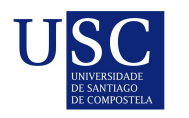

UNIVERSIDADE DA CORUÑA

Universida<sub>de</sub>Vigo

Trabajo Fin de Máster

# Estrategia de asignación a pacientes que sufren Síndrome Coronario Agudo con elevación del ST

Marta Delgado García

Máster en Técnicas Estadísticas Curso 2017-2018

ii

# Propuesta de Trabajo Fin de Máster

Título en galego: Estratexia de asignación a pacientes que sufren Síndrome Coronario Agudo con elevación do ST

Título en español: Estrategia de asignación a pacientes que sufren Síndrome Coronario Agudo con elevación del ST

English title: Allocation strategy for patients suffering from Acute Coronary Syndrome with ST elevation

Modalidad: Modalidad B

Autora: Marta Delgado García, Universidad de Santiago de Compostela

Directora: Balbina Virginia Casas Méndez, Universidad de Santiago de Compostela

Tutor: Francisco Gude Sampedro, Complejo Hospitalario Universitario de Santiago de Compostela (CHUS)

#### Breve resumen del trabajo:

En el presente trabajo se pretende hacer uso de técnicas de la investigación operativa, en particular de la programación lineal, para asignar a los pacientes (desde cualquier punto de la comunidad gallega) al hospital más próximo que esté en condiciones de proporcionarle el tratamiento y, de este modo, obtener unos tiempos "guía" a los cuales debería aproximarse el sistema de salud cuando realiza los traslados.

Recomendaciones: Es conveniente que el alumno o alumna esté familiarizado con librerías de optimización de R u otro lenguaje y en la programación en dicho lenguaje.

Otras observaciones:

iv

Doña Balbina Virginia Casas Méndez, profesora de la Universidad de Santiago de Compostela y don Francisco Gude Sampedro, Responsable de la Unidad de Epidemiología Clínica del Complejo Hospitalario Universitario de Santiago de Compostela (CHUS), informan que el Trabajo Fin de Máster titulado

### Estrategia de asignación a pacientes que sufren Síndrome Coronario Agudo con elevación del ST

fue realizado bajo su dirección por doña Marta Delgado García para el Máster en Técnicas Estadísticas. Estimando que el trabajo está terminado, dan su conformidad para su presentación y defensa ante un tribunal.

En Santiago de Compostela, a 4 de Septiembre de 2018.

La directora:

El tutor:

Doña Balbina Virginia Casas Méndez

Don Francisco Gude Sampedro

La autora:

Doña Marta Delgado García

# ´ Indice general

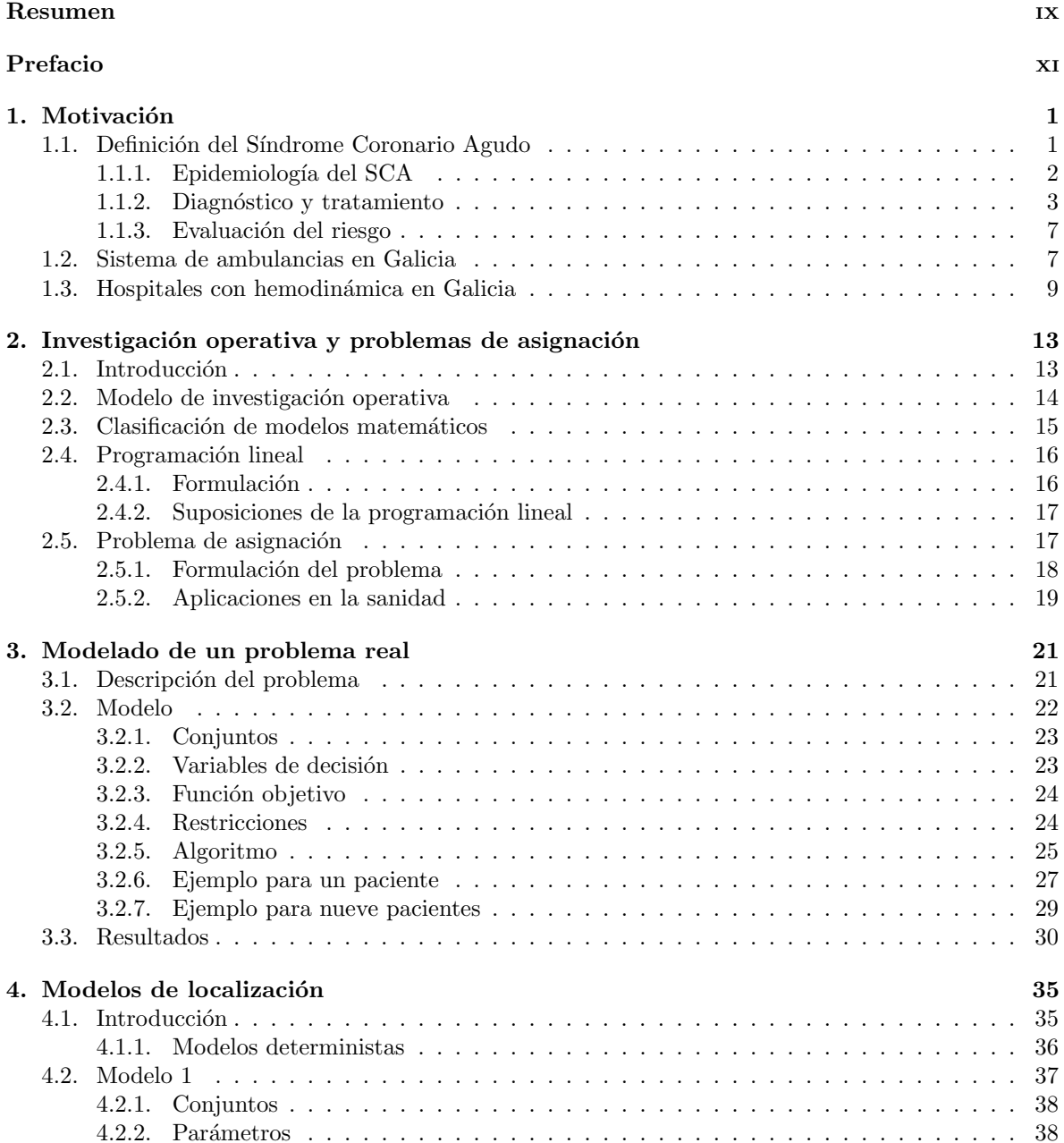

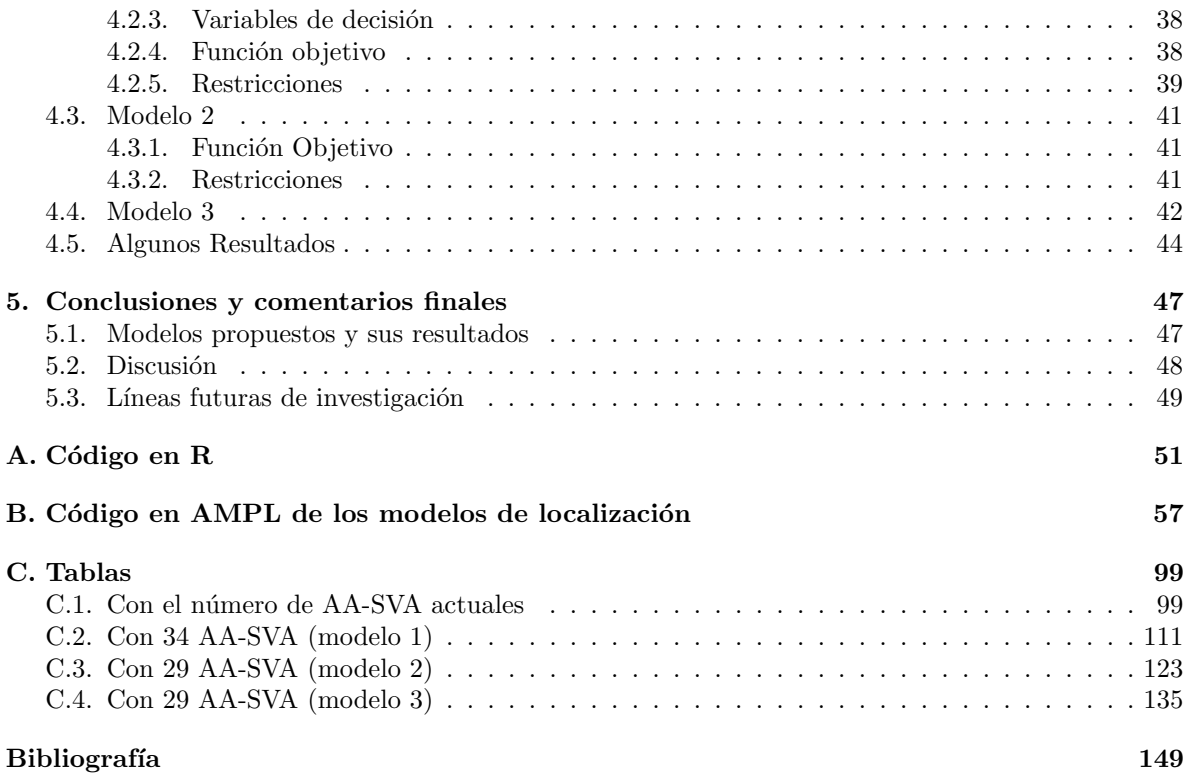

# Resumen

# Resumen en español

### Estrategia de asignación a pacientes que sufren Síndrome Coronario Agudo con elevación del ST

La presente memoria se centra en el desarrollo de un algoritmo que permita realizar una asignación de los pacientes con S´ındrome Coronario Agudo, de manera que los tiempos de traslado de los mismos sean los más pequeños posibles.

Además, para cumplir con este objetivo, se propone una serie de modelos de localización que ayuden a dar un mejor uso de las ambulancias asistenciales de soporte vital avanzado (AA-SVA), aumentando su número y mejorando su distribución. Todo ello siguiendo las recomendaciones de la Organización Mundial de la Salud.

Finalmente, se hará un análisis de los resultados obtenidos y se compararán los tiempos calculados con el número y distribución de AA-SVA obtenidas a partir de los modelos de localización que se propongan, y los tiempos que se obtengan con el número y distribución reales de las AA-SVA.

Para llevar a cabo la elaboración de los programas necesarios se utilizarán tanto el software R como AMPL.

# English abstract

### Allocation strategy for patients suffering from Acute Coronary Syndrome with ST elevation

This report focuses on the development of an algorithm which allows for the assignment of patients with Acute Coronary Syndrome, so that their transfer times are as short as possible.

In addition, to meet this objective, a series of location models are proposed to help make better use of advanced life support ambulances (AA-SVA), increasing their number and improving their distribution. All this follows the recommendations of the World Health Organization.

Finally, an analysis will be made of the results obtained and the calculated times will be compared to the number and distribution of AA-SVAs obtained from the proposed location models, as well as the times obtained with the actual number and distribution of AA-SVAs.

Both R and AMPL software will be used to develop the necessary programs.

 $\,$  x  $\,$   $\,$  RESUMEN  $\,$ 

# Prefacio

Las enfermedades del aparato circulatorio representan la primera causa de muerte en Galicia, siendo el síndrome coronario agudo (SCA) determinante de una significativa proporción de esta mortalidad. Por ello, y por iniciativa de la Consellería de Sanidad, Galicia cuenta desde el año 2005 con un programa de atención al infarto (PROGALIAM). Este programa, a través de los correspondientes protocolos clínicos para mejorar la coordinación de los diferentes agentes que intervienen en la atención a estos/as pacientes, busca reducir la mortalidad y morbilidad provocada por el SCA.

Un papel importante en la reducción de la mortalidad lo juega el tiempo que se tarda en proporcionar el tratamiento del SCA ya que, como se pudo comprobar en estudios experimentales, el miocardio sobrevive al insulto isquémico de manera dependiente del tiempo. Así, mientras más precoz es la restitución del flujo, mayor es el porcentaje de tejido salvado.

No obstante, con frecuencia, una reperfusión<sup>1</sup> precoz no se logra, por demoras hospitalarias en el reconocimiento y el tratamiento efectivo del cuadro. Estos últimos hechos provocan que el tiempo desde el primer síntoma hasta que se recibe el tratamiento aumente, lo que da lugar a una reperfusión menos efectiva, en cuanto a preservación del tejido amenazado.

Por todo ello, y con ayuda de técnicas de la Investigación Operativa, en la presente memoria se propone un modelo que permita reducir el tiempo desde que el paciente entra en contacto con el sistema hasta que llega al correspondiente hospital con equipo de hemodinámica<sup>2</sup>.

La presente memoria se divide en cinco capítulos y tres apéndices, en los que se pueden diferenciar tres bloques.

El primer bloque consta de un cap´ıtulo dedicado al SCA, el sistema de transporte sanitario y los hospitales con sala de hemodinámica en Galicia.

El segundo bloque está constituído de los capítulos 2,  $3 \times 4 \times 5$  e centra en la investigación operativa y el desarrollo de los modelos propuestos.

En el segundo capítulo se hace una breve introducción a la programación lineal, en particular, al problema de asignación. En el tercer capítulo se propone un modelo y, a partir de éste, un algoritmo que permita realizar una asignación de los pacientes al hospital más próximo. Posteriormente, en el capítulo cuatro se propone una serie de modelos que propongan un número necesario de ambulancias asistenciales de soporte vital avanzado y una distribución de las mismas.

Finalmente, el tercer bloque incluye al quinto capítulo dedicado a las conclusiones y limitaciones

<sup>&</sup>lt;sup>1</sup>Procedimiento en el cual se abren las arterias bloqueadas para restablecer el flujo sanguíneo. Puede llevarse a cabo mediante un tratamiento trombolítico o una intervención coronaria percutánea.

 ${}^{2}$ La reperfesuión realizada mediante una intervención coronaria percutánea, la cual tiene mayor índice de supervivencia, sólo se puede llevar a cabo en salas de hemodinámica.

del estudio realizado en la presente memoria.

Los datos usados en este trabajo, o fueron tomados a través de la web de organismos oficiales o se tratan de estimaciones realizadas a raíz de las recomendaciones de la Organización Mundial de la Salud (OMS) y la Sociedad Española de Cardiolagía.

# Capítulo 1 Motivación

En este capítulo se describirán algunas de las principales características del **Síndrome Coronario** Agudo (SCA) como, por ejemplo, la epidemiología. A continuación, se hablará del sistema de transporte sanitario gallego, en particular, de las ambulancias asistenciales. Por último, se verá cuales son los hospitales que disponen de **sala de hemodinámica** (necesaria para la realización de la intervención coronaria percutánea).

# 1.1. Definición del Síndrome Coronario Agudo

En los estudios sobre la prevalencia de la enfermedad, la Organización Mundial de la Salud (OMS) defini´o el SCA a partir de los s´ıntomas y las anomal´ıas en el electrocardiograma (ECG) y las enzimas cardiacas. No obstante, con el desarrollo de biomarcadores cardiacos específicos del tejido miocárdico cada vez más sensibles y de técnicas de imagen más sensibles, ahora se pueden detectar cantidades muy pequeñas de necrosis o lesión miocárdica. Además, el manejo de pacientes con SCA ha mejorado significativamente y ha derivado en menos necrosis y lesión miocárdica, a pesar de una presentación clínica similar. Por lo tanto, los médicos, otros proveedores sanitarios y los pacientes requieren una definición actualizada del SCA.

En el año 2000, el Primer Grupo de Trabajo Global sobre SCA presentó una definición que indicaba que toda necrosis en el contexto de la isquemia miocárdica<sup>1</sup> se debía considerar como SCA. Estos principios fueron modificados por el Segundo Grupo de Trabajo Global, que publicó un consenso en 2007, adoptado por la OMS, que resaltaba los distintos trastornos que pueden desencadenar un SCA. Ese documento también fue aprobado por la Sociedad Europea de Cardiología (ESC), la American College of Cardiology Foundation (ACCF), la American Heart Association (AHA) y la World Heart Federation (WHF). No obstante, el desarrollo de pruebas (assays) todavía más sensibles para los marcadores de necrosis miocárdica exige una revisión más exhaustiva.

El Tercer Grupo de Trabajo Global integró todos los datos y conocimientos nuevos en el documento que publicó, que reconoce lesiones miocárdicas o zonas de necrosis muy pequeñas especialmente cuando la necrosis se produce luego de la **intervención coronaria percutánea**  $(ICP)^2$  o tras la cirugía de revascularización miocárdica<sup>3</sup> (CRM), en donde se modifican los puntos de corte para cada cuadro.

 $1$ La isquemia miocárdica es un aporte deficiente de sangre y oxígeno al músculo cardíaco. Se produce cuando una arteria se estrecha u obstruye momentáneamente, impidiendo que llegue al corazón sangre rica en oxígeno.

 $2$ Una ICP es una manera de abrir una arteria coronaria obstruida antes, durante o después de un ataque al corazón.  ${}^{3}$ Es una intervención quirúrgica que utiliza venas de la pierna, o arterias de otra parte del cuerpo, para desviar la sangre, posterior a la obstrucción de las arterias coronarias, que son las que suministran sangre oxigenada al corazón.

Resumiendo, el término SCA se debe emplear cuando haya evidencia de daño miocárdico (definido como la elevación de troponinas cardiacas a valores superiores al percentil 99 del límite superior de referencia), con presencia de necrosis en un contexto clínico compatible con isquemia miocárdica.

El SCA se divide en dos categorías, con elevación del segmento ST (SCACEST) y sin elevación del segmento ST (SCASEST). Aquellos pacientes que presentan dolor torácico persistente u otros síntomas que indiquen isquemia y elevación del segmento ST en al menos 2 derivaciones<sup>4</sup> contiguas, se clasifican en el grupo del SCACEST.

### 1.1.1. Epidemiología del SCA

La enfermedad coronaria causa casi 1.8 millones de muertes al año en Europa, lo que corresponde al 20 % de todas las muertes en este continente, con grandes variaciones entre países. Quizás, el registro m´as exhaustivo de SCACEST sea el realizado en Suecia, donde la incidencia de SCACEST fue de  $58/100000$  en  $2015$  (ver Jernberg T.,  $2016$ ). En otros países europeos la tasa de incidencia anual varió entre 43 y 144/100000 (ver Widimsky P. et al., 2010).

En el caso de Estados Unidos, aunque la mayoría de los estudios han demostrado una evolución a la baja en la incidencia de infarto de miocardio (ver Mozaffarian D. et al., 2015), desde la década de los setenta, hay algún estudio que ha mostrado resultados contradictorios, sobre todo los que abarcan el periodo posterior a 2000 (ver Furman M.I. et al., 2001 y Roger V.L. et al., 2011).

Cuando la estimación se refiere al SCA, se ha documentado un aumento relativo en la incidencia de SCASEST en comparación con el SCACEST. En el Registro Nacional de Infarto de Miocardio estadounidense, se demostró un aumento de la proporción de SCASEST desde el 19% en 1994 al 59% en 2006. Mientras que en el registro GRACE (The Global Registry of Acute Coronary Events) el 38 % de los pacientes tenían SCACEST, en el segundo EuroHeart Survey, la tasa alcanzó el 47 % (ver Fox K.A. et al., 2007)

En la comunidad gallega, la Xunta publicó el Boletín Epidemiolóxico de Galicia (2015), que recoge la evolución de la mortalidad e incidencia del SCA desde 1980 hasta el 2012 y desde 1996 hasta el 2016, respectivamente.

#### Mortalidad

En 2013, último año para el que se dispone de datos de mortalidad, las enfermedades cardiovasculares causaron 117484 muertes en España, el 30 % de la mortalidad total en dicho país. De estas muertes destaca que aproximadamente el  $30\%$  fueron por enfermedades isquémicas del corazón. Ese mismo a˜no, Galicia se situaba entre las que ten´ıan una tasa de mortalidad por enfermedades cardiovasculares por encima de la media espa˜nola (1.98 vs 1.86 por cada 1000 habitantes).

Entre 1980 y 2012 se registraron en Galicia 53880 defunciones por SCA, de las cuales 33112, es decir el 61%, se produjeron en hombres. La mortalidad por SCA aumenta con la edad alcanzándose el valor más alto en la población con edades comprendidas entre los 75 y los 84 años.

<sup>&</sup>lt;sup>4</sup>En electrocardiografía, la palabra "derivaciones" se refiere a la medida del voltaje entre dos electrodos. Los electrodos se colocan sobre el cuerpo del paciente, sujetándolos con cintas de velcro, por ejemplo, y conectados al aparato mediante cables. Las derivaciones de un ECG utilizan diferentes combinaciones de electrodos para medir distintas señales procedentes del corazón: en forma figurada, cada derivación es como una "fotografía" de la actividad eléctrica del corazón, tomada desde un ángulo diferente.

### 1.1. DEFINICIÓN DEL SÍNDROME CORONARIO AGUDO  $\overline{3}$

En el estudio realizado en el Boletín Epidemiolóxico, se muestra que la tasa bruta de mortalidad por SCA en Galicia es de 48.7/100000 en 1980 y de 46.5 /100000 en 2012. Dicha tasa de mortalidad es siempre más elevada en hombres, aunque las diferencias entre sexos disminuyen en los últimos años estudiados.

Por otro lado, la tasa ajustada de mortalidad por SCA en Galicia durante el mismo período, fue de 74.5/100000 al comienzo del período y de 37.6 al final. Esta última se corresponde con la tasa ajustada más baja de todo el período al estudio. Igual que sucede con la tasa bruta, la tasa ajustada de mortalidad es siempre más alta en hombres y las diferencias entre sexos también disminuyen en los ´ultimos a˜nos estudiados.

#### Incidencia

El conjunto de manifestaciones cl´ınicas asociadas al SCA aparece inmerso en un amplio espectro de posibilidades, que incluyen desde la muerte súbita hasta una angina que al ser tratada no evoluciona a infarto. Este hecho hace que conocer la incidencia del SCA a nivel poblacional constituya un reto al que es difícil dar respuesta.

Cuando estiman la incidencia de SCA, esta hace referencia al número de pacientes que ingresaron por primera vez por un SCA, eliminándose los ingresos posteriores por esa causa. Para estimar la hospitalización por SCA se incluyeron aquellos casos que ingresaron con diagnóstico de SCA, con independencia de si eran casos nuevos o reingresos.

En el Cuadro 1.1 se muestran los datos de incidencia del período 1996-2014. Los datos se presentan como tasas brutas en global, en función del sexo y, como tasas anuales ajustadas por edad. Estos datos se encuentran disponibles en la página web del SERGAS (https://www.sergas.es/Saudepublica/SVEC-ECV09-Incidencia-infarto-agudo-miocardio).

Se puede obsevar que, en función del sexo, el  $74\%$  de los infartos tuvieron lugar en hombres. Además, cabe mencionar que en el 59 % de los casos el paciente presentó elevación del segmento ST al ingreso, frente a un 41 % en los que no.

A falta de un estudio más reciente que el expuesto en el Boletín Epidemiolóxico, recientemente  $(2-05-2018)$  la Xunta de Galicia emitió un comunicado<sup>5</sup> en el cual el director general de Asistencia Sanitaria del SERGAS, Jorge Aboal Viñas, aseguró que desde Junio de 2015 hasta Julio de 2017 en Galicia se registraron un total de 2352 infartos. En otras palabras, en Galicia se producen unos 1200 infartos al año. En ese mismo comunicado se resalta que en Galicia más del 97.6 % de las personas con infarto agudo de miocardio sobreviven.

#### 1.1.2. Diagnóstico y tratamiento

El manejo óptimo del SCACEST comienza por la actuación prehospitalaria; es fundamental establecer un sistema de emergencias que traslade, en ambulancias adecuadamente dotadas, a los pacientes hacia los hospitales de referencia (Figura 1.1).

La primera limitación en esta etapa inicial son los retrasos debidos a que el paciente o sus familiares consultan o avisan al sistema de emergencias de forma poco rápida, por no reconocer los síntomas o porque usan sus propios sistemas de transporte. La presentación es especialmente tardía en ancianos,

 ${}^{5}$ El comunicado completo se puede ver en la página web https://saladecomunicacion.sergas.gal/Paginas/ImprimirNova. aspx?idioma=ga&idNova=9400.

|      | Tasas brutas |       |       | Tasas ajustadas |       |       |
|------|--------------|-------|-------|-----------------|-------|-------|
| Año  | Hombre       | Mujer | Total | Hombre          | Mujer | Total |
| 1996 | 185.1        | 47.2  | 111.6 | 192.2           | 44.7  | 111.7 |
| 1997 | 200.1        | 61.7  | 126.3 | 210.0           | 58.6  | 127.5 |
| 1998 | 217.2        | 65.0  | 136.2 | 229.3           | 61.4  | 137.6 |
| 1999 | 214.6        | 66.8  | 135.9 | 224.9           | 62.5  | 136.7 |
| 2000 | 222.7        | 66.6  | 139.7 | 234.4           | 61.9  | 140.4 |
| 2001 | 232.2        | 81.0  | 152.0 | 244.2           | 74.8  | 152.3 |
| 2002 | 253.6        | 92.5  | 168.3 | 266.4           | 85.4  | 168.4 |
| 2003 | 245.8        | 86.1  | 161.4 | 257.4           | 79.4  | 161.3 |
| 2004 | 247.5        | 79.8  | 158.9 | 258.9           | 73.2  | 158.5 |
| 2005 | 238.4        | 77.3  | 153.4 | 248.7           | 70.6  | 152.7 |
| 2006 | 228.4        | 77.7  | 149.0 | 238.0           | 71.1  | 148.6 |
| 2007 | 216.8        | 70.5  | 139.8 | 224.9           | 64.0  | 137.2 |
| 2008 | 212.8        | 70.0  | 137.9 | 221.5           | 63.9  | 137.2 |
| 2009 | 212.0        | 66.2  | 135.5 | 220.1           | 61.6  | 135.4 |
| 2010 | 207.7        | 62.2  | 131.5 | 214.6           | 57.8  | 130.9 |
| 2011 | 202.7        | 66.1  | 131.2 | 210.7           | 60.8  | 130.9 |
| 2012 | 210.8        | 64.3  | 134.2 | 217.7           | 59.0  | 133.7 |
| 2013 | 220.2        | 66.1  | 139.7 | 228.2           | 60.7  | 139.3 |
| 2014 | 203.1        | 63.2  | 130.0 | 210.7           | 59.5  | 130.3 |

Cuadro 1.1: Tasas brutas y ajustadas en Galicia por 100000 habitantes, 1996-2014.

diabéticos y mujeres.

Una vez que se realiza el primer contacto médico (PCM), lo primero es establecer el diagnóstico de SCACEST. Este se basa normalmente en la presencia de síntomas (ej. dolor torácico persistente) y signos (se pueden detectar con el ECG de 12 derivaciones) que indiquen isquemia miocárdica. Otros indicios importantes son el antecedente de enfermedad arterial coronaria (EAC) e irradiación del dolor al cuello, mandíbula inferior o brazo izquierdo. Algunos pacientes presentan síntomas menos típicos, como falta de aire, náuseas o vómitos, fatiga, palpitaciones o síncope. El alivio del dolor tras la administraci´on de nitroglicerina (trinitrato de glicerilo) puede conducir a error y no se recomienda como maniobra diagnóstica. Si el dolor cede tras la administración de nitroglicerina, es necesario realizar otro ECG de 12 derivaciones. La completa normalización del segmento ST tras la administración de nitroglicerina, junto con el alivio de los síntomas, indica espasmo coronario, con o sin SCA asociado. En estos casos, se recomienda realizar una coronariografía<sup>6</sup> temprana (en las primeras 24 h). En los casos de elevación del segmento ST o dolor torácico recurrentes, es necesario realizar inmediatamente una coronariografía.

Para los pacientes con sospecha clínica de isquemia miocárdica y elevación del segmento ST, se

 $6$ La coronariografía es una técnica que completa al cateterismo cardiaco y se realiza en el mismo procedimiento que este. Con esta técnica, el especialista pone de manifiesto si existen obstrucciones o estrecheces en las arterias coronarias, su localización exacta, el número de arterias afectadas o la severidad de las lesiones (estrechamientos).

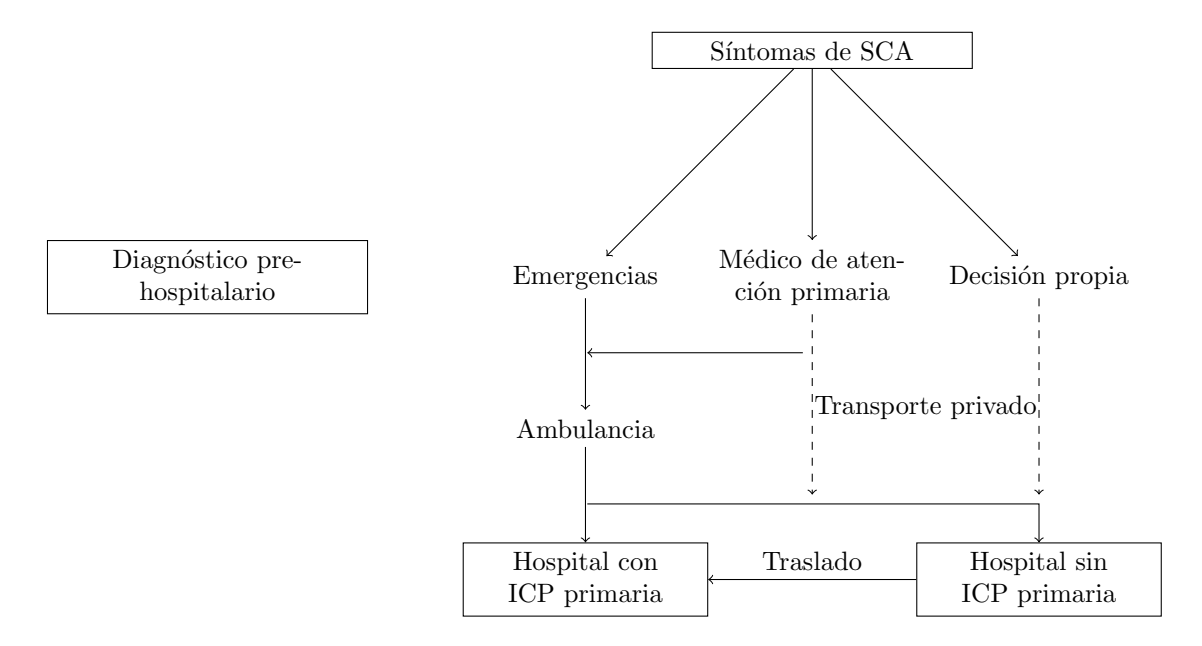

Figura 1.1: Asistencia prehospitalaria en SCA.

debe iniciar el tratamiento de reperfusión lo antes posible. Los posibles tratamientos de reperfusión son la ICP y el tratamiento con fármacos fibrinolíticos (fibrinólisis<sup>7</sup>).

Las últimas guías de actuación establecen una clara preferencia por el tratamiento de reperfusión mecánico (mediante ICP) siempre y cuando sea realizable en unas circunstancias, operativas, organizativas y temporales, adecuadas (Figura 1.2, tomada de Ibáñez B. et al., 2017).

En la Figura 1.2 se muestran los tiempos máximos de espera según la selección de la estrategia de reperfusión para pacientes que se presentan vía el Sistema de Emergencias Médicas (SEM) o en un centro sin sala de hemodin´amica. El diagn´ostico de SCACEST es el momento 0 en el reloj de la estrategia de reperfusión. La decisión sobre la estrategia de reperfusión para pacientes que se presentan vía el SEM (contexto extrahospitalario) o en un centro sin sala de hemodinámica se basa en el tiempo estimado desde el diagnóstico de SCACEST y la reperfusión mediante ICP. Los objetivos de tiempo desde el diagnóstico de SCACEST representan el retraso máximo para realizar intervenciones específicas.

En caso de que el traslado del paciente implique un retraso mayor que el límite marcado en la Figura 1.2 (90 minutos), debe intentarse la reperfusión farmacológica con tratamiento fibrinolítico (fibrinólisis). También debería optarse por este tratamiento cuando la sala de hemodinámica esté ocupada, conozcamos la anatomía coronaria del paciente y no sea revascularizable, haya problemas de acceso vascular u otras enfermedades concomitantes,<sup>8</sup> etc. No obstante, debe tenerse en cuenta que la fibrinólisis presenta una serie de contraindicaciones que hay que tener en cuenta a la hora de escoger el tratamiento a utilizar:

<sup>&</sup>lt;sup>7</sup>La fibrinólisis consiste en recanalizar precozmente una arteria intra o extracraneal ocluida mediante la lisis (disolución) del trombo o coágulo que la obstruye, mediante la conversión del plasminógeno en plasmina, lo cual resulta en degradación de la fibrina y disolución del coágulo.

<sup>8</sup>Una enfermedad concomitante es una segunda enfermedad que ocurre al mismo tiempo como una enfermedad primaria.

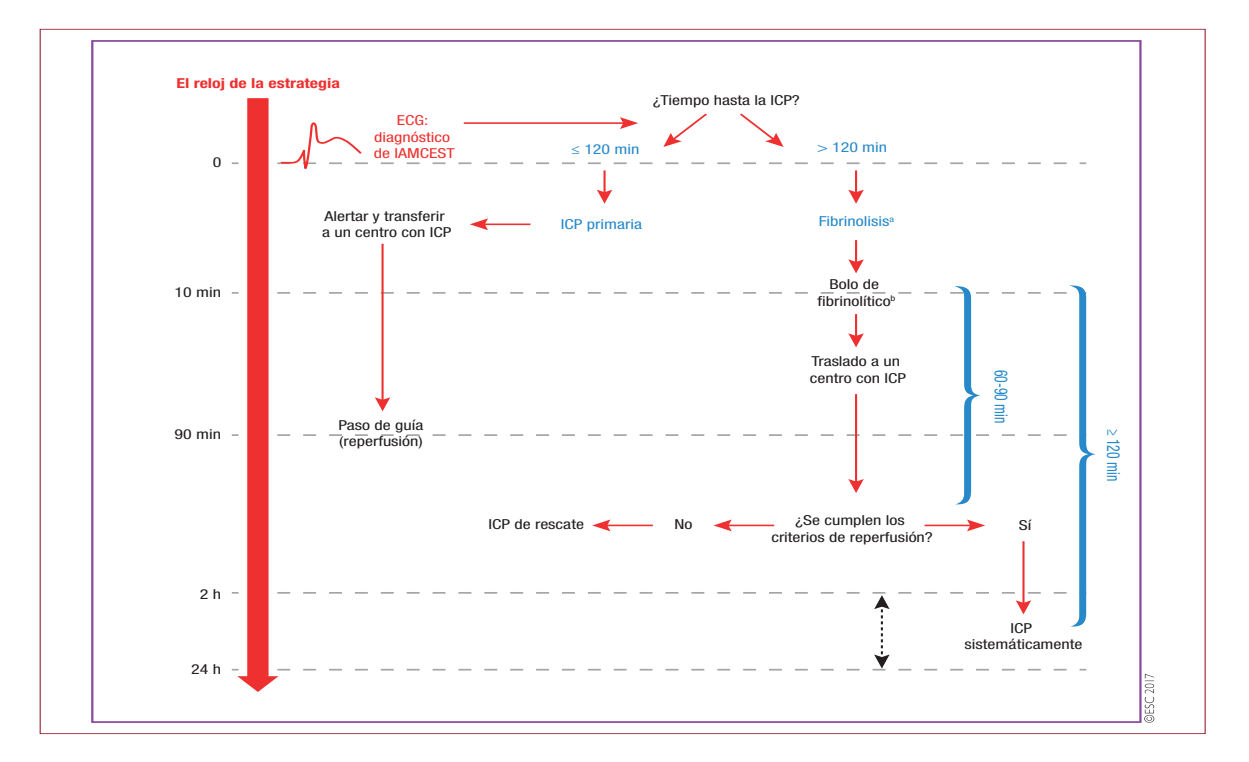

Figura 1.2: Tiempos máximos de espera según la selección de la estrategia de reperfusión.

# $\blacksquare$  ABSOLUTAS

- $\bullet$  Hemorragia intracraneal previa o accidente cerebrovascular (ACV) de origen desconocido en cualquier momento.
- $\bullet$  ACV is<br>quémico en los 6 meses precedentes. lidad de ICP inmediata a fibrinolisis inmediata o traslado para ICP pri-
- $\bullet$ Daño del sistema nervioso central o neoplasias o malformación arteriovenosa.
- $\bullet$  Traumatismo/cirugía/lesión craneal importante y reciente (en el mes anterior).
- Hemorragia gastrointestinal en el último mes. mente este tema, por lo que es preciso interpretar con cuidado los es.
- $\bullet$  Trastorno hemorrágico conocido (excluida la menstruación).
- $\bullet$  Disección aórtica.
	- Punciones no compresibles en las últimas  $24$  h (p. ej., biopsia hepática, punción lumbar).

### RELATIVAS

- $\bullet$  Accidente isquémico transitorio en los 6 meses precedentes.
- Tratamiento anticoagulante oral.
- Gestación o primera semana posparto.
- Hipertensión refractaria (presión arterial sistólica (PAS)  $> 180$  o presión arterial diastólica  $(PAD) > 110$  mmHg).
- Enfermedad hepática avanzada.
- Endocarditis infecciosa.
- $\bullet$  Úlcera péptica activa.
- $\bullet\,$  Reanimación prolongada o traumática.

#### 1.2. SISTEMA DE AMBULANCIAS EN GALICIA 7

Sobre esta base conceptual, se desarrolló un modelo asistencial en red en la Comunidad Autónoma de Galicia, el programa gallego de atención del infarto agudo de miocardio con elevación del segmento ST (PROGALIAM), para una población de unos 2750000 habitantes. En él se establecieron dos grandes objetivos. El primer objetivo es disminuir la mortalidad y la morbilidad mejorando la expectativa de calidad de vida del paciente con infarto. El segundo consiste en promover la equidad en el acceso a las prestaciones del sistema sanitario, para disminuir la variabilidad en el uso de recursos y tecnologías diagnósticas y terapéuticas en este contexto clínico. De esta forma, se consigue que por carretera, según las isócronas de transporte del 061, el 92 % de la población podía acceder a la realización de una intervención coronaria percutánea primaria en menos de 90 minutos y el 99 %, en menos de 120 minutos.

### 1.1.3. Evaluación del riesgo

A todo paciente con SCACEST se le debe realizar una evaluación precoz del riesgo a corto plazo que incluya determinar la extensión del daño miocárdico, el grado de reperfusión y la presencia de marcadores cl´ınicos de riesgo de complicaciones posteriores, como la edad avanzada, taquicardia, etc. Para ello, se han desarrollado distintas escalas de riesgo basadas en parámetros fácilmente identificables en la fase aguda antes de la reperfusión (para más información véase Morrow D.A. et al., 2000).

Los pacientes en los que no se logra una reperfusión adecuada, tienen mayor riesgo a corto plazo de complicaciones y muerte. Se debe examinar a estos pacientes para detectar isquemia residual y, si procede, determinar la viabilidad miocárdica.

En la vida real, los dos aspectos esenciales para lograr una reperfusión adecuada son el tiempo y la disponibilidad de un equipo intervencionista cualificado, con unas limitaciones derivadas del tiempo de evolución de los síntomas, los medios de transporte disponibles y la estructura organizativa establecida por el sistema sanitario, la cual se fundamenta en el diseño de unas redes locales que conecten los hospitales con y sin salas de hemodinámica.

Lo fundamental, para evitar futuras complicaciones, es administrar al paciente precozmente el tratamiento de reperfusión, mediante ICP o fibrinólisis.

# 1.2. Sistema de ambulancias en Galicia

El sistema de ambulancias desempeña un papel crítico en la atención precoz de los pacientes con SCACEST, ya que no solo es un medio de transporte, sino también el lugar donde se produce el diagnóstico, la estratificación y el tratamiento inicial.

Existen dos tipos de ambulancias asistenciales encargadas de realizar los traslados, la Ambulancia Asistencial de Soporte Vital Avanzado (AA-SVA) y la Ambulancia Asistencial de Soporte Vital Básico (AA-SVB). La principal diferencia entre estas ambulancias reside en el equipo humano que las compone:

- AA-SVA: Cuentan con un médico experimentado en la atención en urgencias y emergencias, un diplomado en Enfermería experimentado en la atención en urgencias y emergencias, un técnico en emergencias sanitarias (TES) conductor y un TES ayudante.
- AA-SVB: Cuentan con un TES conductor y un TES ayudante.

Esta diferencia deriva en que, si acude una AA-SVB, el paciente siempre va a ser trasladado al hospital más próximo, disponga o no de sala de hemodinámica. De este modo, si el hospital al que llega no es el apropiado para realizar la ICP y el tiempo de traslado no supera el máximo recomendado (Figura 1.2), al equipo humano de la ambulancia se une un m´edico para hacerse cargo del paciente durante el viaje (por si se produce una parada cardiaca o cualquier otro problema). Este "rodeo" puede llegar a suponer que aplicar la ICP como tratamiento inicial no sea factible y, por tanto, habría que realizar fibrinólisis.

Por lo comentado en el párrafo anterior y teniendo en cuenta los tiempos vistos en la Figura 1.2 (el tiempo máximo transcurrido entre el diagnóstico del SCACEST y la ICP no debería superar los 120 minutos), lo ideal sería que para el SCACEST, y cualquier urgencia en general, la ambulancia que acuda sea una de Soporte Vital Avanzado. No obstante, en la realidad hay mayor probabilidad de que la ambulancia enviada a recoger a un paciente con SCACEST sea una AA-SVB.

Esto se puede apreciar en las Figuras  $1.3$  y  $1.4$ , en las que se muestra donde se sitúan las 11 AA-SVA, los 2 helicópteros medicalizados y las 106 AA-SVB, respectivamente, con las que cuenta la comunidad gallega. Además, en la Figura 1.5 se muestran las isócronas de las AA-SVA y los helicópteros. Las tres imágenes fueron tomadas del Plan de Emergencias de Galicia (2017).

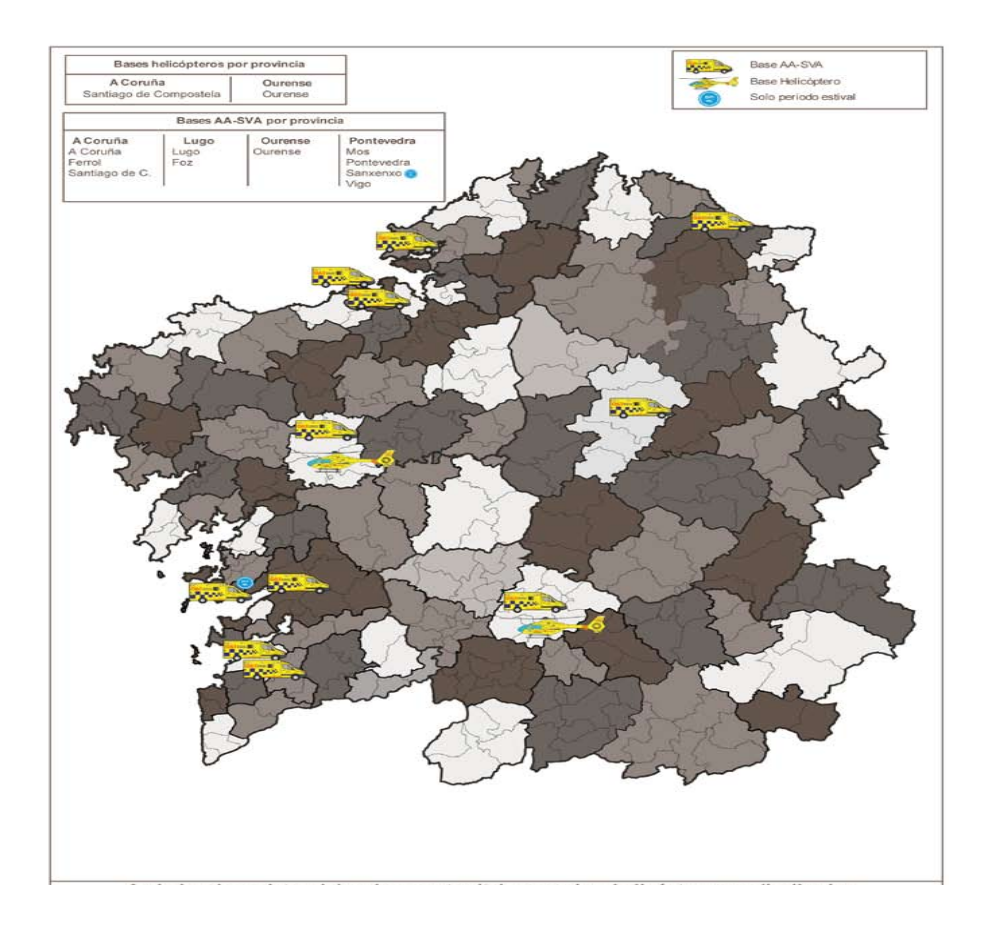

Figura 1.3: Distribución de las AA-SVA y los helicópteros medicalizados.

## 1.3. HOSPITALES CON HEMODINAMICA EN GALICIA ´ 9 CAPÍTULO 6

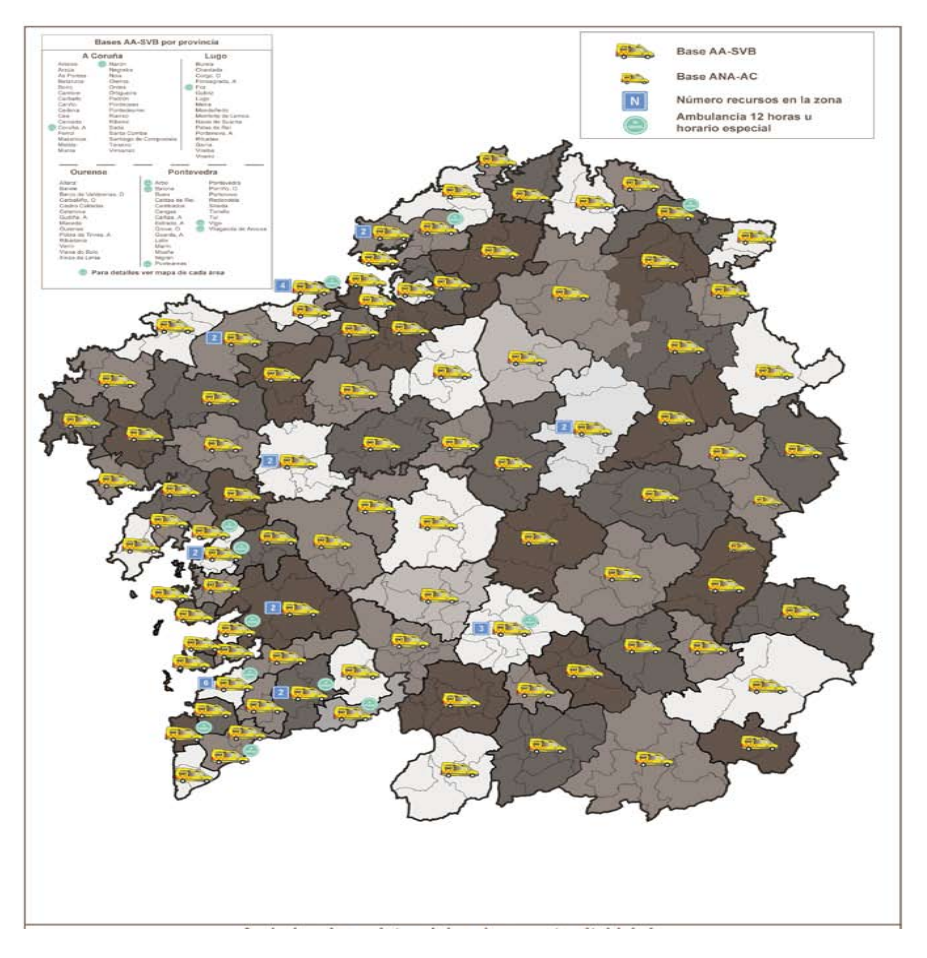

Figura 1.4: Distribución de las AA-SVB.

# 1.3. Hospitales con hemodinámica en Galicia

En Galicia hay tres hospitales de referencia que disponen de dos salas de hemodinámica los cuales se sitúan en las ciudades de A Coruña, Santiago de Compostela y Vigo. Estos hospitales, se conocen como CHUAC, CHUS y CHUVI, respectivamente. Adem´as, los hospitales de Ourense y Lugo (CHUO y HULA, respectivamente) poseen una sala de hemodinámica cada uno.

Cabe destacar que las salas de A Coruña, Santiago y Vigo permanecen abiertas 24 horas durante los 365 días del año, a diferencia de las de Ourense y Lugo. En Febrero de 2018 se aprobó que estas ´ultimas est´en abiertas de 8:00 a 22:00. Este hecho hace necesaria la derivaci´on de los pacientes de estos dos hospitales a uno de los otros tres, siempre que el infarto se produzca fuera del horario de las salas. El principal inconveniente de esto es que, en ocasiones, el traslado excede el tiempo recomendado para realizar una ICP, es decir, el hospital de referencia queda demasiado lejos del punto donde se encuentra el paciente originalmente.

En la Figura 1.6 se puede apreciar claramente lo argumentado en el párrafo previo. Si cuando tiene lugar el primer contacto con el sistema tanto la sala de hemodinámica del CHUO como la del HULA se encuentran fuera de servicio, puede observarse que el hospital más próximo a los municipios más alejados de Ourense y Lugo está aproximadamente a unos 100 minutos en el caso de Lugo y a unos 120 minutos en el caso de Ourense.

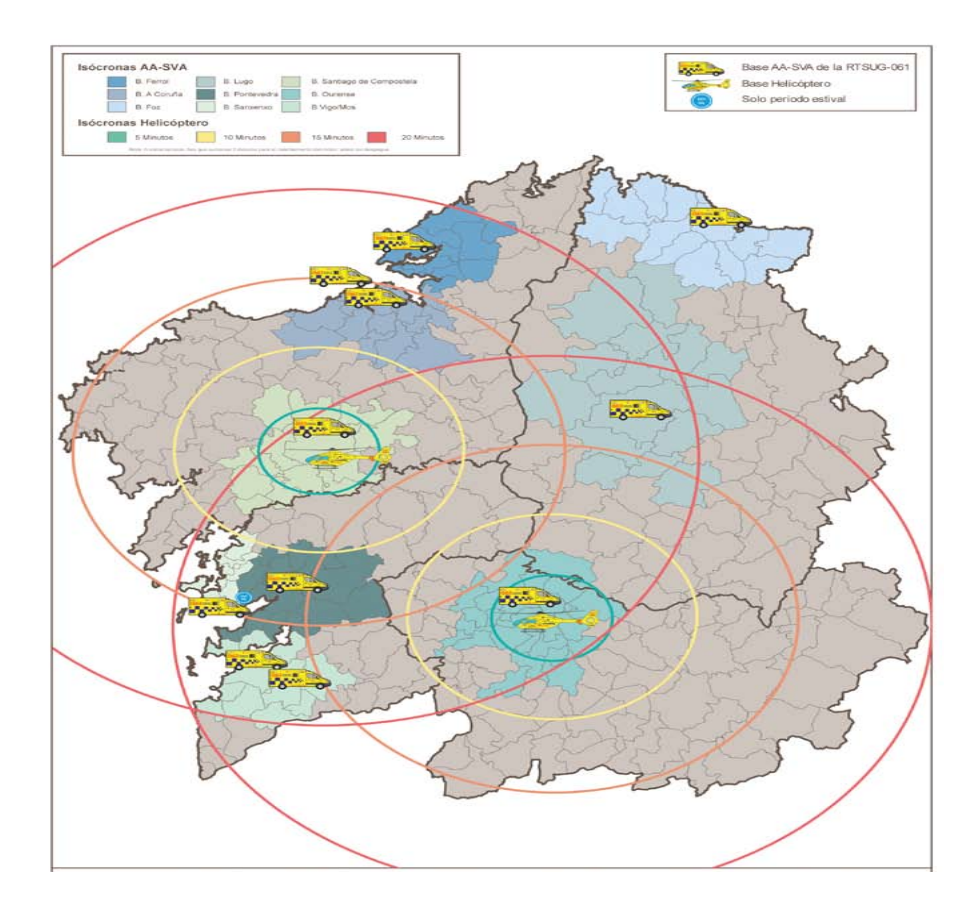

Figura 1.5: Isócronas de las AA-SVA y los helicópteros medicalizados.

El SCA es el paradigma de la urgencia, ya que «tiempo es igual a miocardio»; de ahí que lo trascendente en esta situación clínica sea acortar el tiempo del diagnóstico desde el inicio de los síntomas y el tiempo de traslado al centro hospitalario más adecuado para poder aplicar la terapéutica de reperfusión idónea.

Este es el principal motivo por el que surge este trabajo. Se pretende hacer uso de la programación lineal, en concreto del problema de asignación, para asignar a los pacientes (desde cualquier punto de la comunidad gallega) al hospital m´as pr´oximo que est´e en condiciones de proporcionarle el tratamiento y, de este modo, obtener unos tiempos "guía" a los cuales debería aproximarse el sistema de salud cuando realiza los traslados.

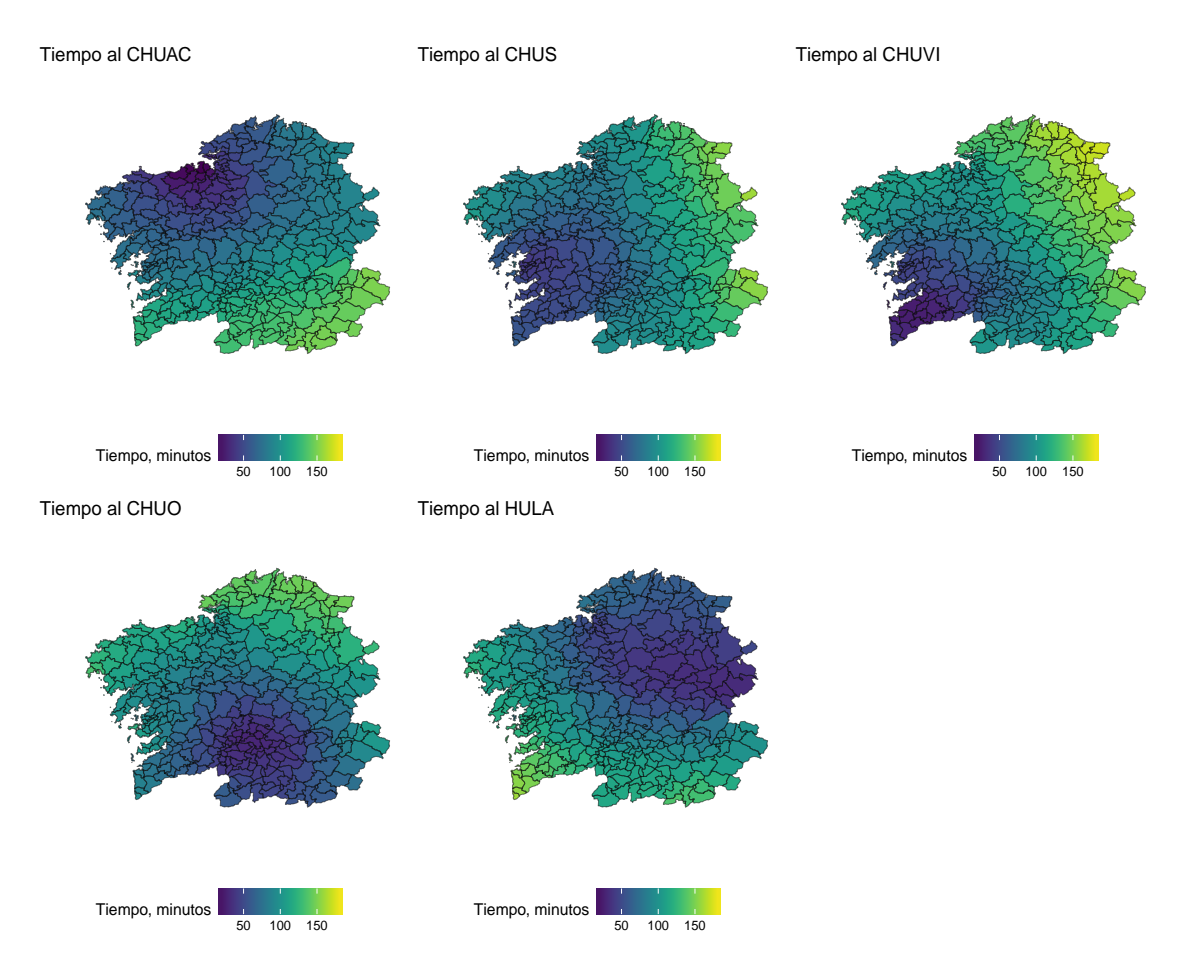

Figura 1.6: Mapas con los tiempos desde los distintos municipios gallegos a cada uno de los 5 hospitales  $\,$  con hemodinámica.

# Capítulo 2

# Investigación operativa y problemas de asignación

Las primeras actividades formales de la **investigación operativa** (I.O.) se iniciaron en Inglaterra durante la Segunda Guerra Mundial, cuando un equipo de científicos empezó a tomar decisiones con respecto a la mejor utilización del material bélico. Al término de la guerra, las ideas formuladas en operaciones militares se adaptaron para mejorar la eficiencia y productividad en el sector civil.

En este capítulo se hará una breve introducción a la investigación operativa, centrándose en la programación lineal. A continuación, se presenta uno de los problemas clásicos de la I.O., el problema de asignación.

# 2.1. Introducción

Como su nombre indica, la investigación operativa se aplica a problemas que se refieren a la conducción y coordinación de *operaciones*/actividades dentro de una organización. La naturaleza de la organización es inmaterial y, de hecho, la I.O. se ha aplicado de manera extensa en diversas áreas tales como el transporte, la construcción, las telecomunicaciones, la planificación financiera, el cuidado de la salud, la milicia y los servicios públicos.

Por otro lado, el término *investigación* hace referencia al hecho de que el enfoque utilizado para investigar es similar a la manera en la que se lleva a cabo la investigación en los campos científicos establecidos. Es más, usualmente el método empleado para investigar el problema propuesto es el científico. En particular, el proceso se inicia por la observación cuidadosa y la formulación del problema incluyendo la recolección de los datos necesarios. A continuación, se construye un modelo científico (generalmente matem´atico) que intenta abstraer la esencia del problema real. En este punto se propone la hipótesis de que el modelo es una representación lo suficientemente precisa de las características esenciales de la situación como para que las conclusiones/soluciones obtenidas sean válidas también para el problema real. Finalmente, se realizan los experimentos adecuados para probar esta hip´otesis, modificarla si es preciso y eventualmente verificarla.

Una característica de la I.O. es su amplio punto de vista, el cual es organizacional. De este modo, intenta resolver los conflictos de intereses entre las componentes de la organización de forma que el resultado sea el mejor para la organización completa. Esto no significa que el estudio de cada problema deba considerar de forma explícita todos los aspectos de la organización sino que los objetivos que se buscan deben ser consistentes con los de toda ella.

Otra característica de la investigación operativa es que intenta encontrar una solución óptima para el problema que se está considerando. En lugar de contentarse con mejorar el estado de las cosas, el objetivo es identificar el mejor curso de acción posible. Aun cuando debe interpretarse con todo cuidado en términos de las necesidades reales de la administración, esta "búsqueda de la optimalidad" es un aspecto importante dentro de la investigación operativa.

# 2.2. Modelo de investigación operativa

Las etapas más importantes de un estudio característico de la I.O. se pueden resumir de la siguiente forma:

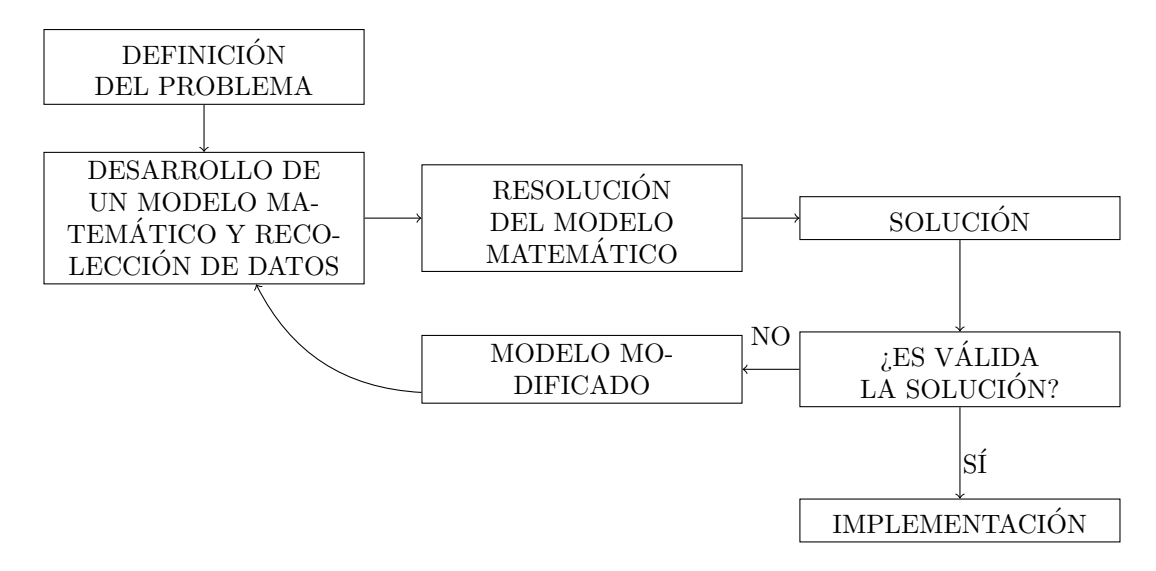

Figura 2.1: La metodología de la investigación operativa.

Esta sección se centrará en la segunda etapa, desarrollo de un modelo matemático y recolección de datos. En Mathur K. and Solow D. (1996) puede verse un análisis detallado del resto de etapas.

Previamente a desarrollar el modelo es necesario lograr un entendimiento exacto del problema y poder proporcionar el insumo adecuado al modelo matemático que se formulará, para lo cual se debe conseguir una elevada cantidad de datos. Una vez que se tienen los datos y el problema está claramente definido, la siguiente etapa es expresar el problema en una forma matemática, esto es, formular un modelo matemático.

Las componentes principales de un modelo matemático son: las variables de decisión, las restricciones y la función objetivo que permite elegir la mejor opción. Tanto la función objetivo como las restricciones se construyen con las variables de decisión. Así, se obtiene un modelo matemático que relaciona las variables, restricciones y la función objetivo. La solución del modelo consiste en dar el valor de las variables de decisión que optimizan (maximizan o minimizan) el valor de la función objetivo a la vez que satisfacen el conjunto de restricciones. La solución resultante es la que se conoce como solución óptima.

### 2.3. CLASIFICACIÓN DE MODELOS MATEMÁTICOS  $15$

El uso de este tipo de modelos se debe a las muchas ventajas que tienen sobre una descripción verbal del problema. Por ejemplo, el modelo matemático describe el problema de manera más concisa. Esto tiende a hacer que la estructura del problema sea más comprensible y ayude a revelar las relaciones importantes entre causa y efecto. De este modo, indica con más claridad qué datos adicionales son importantes para el análisis. También facilita de manera simultánea el manejo del problema en su totalidad y el estudio de todas sus interrelaciones. Por último, un modelo matemático forma un puente para poder emplear herramientas matem´aticas y ordenadores para analizar el problema.

Sin embargo, también existen obstáculos que se deben evitar cuando se usa un modelo matemático. Entre estos obstáculos se encuentra el hecho de que casi siempre se precisan aproximaciones y suposiciones de simplificaci´on si se quiere que el modelo sea "manejable" (susceptible de ser resuelto). Por lo tanto, debe tenerse cuidado de que el modelo sea siempre una representación válida del problema. El criterio apropiado para juzgar la validez de un modelo es el hecho de si predice o no con suficiente exactitud los efectos relativos de los diferentes cursos de acción, para poder tomar una decisión que tenga sentido. Dicho de otra forma, que exista una alta correlación entre la predicción del modelo y lo que ocurre en la vida real.

## 2.3. Clasificación de modelos matemáticos

Una vez que se ha formulado el modelo, el siguiente paso es resolverlo, para lo cual se usan los algoritmos<sup>1</sup>. No obstante, hay que tener en cuenta que los algoritmos que resuelven un modelo matemático pueden o no resolver otro, ya que los distintos algoritmos han sido diseñados para resolver distintos tipos de problemas. La pregunta natural a realizar es, después de formular el modelo, ¿cómo se elije el algoritmo correcto para resolver el problema?

La respuesta a dicha pregunta es identificar la clase de modelos matemáticos a la que pertenece el problema en cuestión. Una vez que se conoce a que clase pertenece el problema, se podrá seleccionar un algoritmo apropiado para resolverlo.

A la hora de identificar algunas de las distintas clases de modelos, de acuerdo con las propiedades matem´aticas que comparten todos los problemas de esa clase, se usan clasificaciones basadas en:

- Datos del problema: Si los datos son conocidos el problema es determinístico. Si, por el contrario, se desconocen algunos datos del problema éste es estocástico.
- Restricciones: Aquellos problemas que carecen de restricciones se denominan irrestrictos, mientras que los que presentan una o más restricciones reciben el nombre de problemas restringidos.

Dentro de los problemas restringidos existen dos tipos más: aquellos con restricciones lineales (todas las restricciones verifican tanto la aditividad como la proporcionalidad) y, los que tienen restricciones no lineales (alguna de las restricciones no verifica al menos una de las propiedades de aditividad y proporcionalidad).

- **Función objetivo:** Al igual que pasaba con las restricciones, la función objetivo puede ser lineal o no.
- Variables: La propiedad de divisibilidad da pie a dos clases de modelos: los de variables continuas (todas las variables satisfacen la divisibilidad) y los de variables discretas (una o m´as variables deben tener valores enteros).

 $1$ Un algoritmo es un método de solución que proporciona reglas bien establecidas que se aplican de manera iterativa al problema que queremos resolver, y en cada iteración se obtiene una solución más "cercana" a la óptima.

Dada la naturaleza del problema que se trata en la presente memoria, a continuación se estudiarán los modelos cuyas restricciones y objetivo son funciones lineales, es decir, se estudiarán los problemas de programación lineal para, posteriormente, introducir el problema de asignación.

# 2.4. Programación lineal

La programación lineal utiliza un modelo matemático para describir el problema. Como su nombre indica, todas las funciones matemáticas del modelo deben ser lineales. Por otro lado, el término pro*gramación* hace referencia a la planificación de las actividades para obtener un resultado óptimo, es decir, el resultado que mejor alcance la meta especificada entre todas las alternativas de solución<sup>2</sup>.

Se le pone especial atención a los problemas de programación lineal debido a sus amplias aplicaciones prácticas en áreas tan diversas como la asignación de recursos, la compra y fabricación, la planificación de dietas, la planificación de producción, etc.

En esta sección, se verá como formular un problema de este tipo, así como las distintas suposiciones que hace la programación lineal.

### 2.4.1. Formulación

La formulación de un problema significa desarrollar un modelo matemático para ese problema. Una forma de formular un problema es seguir los siguientes pasos:

- 1. Identificar las variables de decisión. Estos valores, una vez determinados, proporcionan la solución al problema.
- 2. Identificar los datos del problema. Éstos son elementos de información conocidos y necesarios para desarrollar el modelo matemático. A diferencia de las variables de decisión los datos no pueden ser controlados, por ello, puede necesitarse identificar los datos del problema a lo largo del proceso de formulación.
- 3. Identificar la función objetivo. Éste es un objetivo organizacional simple y global expresado en términos matemáticos usando las variables y los datos del problema.
- 4. Identificar las restricciones físicas y lógicas. Éstas son limitaciones impuestas que prohíben elegir valores arbitrarios para las variables.

Existe más de una forma de escribir una restricción matemática. Por ejemplo, a la hora de formular un modelo matemático asociado a un problema de programación lineal se tienen dos posibilidades:

| Forma estándar                 |                                                     |
|--------------------------------|-----------------------------------------------------|
| minimizar                      | $\sum_{j=1}^{n} c_j x_j$ (o maximizar)              |
| sujeto a                       | $\sum_{j=1}^{n} a_{ij} x_j = b_i$ , $i = 1, ..., m$ |
| $x_j \geq 0$ , $j = 1, ..., n$ |                                                     |

 ${}^{2}$ En programación lineal cualquier conjunto de valores específicos para las variables de decisión se llama solución. Existen dos tipos de soluciones: solución factible (para la que todas las restricciones se verifican) y solución no factible (para la que al menos una restricción se viola).

 $\blacksquare$  Forma canónica

minimizar  $\sum_{j=1}^{n} c_j x_j$  (o maximizar) sujeto a  $\sum_{j=1}^n a_{ij} x_j \ge b_i$ ,  $i = 1, ..., m \le j$  $x_j \geq 0,$   $j = 1, ..., n,$ 

donde  $x_j$  son las variables de decisión,  $c_j$  los costes asociados,  $a_{ij}$  los coeficientes de las restricciones y  $b_i$  los términos independientes.

Cualquier situación cuya representación se ajuste a uno de los modelos vistos, es un problema de programación lineal.

### 2.4.2. Suposiciones de la programación lineal

La programación lineal hace una serie de suposiciones en las que merece la pena hacer hincapié para que sea más sencillo evaluar si esta técnica es apropiada para un problema dado:

- Suposición de proporcionalidad: La contribución de cada actividad al valor de la función objetivo es proporcional al nivel de actividad, como lo representa el término  $c_i x_i$  en la función objetivo. De manera similar, la contribución de cada actividad a los términos independientes de las restricciones es proporcional al nivel de la actividad, en la forma en que lo representa el término  $a_{ij}x_j$  en la restricción.
- Suposición de aditividad: Cada función en un modelo de programación lineal es la suma de las contribuciones individuales de las actividades respectivas.
- **Suposición de divisibilidad:** Las variables de decisión en un modelo de programación lineal pueden tomar cualquier valor, incluyendo valores no enteros, que satisfagan las restricciones funcionales y de no negatividad.
- **Certidumbre:** Se supone que los valores asignados a cada parámetro de un modelo de programación lineal son constantes conocidas.

Un análisis más detallado de estas suposiciones se puede ver en Hillier F. S. and Lieberman G. J. (1998).

El tipo más usual de aplicación de la programación lineal involucra la asignación de recursos a ciertas actividades. Este es un problema que ha interesado a diferentes colectivos por todas las aplica- ´ ciones que tiene, desde asignar trabajos a máquinas hasta médicos a hospitales.

# 2.5. Problema de asignación

En esta sección se va a hacer un breve repaso de las principales características de un problema de asignación. Se empieza mostrando la formulación matemática de este tipo de problemas y, posteriormente, se dan una serie de propiedades del mismo. Para finalizar, se mostrar´an posibles aplicaciones de este tipo de problemas en el ámbito de la salud.

### 2.5.1. Formulación del problema

En este tipo de problemas nos encontramos con un grupo de trabajadores y un conjunto de tareas que hay que realizar. Debido a que por cada pareja asignada existe un "coste" asociado, por ejemplo, la cantidad de tiempo que toma una tarea asignada a un trabajador particular, el objetivo es elegir asignaciones que minimicen el coste total.

En el caso de que se tenga el mismo número de tareas que de trabajadores, el problema de asignación puede representarse como una red de la siguiente forma:

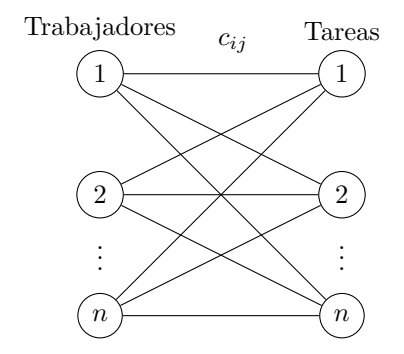

Figura 2.2: Representación de un problema de asignación mediante una red.

En el contexto de la Figura 2.2, el problema de asignación consiste en seleccionar n arcos (asignaciones) que no tienen nodos en com´un (es decir, cada tarea se asigna a un ´unico trabajador y viceversa) de tal manera que el coste total,  $c_{ij}$ , sea mínimo.

Otra posibilidad es formular el problema como uno de programación entera:

min  $\sum_{i=1}^n \sum_{j=1}^n c_{ij} x_{ij}$ sujeto a  $i \in N$   $x_{ij} = 1, \t j = 1, ..., n,$  $\sum_{j \in N} x_{ij} = 1, \qquad i = 1, ..., n,$ 

 $x_{ij} \in \{0, 1\}$ 

donde,

$$
x_{ij} = \begin{cases} 1 & \text{si al trabajador } i \text{ se le asigna la tarea } j, \\ 0 & \text{en otro caso} \end{cases}
$$

para  $i = 1, 2, ..., n$  y  $j = 1, 2, ..., n$  son las variables de decisión. Entonces, cada  $x_{ij}$  es una variable binaria. Este tipo de variables son importantes en la I.O. para representar las decisiones de sío no.

Al igual que pasaba al representar el problema como una red, con la primera restricción se tiene garantizado que cada tarea es asignada a un único trabajador. Mientras que con la segunda restricción se garantiza que cada trabajador tiene asignada una única tarea.

#### Propiedades:

Para que un problema de programación lineal se ajuste a la definición de un problema de asignación, es necesario que verifique las siguientes propiedades:

- Que sea equilibrado, es decir, que tenga el mismo número de tareas que de trabajadores.
- A cada trabajador se le asigna una sola tarea.
- Cada tarea debe ser realizada por un solo trabajador.

El coste de "transportar" al trabajador i al trabajo j es  $c_{ij}$ . De hecho, el modelo de asignación puede resolverse de forma directa como un problema de transporte. No obstante, el hecho de que la oferta y la demanda sean iguales a 1 conduce al desarrollo de un algoritmo de solución simple llamado método húngaro (ver, por ejemplo, Kuhn H. W. 1955). Aunque éste parece totalmente ajeno al modelo de transporte, en realidad el algoritmo tiene su origen en el método símplex, al igual que el modelo de transporte.

Desde la publicación por Kuhn en 1955 del algoritmo del método húngaro para su solución, el problema de asignación clásico, que se acaba de ver, ha engendrado una amplia variedad de derivados, incluyendo problemas con objetivos diferentes o múltiples, problemas que implican emparejamiento de uno a muchos o de muchos a uno, y problemas que implican emparejar los elementos de tres o más conjuntos. Por ejemplo, en Niknafs A. et al. (2013) se estudia el problema de asignación de personal<sup>3</sup> y las soluciones propuestas para resolverlo y en Pentico D. W. (2007) se describe y proporcionan referencias a la mayoría de las variaciones del problema de asignación clásico que han aparecido en la literatura en los últimos 50 años (problema de asignación equilibrado, problema de los cuellos de botella lexicográficos, problema de semiasignación, problemas de asignación multicriterio, etc.).

#### 2.5.2. Aplicaciones en la sanidad

En la asignación de recursos a los servicios de salud, las principales dificultades se derivan de la incertidumbre sobre el número de pacientes que necesitan el servicio y el nivel de atención que requiere cada paciente que tiene derecho a recibirlo. La literatura en este campo es abundante y a continuación destacamos alg´un trabajo representativo. Por ejemplo, en De Angelis V. (1998) se aborda el problema de la asignación de recursos al servicio de atención domiciliaria a los enfermos de SIDA en la ciudad de Roma, Italia, que incluye la asistencia médica prestada por enfermeras y médicos y la asistencia social y el acompañamiento de los pacientes por trabajadores sociales. Un modelo de programación lineal simple resuelve el problema de las organizaciones individuales, que prestan asistencia dentro de un presupuesto determinado, y de las autoridades de salud p´ublica, que tienen que evaluar los resultados de los presupuestos provisionales asignados a la atención domiciliaria.

El objetivo del modelo ahí propuesto es producir un programa de admisión optimizado para un per´ıodo de planificaci´on determinado. Para ello, se usa un plan de 12 semanas y se considera un modelo de programación lineal estocástico. Lo que se pretende es maximizar la suma del número de pacientes que pueden ser admitidos a la atención domiciliaria cada semana y de forma que a los pacientes de diferentes clases se les puede dar diferentes pesos para expresar su prioridad.

Como se acaba de ver, en De Angelis V. (1998) se opta por un enfoque estocástico, no obstante, hay otros trabajos en los que se contempla un car´acter determinista. Este es el caso de Draijer E. M. (2017) donde se considera que las entradas son fijas y nada es estocástico. Lo que se busca es proporcionar un modelo de programación lineal que permita calcular la forma óptima de asignar pacientes a un hospital

 $3En$  general, el problema de asignación de personal se ocupa de la asignación óptima de un grupo de personal cualificado a un grupo de tareas preprogramadas.

en caso de un desastre.

En este caso el objetivo del modelo es hacer lo mejor para las víctimas del desastre. Sin embargo, hay que tener en cuenta los distintos niveles de triaje<sup>4</sup> de los pacientes. Los pacientes del grupo T1 (pacientes con politraumatismo o daños neurológicos) tienen prioridad sobre los pacientes del grupo T2 (pacientes con una indicación normal, sin daño neurológico pero más graves que los del grupo T3). Es decir, hay que escribir la función objetivo de manera que el tiempo de los pacientes del grupo T1 sea menor que el del T2. Una forma de hacerlo es ver cuán grandes deben ser los factores de la función objetivo. Tras varios experimentos, el autor fue probando con distintos factores hasta que los cambios fueron pequeños.

Los modelos propuestos en cada uno de estos artículos cumplen sus objetivos. Por un lado, el modelo propuesto en Draijer E. M. (2017) genera una solución a partir de los valores proporcionados por Acute Zorg Euregio (una de las once redes de atención de emergencia en los Países Bajos). Comparando el resultado con los obtenidos por las simulaciones realizadas con el Emergo Train System (ETS)<sup>5</sup> se puede apreciar que, en total, el tiempo de llegada de los pacientes a un hospital se reduce en 14 horas. Por otro lado, el que se propone en De Angelis V. (1998) consigue que se atiendan a 133 pacientes más de los que se venían atendiendo hasta ese momento.

Por último, en Panagiotos P. et al. (2016) se presenta un modelo de respuesta para las secuelas de un incidente con víctimas en masa (ICM) que puede utilizarse para proporcionar orientación operativa para la planificación regional de emergencias, así como para evaluar los planes estratégicos de preparación. Los autores proponen una formulación de programación entera mixta (MIP) para el envío combinado de ambulancias, la asignación de pacientes a hospitales y el problema de ordenamiento de tratamientos. Además, el modelo se resuelve mediante métodos de solución metaheurísticos e híbridos<sup>6</sup> (ver Wilson D. T. et al., 2013). La aplicación del modelo y el rendimiento de los nuevos métodos se analizan a partir de escenarios ICM realistas.

El estudio se enfrenta a la decisión de asignar eficazmente los recursos limitados durante la respuesta para mejorar los resultados del paciente, mientras que los objetivos son minimizar el tiempo de respuesta general y el tiempo de flujo total requerido para tratar a todos los pacientes, de manera jerárquica.

En este último artículo se demuestra la aplicabilidad del modelo propuesto en eventos ICM, mostrando cómo la eficiencia de la respuesta se ve afectada por la variación en la disponibilidad de recursos a nivel de ambulancia y hospital. Los autores creen que el modelo propuesto tiene utilidad práctica para ayudar a los profesionales de la respuesta a emergencias a explorar la toma de decisiones tácticas para la preparación ante desastres, específicamente para eventos con muchas víctimas.

A la vista de los buenos resultados que se obtuvieron en estos estudios, se puede observar que existen distintas opciones prometedoras para modelar y posteriormente resolver el problema de asignación de pacientes con infarto agudo de miocardio con elevación del segmento ST a hospitales.

 ${}^{4}$ El triaje o protocolo de intervención es un método de selección y clasificación de pacientes empleado en la medicina de emergencias y desastres. Evalúa las prioridades de atención, privilegiando la posibilidad de supervivencia, de acuerdo con las necesidades terapéuticas y los recursos disponibles. Trata por tanto de evitar que se retrase la atención del paciente, que empeoraría su pronóstico por la demora en su atención.

<sup>5</sup>Se trata de un sistema para simular escenarios de desastres.

 $^6\mathrm{Se}$ inicia con heurístico y se acaba realizando un algoritmo iterativo de búsqueda tabú.

# Capítulo 3

# Modelado de un problema real

Este capítulo se centra en la modelización y resolución del problema asociado al traslado de los pacientes con SCACEST. Para ello, se propone un modelo matemático de asignación que, posteriormente, se incluye en un algoritmo de manera que se ajuste lo mejor posible a la realidad.

En la primera sección se hace una descripción detallada del problema que se pretende resolver. A continuación, se propone un modelo para asignar a un único paciente y se presenta el algoritmo desarrollado a partir del mismo.

# 3.1. Descripción del problema

Como ya se mencionó en el Capítulo 1, en Galicia existen cinco hospitales que disponen de sala de hemodinámica. A la hora de trasladar a los pacientes que sufren un SCACEST es importante, siempre que se den las condiciones necesarias, trasladarlos al hospital más próximo de los cinco.

En la Figura 3.1, tomada de Ibáñez B. et al. (2017), se puede ver que hay tres posibilidades para que el paciente contacte con el sistema:

- 1. Que llame al 061,
- 2. que acuda a un centro sin sala de hemodinámica y
- 3. que acuda a un centro que tenga sala de hemodinámica.

El presente trabajo se centrará en aquellos pacientes que utilizan la primera posibilidad, puesto que cualquiera de las otras dos posibilidades implica que el paciente accedió al sistema por sus propios medios. No obstante, a aquellos que acudan a un hospital sin sala de hemodinámica y necesiten ser trasladados, por medio de una ambulancia, a uno con equipo de hemodinámica, se les puede aplicar el algoritmo aquí desarrollado tomando como origen el centro sin hemodinámica, marcando que lo recoge una AA-SVA y que las contraindicaciones para la fibrinólisis son absolutas<sup>1</sup>.

Como ya se mencionó anteriormente (Capítulo 1), hay dos tipos de ambulancias asistenciales encargadas de trasladar a los pacientes, AA-SVA y AA-SVB. Adem´as, el tipo de ambulancia que recoja al paciente afecta a la hora de realizar la asignación, ya que una AA-SVB puede pasar por un hospital sin sala de hemodinámica antes de ir al hospital con sala de hemodinámica, siempre que el primero

<sup>&</sup>lt;sup>1</sup>Si como se verá a continuación, la ambulancia que acude a la llamada es una AA-SVA, no se incluye como posible destino uno de los centros sin hemodinámica. Además, al marcar que las contraindicaciones para la fibrinólisis sean absolutas, se hace que el programa ignore el límite de tiempo y vaya directamente al hospital con sala de hemodinámica más próximo. Esto último también se podría conseguir aumentando el tiempo máximo de traslado recomendado.

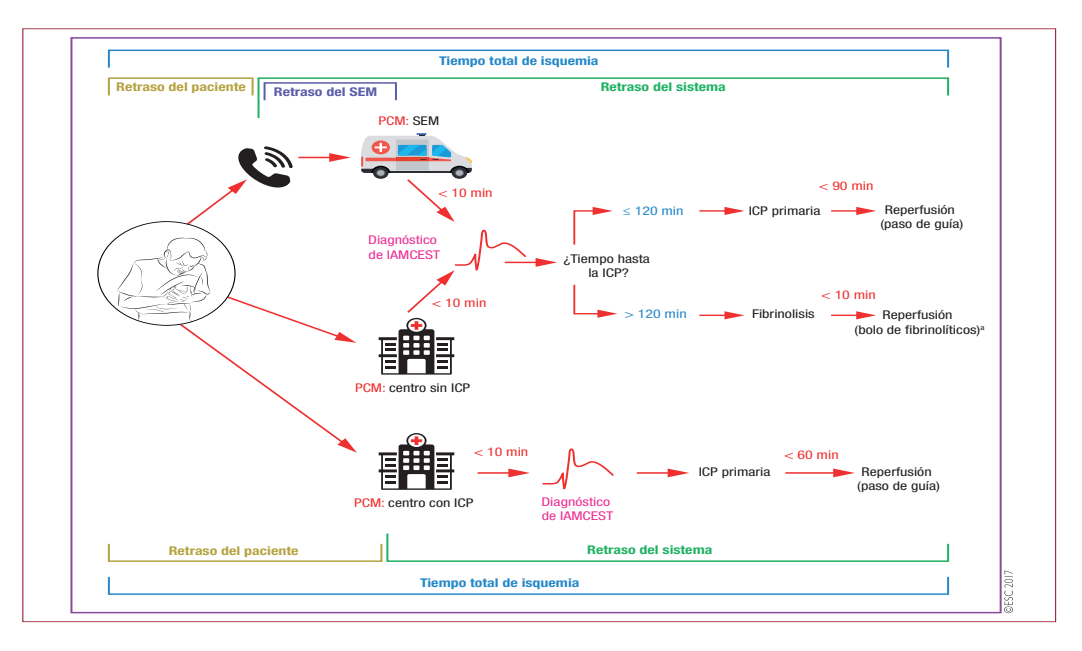

Figura 3.1: Pasos desde que el paciente contacta al sistema. estimado desde el diagnóstico y la reperfusión mediante ICP (paso de la guía). El retraso del sistema para los pacientes que avisan al SEM comienza en el momento de la alerta

sea el más próximo al paciente. proporcionar soporte vital básicos de ambulancias de ambulancias de ambulancias de ambulancias de ambulancias

Sin embargo, si el tiempo total desde el diagnóstico a la apertura de la arteria supera los 120 minutos la Sociedad Europea de Cardiología (ESC) recomienda, siempre que el paciente no presente alguna de las contraindicaciones absolutas vistas en el Capítulo 1, realizar un tratamiento inicial de fibrinólisis. Esto implica que, tanto si acude una AA-SVA como una AA-SVB, el paciente debe ser trasladado al hospital más próximo cuente o no con sala de hemodinámica. Además, la ESC también recomienda trasladar al paciente inmediatamente después de recibir el tratamiento de fibrinólisis a un hospital con hemodinámica para realizar la ICP<sup>2</sup>. En el caso de que no se superen los 120 minutos, se debe proceder al traslado del paciente a un hospital con hemodinámica para la realización de la ICP.

En cuanto a los datos utilizados, al no disponer de los tiempos reales para la elaboración del algoritmo se usan los tiempos máximos que aparecen en la guía de la ESC (2017), los cuales se pueden ver en el Cuadro 3.1. Además, para calcular los tiempos de traslado de los pacientes se usa la función gmapsdistance de R. Esta función calcula las distancias con Google Maps, lo que permite calcular el tiempo que se tardaría en ir desde el lugar en el que se encuentra el paciente al hospital correspondiente.

A continuación se muestra el modelo que se propone junto al algoritmo creado para resolver el problema que se acaba de describir.

# 3.2. Modelo

En esta sección se muestran las variables de decisión, la función objetivo, las restricciones del modelo propuesto y dos ejemplos, uno asociado al algoritmo para un paciente y otro asociado al algoritmo para nueve pacientes.

 ${}^{2}$ En este caso la ICP puede ser de rescate (no se cumplen los criterios de reperfusión) o sistemáticamente (se cumplen los criterios de reperfusión).

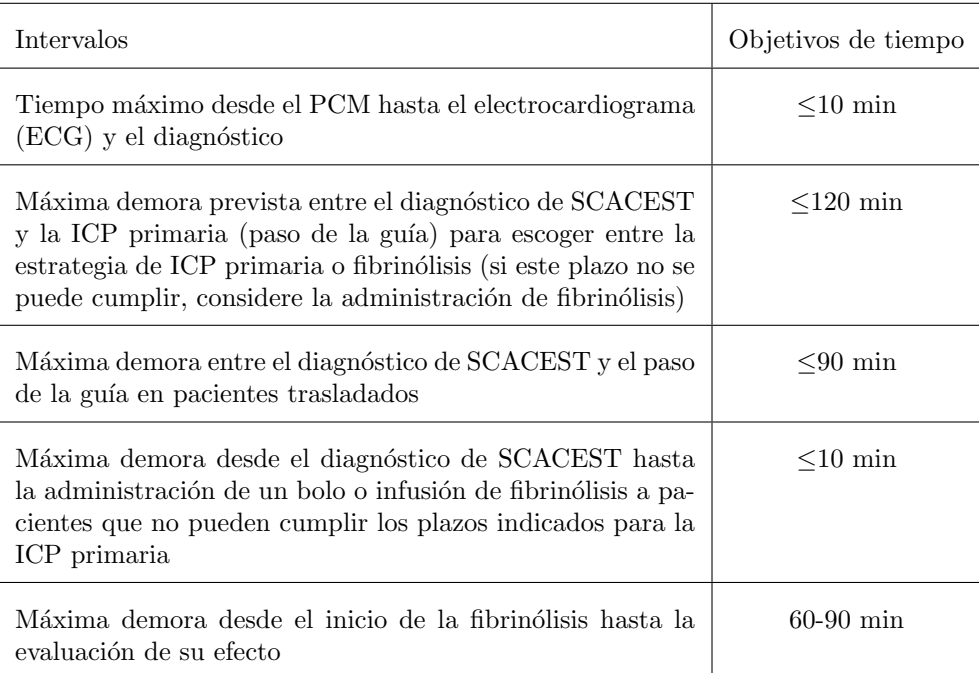

Cuadro 3.1: Resumen de los objetivos más importantes relativos al tiempo.

### 3.2.1. Conjuntos

- H={CHUAC, CHUS, CHUVI, CHUO, HULA, CHOPO, Salnés, Verín, Valdeorras, Barbanza, Burela, Cee, Ferrol, Monforte} es el conjunto de hospitales a los que el paciente puede ser remitido desde el lugar en el que la ambulancia lo recogió,
- $H'=\{CHOPO, Salnés, Verín, Valdeorras, Barbara, Burela, Cee, Ferrol, Monforte, otro<sup>3</sup>\}$  es el conjunto de lugares desde los que se produce la llamada a la ambulancia por primera vez (segunda vez en caso de que la ambulancia lo llevara en primera instancia a un hospital comarcal).

### 3.2.2. Variables de decisión

El modelo decide a qué hospital debe ir el paciente.

$$
x_{h'h} = \begin{cases} 1 & \text{si el paciente va de } h' \text{ a } h, \\ 0 & \text{en otro caso} \end{cases}
$$

con  $h \in H$  y  $h' \in H'$ .

<sup>&</sup>lt;sup>3</sup>Podría ser la casa del paciente, un PAC, o cualquier otro lugar en el que se encuentre el paciente en el momento de entrar en contacto con el sistema.

### 3.2.3. Función objetivo

El objetivo de este modelo es hacer lo mejor para los pacientes con SCACEST, es decir, que los pacientes reciban lo antes posible un tratamiento adecuado. Por ello, lo que se busca es minimizar el tiempo de traslado

$$
\min \sum_{h' \in H'} \sum_{h \in H} t_{h'h} * x_{h'h}
$$

donde  $t_{h'h}$  es el tiempo de traslado desde  $h' \in H'$  hasta  $h \in H$ .

### 3.2.4. Restricciones

1. El paciente debe ser asignado a un hospital

$$
\sum_{h'\in H'}\sum_{h\in H}x_{h'h}=1
$$

2. Si la sala de Lugo no está disponible el paciente no puede ser asignado a ella

$$
\sum_{h' \in H'} x_{h'HULA} \le 1 - A
$$

donde A es un parámetro tal que

$$
A = \begin{cases} 1 & \text{si la sala de Lugo no está disponible,} \\ 0 & \text{en otro caso} \end{cases}
$$

Nótese que si A=1 se tiene que  $\sum_{h' \in H'} x_{h'HULA} \leq 0$  lo cual implica que todas las variables son cero y no se asigna el paciente al HULA.

3. Si la sala de Ourense no está disponible el paciente no puede ser asignado a ella

$$
\sum_{h' \in H'} x_{h'CHUO} \le 1 - B
$$

donde B es un parámetro tal que

$$
B = \begin{cases} 1 & \text{si la sala de Ourense no está disponible,} \\ 0 & \text{en otro caso} \end{cases}
$$

Al igual que pasaba en la restricción anterior, si B=1 se tiene que  $\sum_{h' \in H'} x_{h'CHUO} \le 0$  lo cual implica que todas las variables son cero y no se asigna el paciente al CHUO.

4. Todas las variables de decisión son  $0$ ó 1

$$
x_{h'h} \in \{0,1\}, \ \forall h' \in H' \ y \ \forall h \in H.
$$

El modelo es llamado para su resolución dentro del algoritmo que se explica a continuación. Todo ello, es programado en R y se hace uso de la librería 1pSolveAPI.
#### 3.2.5. Algoritmo

El modelo que se acaba de ver se usa dentro de un algoritmo, adaptando los posibles destinos del paciente según la etapa en la que se encuentre. Dicho algoritmo se inicia diferenciando entre si la ambulancia que acude es una AA-SVA o una AA-SVB, ya que, según el tipo de ambulancia que recoja al paciente, la forma de actuación cambia.

A continuación, se explica con más detalle el diagrama de flujo (Figura 3.2). Para su mejor comprensión, es recomendable revisar la guía de la Sociedad Europea de Cardiología (2017) donde se explica el procedimiento que se sigue para la atención de pacientes de infarto de miocardio según la casuística que se presente.

- Si la ambulancia que acude es una de soporte vital avanzado (AA-SVA):
	- Etapa 1: Se implementa el modelo visto en el apartado anterior tomando como destino los 5 hospitales con sala de hemodinámica. Si el tiempo obtenido no supera el tiempo máximo de traslado recomendado, el algoritmo termina y se tiene  $T=t_0^4$  y  $E^5=0$ . En caso contrario existen dos posibilidades:
		- 1. El paciente presenta restricciones absolutas para la fibrinólisis. Al no poder realizarse la fibrin´olisis, aunque se supera el tiempo de traslado recomendado, el paciente es derivado al hospital con sala de hemodinámica más próximo y el algoritmo termina ( $T=t_0$  y  $E=0$ ).
		- 2. El paciente no presenta restricciones absolutas para la fibrinólisis. En este caso se pasaría a la etapa 2.
	- Etapa 2: Se mantiene el origen de la etapa 1, pero ahora el destino son todos los posibles hospitales (incluyendo los comarcales). Además, en esta etapa se eliminan la segunda y tercera restricción, ya que, lo importante es ir al hospital más cercano para realizar la fibrinólisis, para lo cual no se necesita sala de hemodinámica. Si el hospital más próximo sigue siendo uno de los 5 con sala de hemodinámica a pesar de que se exceda el tiempo recomendado, el algoritmo terminaría (T=t<sub>0</sub> y E=0). Por otro lado, si los hospitales más próximos son el HULA o el CHUO y, tras realizar la fibrinólisis, sus salas de hemodinámica están abiertas, el algoritmo también terminaría (T=t<sub>0</sub> y E=0). Si no se dan ninguna de estas condiciones se pasaría a la etapa 3.
	- Etapa 3: En esta etapa, el origen sería el hospital sin equipo de hemodinámica al que se llegó en la etapa  $2<sup>6</sup>$  y el destino volverían a ser los cinco hospitales de la etapa 1. Ahora, se vuelven a incluir las restricciones dos y tres, de manera que si la sala del HULA o el CHUO no está disponible, los pacientes serán derivados al segundo hospital más próximo. Al final se tiene,  $T=t_1+t_2^7$  y E=90.
- $\blacksquare$  Si la ambulancia que acude es una de soporte vital básico (AA-SVB):
	- Etapa 1: Se implementaría el modelo del apartado anterior quitando la segunda y tercera restricción (una AA-SVB va a ir siempre al hospital más cercano independientemente de si puede realizar una ICP o no) y se toma como destino todos los posibles hospitales. Si

 $^4\mathrm{t}_0$ denota el tiempo de traslado al hospital con sala de hemodinámica.

 $^5\bar{E}$ es el tiempo que el paciente estuvo en el hospital sin sala de hemodinámica. En caso de que el tiempo de traslado de  $h'$  a h no supere el tiempo máximo de traslado recomendado y por tanto, no se realice la fibrinólisis, E es el tiempo máximo que el paciente puede permanecer en el hospital  $h'$  para que no se superen los 120 minutos. Si, por el contrario, se supera el tiempo máximo de traslado recomendado  $E$  pasa a ser el tiempo máximo que el paciente debe permanecer en  $h'$  desde el inicio de la fibrinólisis (90 mimutos).

 $6N$ ótese que si las salas del HULA y el CHUO están cerradas, éstos podrían ser el origen en la etapa 3.

 $^{7}$ t<sub>1</sub> denota el tiempo de traslado al hospital comarcal y t<sub>2</sub> el tiempo de traslado del comarcal al hospital con hemodinámica.

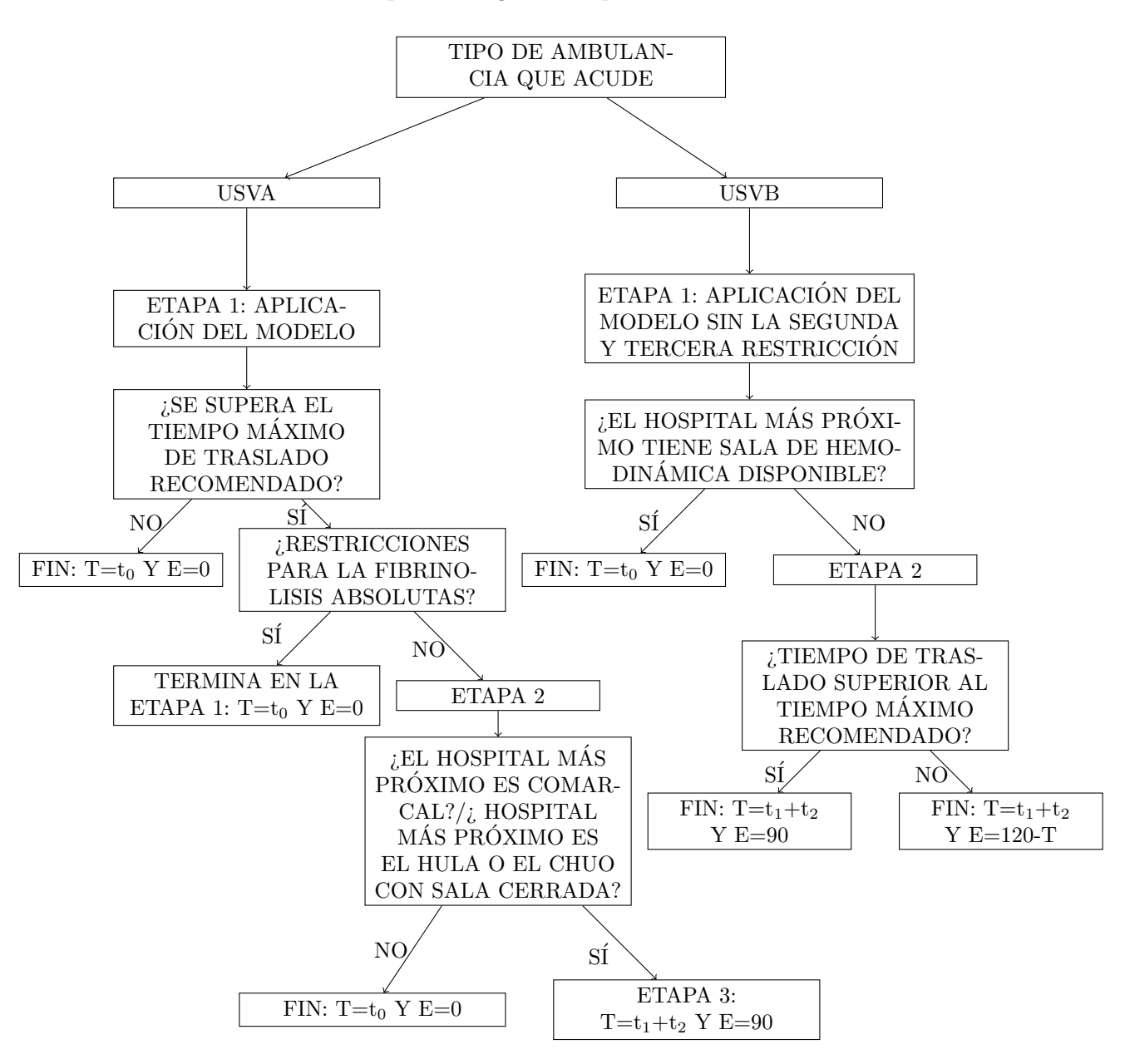

el hospital más próximo es uno con sala de hemodinámica el algoritmo termina y  $T=t_0$  y E=0. En caso contrario, se pasa a la siguiente etapa.

Figura 3.2: Esquema del algoritmo.

• Etapa 2: Ahora el origen es el hospital al que se llegó en la etapa 1. Este hospital puede ser comarcal, el HULA o el CHUO (estos dos últimos siempre que sus salas de hemodinámica no est´en abiertas cuando llega el paciente). De nuevo, se implementa el modelo con todas sus restricciones y se considera como destino los 5 hospitales con sala de hemodinámica. De este modo se tiene,  $T=t_1+t_2$  y  $E=90$  (si T supera el tiempo recomendado y se realiza fibrinolis) o  $E=120-T$  (si no se realiza fibrinólisis éste es el tiempo máximo que puede parar para realizar a tiempo la ICP).

#### 3.2. MODELO 27

#### Adaptación para nueve pacientes

Debido a que en Galicia se producen una media de 9 infartos por día, el algoritmo que se acaba de describir se modificó para que se pudiera obtener la asignación para nueve pacientes a la vez. Esto se consiguió mediante el uso de bucles for.

El modelo que se usa en esta ocasión coincide con el visto. Al igual que pasaba con el algoritmo para un paciente, los posibles destinos se van adaptando según la etapa en la que se encuentre el algoritmo. En esencia, lo que se hace es ir ejecutando el algoritmo visto para cada uno de los nueve pacientes de manera automática.

## 3.2.6. Ejemplo para un paciente

Para trabajar con mayor comodidad se ha creado una interfaz gráfica usando el paquete Shiny (W. Chang et al., 2017) de R. En la Figura 3.3 se muestran los diferentes elementos que constituyen la interfaz en el caso de un único paciente. De este modo se puede observar que en dicha interfaz se cuenta con distintos paneles de texto, uno para incluir el lugar en el que se encuentra el paciente<sup>8</sup>, otros para indicar si los hospitales de Ourense y Lugo tienen su sala de hemodinámica disponible o no y el último para poner el tiempo máximo de traslado recomendado. Además, mediante el uso de radio buttons, se puede seleccionar que tipo de ambulancia acude a la llamada y que tipo de contraindicaciones para la fibrinólisis presenta el paciente.

En el Cuadro 3.2 se muestran los resultados obtenidos para nueve municipios de Galicia. Para escoger el tipo de ambulancia se tuvieron en cuenta las isócronas de las AA-SVA (Capítulo 1, sección 1.2).

En dicho cuadro se puede ver que si el paciente se sitúa en Monforte de Lemos, es recogido por una AA-SVB y no supera el tiempo máximo de traslado recomendado. Por ello, se tiene que sería asignado al hospital comarcal de Monforte de Lemos y que no es necesario realizar fibrinólisis. Este último hecho implica que, para que se pueda llevar acabo la ICP, el paciente puede permanecer en dicho hospital un tiempo m´aximo de 70.18 minutos mientras se adapta la ambulancia para realizar el traslado al HULA. Si la estancia del paciente supera este tiempo no se podr´ıa realizar la ICP (el tiempo desde el diagnóstico hasta la realización de la ICP superaría los 120 minutos).

Si se compara la situación del paciente situado en Monforte con uno situado en Ferrol, lo primero que llama la atención es que el último va directo al CHUAC, a pesar de que en Ferrol hay un hospital comarcal. Esto se debe al tipo de ambulancia que recoge a los pacientes (al de Ferrol lo recoge una AA-SVA y al de Monforte de Lemos una AA-SVB). Esta diferencia implica que el paciente de Ferrol no tiene tiempo de espera en un hospital sin sala de hemodinámica  $(E=0)$ .

Por otro lado, algunos pacientes, como el situado en O Barco de Valdeorras, no corren con la misma suerte que los dos que se acaban de ver. Si cuando el paciente sufre un infarto las salas de Lugo y Ourense están fuera de horario, el paciente de O Barco debe ir al CHUAC. Así, su tiempo de traslado supera los 90 minutos recomendados y por tanto, no está en tiempo de realizar una ICP. Esto se refleja en el tiempo de espera que debe estar en el hospital comarcal de Valdeorras (E=90), el cual incluye el tiempo que dura la fibrinólisis.

Nótese que para los ejemplos que se escogieron, el tipo de contraindicación para la fibrinólisis no afecta a la hora de realizar la asignación. Sin embargo, en el ejemplo para nueve pacientes se podrá apreciar en que medida pueden afectar estas contraindicaciones a la asignación.

 ${}^{8}$ La función gmapsdistance permite introducir la calle exacta en la que se encuentra el paciente como origen. En el apéndice A.1 se muestra un ejemplo de esto.

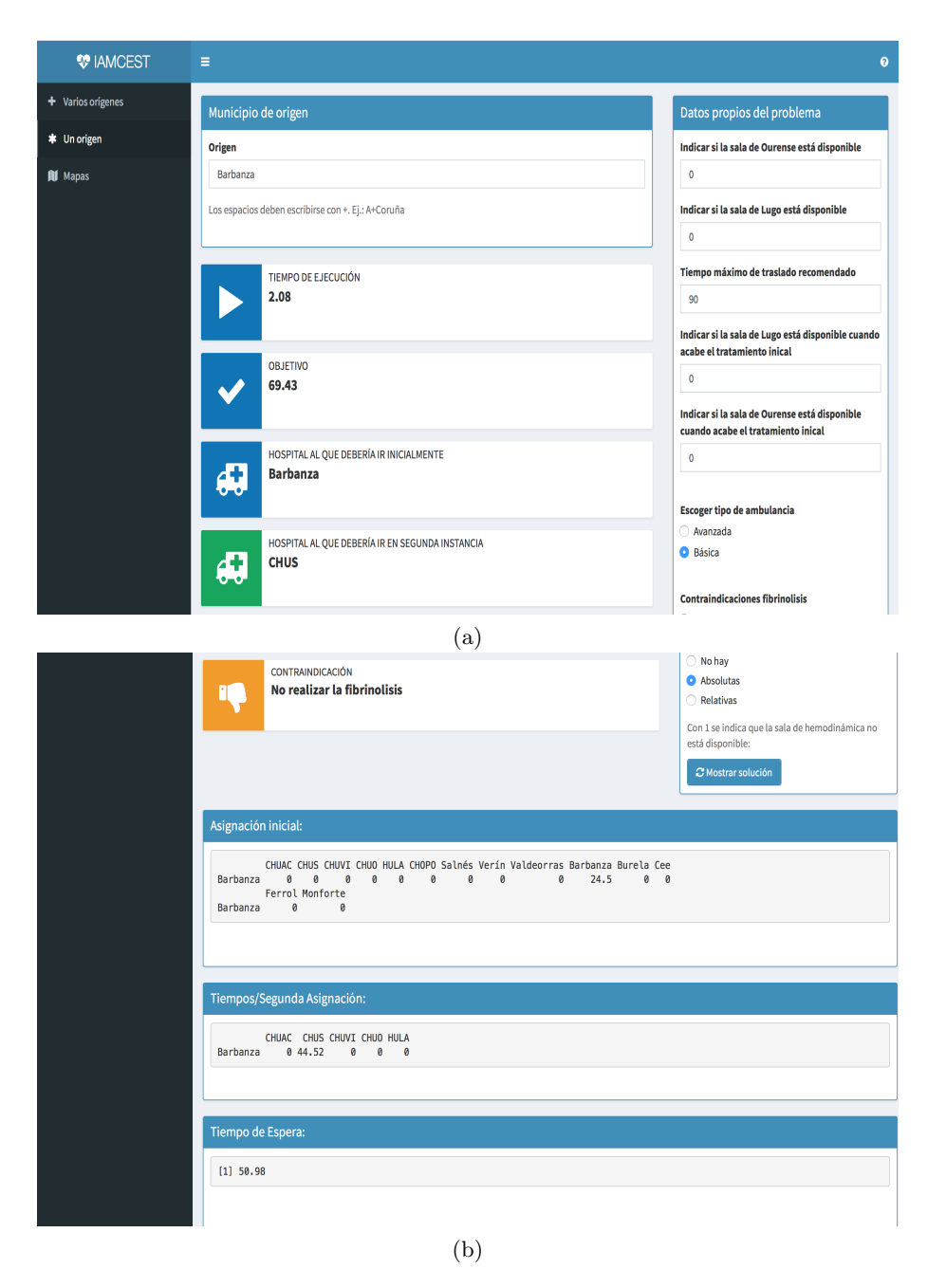

Figura 3.3: Interfaz gráfica para el caso de un único paciente.

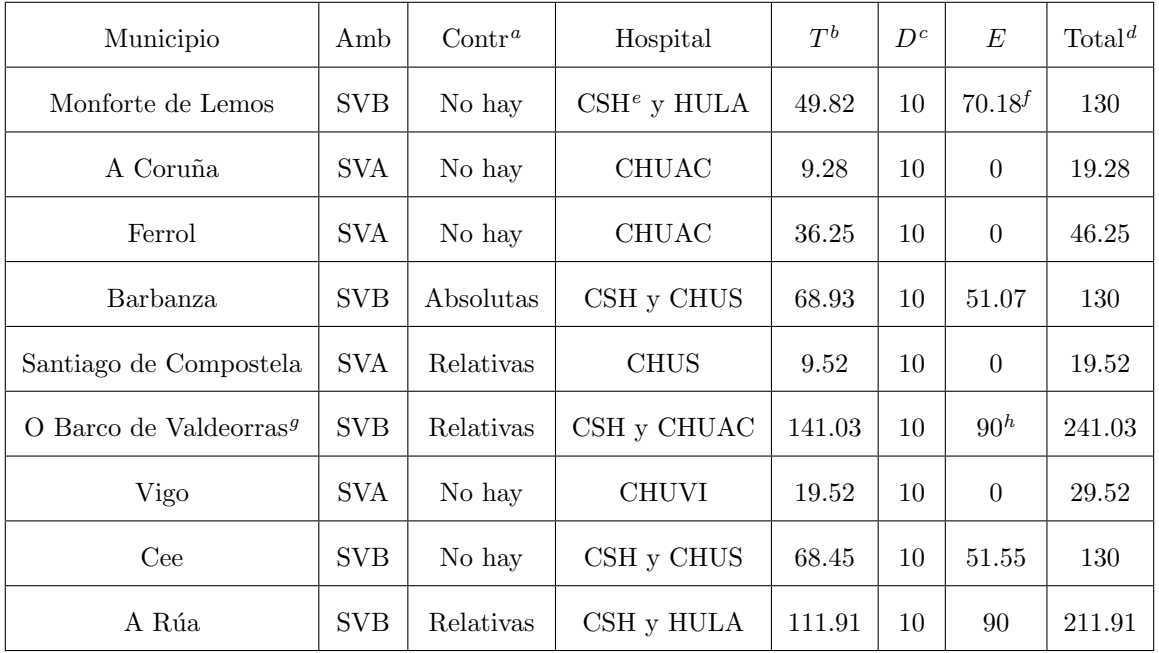

 ${}^a$ Tipo de contraindicación para la fibrinólisis.

 ${}^b$ En caso de que el paciente vaya primero a un hospital sin hemodinámica y después a uno con hemodinámica, T es el tiempo total de traslado (el tiempo que tardó en llegar al primer hospital más el tiempo que tardó en llegar al segundo). <sup>c</sup>Se trata del tiempo que tarda en realizarse el diagnóstico. Se fija en 10 minutos por ser el tiempo máximo recomendado por la ESC.

 ${}^d\mathrm{El}$ tiempo que tardó en llegar a un hospital con hemodinámica desde el primer contacto con el sistema.

 $\mathrm{eCSH}$ =Centro sin hemodinámica.

<sup>f</sup>Como el tiempo total de traslado no supera los 90 minutos se calcula la diferencia entre 120 minutos (tiempo que se recomienda no superar para la realización de la ICP) y el tiempo de traslado. Así, se obtiene el tiempo máximo que el paciente podr´ıa esperar en el hospital comarcal de Monforte antes de ser trasladado.

 ${}^{g}$ Se supone que Ourense y Lugo están cerrados.

 $h_{\text{Como}}$  el tiempo de traslado supera los 90 minutos se supone que el paciente recibe fibrinólisis.

Cuadro 3.2: Resultados para el algoritmo de un paciente. Los tiempos se miden en minutos.

## 3.2.7. Ejemplo para nueve pacientes

En la Figura 3.4 se muestra la interfaz que se creó para el problema con nueve pacientes. Al igual que en el caso anterior, cuenta con un panel de texto para indicar el lugar de origen, otro para introducir el tiempo máximo de traslado recomendado y otros para indicar si las salas del HULA y el CHUO están disponibles o no. La principal diferencia es que, en este caso, también se incluyen cuadros de texto para incluir el tipo de ambulancia que recoge al paciente y el tipo de contraindicación para la fibrinólisis $^9$ .

En el Cuadro 3.3 se muestran los resultados obtenidos para nueve municipios de Galicia. El tiempo de ejecución de la función fue de 20.87 segundos.

A diferencia de lo que ocurría en el ejemplo anterior, en esta ocasión se tiene un ejemplo de como afectan las contraindicaciones para la fibrinólisis. Se trata del paciente situado en Foz, para el cual se supuso que presentaba contraindicaciones absolutas, es decir, no se puede llevar acabo la fibrinólisis. Esto implica que, a pesar de exceder el tiempo máximo de traslado recomendado, el paciente vaya

 $9En$  la anterior interfaz en lugar de escribir en un cuadro de texto se debía seleccionar la opción deseada. Aquí, se optó por el cuadro de texto para poder especificar el tipo de ambulancia y contraindicación para cada uno de los nueve pacientes.

directamente al hospital con sala de hemodinámica más próximo. Este resulta ser el CHUAC pues se indicó que la sala del HULA no estaba disponible cuando tuvo lugar el infarto.

En el ejemplo anterior se pudo ver como al cerrar las salas del HULA y del CHUO, los habitantes de O Barco de Valdeorras ven aumentado su tiempo de traslado hasta 141.03 minutos. Aqu´ı se puede ver que a los habitantes de Quiroga les pasa algo similar. La diferencia es que tener dichas salas abiertas no se ve reflejado con una disminución del tiempo ya que, por ser recogido por una AA-SVB, primero va a pasar por el hospital comarcal de Valdeorras. En otras palabras, si el paciente se encuentra en Quiroga con la situación actual nunca va a poder realizar una ICP como primera opción de tratamiento, salvo que presente contraindicaciones absolutas<sup>10</sup>.

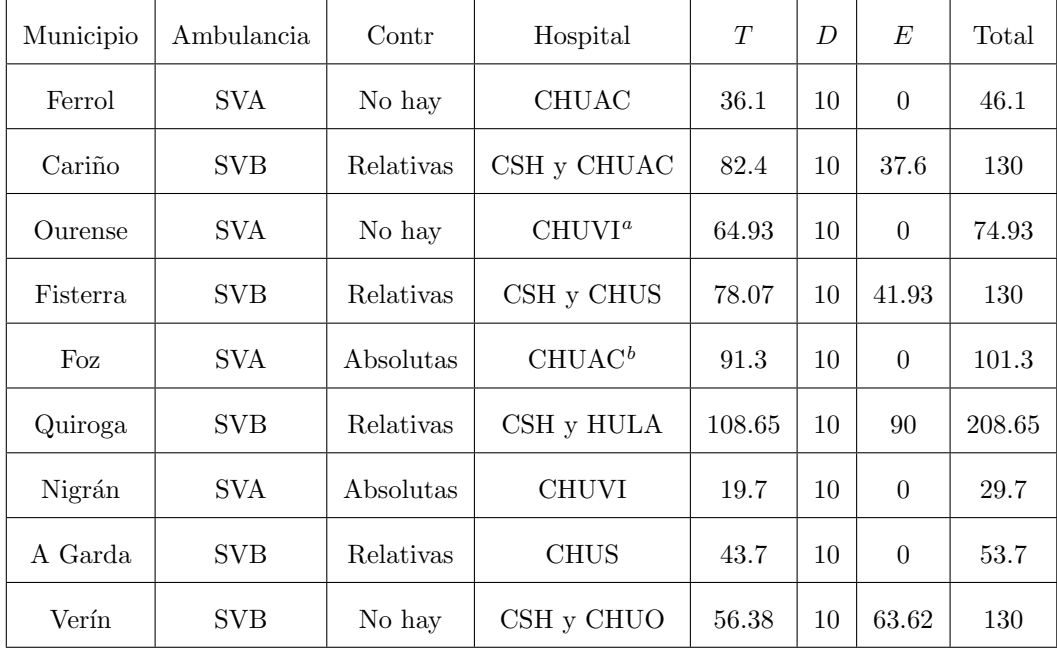

<sup>a</sup>Se indicó que la sala de hemodinámica del CHUO no estaba disponible.

 ${}^{b}$ Se indicó que la sala de hemodinámica de Lugo no estaba disponible.

Cuadro 3.3: Resultados. Los tiempos se miden en minutos.

## 3.3. Resultados

En el Cuadro 3.4 se recogen las asignaciones obtenidas, tras aplicar el algoritmo descrito en la Subsección 3.2.5, para los distintos municipios de la comunidad gallega. Una vez más, para indicar el tipo de ambulancia que recoge a los pacientes se tienen en cuenta las isócronas vistas en la Figura 1.5. Además, se hace el supuesto de que no hay contraindicaciones para la fibrinólisis.

En el caso de que las salas de hemodinámica del CHUO y el HULA estén cerradas la asignación cambia. La nueva asignación se recoge en el Cuadro 3.5. De nuevo, para obtener las nuevas asignaciones se supone que no hay contraindicaciones para la fibrinólisis y que las isócronas de las ambulancias son las vistas en el Capítulo 1.

 $10$ Nótese que si el paciente presenta contraindicaciones absolutas y es recogido por una AA-SVB, el primer hospital al que sería derivado seguiría siendo el de Valdeorras, es decir, el tiempo de traslado no se vería afectado. La principal diferencia sería que no realizarían la fibrinólisis y, por tanto, el tiempo que disminuye es el de espera (E).

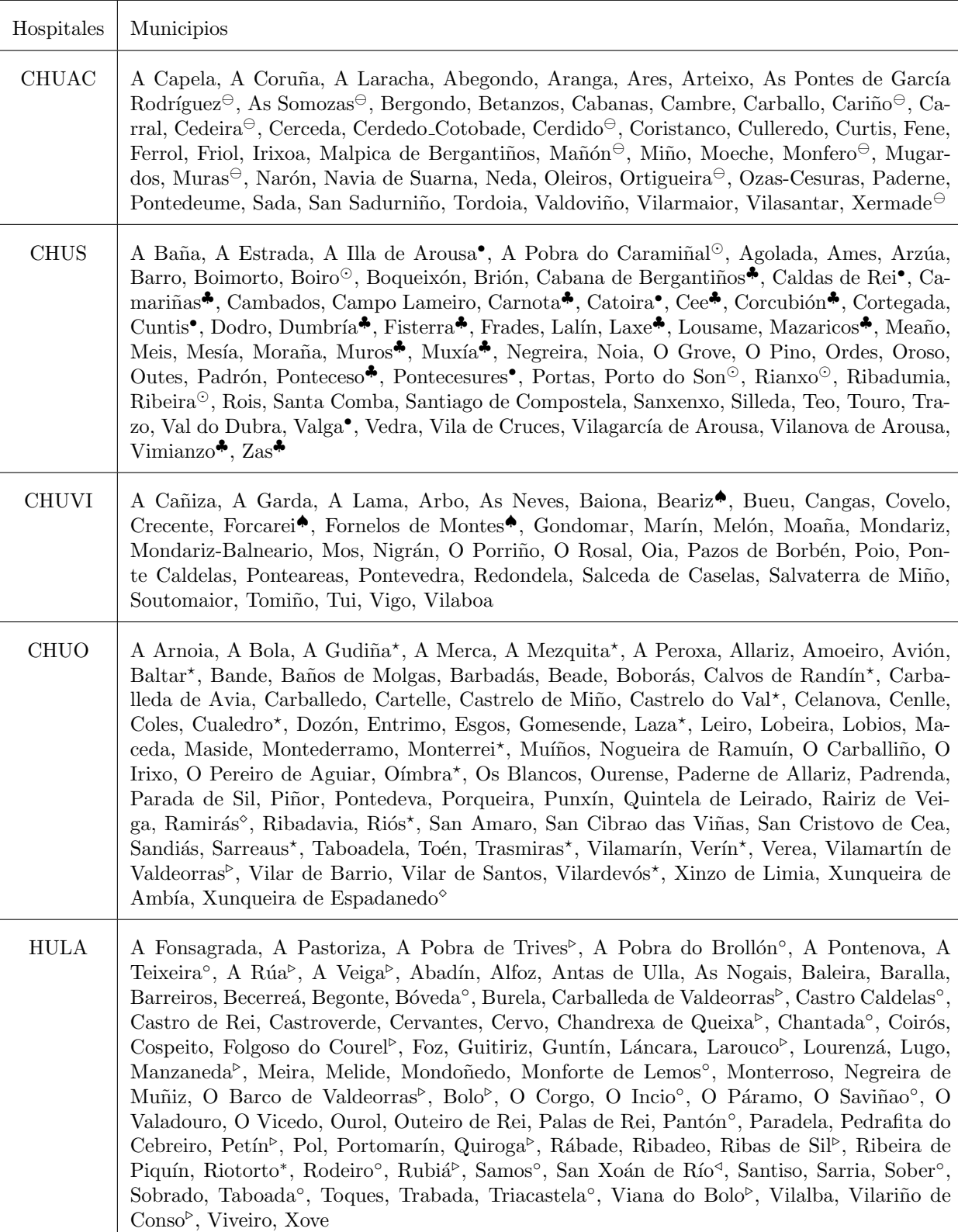

 $\bullet$  Tras pasar por el hospital do Salnés.  $\star$  Tras pasar por el hospital de Verín.  $\triangleright$  Tras pasar por el hospital de Valdeorras. ∘ Tras pasar por el hospital de Monforte. ⊙ Tras pasar por el hospital de Barbanza. ⊖ Tras pasar por el hospital de Ferrol. ♠ Tras pasar por el CHOPO. ♣ Tras pasar por el hospital de Cee.

Cuadro 3.4: Asignación de los municipios a los hospitales.

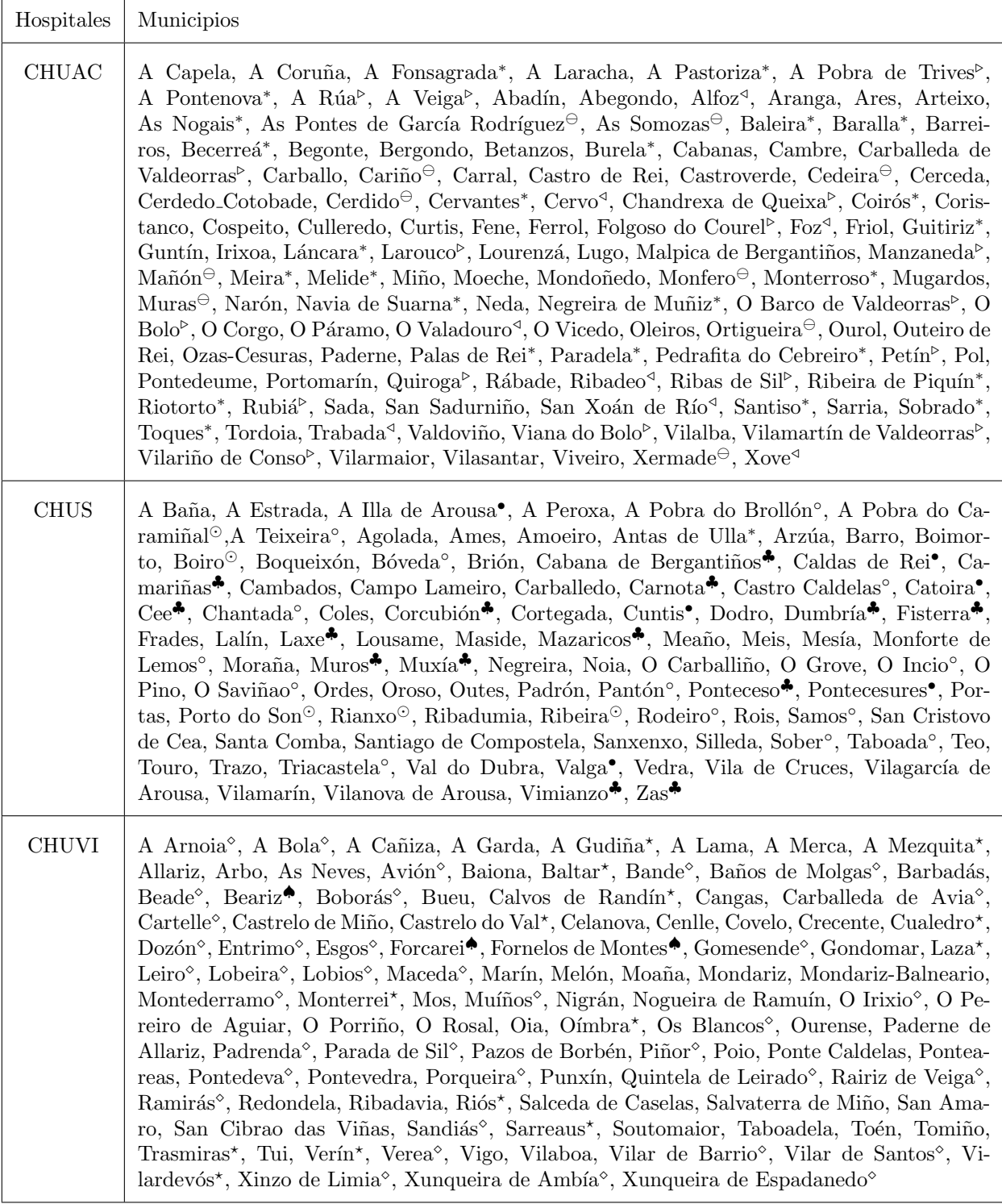

∗ Tras pasar por el HULA. Tras pasar por el CHUO. / Tras pasar por el hospital de Burela.

Cuadro 3.5: Asignación de los municipios a los hospitales en el caso de que el HULA y el CHUO estén cerrados.

 $\Gamma$ 

#### 3.3. RESULTADOS 33

Una vez calculadas las asignaciones, se hace un análisis para obtener el porcentaje de población gallega que debería atender cada uno de los cinco hospitales, siempre que las salas del HULA y el CHUO estén abiertas. Estos porcentajes se muestran en el Cuadro 3.6. Obsérvese que, a pesar de atender a un mayor número de municipios, al CHUO y al HULA les corresponde el menor porcentaje de población.

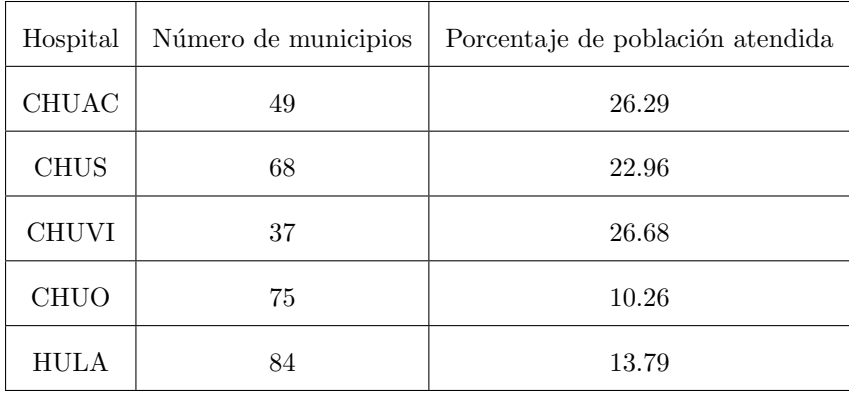

Cuadro 3.6: Número de municipios y porcentaje de población gallega que se asigna a cada hospital con las salas del HULA y el CHUO abiertas.

El mismo an´alisis se lleva a cabo para el caso en el que tanto la sala del HULA como la del CHUO estén cerradas. El cuadro 3.7 recoge los porcentajes de población gallega obtenidos en este caso.

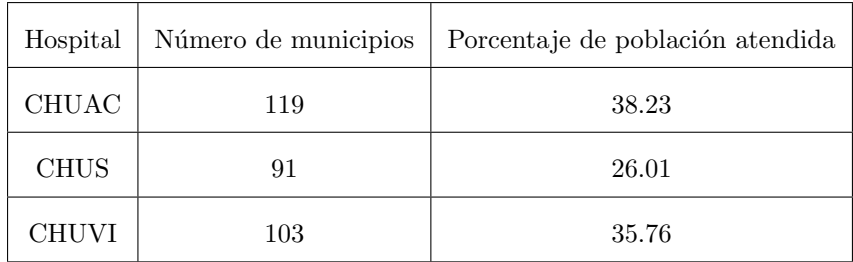

Cuadro 3.7: Número de municipios y porcentaje de población gallega que se asigna a cada hospital con las salas del HULA y el CHUO cerradas.

Finalmente, se obtienen los tiempos de traslado que se muestran en la tabla del apéndice C.1. Con los datos que ahí se recogen se obtiene que el 24.02 % de la población gallega ve aumentado su tiempo de traslado al cerrar las salas del HULA y el CHUO. Adem´as, debido a ese aumento de tiempo, el  $9.12\%$  de la población pasaría de poder realizar la ICP a tener que realizar fibrinólisis.

Cabe señalar que hay 19 municipios que, aún estando abiertas las salas del HULA y el CHUO, exceden el tiempo de traslado recomendado para realizar la ICP. Por ello, estos no se incluyen en el tanto por ciento de municipios que pasan de realizar una ICP a realizar la fibrinólisis. A estos 19 municipios se les unen 7 más de los municipios que no se ven afectados por el cierre de estas salas. En total, el 2.38 % de la población gallega no puede realizar la ICP como primer tratamiento.

Debido a que este  $2.38\%$  es trasladado por una AA-SVB, el capítulo siguiente viene motivado por el intento de mejorar esta situación mediante el aumento en el número de AA-SVA disponibles.

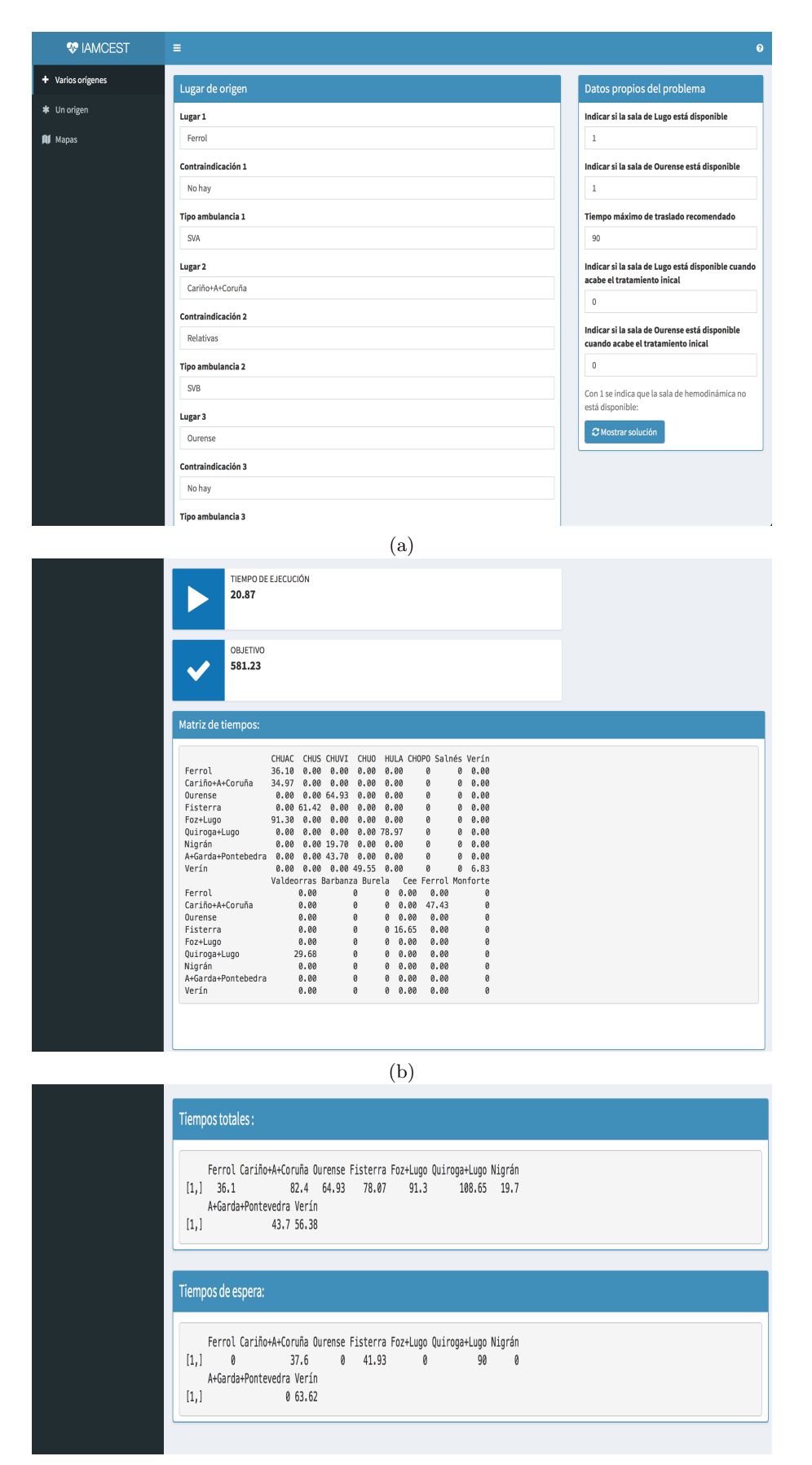

Figura 3.4: Interfaz gráfica para el caso de nueve pacientes.

## Capítulo 4

## Modelos de localización

En capítulos previos se vio que el tipo de ambulancia que acude a recoger a un paciente afecta al tipo de tratamiento que éste recibe, en particular, en el capítulo anterior se pudo observar que algunos de los pacientes que eran trasladados por una AA-SVB, exced´ıan el tiempo recomendado de traslado para realizar una ICP.

La pregunta que surge a raíz de esto es, ¿si se aumenta el número de AA-SVA se puede reducir el tiempo de manera que sea posible realizar una ICP? Para contestar esta pregunta, en este capítulo se propone un modelo de localización, el cual se basa en las recomendaciones propuestas por la OMS, para establecer el n´umero de AA-SVA necesarias en Galicia y donde situarlas. Por otro lado, para estudiar la sensibilidad del modelo propuesto inicialmente, se proponen dos variaciones del mismo y se muestra las soluciones obtenidas con cada uno.

Previamente a la presentación de los modelos se hace una breve introducción a los modelos de localización y su importancia en el ámbito de la salud. Para ello, se hace uso del trabajo Optimal ambulance locations in the Netherlands (De Looije D., 2013).

## 4.1. Introducción

Las decisiones sobre la localización de recursos críticos en una red geográfica son importantes en muchas industrias, por ejemplo, para la prestación de servicios de salud, donde se incluye la localización de los servicios de atención de emergencia (ver Toregas C. et al. 1971; Revelle C. et al. 1977), la atención preventiva (ver Verter V. and Lapierre S. D. 2002) y la planificación de la salud pública (ver Lapierre S. D. et al. 1999).

Dentro de los servicios de salud, los modelos de localización adquieren especial importancia al ser capaces de determinar el tiempo de viaje entre los recursos de salud (oferta) y los pacientes (demanda). Además, son particularmente importantes para la preparación de emergencias, donde las decisiones de ubicación determinan el tiempo de respuesta y, por lo tanto, el acceso a la atención.

Entre las decisiones que forman la base para los modelos de localización se encuentran el número de recursos que se quieren distribuir, dónde localizarlos, los recursos disponibles y cómo se deben asignar los clientes a las localizaciones de los recursos. Entre los criterios utilizados para evaluar la calidad de las soluciones a los modelos de localización se encuentran la distancia total de viaje entre los recursos y los clientes, el coste total de localizar el número decidido de recursos, la distancia máxima que cualquier cliente necesitar´a viajar, o el n´umero de clientes que tienen acceso a un recurso dentro de

una tolerancia de distancia predeterminada. Sin embargo, las decisiones que rodean a los modelos de localización son difíciles debido al gran número de posibles localizaciones de recursos. La comparación sistemática de cada conjunto de decisiones de localización puede ser un proceso computacionalmente engorroso y puede no ser posible dentro de un marco de tiempo razonable para muchos responsables de la toma de decisiones.

Ha habido numerosos estudios sobre los sistemas de los vehículos de los servicios de emergencia y la ubicación de los mismos. El presente trabajo se centrará en los modelos que se han desarrollado para la localización de ambulancias.

#### 4.1.1. Modelos deterministas

En esta sección se describirán algunos modelos básicos en los que se basó el modelo que aquí se propone.

#### Location set covering model

El primer modelo que se describe en la literatura es el location set covering model (LSCM), propuesto en Toregas C. et al. en 1971. La ´unica restricci´on que presenta este modelo es que cada ´area de la ciudad debe estar cubierta por al menos una base de ambulancia<sup>1</sup>. El objetivo es minimizar el número total de bases de ambulancias. Si se supone que hay una ambulancia en cada puesto, también se reduce al mínimo el número total de ambulancias.

Sean J el conjunto de posibles localizaciones de ambulancias, I el conjunto de los puntos de demandas,  $J_i$  el conjunto de posibles localizaciones que cubren al punto de demanda i y las variables

$$
x_j = \begin{cases} 1 & \text{si una base se ubica en el punto } j, \\ 0 & \text{en otro caso.} \end{cases}
$$

Entonces, la formulación matemática en este caso es sencilla:

minimizar  $\sum_{j\in J} x_j$ sujeto a  $\sum_{j\in J_i} x_j \ge 1$ ,  $\forall j \in J$  $x_j \in \{0, 1\}, \qquad \forall j \in J.$ 

El objetivo de este modelo es minimizar el n´umero de localizaciones utilizadas. La primera restricción asegura que cada punto de demanda  $i \in I$  esté cubierto por al menos una localización. Y, por último, la tercera restricción asegura que no se tenga una parte fraccionaria de la localización en algún lugar, en otras palabras, o hay una localización entera o no hay nada.

En este primer modelo no se considera la disponibilidad de la ambulancia ni la cantidad de llamadas. Por lo tanto, aunque las ambulancias proporcionadas por el ´optimo pueden cubrir toda el ´area de la ciudad, es posible que no puedan atender todas las llamadas de emergencia. Dicho de otra forma, el número óptimo de ambulancias dadas por el modelo representa un límite inferior de las ambulancias

 $1$ Se considera que un punto de demanda está cubierto si el tiempo en llegar desde la base de ambulancia es menor o igual que el máximo recomendado.

necesarias.

#### Maximal covering location problem

El siguiente modelo que se considera es el maximal covering location problem (MCLP), propuesto en 1974 en Church R. and ReVelle C. Aquí el objetivo es maximizar la fracción de la demanda cubierta, dado un cierto n´umero de ambulancias disponibles. Para ello, se introduce una nueva variable  $y_i$ , que indica si un punto de demanda está cubierto:

> $y_i =$  $\sqrt{ }$  $\int$  $\mathcal{L}$  $1$  si el punto de demanda i está cubierto por una ambulancia, 0 en otro caso.

Además, se necesita un parámetro  $p$  que indique el número de sitios de localización que se pueden construir y, para cada punto de demanda i, una determinada demanda  $d_i$  (por ejemplo, el número de habitantes en esa zona). La formulación matemática entonces es:

maximizar  $\sum_{i \in I} d_i y_i$ sujeto a  $j \in J_i$   $x_j \geq y_i$ ,  $\forall i \in I$ ;  $\sum_{j\in J} x_j = p, \qquad \forall j \in J$  $x_j \in \{0, 1\}, \qquad \qquad \forall j \in J$  $y_i \in \{0, 1\}, \qquad \forall i \in I.$ 

En esta ocasión el objetivo es maximizar la fracción de la demanda que se cubre. La primera restricción indica si un punto de demanda está cubierto y, la tercera restricción, el número de estaciones que se quieren construir.

A continuación se muestran los modelos que se proponen.

## 4.2. Modelo 1

En esta sección se muestra el modelo que se propone para establecer el número óptimo de ambulancias de soporte vital avanzado en Galicia. Además, se pretende que el mismo modelo dé una posible distribución de las mismas.

Para la realización del modelo se tuvo en cuenta que la OMS aconseja contar con una ambulancia avanzada por cada 120000 habitantes<sup>2</sup>. Por otro lado, el Grupo de Trabajo de la Sociedad Española de Urgencias y Emergencias (SEMES) recomienda que el 80 % de la población esté cubierta por una AA-SVA en una isócrona de menos de 15 minutos<sup>3</sup> y, que el 90 % de la población esté cubierta por una AA-SVA en una isócrona de menos de 30 min (ver el manual de protocolo de actuación y buenas

 $2A$  esta recomendación se hace referencia en varias noticias como, por ejemplo, la publicada por Atlántico, en http://www.atlantico.net/articulo/vigo/coruna-tiene-doble-ambulancias-medicalizadas/20110828131836136195.html, y la publicada por ELDÍA.es en https://eldia.es/tenerife/2012-04-01/2-Isla-ambulancias.htm.

 $3$ Tras ejecutar el modelo se comprobó que, para este tiempo, la solución que se obtiene es que todas las variables, a excepción de algunos  $z_i$ , son nulas. Esto provoca que no se verifique la restricción 3.b), con lo cual, la solución no es factible. El primer tiempo para el que se pudo obtener una solución factible fueron 19 minutos.

prácticas en la atención sanitaria inicial al accidentado de tráfico, 2010).

## 4.2.1. Conjuntos

- I = {puntos de demanda de ambulancias} = {313 municipios gallegos},
- $J = \{\text{posibles localizations de una base de ambulancias}\} = \{59 \text{ bases}\},\$
- $P_l = \{i : i \in I_l\}$ , siendo  $I_l$  los municipios de la provincia l, con  $l \in \{1,2,3,4\}$ ,
- $R_i = \{j \in J : t_{ij} \le 19\}, i \in I,$
- $Z_i = \{j \in J : t_{ij} \leq 30\}, i \in I$ .

### 4.2.2. Parámetros

- $t_{ij}$  = tiempo desde j hasta  $i, i \in I, j \in J$ ,
- $d_i$  = número de habitantes en el municipio  $i \in I$ ,
- $M =$ constante grande.

## 4.2.3. Variables de decisión

El modelo decide donde situar las ambulancias, que número de ambulancias hay por cada base y que municipios ven saciada su demanda.

$$
x_j = \begin{cases} 1 & \text{si una base se ubica en } j \in J, \\ 0 & \text{en otro caso.} \end{cases}
$$

 $n_j$  = número de ambulancias que se decide poner en  $j \in J$ ,

$$
r_i = \begin{cases} 1 & \text{si el municipio } i \in I \text{ está como mucho a 19 minutos de una AA-SVA,} \\ \\ 0 & \text{en otro caso.} \end{cases}
$$
  

$$
z_i = \begin{cases} 1 & \text{si el municipio } i \in I \text{ está como mucho a 30 minutos de una AA-SVA,} \\ \\ 0 & \text{en otro caso.} \end{cases}
$$

### 4.2.4. Función objetivo

El objetivo de este modelo es obtener el menor número de ambulancias posible, que verifiquen las recomendaciones de la OMS, y una distribución de las mismas. Para evitar que haya más de una solución<sup>4</sup> se propone un objetivo que minimice el número de ambulancias ponderado cada uno por

 $4$ Al testear el modelo con grupos reducidos de datos (10 municipios), se comprobó que la solución obtenida variaba según el solver utilizado. Por otro lado, si entre los municipios usados se encontraban municipios muy poco poblados y, por ejemplo, A Coruña, el modelo asignaba todas las ambulancias a este último o, de incluir Vigo, asignaba una a Vigo y otra a A Coruña y el resto las situaba en sitios poco poblados y alejados del resto. Con la ponderación se evitan estos dos problemas.

la proporción de población que está a más de 10 minutos, por ejemplo, de las localizaciones/bases escogidas.

$$
\min \sum_{j \in J} n_j \ast \left( \sum_{i \in I : t_{ij} > 10} d_i / \sum_{i \in I} d_i \right)
$$

### 4.2.5. Restricciones

1. Debe haber una AA-SVA por cada 120000 habitantes

$$
\sum_{i \in I} d_i \le 120000 * \sum_{j \in J} n_j
$$

2. El 80 % de la población de cada provincia debe estar cubierta por una AA-SVA en una isócrona de 19 minutos (a). Esto hace necesario poner una ambulancia a 19 minutos de los municipios escogidos (b) y no ponerla en los que no se escogen (c)

a)  

$$
\sum_{i \in P_l} r i * d_i \ge 0.8 * \sum_{i \in P_l} d_i, \quad l \in \{1, 2, 3, 4\}
$$
  
b)  

$$
\sum_{j \in R_i} x_j \ge r_i, \quad i \in I
$$
  
c)  

$$
n_j \le M * r_i, \quad j \in R_i
$$

3. El  $90\%$  de la población de cada provincia debe estar cubierta por una AA-SVA en una isócrona de 30 minutos (a). Esto hace necesario poner una ambulancia a 30 minutos de los municipios escogidos (b) y no ponerla en los que no se escogen (c)

a)  

$$
\sum_{i \in P_l} zi * d_i \ge 0.9 * \sum_{i \in P_l} d_i, \quad l \in \{1, 2, 3, 4\}
$$
  
b)  

$$
\sum_{j \in Z_i} x_j \ge z_i, \quad i \in I
$$
  
c)  

$$
n_j \le M * z_i, \quad j \in Z_i
$$

4. Si  $n_j$  es cero no puede haber una base en la localización j

$$
n_j \ge x_j, \qquad j \in J
$$

Tras implementar el modelo en AMPL y resolverlo con el solver gurobi, se obtuvo que se necesitarían 34 AA-SVA en toda Galicia distribuidas de la forma que se muestra en la Figura 4.1.

En dicha figura se puede ver que los municipios en los que el modelo sitúa una base son: Allariz, Ribeira, Burela, Cambre, Cangas, Carballiño, Carballo, Celanova, Chantada, A Coruña, Ferrol, Guitiriz, Lugo, Meira, Mondoñedo, Monforte de Lemos, Mos, Nigrán, Noia, Ordes, Ourense, Padrón, Ponteareas, Pontevedra, Ribadavia, Vilagarcía de Arousa, Santiago de Compostela, Sarria, O Barco de Valdeorras, Verín, Viana do Bolo, Vilalba, Viveiro y Xinzo de Limia. Además, se tiene una ambulancia por cada base.

Por otro lado, se tiene que 162 municipios están a una distancia menor o igual que 19 minutos de una AA-SVA y 249 a una distancia menor o igual que 30 minutos (Figura 4.2).

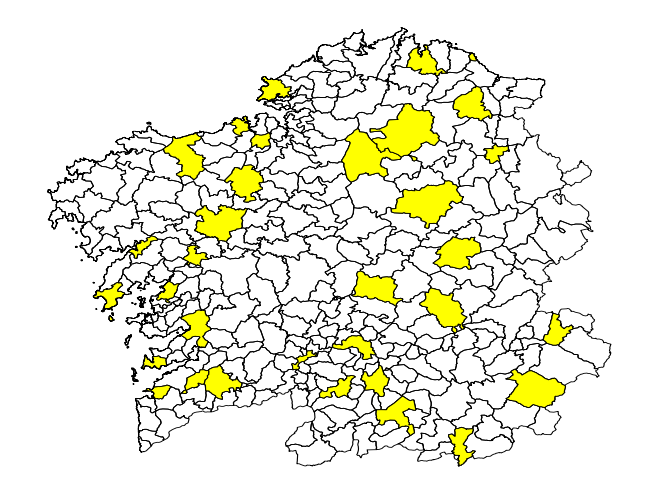

Figura 4.1: Distribución de las bases de ambulancias para el modelo 1.

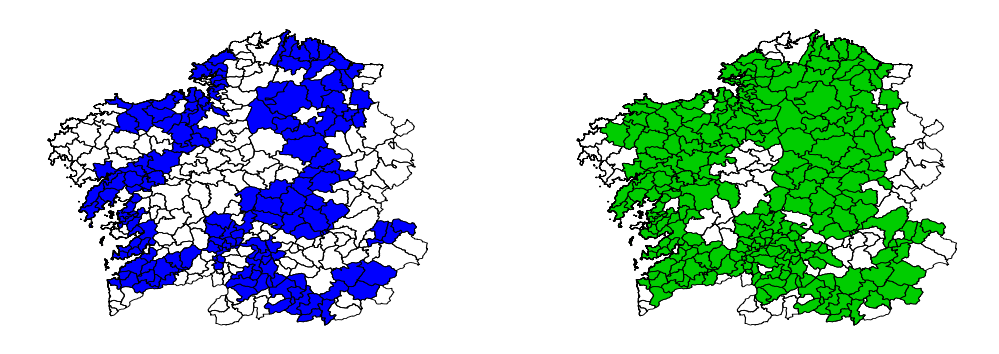

Figura 4.2: Isócronas de las bases obtenidas con el modelo 1. Los municipios en azúl están, como mucho, a 19 minutos de una AA-SVA y, los de verde a 30 minutos.

En el modelo que se acaba de ver, se impone que las restricciones 2 y 3 se verifiquen para cada una de las cuatro provincias gallegas. A continuación, se muestra lo que ocurre si se elimina dicha imposición, es decir, si las restricciones 2 y 3 se verifican para el total de la población gallega.

## 4.3. Modelo 2

Los conjuntos, parámetros, variables y restricciones de este modelo coinciden con los del modelo 1. La principal diferencia es que para este modelo no se usan los conjuntos  $P_l$  (l∈{1,2,3,4}).

### 4.3.1. Función Objetivo

Al igual que en el modelo anterior, el objetivo de este modelo es obtener el menor número de ambulancias posible que verifiquen las recomendaciones de la OMS.

$$
\min \sum_{j \in J} n_j \ast \left( \sum_{i \in I : t_{ij} > 10} d_i / \sum_{i \in I} d_i \right)
$$

#### 4.3.2. Restricciones

1. Debe haber una AA-SVA por cada 120000 habitantes

$$
\sum_{i \in I} d_i \le 120000 * \sum_{j \in J} n_j
$$

2. El 80 % de la población debe estar cubierta por una AA-SVA en una isócrona de 19 minutos (a). Esto hace necesario poner una ambulancia a 19 minutos de los municipios escogidos (b) y no ponerla en los que no se escogen (c)

$$
a)
$$

b)

$$
\sum_{i \in I} ri * d_i \ge 0.8 * \sum_{i \in I} d_i
$$

$$
\sum_{j \in R_i} x_j \ge r_i, \qquad i \in I
$$

c)

a)

b)

c)

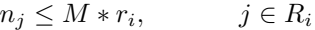

3. El 90 % de la población debe estar cubierta por una AA-SVA en una isócrona de 30 minutos (a). Esto hace necesario poner una ambulancia a 30 minutos de los municipios escogidos (b) y no ponerla en los que no se escogen (c)

$$
\sum_{i \in I} zi * d_i \ge 0.9 * \sum_{i \in I} d_i
$$
  

$$
\sum_{j \in Z_i} x_j \ge z_i, \qquad i \in I
$$

$$
n_j \le M * z_i, \qquad j \in Z_i
$$

4. Si  $n_j$  es cero no puede haber una base en la localización j

$$
n_j \ge x_j, \qquad j \in J
$$

Tras implementar el modelo en AMPL y resolverlo con el solver gurobi, se obtuvo que se necesitarían 29 AA-SVA en toda Galicia distribuidas como se muestra en la Figura 4.3.

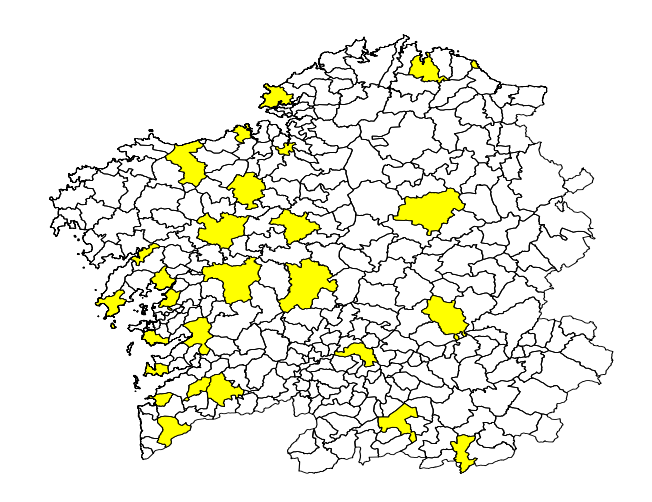

Figura 4.3: Distribución de las bases de ambulancias para el modelo 2.

En esta ocasión, como se muestra en la Figura 4.3, los municipios en los que el modelo sitúa una base son: A Estrada, Arzúa, Betanzos, Burela, Cangas, Carballiño, Carballo, A Coruña (2 ambulancias<sup>5</sup>), Ferrol, Lalín, Lugo, Monforte de Lemos, Mos, Nigrán, Noia, Ordes, Ourense, Ponteareas, Pontevedra, Rianxo, Ribeira, Santiago de Compostela, Sanxenxo, Tomiño, Verín, Vila García de Arousa, Viveiro y Xinzo de Limia.

Por otro lado, el número de municipios que están a una distancia menor o igual que 19 minutos de una AA-SVA se ve reducido a 138. Lo mismo pasa con el número de municipios que están a una distancia menor o igual que 30 minutos, ahora pasan de 249 a 223 (Figura 4.4).

Realizando una pequeña modificación en la función objetivo de este último modelo (en la ponderación se pasa de poner 10 a 30) se obtuvo el mismo número de ambulancias que para el modelo 2, pero una distribución de las mismas distinta. Esto se muestra en la siguiente sección.

## 4.4. Modelo 3

Los conjuntos, parámetros y variables coinciden con los del modelo anterior. La única diferencia entre los dos se sitúa en la función objetivo, la cual pasa a ser:

$$
\min \sum_{j \in J} n_j \ast \left( \sum_{i \in I : t_{ij} > 30} d_i / \sum_{i \in I} d_i \right)
$$

 ${}^{5}$ En la actualidad, A Coruña cuenta con dos bases de AA-SVA.

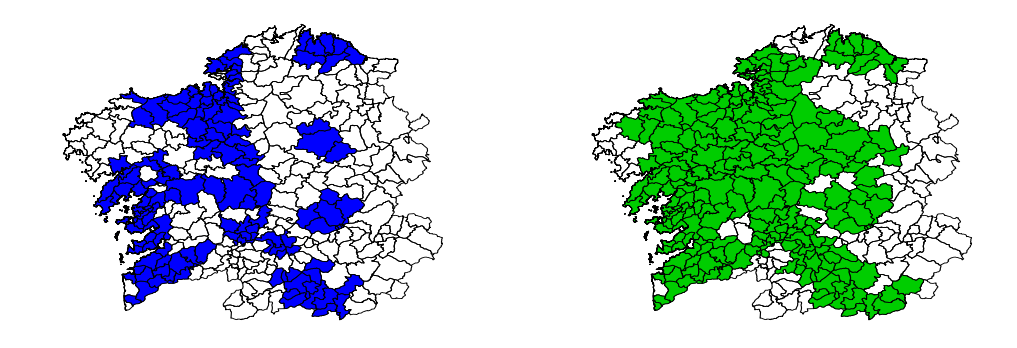

Figura 4.4: Isócronas de las bases obtenidas con el modelo 2. Los municipios en azúl están al menos a 19 minutos de una AA-SVA y, los de verde al menos a 30 minutos.

De este modo, se obtuvo una nueva distribución de las 29 AA-SVA que serían necesarias en la comunidad gallega (Figura 4.5).

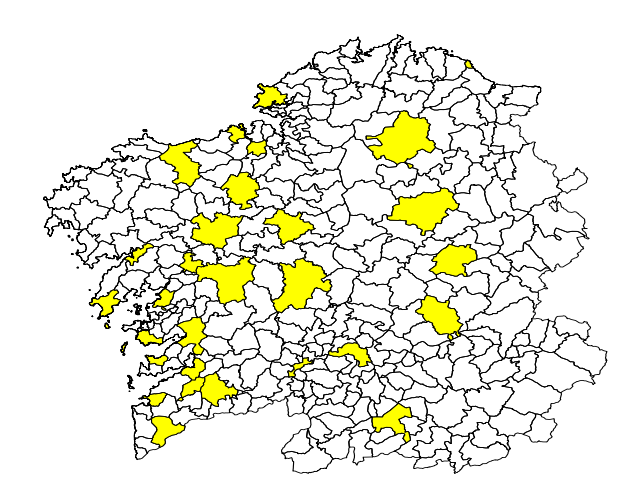

Figura 4.5: Distribución de las bases de ambulancias para el modelo 3.

En esta ocasión, como se muestra en la Figura 4.5, los municipios en los que el modelo sitúa una base son: A Estrada, Arzúa, Bueu, Burela, Cambre, Carballo, A Coruña, Ferrol, Lalín, Lugo, Monforte de Lemos, Mos, Nigrán, Noia, Ordes, Ourense, Padrón, Ponteareas, Pontevedra, Redondela, Ribadavia, Ribeira, Santiago de Compostela, Sanxenxo, Sarria, Tomiño, Vila García de Arousa, Vilalba y Xinzo de Limia.

Por otro lado, el número de municipios que están a una distancia menor o igual que 19 minutos de una AA-SVA coincide con el del modelo 2. Sin embargo, el número de municipios que están a una distancia menor o igual que 30 minutos aumenta, ahora pasan de 223 a 228 (Figura 4.6).

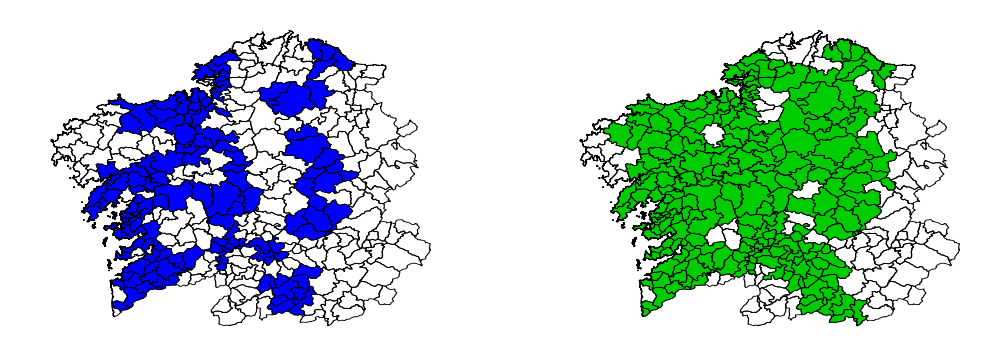

Figura 4.6: Isócronas de las bases obtenidas con el modelo 3. Los municipios en azúl están, como mucho, a 19 minutos de una AA-SVA y, los de verde a 30 minutos.

## 4.5. Algunos Resultados

En la sección 3.4 se realizó un análisis de los tiempos de traslado correspondientes a la distribución actual de ambulancias avanzadas. Como ya se mencion´o, dichos tiempos se encuentran en la tabla del apéndice C.1. Ahora, se realiza el mismo análisis para los tiempos obtenidos a raíz de las distribuciones propuestas por los tres modelos que se acaban de ver. Los tiempos analizados para el modelo 1, modelo 2 y modelo 3 se pueden ver en las tablas de los apéndices C.2, C.3 y C.4, respectivamente.

El Cuadro 4.1 recoge los resultados de estos análisis (incluyendo el visto en el Capítulo 3). De este modo se pretende hacer una comparativa entre la situación actual y lo que se propone para intentar mejorarla y, de este modo, ver si los modelos propuestos consiguen mejorar la situación de los pacientes.

A la vista del Cuadro 4.1 queda claro que con cualquiera de las tres soluciones propuestas en el presente capítulo, se consigue reducir al rededor de la mitad el porcentaje de población gallega que debe pasar de aplicar un tratamiento a otro por el cierre de las salas del HULA y el CHUO, lo cual era uno de los objetivos de este capítulo. Por otro lado, con los modelos 1 y 2, siendo más clara la diferencia en el caso del modelo 1, también se consigue reducir el número de habitantes cuya única posibilidad, debido a exceder el tiempo de traslado al hospital más próximo recomendado por la ESC, es aplicar la fibrinólisis.

### 4.5. ALGUNOS RESULTADOS 45

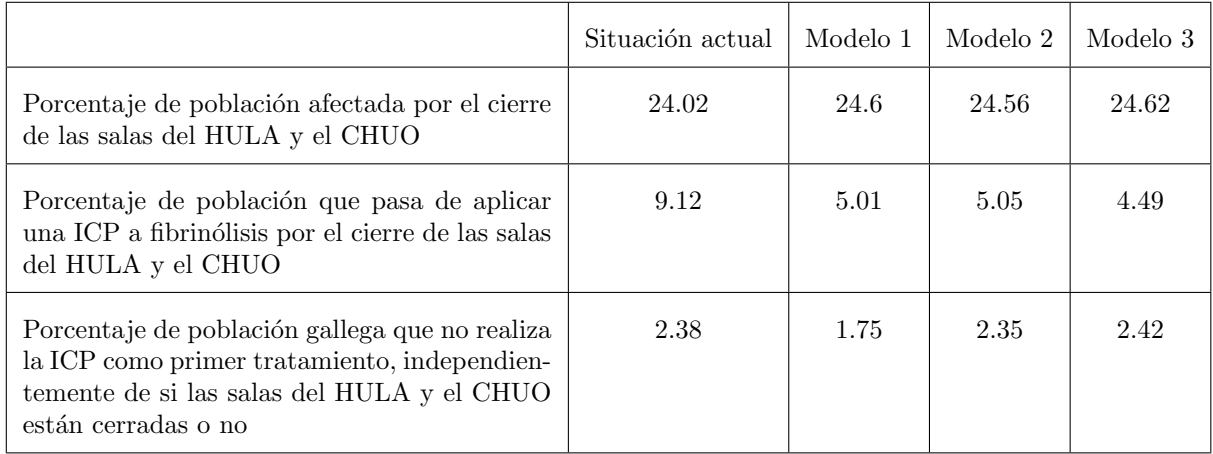

Cuadro 4.1: Comparación de los resultados obtenidos con la distribución actual de ambulancias y las distribuciones obtenidas con los modelos 1, 2 y 3.

Sin embargo, para los tres modelos se tiene que el porcentaje de población gallega afectada por el cierre de las salas de hemodinámica de Lugo y Ourense aumenta (en menos de un 1%). Esto se puede deber a que las is´ocronas actuales se extienden hasta los 40 minutos por lo que, atendiendo a las restricciones de los 3 modelos, no serían atendidos por una AA-SVA. Además, algunas de las bases actuales no resultaron seleccionadas para ninguno de los tres modelos (Cuadro 4.2).

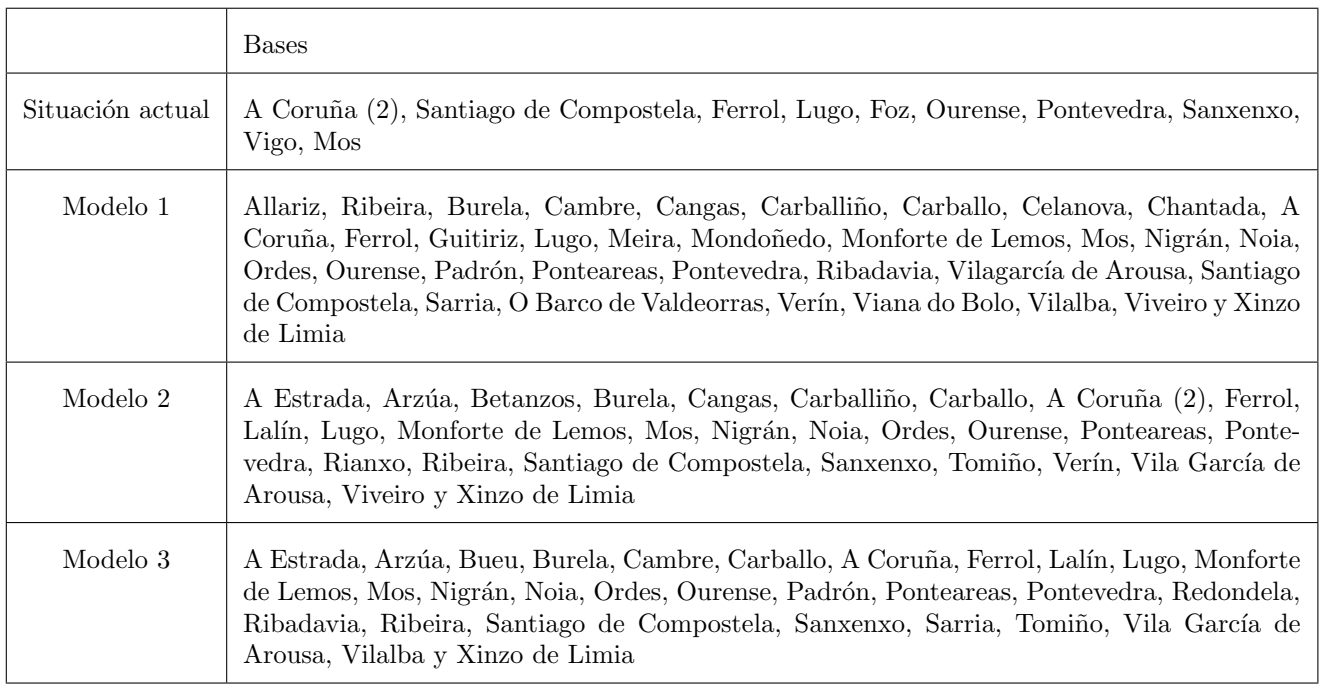

Cuadro 4.2: Bases actuales y las obtenidas con los modelos vistos en el presente capítulo.

## Capítulo 5

## Conclusiones y comentarios finales

En este cap´ıtulo se presentan, por un lado, las conclusiones derivadas del trabajo realizado por medio de los distintos modelos propuestos; y por otro, se discuten las posibles limitaciones de dichos modelos. Todos los datos aportados en este cap´ıtulo se obtuvieron a partir de las tablas incluidas en el Apéndice C.

## 5.1. Modelos propuestos y sus resultados

Como se ha visto en el Capítulo 3 del presente trabajo, los algoritmos<sup>1</sup> presentados permiten decidir a qué hospital gallego se debería de enviar a un paciente con SCACEST en base a las siguientes cuestiones: tipo de ambulancia que responde a la llamada, tipo de contraindicaciones que presenta el paciente de cara a la aplicación de fibrinólisis y la disponibilidad de salas en el HULA y en el CHUO. Por medio de dichos algoritmos se calcula el tiempo de traslado del paciente y se recomienda un tiempo m´aximo, de ser necesario, para el cual el paciente podr´ıa permanecer en un hospital sin sala de hemodinámica; sin superar el tiempo recomendado entre el proceso de diagnóstico y la realización de una ICP.

Empleando el algoritmo definido para un único paciente, se han calculado los tiempos de traslado para: la distribución actual de ambulancias avanzadas en Galicia y para las distribuciones de ambulancias obtenidas por medio de los 3 modelos propuestos en el Capítulo 4 de este trabajo.

De este modo se comprobó que, para el caso crítico en el que no exista disponibilidad de salas en los hospitales HULA y CHUO, los 3 modelos propuestos permitirían reducir el porcentaje de pacientes que pasarían de realizar ICP a fibrinólisis.

A continuación, se presenta para cada uno de los 3 modelos analizados, el porcentaje de población que vería reducido/incrementado el tiempo de traslado con respecto a la situación actual y el tiempo (en minutos) reducido/incrementado en cada caso. En el Cuadro 5.1 se recogen los resultados obtenidos para el caso particular en el que los centros HULA y CHUO cuenten con salas disponibles, y en el Cuadro 5.2 se recogen los resultados para el caso particular en el que HULA y CHUO no cuenten con salas acondicinadas disponibles.

Como se puede ver, los 3 modelos propuestos para la distribución de ambulancias en Galicia permitirían reducir el tiempo de traslado para más de un 7 % de la población; mientras que el porcentaje de población que vería incrementado su tiempo de traslado no superaría en ningún caso el 1.5 %. Para

<sup>&</sup>lt;sup>1</sup>Se ha trabajado con dos algoritmos: para un paciente y para nueve pacientes.

|                                                           | Modelo 1              | Modelo 2            | Modelo 3            |
|-----------------------------------------------------------|-----------------------|---------------------|---------------------|
| Porcentaje de población que reduce su tiempo de traslado  | 10.1                  | 8.67                | 7.87                |
| Porcentaje de población que aumenta su tiempo de traslado | 0.99                  | 0.65                | 0.76                |
| Minutos, de media, en los que se reduce el tiempo         | 24.94 $(\pm 17.64)$   | 25.8 $(\pm 15.73)$  | 27.66 $(\pm 15.63)$ |
| Minutos, de media, en los que se aumenta el tiempo        | $25.44 \ (\pm 21.53)$ | 40.43 $(\pm 22.11)$ | 41.65 $(\pm 19.34)$ |

Cuadro 5.1: Comparación de los tiempos obtenidos, supuesto de que las salas del HULA y el CHUO estén abiertas, con las distribuciones de los modelos vistos en el Capítulo 4.

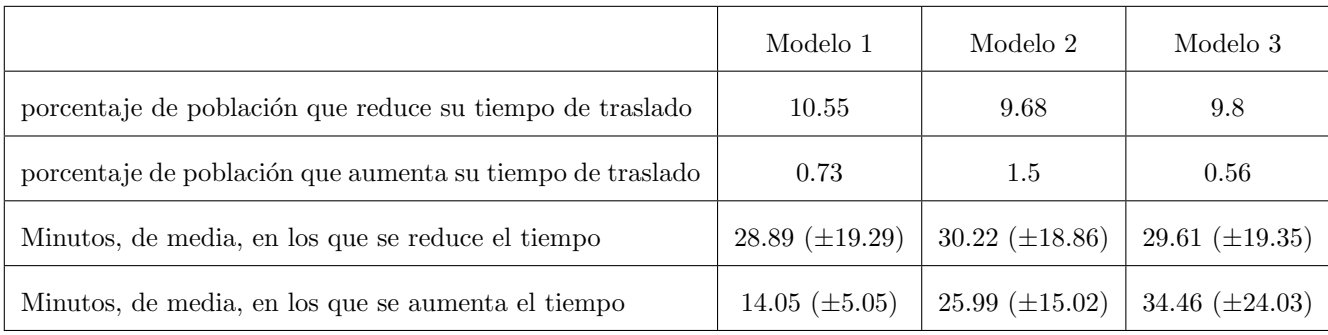

Cuadro 5.2: Comparación de los tiempos obtenidos, supuesto de que las salas del HULA y el CHUO estén cerradas, con las distribuciones de los modelos vistos en el Capítulo 4.

el caso más crítico analizado, en el que los centros HULA y CHUO no tendrían salas disponibles, los 3 modelos estiman que más de un 9.5 % de la población gallega vería reducido el tiempo de traslado. Para este caso en particular, los modelos 1 y 3 arrojarían los mejores resultandos; presentando un mayor porcentaje de población para la cual se reduciría el tiempo de traslado y los menores porcentajes para la población para la cual se incrementaría el tiempo de traslado.

En cuanto a los tiempos de traslado, se ha observado una reducción de entre  $24.94$  y  $30.22$  minutos de media para los 3 modelos propuestos. Mientras que, cuando se produce un incremento del tiempo de traslado, éste podría oscilar entre los  $14.05$  y  $41.65$  minutos de media. No obstante, es importante notar que la gran dispersión de los datos de tiempo analizados hace complicado extraer una conclusión definitiva de los mismos.

## 5.2. Discusión

A la hora de analizar los resultados, hay que tener en cuenta que aparecen ciertas limitaciones que surgen a raíz del desconocimiento sobre la situación real de la población. Al calcular los porcentajes de población gallega vistos en el presente trabajo, se está usando el padrón de los distintos municipios que componen Galicia. Ahora bien, habría que tener en cuenta que una parte de la población gallega está empadronada en un sitio pero trabaja en otro y, por tanto, en algún caso se daría que el hospital que le corresponde no sea el que se le está asignando en este trabajo. Por ejemplo, si una persona está empadronada en Quiroga, según este estudio estaría dentro del porcentaje de población afectada por

el cierre de las salas de hemodinámica de Lugo y Ourense. No obstante, si está trabajando en Vigo, en realidad acudiría al CHUVI y no le afectaría el cierre de dichas salas. Lo mismo ocurre durante las ´epocas estivales, personas que pueden sufrir un infarto mientras pasan unos d´ıas de descanso en un municipio que no es el suyo.

Otro factor limitante es el hecho de que el n´umero de pacientes que sufren los infartos a partir de las 22:00 horas (hora de cierre de las salas del HULA y CHUO) es variable. Por tanto, los porcentajes mostrados pueden contener sesgos.

En lo referente al número de ambulancias, destacar que no se están teniendo en cuenta las ambulancias privadas. Así, cuando se menciona que en Galicia solo hay 11 AA-SVA se está haciendo referencia al número de ambulancias que regula la Xunta. Esto podría verse como otra limitación ya que, no se sabe si el número real de AA-SVA, incluyendo las privadas, ya se aproxima a alguno de los propuestos en el Capítulo 4. También se desconoce si el SERGAS hace uso de las ambulancias privadas.

Aunque puede pensarse en la posibilidad de concurrencia de infartos en un mismo centro, las discusiones mantenidas con los expertos hemodinámistas no parecen indicar que éste sea un factor limitante.

## 5.3. Líneas futuras de investigación

En futuros trabajos se podría incluir un análisis de costes para ver cuanto supone aumentar el n´umero de ambulancias asistenciales de soporte vital avanzado.

Además, se podrían modificar los modelos vistos en el Capítulo 4 para incluir las ambulancias asistenciales de soporte vital básico, así como el visto en el Capítulo 3 para incluir los helicópteros como medio de transporte sanitario.

Este es un tema de gran relevancia y repercusión en el que aún se puede seguir profundizando a partir de lo propuesto en la presente memoria y teniendo como meta principal alcanzar un servicio óptimo de atención al paciente.

## Apéndice A

# Código en R

library(lpSolveAPI) library(gmapsdistance) library(lpSolveAPI) library(gmapsdistance) costes<-function(or1,or2,or3,or4,or5,or7,or9,or10,or11,A,B,T,D,E,amb1,amb2,amb3,amb4,amb5,amb6,amb7, amb8,amb9,contrad1,contrad2,contrad3,contrad4,contrad5,contrad6,contrad7,contrad8,contrad9){ origen<-c(or1,or2,or3,or4,or5,or7,or9,or10,or11) amb<-c(amb1,amb2,amb3,amb4,amb5,amb6,amb7,amb8,amb9) contrad<-c(contrad1,contrad2,contrad3,contrad4,contrad5,contrad6,contrad7,contrad8,contrad9) a<-matrix(0,nrow=9,ncol=14) # Matriz de ceros donde se guardar´an los tiempos b<-matrix(0,nrow=9,ncol=14) # Matriz de ceros donde se guardar´an los tiempos en caso de superar el tiempo de traslado recomendado c<-matrix(0,nrow=9,ncol=5) # Matriz de ceros donde se guardar´an los tiempos a los hospitales con hemodinámica si, en primer lugar, se pasa por uno son hemodinámica for(1 in 1:9) $\{$ # Asignación en caso de que acuda una ambulancia asistencial de soporte vital avanzado if(amb[1]=="SVA"){ destino<-c("Hospital+Universitario+A+Coruña", "Hospital+Clínico+Universitario+de+Santiago+de+ Compostela+Urgencias+Rúa+da+Choupana", "Hospital+Álvaro+Cunqueiro", "Complexo+Hospitalario+ Universitario+de+Ourense+Calle+Ramon+Puga+Noguerol", "Hospital+Lucus+Augusti") results =  $g$ mapsdistance(origin =  $original$ ],destination = destino,mode = "driving",shape = "long") # Tiempo del paciente l a los hospitales con hemodinámica # Matriz de tiempos en minutos costes2<-(results\$Time[,3]/60) costes2<-matrix(costes2,nrow=1,ncol=5) # Problema de asignación al hospital con hemodinámica más próximo problema<-make.lp(3,5)  $set.row(problema,1,c(1,1,1,1,1))$ set.row(problema,2,c(0,0,0,0,1)) set.row(problema,3,c(0,0,0,1,0)) set.objfn(problema,costes2) set.constr.type(problema,"=",1) set.constr.type(problema,"<=",2) set.constr.type(problema,"<=",3) set.rhs(problema,1,1) set.rhs(problema,1-A,2) set.rhs(problema,1-B,3)

```
set.type(problema, columns=5,type ="binary")
lp.control(problema,sense="min")
solve(problema)
obj<-round(get.objective(problema),2)
var<-round(get.variables(problema),0)
var<-matrix(var,nrow=1,ncol=5,byrow=F)
tiempos<-numeric(5)
for(i in 1:5)\{if(var[i] != 0)tiempos[i]<-costes2[i]}
# Guardamos el tiempo asignado al paciente l en la matriz a
a[1,i] < - tiempos [i]}
for(i in 1:5)\{if((a[l,i]>T&contrad[l]=="Relativas")|(a[l,i]>T&contrad[l]=="No hay")){
# Asignamos el valor cero al tiempo obtenido inicialmente, ya que, al ser superior que
# T no se va a realizar ese traslado.
a[1,i]<-0destino2<-c("Complexo+Hospitalario+De+Pontevedra+Avenida+Montecelo+Casas+Novas+Pontevedra",
"Hospital+do+Salnés+Rúa+Hospital+do+Salnes+Villagarcía+de+Arosa", "Hospital+Público+de+Verín+
Avenida+de+Laza+Ver´ın", "Hospital+Comarcal+de+Valdeorras+Avenida+Conde+de+Fenosa+El+Barco+de+
Valdeorras", "Hospital+do+Barbanza+Lugar+Salm´on+Riveira","Hospital+da+Costa+Burela+Urgencias+Rafael+
Vior+Burela", "Hospital+Virxe+da+Xunqueira+Urgencias+Paseo+do+Alcalde+Pepe+Sánchez+Cee",
"Hospital+Arquitecto+Marcide+Avenida+da+Residencia+Ferrol", "Hospital+Comarcal+de+Monforte+de+
Lemos+Rúa+Corredoira+Monforte+de+Lemos")
destino3<-c(destino,destino2)
results2 = gmapsdistance(origin =origen[l] ,destination = destino2, mode = "driving",shape
= "long")
# Matriz con los tiempos (en Minutos) a los hospitales
costes3<-(results2$Time[,3]/60)
costes3<-matrix(costes3,nrow=1,ncol=14)
# Problema de asignación al hospital comarcal más próximo
problema2<-make.lp(1,14)
set.row(problema2,1,c(1,1,1,1,1,1,1,1,1,1,1,1,1,1))
set.objfn(problema2,costes3)
set.constr.type(problema2,"=",1)
set.rhs(problema2,1,1)
set.type(problema2, columns=14,type ="binary")
lp.control(problema2,sense="min")
solve(problema2)
obj2<-round(get.objective(problema2),2)
var2<-round(get.variables(problema2),0)
var2<-matrix(var2,nrow=1,ncol=14,byrow=F)
tiempos2<-matrix(0,nrow=1,ncol=14,byrow=F)
for(i in 1:11)\{if(var2[i] != 0){
tiempos2[i]<-costes3[i]}
# Los tiempos de traslados a los hospitales se guardan en la matriz b
b[1,i] < - tiempos2[i]}
# Si hay algún elemento de la fila l de b distinto de cero y, no es uno de los que tiene
# sala de hemodinámica disponible, el paciente asociado a dicha fila debe ser asignado
# a un hospital con hemodinámica for(i in 4:14)\{if(b[1,i] != 0){
```

```
origen3<-colnames(tiempos2)[i]
# Si el hospital al que se asigna es el HULA y, una vez concluida la fibrinólisis, la
# sala de hemodinámica está abierta el paciente se quedaría ahí.
# Lo mismo con CHUO. Para el resto de los casos se asignaría al paciente al hospital con
# hemodinámica más próximo.
origen3<-destino3[i]
if((b[l,i]!=0&(origen3!="Hospital+Lucus+Augusti"|D==1))|(b[l,i]!=0&origen3!="Complexo+Hospitalario+
Universitario+de+Ourense+Calle+Ramon+Puga+Noguerol"|E==1)){
results3 = gmapsdistance(origin = origen3 ,destination = destino, mode = "driving",shape
= "long")
costes4<-(results3$Time[,3]/60)
costes4<-matrix(costes4,nrow=1,ncol=5)
problema3<-make.lp(3,5)
set.row(problema3,1,c(1,1,1,1,1))
set.row(problema3,2,c(0,0,0,1,0))
set.row(problema3,3,c(0,0,0,0,1))
set.objfn(problema3,costes4)
set.constr.type(problema3,"=",1)
set.constr.type(problema3,"<=",2)
set.constr.type(problema3,"<=",3)
set.rhs(problema3,1,1)
set.rhs(problema3,1-D,2)
set.rhs(problema3,1-E,3)
set.type(problema3, columns=5,type ="binary")
lp.control(problema3,sense="min")
solve(problema3)
obj3<-round(get.objective(problema3),2)
var3<-round(get.variables(problema3),0)
var3<-matrix(var3,nrow=1,ncol=5,byrow=F)
tiempos3<-matrix(0,nrow=1,ncol=5,byrow=F)
for(i in 1:5)\{if(var3[i] != 0)tiempos3[i]<-costes4[i]}
# El tiempo que tarda el paciente l en ser trasladado al hospital con hemodinámica tras
# recibir fibrinólisis se guarda en la matriz c
c[1,i] < - tiempos 3[i] \}} } }
# Asignación en caso de que acuda una ambulancia asistencial de soporte vital básico else\{destino<-c("Hospital+Universitario+A+Coruña", "Hospital+Clínico+Universitario+de+Santiago+de+
Compostela+Urgencias+Rúa+da+Choupana", "Hospital+Álvaro+Cunqueiro",
"Complexo+Hospitalario+Universitario+de+Ourense+Calle+Ramon+Puga+Noguerol", "Hospital+Lucus+Augusti")
destino2<-c("Complexo+Hospitalario+De+Pontevedra+Avenida+Montecelo+Casas+Novas+Pontevedra",
"Hospital+do+Salnés+Rúa+Hospital+do+Salnes+Villagarcía+de+Arosa", "Hospital+Público+de+Verín+
Avenida+de+Laza+Ver´ın", "Hospital+Comarcal+de+Valdeorras+Avenida+Conde+de+Fenosa+El+Barco+de+
Valdeorras", "Hospital+do+Barbanza+Lugar+Salm´on+Riveira","Hospital+da+Costa+Burela+Urgencias+Rafael+
Vior+Burela", "Hospital+Virxe+da+Xunqueira+Urgencias+Paseo+do+Alcalde+Pepe+Sánchez+Cee",
"Hospital+Arquitecto+Marcide+Avenida+da+Residencia+Ferrol", "Hospital+Comarcal+de+Monforte+de+Lemos+
Rúa+Corredoira+Monforte+de+Lemos")
destino3<-c(destino,destino2)
results = gmapsdistance(origin = origen[l], destination = destino3, mode = "driving",shape
= "long")
costes2<-(results$Time[,3]/60)
costes2<-matrix(costes2,nrow=1,ncol=14)
```

```
problema<-make.lp(1,14)
set.row(problema,1,c(1,1,1,1,1,1,1,1,1,1,1,1,1,1))
set.objfn(problema,costes2)
set.constr.type(problema,"=",1)
set.rhs(problema,1,1)
set.type(problema, columns=14,type ="binary")
lp.control(problema,sense="min")
solve(problema)
obj<-round(get.objective(problema),2)
var<-round(get.variables(problema),0)
var<-matrix(var,nrow=1,ncol=14,byrow=F)
tiempos<-matrix(0,nrow=1,ncol=14,byrow=F)
for(j in 1:14)\{if(var[j] != 0){
tiempos[j]<-costes2[j]}
a[1,i] < - tiempos [i]}
tiempos2<-numeric(5)
for(m in 4:14){
origen3<-destino3[m]
if((a[l,m]!=0&(origen3!="Hospital+Lucus+Augusti"|D==1))|(a[l,m]!=0&origen3!="Complexo+Hospitalario+
Universitario+de+Ourense+Calle+Ramon+Puga+Noguerol"|E==1)){ # Si el hospital al que acude
# en primer lugar es un comarcal o es el HULA o el CHUO y sus salas de hemodinámica no
# están disponibles, se necesita asignar al paciente desde ese al de hemodinámica más
# próximo
if(origen3!="Hospital+Lucus+Augusti"|origen3!="Complexo+Hospitalario+Universitario+de+Ourense+Calle+
Ramon+Puga+Noguerol"|D==1|E==1){
results2 = gmapsdistance(origin = origen3 ,destination = destino, mode = "driving",shape
= "long")
costes3<-(results2$Time[,3]/60)
costes3<-matrix(costes3,nrow=1,ncol=5)
problema2<-make.lp(3,5)
set.row(problema2,1,c(1,1,1,1,1))
set.row(problema2,2,c(0,0,0,0,1))
set.row(problema2,3,c(0,0,0,1,0))
set.objfn(problema2,costes3)
set.constr.type(problema2,"=",1)
set.constr.type(problema2,"<=",2)
set.constr.type(problema2,"<=",3)
set.rhs(problema2,1,1)
set.rhs(problema2,1-D,2)
set.rhs(problema2,1-E,3)
set.type(problema2, columns=5,type ="binary")
lp.control(problema2,sense="min")
solve(problema2)
obj2<-round(get.objective(problema2),2)
var2<-round(get.variables(problema2),0)
var2<-matrix(var2,nrow=1,ncol=5)
tiempos2<-matrix(0,nrow=1,ncol=5,byrow=F)
for(i in 1:5)\{if(var2[i] != 0)tiempos2[i]<-costes3[i]}
c[1,i] < -tiempos 2[i] \}} } }
```

```
# Los tiempos de c se guardan en la matriz a
for(i in 1:9)\{for(j in 1:5)\{if(c[i,j]:=0){
a[i, j] < -c[i, j]}}
# Los tiempos de b se guardan en la matriz a for(i in 1:9)\{for(j in 1:14)\{if(b[i,j]:=0){a[i,j] < -b[i,j]}}
a < -round(a, 2)rownames(a)<-origen
colnames(a)<-c("CHUAC","CHUS","CHUVI","CHUO","HULA","CHOPO","Salnés", "Verín", "Valdeorras",
"Barbanza", "Burela", "Cee", "Ferrol", "Monforte")
# Se suman los tiempos de traslado de cada paciente y se guardan en d
d<-matrix(0,nrow=1,ncol=9)
for(i in 1:9)\{d[,i]<-sum(a[i,])colnames(d)<-origen
# Se calculan los tiempos de espera según los tiempos de traslado
E<-matrix(0,nrow=1,ncol=9)
for(i in 1:9)\{for(1 \text{ in } 1:14)if(amb[i] == "SVA" \& b[i, 1] != 0) { E[i] < -90 }for(1 in 1:5)\{if(amb[i] == "SVB" \& d[, i] < Tkc[i, 1] != 0) { E[i] < -120-d[, i] }if(amb[i]=="SVB"&d[,i]>T&c[i,1]!=0){E[i]<-90}}
colnames(E)<-origen
return(list(sum(a),a,d,E))}
# Ejemplo
```
costes("Ferrol","Cariño+A+Coruña","Ourense","Fisterra","Foz+Lugo","Quiroga+Lugo","Nigrán", "Garda+Pontevedra", "Verín", 1, 1, 90, 0, 0, "SVA", "SVB", "SVA", "SVB", "SVA", "SVB", "SVA", "SVB", "SVB", "No hay","Relativas","No hay","Relativas","Absolutas","Relativas","Aboslutas","Relativas","No hay")

```
[[1]] # Objetivo (tiempo total de traslado de los 9 pacentes)
[1] 589.1
```
[[2]] # matriz a con todos los tiempos de traslado de los 9 pacientes

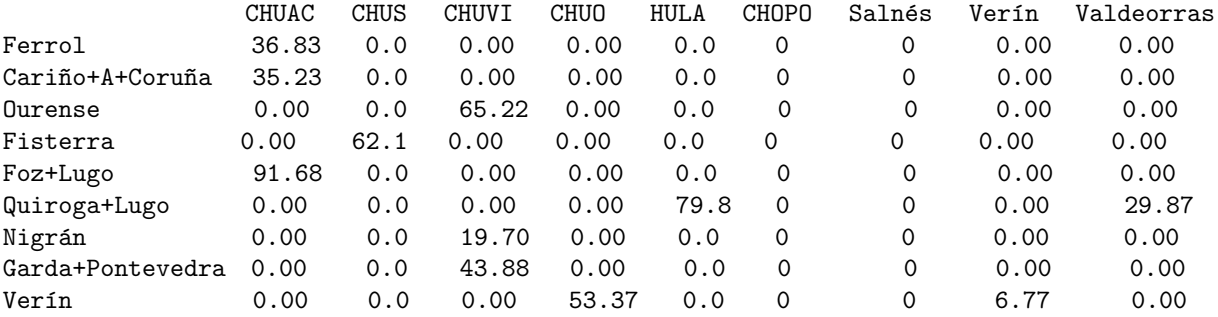

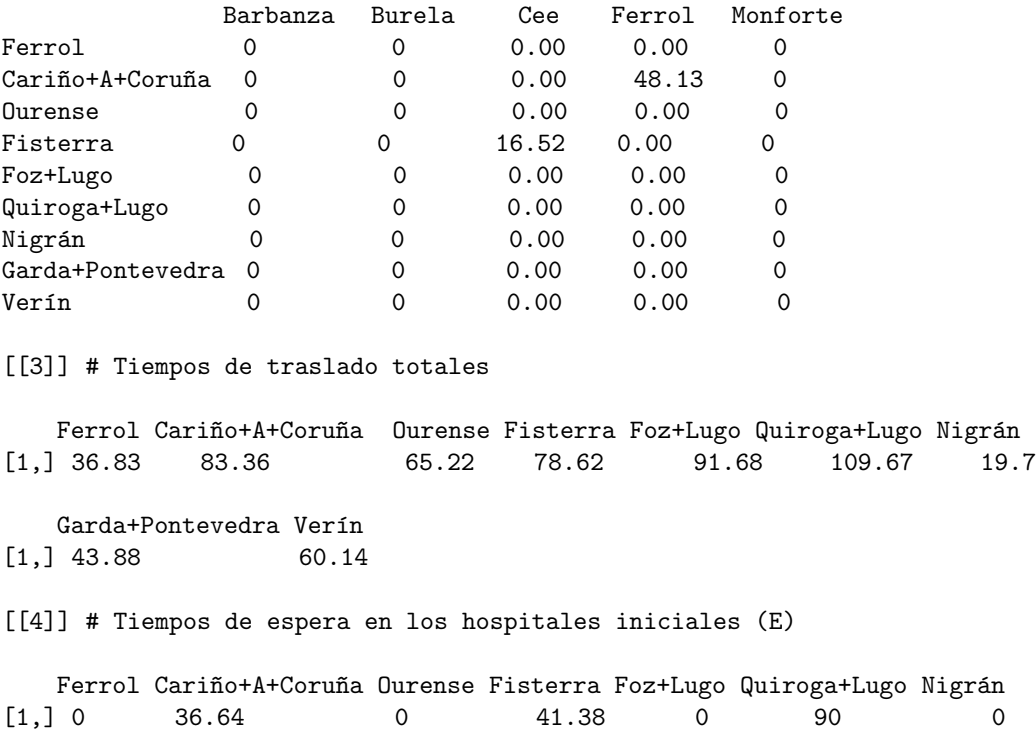

A+Garda+Pontevedra Verín<br>1 0 59.86  $[1,] 0$ 

## Apéndice B

# Código en AMPL de los modelos de localización

#### # Archivo de datos:

set I:= A Arnoia A Banha A Bola A Canhiza A Capela A Corunha A Estrada A Fonsagrada A Guarda A Gudinha A Illa de Arousa A Lama A Laracha A Merca A Mezquita A Pastoriza A Peroxa A Pobra de Trives A Pobra do Brollon A Pobra do Caraminhal A Pontenova A Rua A Teixeira A Veiga Abadin Abegondo Agolada Alfoz Allariz Ames Amoeiro Antas de Ulla Aranga Arbo Ares Arteixo Arzua As Neves As Nogais As Pontes de Garcia Rodriguez As Somozas Avion Baiona Baleira Baltar Bande Banhos de Molgas Baralla Barbadas Barreiros Barro Beade Beariz Becerrea Begonte Bergondo Betanzos Boboras Boimorto Boiro Boquiexon Boveda Brion Bueu Burela Cabana de Bergantinhos Cabanas Caldas de Reis Calvos de Randin Camarinhas Cambados Cambre Campo Lameiro Cangas Carballeda de Avia Carballeda de Valdeorras Carballedo Carballo Carinho Carnota Carral Cartelle Castrelo de Minho Castrelo do Val Castro Caldelas Castro de Rei Castroverde Catoira Cedeira Cee Celanova Cenlle Cerceda Cerdedo Cerdido Cervantes Cervo Chandrexa de Queixa Chantada Coiros Coles Corcubion Coristanco Cortegada Cospeito Covelo Crecente Cualedro Culleredo Cuntis Curtis Dodro Dozon Dumbria Entrimo Esgos Fene Ferrol Fisterra Folgoso do Courel Forcarei Fornelos de Montes Foz Frades Friol Gomesende Gondomar Guitiriz Guntin Irixoa Lalin Lancara Larouco Laxe Laza Leiro Lobeira Lobios Lourenza Lousame Lugo Maceda Malpica de Bergantinhos Manzaneda Manhon Marin Maside Mazaricos Meanho Meira Meis Melide Melon Mesia Minho Moanha Moeche Mondariz Mondariz-Balneario Mondonhedo Monfero Monforte de Lemos Montederramo Monterrei Monterroso Moranha Mos Mugardos Muinhos Muras Muros Muxia Naron Navia de Suarna Neda Negreira Negueira de Munhiz Nigran Nogueira de Ramuin Noia O Barco de Valdeorras O Bolo O Carballinho O Corgo O Grove O Incio O Irixo O Paramo O Pereiro de Aguiar O Pino O Porrinho O Rosal O Savinhao O Valadouro O Vicedo Oia Oimbra Oleiros Ordes Oroso Ortigueira Os Blancos Ourense Ourol Outeiro de Rei Outes Oza Cesuras Paderne Paderne de Allariz Padrenda Padron Palas de Rei Panton Parada de Sil Paradela Pazos de Borben Pedrafita do Cebreiro Petin Pinhor Poio Pol Ponte Caldelas Ponteareas Ponteceso Pontecesures Pontedeume Pontedeva Pontevedra Porqueira Portas Porto do Son Portomarin Punxin Quintela de Leirado Quiroga Rabade Rairiz de Veiga Ramiras Redondela Rianxo Ribadavia Ribadeo Ribadumia Ribas de Sil Ribeira Ribeira de Piquin Rios Riotorto Rodeiro Rois Rubia Sada Salceda de Caselas Salvaterra de Minho Samos San Amaro San Cibrao das Vinhas San Cristovo de Cea San Sadurninho San Xoan de Rio Sandias Santa Comba Santiago de Compostela Santiso Sanxenxo Sarreaus Sarria Silleda Sober Sobrado Soutomaior Taboada Taboadela Teo Toen Tominho Toques Tordoia Touro Trabada Trasmiras Trazo Triacastela Tui Val do Dubra Valdovinho Valga Vedra Verea Verin Viana do Bolo Vigo Vila de Cruces Vilaboa Vilagarcia de Arousa Vilalba Vilamarin Vilamartin de Valdeorras Vilanova de Arousa Vilar de Barrio Vilar de Santos Vilardevos Vilarinho de Conso Vilarmaior Vilasantar Vimianzo Viveiro Xermade

#### Xinzo de Limia Xove Xunqueira de Ambia Xunqueira de Espadanedo Zas;

set J:= Corunha1 Corunha2 Santiago Ferrol Lugo Foz Ourense Pontevedra Sanxenxo Vigo Mos Vila Garcia de Arousa Verin Valdeorras Ribeira Burela Cee Monforte Carballo Arteixo Redondela Negreira Cangas Cambre Ponteareas A Estrada Lalin Moanha Marin Boiro Nigran Tui Viveiro Sada Vilalba Noia Carballinho Tominho Sarria Betanzos Ordes XinzoLimia Ribadeo Bueu Rianxo O Grove As Pontes A Guarda Allariz Celanova Guitiriz Ribadavia Meira Cedeira Arzua Padron Chantada Mondonhedo Viana\_do\_bolo;

set R1:= A Banha A Capela A Corunha A Laracha A Pobra do Caraminhal Abegondo Aranga Arteixo Arzua Ares As Pontes de Garcia Rodriguez As Somozas Bergondo Betanzos Boimorto Boiro Boquiexon Brion Cabana de Bergantinhos Cabanas Camarinhas Cambre Carinho Carnota Carral Cedeira Cerdido Coiros Corcubion Coristanco Culleredo Curtis Dodro Dumbria Fene Ferrol Fisterra Frades Irixoa Laxe Lousame Malpica de Bergantinhos Mazaricos Manhon Mesia Minho Moeche Monfero Mugardos Muxia Naron Neda Negreira Noia O Pino Oleiros Ordes Oroso Ortigueira Outes Oza Cesuras Paderne Padron Ponteceso Pontedeume Porto do Son Rianxo Ribeira Rois Sada San Sadurninho Santa Comba Santiago de Compostela Santiso Teo Toques Tordoia Touro Val do Dubra Valdovinho Vedra Vilarmaior Vilasantar Vimianzo Zas;

set R2:= A Fonsagrada A Pastoriza A Pobra do Brollon A Pontenova Abadin Alfoz Antas de Ulla As Nogais Baleira Baralla Barreiros Becerrea Begonte Burela Boveda Carballedo Castro de Rei Castroverde Cervo Chantada Cospeito Folgoso do Courel Foz Friol Guitiriz Guntin Lourenza Lugo Lancara Meira Mondonhedo Monforte de Lemos Monterroso Muras Navia de Suarna Negueira de Munhiz O Corgo O Incio O Paramo O Savinhao O Valadouro O Vicedo Ourol Outeiro de Rei Palas de Rei Panton Paradela Pedrafita do Cebreiro Pol Portomarin Quiroga Ribadeo Ribas de Sil Ribeira de Piquin Riotorto Rabade Samos Sober Taboada Trabada Triacastela Vilalba Viveiro Xermade Xove;

set R3:= A Arnoia A Bola A Gudinha A Merca A Mezquita A Peroxa A Pobra de Trives A Rua A Teixeira A Veiga Allariz Amoeiro Avion Baltar Bande Barbadas Banhos de Molgas Beade Beariz Boboras Calvos de Randin Carballeda de Avia Carballeda de Valdeorras Cartelle Castrelo de Minho Castrelo do Val Castro Caldelas Celanova Cenlle Chandrexa de Queixa Coles Cualedro Entrimo Esgos Gomesende Larouco Laza Leiro Lobios Maceda Maside Montederramo Monterrei Muinhos Nogueira de Ramuin O Barco de Valdeorras O Bolo O Carballinho O Irixo O Pereiro de Aguiar Os Blancos Ourense Oimbra Paderne de Allariz Padrenda Parada de Sil Petin Pinhor Pontedeva Punxin Quintela de Leirado Rairiz de Veiga Ramiras Ribadavia Rios Rubia San Amaro San Cibrao das Vinhas San Cristovo de Cea San Xoan de Rio Sandias Sarreaus Taboadela Toen Trasmiras Verea Verin Viana do Bolo Vilamartin de Valdeorras Vilamarin Vilar de Barrio Vilar de Santos Vilardevos Vilarinho de Conso Xinzo de Limia Xunqueira de Ambia Xunqueira de Espadanedo;

set R4:= A Canhiza A Estrada A Guarda A Illa de Arousa A Lama Agolada Arbo As Neves Baiona Barro Bueu Caldas de Reis Cambados Campo Lameiro Cangas Catoira Cerdedo Covelo Crecente Cuntis Dozon Forcarei Fornelos de Montes Gondomar Lalin Marin Meanho Meis Moanha Mondariz Mondariz-Balneario Moranha Mos Nigran O Grove O Porrinho O Rosal Oia Pazos de Borben Poio Ponte Caldelas Ponteareas Pontecesures Pontevedra Portas Redondela Ribadumia Rodeiro Salceda de Caselas Salvaterra de Minho Sanxenxo Silleda Soutomaior Tominho Tui Valga Vigo Vila de Cruces Vilaboa Vilagarcia de Arousa Vilanova de Arousa;

param t: Corunha1 Corunha2 Santiago Ferrol Lugo Foz Ourense Pontevedra Sanxenxo Vigo Mos Vila Garcia de Arousa Verin Valdeorras Ribeira Burela Cee Monforte Carballo Arteixo Redondela Negreira Cangas Cambre Ponteareas A Estrada Lalin Moanha Marin Boiro Nigran Tui Viveiro Sada Vilalba Noia Carballinho Tominho Sarria Betanzos Ordes XinzoLimia Ribadeo Bueu Rianxo O Grove As Pontes A Guarda Allariz Celanova Guitiriz Ribadavia Meira Cedeira Arzua Padron

Chantada Mondonhedo Viana\_do\_bolo:=

A Arnoia 107.23333 114.35 73.23333 122.3 102.33333 164.9 36.16667 70.45 89.45 62.7 51.91667 85.68333 74.61667 106.9 107.48333 170.7333 128.13333 64.11667 112.65 115.6833 61.03333 85.28333 79.95 105.4 42.1 72.2 45.65 70.51667 78.71667 103.65 61.96667 58.26667 167.1667 110.88333 125.7 96.96667 28.11667 65.03333 83.61667 105.8 90.83333 52.23333 164.5333 84.35 98.56667 99.03333 139 80.36667 39.5 36.516667 114.48333 9.75 124.18333 149.46667 82.28333 85.96667 55.7 147.1333 100.15

A Banha 62.53333 63.78333 23.88333 77.06667 101.76667 129.05 86.86667 56.48333 59.81667 74.7 72.98333 46.56667 125.31667 151.9167 57.7 134.8833 47.21667 103.48333 32.55 58.28333 72 8.316667 79.96667 60.26667 88.1 41.4 53.71667 74.63333 64.03333 53.86667 82.23333 86.63333 128.3833 65.65 92.16667 37.15 72.55 93.4 117.08333 60.56667 47.46667 102.93333 128.9667 69.66667 48.78333 69.41667 93.76667 108.73333 90.2 92.583333 72.61667 80.73333 114.05 104.23333 58.78333 30.31667 81.38333 111.2667 150.85

A Bola 115.46667 122.58333 81.46667 130.53333 101.76667 162.25 29.01667 93.28333 112.28333 85.53333 74.75 104.56667 57 104.55 115.7167 168.0833 136.3667 61.76667 120.88333 123.91667 85.63333 93.516667 104.55 113.63333 66.71667 80.43333 53.88333 95.13333 103.31667 111.88333 84.8 81.1 164.8167 119.11667 123.35 105.2 43.41667 87.86667 81.25 114.03333 99.06667 27.51667 162.1833 108.95 106.8 123.65 140.15 104.98333 17.93333 8.833333 120.71667 38.45 121.53333 157.7 90.51667 94.2 56.95 144.4833 82.53333

A Canhiza 114.93333 122.03333 80.91667 129.98333 110.13333 172.3 43.85 56.53333 75.53333 48.78333 38 65.03333 75.93333 108.2 91.88333 171.75 129.43333 65.41667 120.35 123.38333 47.11667 92.966667 66.03333 113.08333 28.18333 79.9 53.33333 56.6 64.8 94.76667 48.05 44.35 174.85 118.58333 133.38333 105.01667 38.61667 51.11667 91.3 113.48333 98.51667 59.91667 172.2167 70.43333 89.68333 85.11667 146.68333 66.45 47.2 45.85 122.18333 23.41667 131.56667 157.16667 89.98333 83.08333 63.5 154.5167 107.85

A Capela 38.8 45.91667 66.18333 25.7 58.73333 66.91667 126.05 99.58333 102.91667 117.8 116.08333 89.66667 164.5 127.0333 100.8167 72.75 106.8167 91.21667 67.36667 50.58333 115.11667 78.6 123.06667 36.96667 131.21667 80.58333 92.9 117.73333 107.13333 96.96667 125.33333 129.73333 53.8 42.18333 30.53333 90.28333 111.73333 136.5 74.05 37.26667 51.45 142.11667 66.85 112.76667 91.88333 112.51667 19.2 151.83333 129.38333 131.766667 43.61667 119.91667 56.51667 47.46667 76.06667 79.3 97.45 49.15 145.15

A Corunha 9.2 8.65 49.36667 37.38333 65.53333 92.83333 109.23333 82.76667 86.1 101 99.26667 72.9 147.55 133.88333 84.06667 98.71667 70.61667 98.01667 30.98333 14.2 98.3 61.78333 106.25 17.55 114.4 63.76667 76.08333 100.91667 90.31667 80.15 108.53333 112.91667 88.68333 25.71667 55.95 73.48333 94.91667 119.68333 80.86667 23.68333 34.63333 125.3 92.75 95.95 75.06667 95.7 54.08333 135.033333 112.56667 114.95 36.4 103.1 77.83333 64.55 59.25 62.48333 103.75 75.05 151.95

A Estrada 60.88333 68 27.75 75.95 95.08333 127.93333 68.55 46.78333 51.23333 65 63.28333 35 107.0167 133.6 52.61667 133.7667 82.66667 85.18333 67.18333 69.33333 62.31667 39.8 70.26667 59.05 78.41667 4.1 35.41667 64.93333 54.33333 48.78333 72.53333 76.93333 127.25 64.53333 91.05 51.5 54.25 83.7 103.38333 59.43333 44.48333 84.61667 127.85 59.96667 43.7 60.83333 92.65 99.033333 71.9 74.26667 71.5 62.41667 112.93333 103.1167 55.06667 30.45 63.08333 110.15 132.5333

A Fonsagrada 106.11667 114.05 130.86667 110.53333 63 90.31667 130.56667 164.26667 167.6 182.48333 176.66667 154.33333 174.9 99.6 165.48333 96.15 168.03333 89.73333 128.58333 111.41667 179.78333 143.28333 187.75 104.2667 166.85 144.76667 113.18333 182.41667 171.81667 161.65 186.7 183 116.2 109.2 78.71667 154.96667 133.28333 189.76667 72.76667 97.51667 116.26667 152.51667 71.25 177.45 156.56667 177.18333 93.66667 205.116667 139.78333 142.16667 76.08333 140.35 44.55 123.4 100.91667 143.96667 98.5 84.1 131.7833 A Guarda 131 138.1167 95.46667 146.06667 157.51667 198.05 91.23333 61.5 80.5 55.71667 43.21667 76.73333 129.7 161.96667 103.58333 203.88333 147.88333 119.18333 132.4 139.45 55.06667 105.01667 71 129.1667 48.56667 97.23333 100.71667 61.58333 69.78333 99.75 36.93333

27.85 197.36667 134.65 161.16667 110 86 19.43333 138.68333 129.56667 114.6 107.3 197.9667 75.4 94.66667 90.1 162.76667 4.516667 94.56667 95.15 141.61667 70.8 178.95 173.2333 126.93333 88.06667 110.88333 180.2667 155.2167

A Gudinha 151.38333 158.5 117.38333 166.45 118.83333 179.31667 64.93333 129.2 148.2 121.45 110.66667 140.48333 28.55 58.3 151.63333 185.15 172.28333 89.25 156.8 159.83333 119.78333 129.43333 138.7 149.55 100.86667 116.35 89.8 129.28333 137.46667 147.8 120.71667 117.01667 181.88333 155.03333 140.4 141.11667 79.33333 123.78333 98.31667 149.95 134.98333 42.01667 179.2333 143.1 142.71667 157.8 157.21667 139.116667 52.96667 63.18333 137.76667 74.36667 138.58333 186.95 126.43333 130.11667 92.86667 161.55 19

A Illa de Arousa 80.53333 87.65 45 95.6 120.28333 147.5833 105.38333 32.81667 24.61667 51.03333 49.31667 14.05 143.85 170.43333 51.28333 153.41667 97.41667 122.01667 81.93333 88.98333 48.33333 54.55 56.3 78.7 64.43333 44.16667 72.25 50.95 40.36667 47.45 58.56667 62.96667 146.9 84.18333 110.7 57.7 91.08333 69.73333 135.61667 79.1 64.13333 121.46667 147.5 46 42.36667 34.21667 112.3 85.06667 108.73333 111.01667 91.15 86.66667 132.58333 122.7667 76.48333 37.6 99.91667 129.8 169.38333

A Lama 115.83333 122.95 80.31667 130.9 123.36667 183.85 74.18333 43.76667 65.33333 63.61667 58.51667 61.56667 112.65 144.91667 88.41667 189.68333 132.71667 101.91667 117.23333 124.28333 46.26667 89.86667 70.11667 114 53.86667 58.36667 60.6 65.38333 54.18333 84.58333 68.98333 70.1 182.2167 119.48333 147.0333 94.83333 51.45 76.86667 120.5 114.4 99.43333 90.25 183.7667 59.81667 79.5 74.93333 147.6 92.2 77.53333 79.9 127.4167 64.25 145.21667 158.0667 88.63333 72.9 80.36667 166.0667 138.16667

A Laracha 23.7 21.36667 54.31667 51.33333 74.48333 101.7833 114.16667 87.71667 91.05 105.93333 104.21667 77.78333 152.6333 142.78333 88.93333 107.61667 56.03333 106.98333 14.16667 15.43333 103.23333 52.86667 111.2 23.45 119.33333 68.7 81.03333 105.86667 95.26667 85.1 113.46667 117.86667 102.9 39.93333 65.15 75.03333 99.86667 124.63333 90.06667 33.53333 29.5 130.23333 101.95 100.9 80.01667 100.63333 68.03333 139.96667 117.51667 119.88333 45.35 108.03333 86.78333 78.5 64.63333 67.53333 108.7 84 160.9

A Merca 105.56667 112.66667 71.55 120.63333 91.86667 152.35 19.11667 83.38333 102.36667 75.63333 64.85 94.66667 49.5 94.63333 105.8 158.18333 126.45 51.85 110.98333 114.01667 73.96667 83.6 92.88333 103.7167 55.03333 70.53333 43.96667 83.45 91.65 101.96667 74.88333 71.2 154.9 109.21667 113.4333 95.28333 33.5 77.96667 71.35 104.11667 89.15 27.11667 152.2667 97.28333 96.88333 111.96667 130.25 93.3 15.73333 10.1 110.8 28.53333 111.61667 147.8 80.61667 84.3 47.05 134.5667 75.03333

A Mezquita 158.18333 165.3 124.18333 173.25 129.31667 189.8 71.73333 136 155 128.25 117.46667 147.28333 35.35 68.78333 158.43333 195.63333 179.08333 99.73333 163.6 166.63333 126.58333 136.21667 145.5 156.35 107.65 123.15 96.6 136.06667 144.26667 154.58333 127.51667 123.81667 192.35 161.83333 150.8833 147.91667 86.11667 130.58333 108.8 156.75 141.78333 48.8 189.7167 149.9 149.5 164.58333 167.7 145.91667 59.76667 69.98333 148.25 81.15 149.06667 197.4333 133.23333 136.91667 99.66667 172.0167 29.46667

A Pastoriza 75.13333 83.08333 99.88333 63.91667 47.01667 43.93333 117.9 133.28333 136.61667 151.5167 149.78333 123.36667 162.2167 105.5 134.51667 49.76667 137.05 77.05 97.61667 80.43333 148.81667 112.3 156.7667 73.3 154.16667 114.28333 97.43333 151.43333 140.85 132.4 160.76667 165.16667 69.81667 78.41667 27.25 125.71667 117.53333 171.93333 59.88333 66.73333 88.95 139.83333 43.85 146.4667 125.58333 146.2167 47.06667 185.55 127.1 129.48333 45.11667 125.71667 17.06667 76.8 81.96667 113 82.76667 28.31667 130.96667

A Peroxa 106.65 113.76667 72.63333 121.71667 73.58333 136.15 29.78333 97.03333 109 86.65 75.86667 95.75 74.11667 89.25 106.9 141.9833 127.53333 46.46667 112.06667 115.1 84.98333 84.68333 103.9 104.81667 66.05 71.61667 45.06667 94.46667 102.66667 103.05 85.9 82.21667 138.71667 110.3 97.25 96.36667 36.93333 88.98333 65.96667 105.2 90.23333 51.71667 136.0833 108.3 97.96667 118.6 114.05 104.3167 38.98333 41.36667 94.61667 39.55 95.43333 143.7833 81.7 85.38333 26.95 118.38333 102.58333

A Pobra de Trives 144.21667 152.15 129.78333 150.48333 95.25 155.73333 68.48333 141.6 160.6
133.85 123.06667 152.8833 95.25 43.48333 164.0333 161.5667 184.68333 61.3 166.68333 149.51667 132.18333 141.83333 151.1 142.38333 113.26667 128.75 102.2 141.68333 149.86667 160.2 133.11667 129.41667 158.3 147.31667 116.81667 153.51667 91.73333 136.18333 74.73333 135.61667 147.38333 82.41667 155.65 155.5 155.11667 170.2 133.63333 151.5333 77.38333 86.65 114.18333 86.76667 115 163.3667 133.46667 142.51667 77.9 137.96667 47.73333

A Pobra do Brollon 95.2 103.15 96.55 101.48333 46.23333 106.71667 51.45 116.06667 132.91667 108.3167 97.53333 119.65 95.78333 47.33333 130.8 112.55 151.45 18.56667 117.66667 100.5 106.65 108.6 125.5667 93.36667 87.71667 95.51667 62.21667 116.13333 124.33333 126.96667 107.58333 103.88333 109.28333 98.3 67.81667 120.28333 66.18333 110.65 25.71667 86.61667 105.36667 73.38333 106.65 129.9667 121.88333 142.5 84.61667 125.9833 60.66667 63.03333 65.18333 61.21667 66 114.35 84.45 109.28333 33.35 88.95 60.66667

A Pobra do Caraminhal 78.73333 85.83333 43.2 93.78333 118.48333 145.76667 103.58333 49.51667 52.86667 67.75 66.03333 38.2 142.03333 168.63333 9.1 151.6 83.13333 120.21667 80.13333 87.18333 65.05 52.55 73 76.88333 81.15 50.05 70.43333 67.66667 57.08333 16.81667 75.28333 79.68333 145.1 82.36667 108.9 30.86667 89.26667 86.45 133.81667 77.28333 62.31667 119.65 145.7 62.7 20.8 62.45 110.48333 101.7833 106.91667 109.3 89.33333 97.45 130.78333 120.9667 74.66667 32.93333 98.1 128 167.56667

A Pontenova 91.96667 99.9 116.71667 80.96667 52.13333 44.55 123.01667 150.1167 153.45 168.3333 166.6167 140.2 167.35 106.6333 151.3333 50.38333 153.8833 82.18333 114.43333 97.26667 165.6333 129.13333 173.6 90.13333 159.3 131.11667 102.56667 168.2667 157.6667 147.5 175.8667 175.45 70.43333 95.06667 46.95 140.8167 122.66667 182.2167 65.01667 83.36667 102.13333 144.9667 32.63333 163.3 142.4167 163.05 64.1 197.55 132.23333 134.6 61.93333 130.8333 17.65 93.83333 90.3 129.83333 87.88333 35.35 136.1

A Rua 144.33333 152.2667 143.76667 150.6 95.36667 155.85 98.66667 163.2833 180.1333 155.5333 144.75 166.86667 95.98333 31.28333 178.01667 161.6833 198.6667 65.78333 166.8 149.63333 153.8667 155.81667 172.7833 142.48333 134.9333 142.73333 109.43333 163.35 171.55 174.1833 154.8 151.1 158.4 147.41667 116.93333 167.5 113.4 157.8667 74.85 135.73333 154.48333 109.45 155.76667 177.1833 169.1 189.7167 133.75 173.2 107.88333 110.25 114.3 108.4333 113 163.46667 133.5833 156.5 80.56667 138.06667 48.46667

A Teixeira 135.98333 143.9333 114.76667 142.26667 87.01667 147.5 53.46667 126.5833 145.5833 118.8333 108.0667 137.86667 87.7 75.71667 149.01667 153.33333 169.66667 43.58333 154.18333 141.3 117.1667 126.81667 136.0833 134.15 98.25 113.73333 87.18333 126.6667 134.8667 145.1833 118.1 114.4 150.06667 139.08333 108.6 138.5 76.71667 121.1667 66.51667 127.4 132.36667 67.4 147.43333 140.4833 140.1 155.1833 125.4 136.5167 62.36667 71.63333 105.96667 71.75 106.7833 155.13333 117.6167 127.5 60.16667 129.73333 83.45

A Veiga 171.88333 179.8333 171.31667 178.16667 122.91667 183.4 122.38333 186.65 205.65 178.9 168.1167 194.43333 86 56.35 205.56667 189.23333 226.21667 93.33333 194.36667 177.18333 177.2333 183.36667 196.15 170.05 158.3 170.3 137 186.7167 194.9167 201.7333 178.1667 174.4667 185.96667 174.98333 144.5 195.05 136.76667 181.2333 102.4 163.3 182.05 99.45 183.33333 200.55 196.65 215.2333 161.3 196.5667 110.41667 120.63333 141.86667 131.8 139.3 191.03333 161.1333 184.06667 108.13333 165.63333 38.48333

Abadin 60.01667 67.95 86.06667 46.95 44.18333 33.95 116.46667 118.1667 121.5 136.3833 134.6667 108.25 160.8 111.43333 119.38333 39.78333 121.93333 75.61667 82.48333 65.31667 133.6833 97.18333 141.65 58.18333 149.7833 99.16667 96 136.3167 125.7167 115.55 143.9167 148.3167 54.75 63.4 16.58333 108.8667 116.1 155.0833 58.45 51.41667 70.16667 138.4 33.88333 131.35 110.4667 131.1 30.1 170.4167 125.66667 128.05 29.98333 124.2833 27.1 59.81667 66.85 97.88333 81.33333 15.23333 129.55

Abegondo 22.93333 25.26667 46.65 37.81667 58.61667 85.9 106.51667 80.05 83.38333 98.26667 96.55 70.13333 144.96667 126.91667 81.28333 91.73333 79.25 91.11667 39.8 22.63333 95.58333 59.06667 103.53333 16.75 111.68333 61.05 73.36667 98.2 87.6 77.43333 105.8 110.2 89.11667 25.1 49.03333 70.75 92.2 116.9667 73.95 16.53333 21.83333 122.58333 85.83333 93.23333 72.35 92.98333 54.51667 132.3 109.85 112.23333 29.46667 100.38333 70.91667 64.98333 50.86667 59.76667 97.86667 68.13333 145.03333

Agolada 75.28333 83.23333 47.38333 90.35 51.58333 114.0833 56.86667 80.73333 83.75 98.38333 87.61667 70.5 95.33333 101.4 81.65 119.91667 102.28333 52.98333 86.81667 80.58333 95.95 59.43333 107.1 73.45 77.8 46.36667 14.78333 98.56667 91.16667 77.8 97.65 93.95 116.71667 78.48333 75.25 71.11667 42.56667 100.7167 59.9 65.86667 62.66667 72.93333 114.08333 96.8 72.71667 93.35 92.95 116.06667 60.21667 62.58333 57.65 50.73333 73.43333 117.51667 30.66667 60.13333 30.88333 96.31667 114.73333

Alfoz 95.06667 103.01667 119.83333 82.01667 79.55 31.95 151.83333 153.21667 156.56667 171.45 169.73333 143.3 196.15 142.7 154.45 26.13333 157 110.98333 117.55 100.38333 168.75 132.25 176.71667 93.23333 184.85 134.21667 131.36667 171.36667 160.78333 150.61667 178.98333 183.38333 46.18333 98.16667 51.65 143.93333 151.46667 190.15 93.81667 86.48333 105.23333 173.76667 40.61667 166.41667 145.53333 166.15 65.15 205.48333 161.03333 163.41667 65.05 159.65 54.26667 94.88333 101.9 132.93333 116.7 26.26667 164.9

Allariz 109.25 116.36667 75.23333 124.31667 95.55 156.0333 24.03333 87.06667 106.06667 79.31667 68.53333 98.35 43.5 98.31667 109.5 161.86667 130.13333 55.53333 114.66667 117.7 77.65 87.28333 96.56667 107.41667 58.71667 74.21667 47.66667 87.13333 95.33333 105.65 78.58333 74.88333 158.6 112.9 117.11667 98.98333 37.18333 81.65 75.03333 107.8 92.85 22.28333 155.95 100.96667 100.56667 115.65 133.93333 96.98333 2.25 21.05 114.48333 32.21667 115.3 151.48333 84.3 87.98333 50.73333 138.26667 69.03333

Ames 54.25 61.36667 16.63333 69.31667 94.01667 121.3 79.11667 48.73333 52.06667 66.95 65.23333 38.81667 117.56667 144.1667 49.95 127.13333 59.01667 95.75 35.68333 61.1 64.25 16.16667 72.21667 52.41667 80.35 33.65 45.96667 66.88333 56.28333 46.11667 74.48333 78.88333 120.63333 57.9 84.43333 29.4 64.8 85.65 109.33333 52.81667 37.85 95.18333 121.23333 61.91667 41.03333 61.66667 86.01667 100.98333 82.45 84.83333 64.86667 72.98333 106.31667 96.48333 51.53333 21.9 73.63333 103.53333 143.1

Amoeiro 94.71667 101.83333 60.71667 109.78333 73.85 136.41667 27.63333 82.01667 97.08333 74.26667 63.48333 83.81667 67.55 92.65 94.96667 142.25 115.61667 48.75 100.13333 103.16667 72.6 72.76667 91.51667 92.88333 53.66667 59.68333 33.13333 82.08333 90.28333 91.13333 73.53333 69.83333 138.98333 98.36667 97.51667 84.45 25.01667 76.6 67.35 93.28333 78.31667 45.15 136.35 95.91667 86.05 106.66667 114.31667 91.93333 32.43333 34.8 94.88333 27.16667 95.7 136.95 69.76667 73.45 27.21667 118.65 93.06667

Antas de Ulla 82.51667 90.45 55.3 97.58333 41.6 104.18333 64.33333 88.65 91.66667 106.3 95.51667 78.4 103.23333 95.25 89.55 110.01667 110.2 46.83333 94.71667 87.81667 103.85 67.35 115 80.68333 85.7 54.26667 22.68333 106.46667 99.06667 85.71667 105.55 101.86667 106.73333 85.7 65.26667 79.03333 50.46667 108.6333 49.91667 73.1 69.9 80.85 104.1 104.7 80.63333 101.25 82.08333 123.96667 68.11667 70.5 62.63333 58.65 63.45 111.81667 37.9 68.03333 24.71667 86.4 108.58333

Aranga 34.53333 42.48333 59.28333 49.6 48.6 75.88333 119.71667 92.68333 96.03333 110.91667 109.18333 82.76667 158.18333 116.9 93.91667 81.73333 96.46667 81.1 57.01667 39.83333 108.21667 71.7 116.16667 32.7 124.31667 73.68333 77.63333 110.83333 100.25 90.06667 118.45 122.85 78.13333 37.63333 39.01667 83.4 105.41667 129.6167 63.93333 25.95 44.55 135.8 75.81667 105.86667 85 105.61667 48.61667 144.95 123.06667 125.45 19.46667 113.58333 60.9 78.68333 46.23333 72.4 87.33333 58.11667 135.01667

Arbo 123.28333 130.38333 89.26667 138.35 118.4833 180.65 52.2 59.55 78.55 51.8 41.01667 74.78333 90.66667 122.9333 101.6333 186.48333 145.91667 80.15 130.45 131.73333 50.31667 103.06667 69.05 121.43333 30.45 88.25 61.68333 59.61667 67.81667 97.78333 47.75 41.48333 183.21667 126.93333 141.73333 108.03333 46.96667 48.25 99.65 121.83333 106.86667 68.28333 180.56667 73.45 92.71667 88.13333 155.05 63.58333 55.55 50.1 130.53333 31.78333 139.9167 165.51667 98.33333 86.11667 71.85 162.86667 116.2

Ares 34.3 41.41667 61.68333 21.2 77.75 85.95 121.53333 95.08333 98.41667 113.3 111.58333 85.15 160 146.05 96.3 91.78333 102.3 110.25 62.85 46.06667 110.6 74.1 118.56667 32.46667 126.7 76.06667 88.4 113.23333 102.63333 92.46667 120.83333 125.23333 72.83333 37.85 49.55 85.78333 107.23333 132 93.08333 32.75 46.95 137.6 85.86667 108.26667 87.38333 108 38.21667 147.33333 124.88333 127.25 48.7 115.4 75.55 48.36667 71.56667 74.78333 116.48333 68.16667 164.16667

Arteixo 19.95 17.63333 59.33333 47.6 70.25 97.53333 119.18333 92.73333 96.06667 110.95 109.23333 82.85 157.68333 138.58333 93.98333 103.41667 66.31667 102.78333 26.83333 3.616667 108.25 65.3 116.21667 19.21667 124.35 73.71667 86.03333 110.86667 100.28333 90.11667 118.48333 122.8833 99.81667 36.25 60.66667 83.43333 104.86667 129.65 85.58333 29.05 37.46667 135.25 97.46667 105.91667 85.03333 105.65 64.3 144.98333 122.51667 124.9 41.1 113.05 82.55 74.76667 63.966667 72.43333 108.98333 79.76667 156.6667

Arzua 56.81667 64.75 38.15 71.88333 53.51667 96.55 79.43333 73.21667 76.55 91.43333 89.71667 63.28333 117.88333 121.58333 74.43333 102.38333 95.08333 82.46667 64.65 62.116667 90.7 54.2 98.66667 54.96667 100.35 57.11667 40.03333 93.31667 82.73333 72.56667 100.93333 105.3333 98.83333 60 59.66667 65.88333 65.11667 112.1 70.53333 47.38333 38.61667 95.5 96.46667 88.36667 67.48333 88.1 75.4 127.43333 82.76667 85.15 40.11667 73.3 75.98333 99.05 1.333333 55.5 60.36667 78.76667 141.6333

As Neves 119.18333 126.3 83.65 134.25 124.4 186.21667 58.13333 49.68333 68.68333 41.93333 31.65 64.91667 96.58333 128.86667 91.76667 192.4 136.05 86.08333 120.58333 127.633333 40.26667 93.2 59.18333 117.35 20.4 85.41667 67.61667 49.75 57.95 87.91667 38.38333 32.1 185.55 122.83333 147.66667 98.16667 52.88333 38.86667 105.56667 117.73333 102.78333 74.2 186.5 63.58333 82.85 78.28333 150.95 54.21667 61.46667 59.66667 129.8 37.7 145.85 161.41667 104.25 76.25 77.78333 168.8 122.1167

As Nogais 85.31667 93.25 110.06667 91.58333 38.15 91.71667 104.01667 143.46667 146.8 161.68333 150.1 133.55 133.21667 53.5 144.7 97.55 147.23333 63.18333 107.78333 90.616667 159 122.4833 166.95 83.48333 140.2833 118.76667 87.2 161.61667 151.01667 140.85 160.15 156.45 99.4 88.41667 57.91667 134.16667 107.3 163.21667 43.15 76.71667 95.48333 125.95 91.63333 156.65 135.76667 156.4 74.733333 178.55 113.23333 115.6 55.28333 115.4667 43.01667 104.46667 74.933333 123.18333 72.51667 79.06667 85.7

As Pontes de Garcia Rodriguez 50.1 57.21667 77.48333 29.23333 51.81667 60 125.15 110.88333 114.21667 129.1 127.38333 100.96667 169.46667 120.11667 112.1 65.83333 118.11667 84.3 78.66667 61.883333 126.4 89.9 134.36667 48.26667 142.5 91.88333 105.05 129.03333 118.43333 108.26667 136.63333 141.0333 46.71667 53.48333 23.61667 101.58333 123.03333 147.8 67.13333 48.56667 62.75 147.0833 59.93333 124.06667 103.18333 123.81667 1.016667 163.13333 134.35 136.73333 36.36667 131.2 49.6 42.1 73.666667 90.6 90.53333 42.23333 138.2167 As Somozas 56.83333 63.95 84.21667 29.1 60.51667 68.7 133.85 117.61667 120.95 135.8333 134.11667 107.7 178.16667 128.81667 118.83333 74.53333 124.85 93 85.4 68.61667 133.13333 96.63333 141.1 55 149.23333 98.61667 110.9333 135.7667 125.1667 115 143.36667 147.76667 55.58333 60.21667 32.31667 108.3167 129.76667 154.53333 75.83333 55.3 69.48333 155.78333 68.63333 130.8 109.9167 130.55 21.28333 169.86667 143.05 145.4333 45.4 137.95 58.3 23.68333 82.7 97.33333 99.23333 50.93333 146.9333

Avion 120.53333 127.65 85.83333 135.6 115.08333 177.65 60.43333 65.81667 87.4 77.45 66.66667 83.63333 98.9 131.16667 109.01667 183.48333 140.73333 88.38333 125.2667 128.3 67.16667 97.88333 92.18333 118.0167 50.86667 61.86667 60.25 87.45 76.25 105.1667 76.71667 73.01667 180.21667 123.5 138.73333 109.5833 40.86667 79.78333 107.88333 118.4 103.45 76.51667 177.56667 81.86667 100.0833 96.98333 151.61667 95.11667 63.78333 66.15 131.05 34.36667 136.9167 162.08333 92.26667 90.1 68.45 159.88333 124.4333

Baiona 113.0667 120.1833 77.53333 128.13333 148.65 180.1 82.36667 43.56667 62.56667 30.98333 25.28333 58.8 120.8167 153.1 85.65 185.9333 129.9333 110.3167 114.46667 121.51667 39.26667 87.08333 53.06667 111.23333 39.7 79.3 91.85 43.63333 51.83333 81.8 11.96667 37.45 179.43333 116.7167 143.23333 92.05 77.13333 31.11667 129.81667 111.61667 96.66667 98.43333 180.03333 57.46667 76.73333 72.15 144.83333 34.71667 85.7 86.28333 123.68333 61.93333 165.11667 155.3 109 70.13333 102.01667 162.3333 146.35

Baleira 76.15 84.1 102.21667 82.43333 33.05 68.71667 100.61667 134.3 137.65 152.53333

146.7 124.3833 144.95 69.65 135.5333 74.55 138.0833 59.78333 98.63333 81.46667 149.83333 113.31667 157.8 74.31667 136.88333 114.8 83.21667 152.45 141.86667 131.6833 156.75 153.05 90.23333 79.25 48.76667 125.0167 103.31667 159.81667 42.03333 67.56667 86.31667 122.55 69.56667 147.48333 126.61667 147.2333 65.56667 175.15 109.83333 112.2 46.13333 110.38333 20.01667 95.3 70.95 114.01667 68.55 58.95 101.8333

Baltar 134.6 141.7167 100.58333 149.66667 120.9 181.38333 48.15 112.41667 131.41667 104.66667 93.88333 123.7 37.96667 104.7167 134.85 187.2167 155.4833 80.88333 140.01667 143.05 103 112.63333 121.91667 132.76667 84.06667 99.56667 73.01667 112.48333 120.68333 131 103.93333 100.23333 183.95 138.25 142.46667 124.3167 62.53333 107 100.38333 133.15 118.2 16.06667 181.3 126.31667 125.91667 141 159.28333 122.33333 37.25 41.33333 139.83333 57.56667 140.65 176.8333 109.65 113.33333 76.08333 163.6 65.4

Bande 122.3333 129.45 88.31667 137.4 108.6333 169.11667 35.88333 100.15 119.15 92.4 81.61667 111.4333 62.66667 111.4 122.5833 174.95 143.2167 68.61667 127.75 130.78333 90.73333 100.36667 109.65 120.5 71.8 87.3 60.75 100.21667 108.41667 118.7333 91.66667 87.96667 171.68333 125.9833 130.2 112.05 50.26667 94.73333 88.11667 120.88333 105.93333 33.15 169.03333 114.05 113.65 128.7333 147.01667 110.61667 31.15 16.43333 127.56667 45.3 128.38333 164.5667 97.38333 101.06667 63.81667 151.3333 88.2

Banhos de Molgas 124.9167 132.0333 90.91667 139.98333 107.2833 167.76667 28.46667 102.73333 121.73333 94.98333 84.2 114.0167 55.86667 94.56667 125.1667 173.6 145.8167 67.26667 130.33333 133.36667 93.31667 102.96667 112.23333 123.08333 74.4 89.88333 63.33333 102.8 111 121.3333 94.25 90.55 170.31667 128.5667 128.85 114.65 52.86667 97.31667 86.76667 123.48333 108.51667 35.56667 167.68333 116.63333 116.25 131.3333 145.66667 112.65 23.68333 38.08333 126.21667 47.9 127.03333 167.15 99.96667 103.65 62.46667 149.9833 83.95

Baralla 73.55 81.48333 98.3 79.81667 26.38333 84.33333 92.08333 131.7 135.03333 148.93333 138.16667 121.76667 136.4 64.98333 132.9167 90.16667 135.4667 51.23333 96.01667 78.85 147.26667 110.71667 155.18333 71.7 128.35 107 75.41667 149.85 139.25 129.08333 148.2 144.51667 87.61667 76.63333 46.15 122.4 95.51667 151.28333 29.35 64.95 83.7 114.01667 84.98333 144.88333 124 144.6333 62.96667 166.61667 101.28333 103.66667 43.51667 101.85 35.63333 92.68333 63.15 111.41667 60.75 67.28333 97.16667

Barbadas 103.58333 110.7 69.56667 118.65 89.6 150.08333 14.91667 81.4 100.4 73.65 62.86667 92.68333 54.38333 92.38333 103.8333 155.91667 124.4833 49.6 109 112.03333 71.98333 81.61667 90.9 101.75 53.05 68.55 42 81.46667 89.66667 99.98333 72.91667 69.21667 152.65 107.23333 111.1833 93.31667 31.51667 75.98333 69.08333 102.13333 87.18333 32 150.01667 95.3 94.9 109.9833 127.98333 91.31667 19.26667 19.88333 108.55 26.55 109.36667 145.81667 78.63333 82.31667 46.31667 132.31667 79.91667

Barreiros 81.18333 89.11667 107.23333 68.11667 65.65 20.06667 137.93333 139.33333 142.66667 157.55 155.83333 129.4 182.26667 128.4 140.55 25.9 143.1 97.08333 103.65 86.48333 154.85 118.35 162.81667 79.33333 170.95 120.31667 117.46667 157.46667 146.88333 136.71667 165.08333 169.48333 45.95 84.26667 37.75 130.03333 137.56667 176.25 79.91667 72.58333 91.33333 159.86667 23.6 152.51667 131.6333 152.25 51.25 191.58333 147.15 149.51667 51.15 145.75 39.96667 80.98333 88 119.03333 102.8 18.03333 151.01667

Barro 78.7 85.81667 43.16667 93.76667 118.45 145.75 97.7 25.8 26.65 43.55 41.83333 19.01667 136.7 162.7667 44.71667 151.5833 95.56667 114.33333 80.1 87.15 40.85 52.71667 48.81667 76.86667 56.95 29.38333 64.56667 43.48333 32.88333 40.86667 51.08333 55.48333 145.06667 82.35 108.8667 51.11667 75.51667 62.25 132.55 77.26667 62.3 113.78333 145.66667 38.51667 35.8 36.25 110.46667 77.58333 101.58333 103.53333 89.31667 79.18333 130.75 120.93333 74.63333 34.9 92.23333 127.96667 162.23333

Beade 98.28333 105.38333 64.26667 113.33333 91.51667 154.08333 32.26667 65.16667 84.16667 57.41667 46.63333 80.38333 70.71667 103 98.51667 159.9167 119.16667 60.21667 103.7 106.73333 55.75 76.31667 74.66667 96.43333 36.81667 63.23333 36.68333 65.23333 73.43333 94.68333 56.66667 52.98333 156.65 101.91667 115.1833 88 17.3 59.75 79.7 96.83333 81.86667 48.33333 154.01667 79.06667 89.6 93.75 130.03333 75.08333 35.6 37.98333 105.53333 6.2 113.36667

140.51667 73.33333 77.01667 44.88333 136.31667 96.25

Beariz 100.43333 107.55 66.43333 115.5 107 168.06667 54.18333 49.65 71.23333 71.35 69.63333 68.05 92.63333 124.9167 89.6 173.9 121.3333 81.9 105.85 108.88333 61.01667 78.46667 76 98.6 64.05 42.45 44.81667 71.28333 60.08333 85.75 78.88333 83.28333 166.81667 104.08333 130.65 90.16667 31.45 90.05 100.5 99 84.03333 70.25 168 65.7 80.66667 80.81667 132.2 105.3833 57.51667 59.9 111.65 44.3 128.83333 142.66667 72.86667 70.68333 60.36667 150.3 118.1667 Becerrea 80.51667 88.46667 105.26667 86.8 33.35 86.91667 99.76667 138.66667 142 156.61667 145.85 128.75 138.76667 59.05 139.9 92.75 142.4333 58.91667 102.98333 85.81667 154.95 117.68333 162.15 78.68333 136.0333 113.98333 82.4 156.81667 146.21667 136.05 155.88333 152.2 94.6 83.61667 53.13333 129.38333 102.5 158.9667 36 71.933333 90.68333 121.7 86.83333 151.85 130.96667 151.6 69.93333 174.3 108.96667 111.35 50.5 109.53333 38.21667 99.66667 70.13333 118.38333 67.71667 74.26667 91.25

Begonte 45.78333 53.73333 71.85 52.06667 25.11667 57.58333 97.88333 103.93333 107.26667 122.16667 120.43333 94.01667 142.2 92.83333 105.16667 63.41667 107.7 57.03333 68.25 51.08333 119.46667 82.95 127.4167 43.95 134.15 84.93333 76.55 122.08333 111.48333 101.31667 129.7 134.08333 59.86667 48.88333 21.36667 94.65 98.05 140.85 39.86667 37.2 55.95 119.8167 57.5 117.11667 96.23333 116.86667 35.2 156.2 107.08333 109.4667 15.76667 106.78333 36.83333 64.93333 52.61667 83.65 63.83333 39.81667 110.95

Bergondo 16.28333 23.4 43.66667 31.66667 57.38333 84.66667 103.51667 77.06667 80.4 95.28333 93.56667 67.15 141.9833 125.68333 78.28333 90.5 84.13333 89.86667 44.68333 27.51667 92.58333 56.08333 100.55 14.45 108.6833 58.06667 70.38333 95.21667 84.61667 74.45 102.81667 107.21667 82.43333 8.9 47.78333 67.76667 89.21667 113.9833 72.7 6.183333 28.93333 119.6 84.58333 90.25 69.36667 90 47.83333 129.3167 106.86667 109.2333 28.23333 97.38333 69.66667 58.41667 50.85 56.78333 97.83333 66.9 143.7833

Betanzos 18.75 26.68333 43.5 30.48333 52.4 79.68333 103.35 76.9 80.23333 95.11667 93.4 66.98333 141.8167 120.7 78.11667 85.51667 80.66667 84.88333 41.21667 24.05 92.41667 55.91667 100.3833 16.91667 108.5167 57.9 70.21667 95.05 84.45 74.28333 102.65 107.05 81.78333 17.11667 42.81667 67.6 89.05 113.8167 67.71667 4.5 28.76667 119.4333 79.61667 90.08333 69.2 89.83333 47.18333 129.15 106.7 109.0667 23.25 97.21667 64.7 57.65 45.75 56.61667 92.73333 61.91667 138.8167

Boboras 95.68333 102.8 61.68333 110.75 88.91667 151.5 36.1 59.56667 81.13333 77.45 66.66667 77.96667 74.56667 106.8333 95.93333 157.3333 116.5833 63.83333 101.1 104.13333 75.76667 73.71667 85.91667 93.85 56.85 52.36667 34.68333 81.18333 69.98333 92.083333 76.7 73.01667 154.05 99.33333 112.58333 85.41667 13.38333 79.78333 82.41667 94.25 79.28333 52.18333 151.41667 75.61667 87.01667 90.73333 127.45 95.11667 39.45 41.81667 103.53333 26.21667 110.76667 137.91667 71.18333 74.41667 42.3 133.71667 100.1

Boimorto 49.06667 56.18333 41.08333 64.13333 55.8 88.81667 87.28333 76.13333 79.46667 94.35 92.63333 66.21667 125.73333 123.8667 77.36667 94.65 98 84.75 58.65 54.36667 91.91667 55.41667 99.88333 47.23333 108.2 57.4 47.05 94.55 83.95 73.783333 102.15 106.55 91.08333 52.26667 51.93333 67.1 72.96667 113.31667 72.81667 39.65 31.86667 103.35 88.73333 89.58333 68.7 89.33333 67.66667 128.65 90.61667 93 32.38333 81.15 73.81667 91.3 9.9 56.73333 62.65 71.03333 143.9167

Boiro 71.66667 78.78333 36.15 86.73333 111.43333 138.71667 96.53333 42.46667 45.8 60.7 58.96667 31.15 134.9833 161.5833 14.9 144.55 72.55 113.15 73.06667 80.11667 58 45.48333 65.95 69.83333 74.1 43 63.38333 60.61667 50.01667 6.516667 68.23333 72.61667 138.05 75.31667 101.83333 20.28333 82.21667 79.38333 126.75 70.23333 55.26667 112.6 138.63333 55.65 13.75 55.4 103.43333 94.73333 99.86667 102.25 82.28333 90.4 123.73333 113.9 67.61667 25.88333 91.05 120.95 160.5167

Boquiexon 56.43333 63.55 21.53333 71.5 91.76667 120.33333 70.28333 54.56667 57.9 72.8 71.06667 44.65 108.75 135.3333 55.8 126.1667 76.45 86.91667 60.96667 64.88333 70.1 33.58333 78.05 54.6 86.2 29.6 37.15 72.71667 62.11667 51.95 80.33333 84.71667 123.03333 60.08333 83.86667 45.28333 55.98333 91.48333 105.11667 55 39.05 86.36667 120.66667 67.75 46.86667

67.5 88.2 106.83333 73.63333 76 64.31667 64.15 105.75 98.66667 40.4 34.28333 64.81667 102.96667 134.2833

Boveda 87.68333 95.61667 92 93.95 38.71667 99.2 53.68333 118.3 128.36667 110.55 99.76667 115.1 98 52.98333 126.25 105.0333 146.9 12.83333 110.15 92.98333 108.88333 104.05 127.8 85.83333 89.95 90.96667 57.68333 118.36667 126.56667 122.416667 109.8 106.11667 101.75 90.76667 60.28333 115.73333 64.01667 112.88333 18.2 79.08333 97.83333 75.61667 99.11667 132.2 117.33333 137.96667 77.1 128.21667 62.88333 65.26667 57.65 63.45 58.46667 106.83333 76.93333 104.73333 28.81667 81.41667 66.3

Brion 51.2 58.31667 13.08333 66.26667 90.95 118.23333 76.05 45.66667 49 63.9 62.16667 35.75 114.5167 141.1 46.66667 124.0667 54.05 92.68333 43.46667 59.65 61.2 11.2 69.15 49.36667 77.3 30.58333 42.91667 63.81667 53.23333 42.83333 71.43333 75.81667 117.5667 54.85 81.36667 23.35 61.75 82.58333 106.2833 49.75 34.8 92.11667 118.16667 58.85 37.75 58.6 82.96667 97.93333 79.4 81.76667 61.81667 69.91667 103.25 93.43333 47.96667 16 70.56667 100.46667 140.0333

Bueu 94.35 101.46667 58.83333 109.41667 134.11667 161.4 100.7 24.23333 43.85 44.63333 42.91667 40.08333 137.3333 169.6 66.93333 167.233333 111.2333 126.8167 95.75 102.8 40.11667 68.38333 18.48333 92.51667 56.21667 60.58333 84.2 21.71667 21.18333 63.1 52.33333 56.73333 160.7333 98 124.51667 73.35 85.68333 63.5 148.3 92.91667 77.95 116.93333 161.31667 8.8 58.01667 53.45 126.11667 76.85 102.2167 102.8 104.96667 78.45 146.4167 136.58333 90.3 51.41667 113.33333 143.63333 162.8667

Burela 100.1 108.05 126.16667 87.05 84.58333 19.18333 156.8667 158.26667 161.6 176.48333 174.76667 148.33333 201.1833 148.6833 159.48333 6.666667 162.0333 116.0167 122.58333 105.4167 173.78333 137.28333 181.75 98.26667 189.88333 139.25 136.4 176.4 165.81667 155.65 184.01667 188.41667 26.75 103.2 56.68333 148.9667 156.5 195.18333 98.85 91.51667 110.2667 178.8 34.88333 171.45 150.56667 171.1833 70.18333 210.51667 166.0667 168.45 70.08333 164.68333 60.25 89.46667 106.93333 137.96667 121.73333 38.33333 169.9333 Cabana de Bergantinhos 44.96667 42.63333 63.86667 72.6 95.76667 123.05 126.83333 96.46667 99.8 114.68333 112.9667 86.53333 165.3 164.05 94.86667 128.88333 42.18333 128.25 21.93333 37.9 111.98333 48.3 119.95 44.73333 128.08333 81.38333 93.7 114.6167 104.01667 89.33333 122.2167 126.6167 123.91667 60.95 86.16667 69.98333 112.53333 133.38333 111.08333 54.56667 51.65 142.91667 122.96667 109.65 88.76667 109.38333 89.3 148.7167 130.18333 132.56667 66.61667 120.7 108.05 99.78333 85.61667 70.3 121.36667 105.26667 182.16667 Cabanas 27.58333 34.7 54.96667 14.48333 67.35 75.53333 114.81667 88.36667 91.7 106.58333 104.8667 78.43333 153.28333 135.65 89.58333 81.36667 95.58333 99.83333 56.13333 39.35 103.88333 67.38333 111.85 25.75 119.98333 69.35 81.68333 106.5 95.91667 85.75 114.1167 118.5167 62.41667 30.95 39.15 79.06667 100.51667 125.28333 82.66667 26.03333 40.21667 130.88333 75.46667 101.55 80.66667 101.28333 27.81667 140.6167 118.16667 120.53333 41.98333 108.68333 65.13333 41.65 64.85 68.06667 106.08333 57.76667 153.76667 Caldas de Reis 71.23333 78.35 35.7 86.3 110.98333 138.26667 92.38333 26.85 30.18333 45.06667 43.35 15 130.85 157.4333 35.25 144.1 88.1 109.01667 72.63333 79.68333 42.36667 45.25 50.33333 69.4 58.46667 24.06667 59.25 45 34.4 31.41667 52.6 57 137.6 74.88333 101.4 41.66667 78.08333 63.76667 127.21667 69.78333 54.83333 108.45 138.2 40.03333 26.33333 39.78333 103 79.1 95.73333 98.1 81.85 80.7 123.28333 113.46667 67.16667 25.43333 86.91667 120.5 156.38333 Calvos de Randin 147.88333 155 113.88333 162.95 134.18333 194.66667 61.43333 125.7 144.7 117.95 107.1833 136.98333 54.88333 121.6333 148.13333 200.5 168.78333 94.18333 153.3 156.33333 116.28333 125.93333 135.2 146.05 97.36667 112.85 86.3 125.7833 133.98333 144.3 117.2167 109.15 197.23333 151.53333 155.76667 137.61667 75.83333 117.25 113.68333 146.45 131.48333 30.83333 194.6 139.6 139.21667 154.3 172.56667 127.2667 50.3 43.21667 153.13333 70.86667 153.95 190.11667 122.93333 126.61667 89.36667 176.9 82.31667 Camarinhas 69.66667 67.35 72.56667 97.31667 120.46667 147.75 135.53333 105.16667 108.5 123.38333 121.6667 95.23333 174 188.7667 100.38333 153.58333 41.36667 152.16667 46.65 62.61667 120.68333 57.65 128.65 69.43333 136.78333 90.08333 102.4 123.3 112.71667 94.83333

130.9167 135.3167 148.61667 85.66667 110.88333 75.5 121.23333 142.08333 135.8 79.26667 76.35 151.61667 147.68333 118.35 97.46667 118.08333 114.01667 157.4167 138.88333 141.25 91.31667 129.4 132.76667 124.48333 107.46667 79 130.06667 129.98333 199.53333 Cambados 81.18333 88.3 45.65 96.25 120.93333 148.21667 101.23333 26.95 18.85 45.16667 43.45 14.7 139.68333 171.96667 51.93333 154.05 98.05 122.66667 82.58333 89.63333 42.46667 55.2 50.43333 79.333333 58.56667 44.81667 72.9 45.08333 34.5 48.1 52.7 57.1 147.55 84.83333 111.35 58.33333 88.95 63.86667 136.26667 79.73333 64.76667 117.3 148.15 40.13333 43.01667 27.18333 112.95 79.2 104.56667 105.15 91.8 80.8 133.23333 123.4167 77.11667 38.25 100.55 130.45 165.21667

Cambre 18.08333 23.63333 43.06667 31.08333 59.23333 86.53333 102.93333 76.46667 79.8 94.7 92.96667 66.55 141.38333 127.53333 77.7 92.36667 78.4 91.73333 38.95 21.78333 92 55.48333 99.95 5.216667 108.1 57.46667 69.78333 94.61667 84.03333 73.85 102.23333 106.61667 82.38333 18.65 49.65 67.18333 88.61667 113.38333 74.56667 17.38333 28.33333 119 86.45 89.65 68.76667 89.4 47.78333 128.73333 106.26667 108.65 30.1 96.8 71.53333 58.25 52.95 56.18333 97.45 68.75 145.65

Campo Lameiro 84.81667 91.91667 51.18333 99.86667 118.05 151.85 79.5 29.36667 40.26667 50.01667 48.3 29.9 117.95 150.23333 51.43333 157.68333 103.5833 106.51667 88.1 93.26667 47.31667 60.73333 55.73333 82.966667 63.41667 31.55 55.28333 49.95 40.36667 47.6 57.55 61.95 151.18333 88.45 114.9833 57.85 56.76667 68.71667 125.11667 83.36667 68.4 95.56667 151.7833 45.43333 42.51667 49.85 116.56667 84.05 82.83333 85.21667 95.41667 69.616667 139.9 127.05 82.7 41.61667 84.41667 134.0833 143.48333

Cangas 103.33333 110.45 67.8 118.4 143.08333 170.36667 93.83333 33.2 52.83333 37.78333 36.05 49.06667 132.3 164.5667 75.91667 176.2 120.2 121.78333 104.73333 111.78333 42.48333 77.35 3.95 101.483333 51.18333 69.56667 93.18333 12.96667 27.93333 75.73333 45.91667 50.31667 173.36667 110.63333 137.15 85.98333 89.26667 57.08333 141.88333 105.55 91.33333 110.51667 173.95 15.58333 67 62.41667 135.1 71.81667 97.18333 97.76667 113.95 73.4 155.38333 145.5667 99.26667 60.4 113.48333 152.6 157.83333

Carballeda de Avia 102.38333 109.5 68.36667 117.45 95.61667 158.18333 32.85 65.75 84.75 58 47.21667 80.98333 71.31667 103.58333 102.63333 164.01667 123.2667 60.8 107.8 110.83333 56.33333 80.41667 75.25 100.55 37.41667 67.35 40.8 65.83333 74.01667 98.78333 57.26667 53.56667 160.75 106.03333 119.2833 92.1 21.4 60.33333 80.3 100.93333 85.96667 48.91667 158.1167 79.65 93.7 94.35 134.15 75.66667 36.2 38.56667 109.63333 6.783333 117.46667 144.6167 77.43333 81.11667 48.98333 140.4167 96.83333

Carballeda de Valdeorras 166.38333 174.33333 174.28333 172.65 119.21667 172.7833 129.18333 193.8 210.65 186.05 175.26667 197.38333 126.5 41.13333 208.53333 178.61667 228.3 96.3 188.85 171.68333 184.38333 186.31667 203.3 164.55 165.45 173.25 139.95 193.86667 202.06667 204.6833 185.3167 181.6167 180.4667 169.48333 139 198.01667 143.91667 188.38333 105.36667 157.78333 176.55 139.96667 173.6333 207.7 199.61667 220.2333 155.8 203.7167 138.4 140.7667 136.36667 138.95 124.08333 185.53333 156 187.01667 111.08333 160.1333 78.98333 Carballedo 104.18333 111.3 70.16667 117.6 60.26667 122.8333 34.26667 93.06667 106.5333 90.63333 79.86667 93.28333 78.6 83.6 104.43333 128.66667 125.06667 35.18333 109.6 112.63333 88.96667 82.21667 107.8833 102.35 70.05 69.15 42.21667 98.46667 103.5 100.5833 89.9 86.2 125.4 107.83333 83.93333 93.91667 32.96667 92.96667 53.76667 102.73333 87.78333 56.21667 122.7667 109.1333 95.5 116.1333 100.73333 108.3167 43.48333 45.85 81.3 41.15 82.11667 130.46667 70.78333 82.91667 13.63333 105.0667 96.91667

Carballo 30.25 27.91667 52.9 57.88333 81.03333 108.3167 115.4 85.01667 88.35 103.23333 101.51667 75.08333 153.85 149.3333 86.23333 114.16667 50.08333 113.53333 4.8 23.18333 100.53333 43.51667 108.5 30 116.6333 69.93333 82.25 103.16667 92.56667 82.4 110.7667 115.1667 109.2 46.23333 71.45 65.68333 101.08333 121.93333 96.36667 39.83333 34.51667 131.46667 108.25 98.2 77.31667 97.95 74.58333 137.2667 118.73333 121.1167 51.9 109.2667 93.33333 85.05 68.5 58.18333 109.91667 90.55 167.45

Carinho 78.46667 85.58333 105.85 48.83333 90.03333 92.4 163.36667 139.25 142.5833 157.46667

155.75 129.33333 204.1667 158.3333 140.46667 78.85 146.46667 122.53333 107.0333 90.23333 154.76667 118.26667 162.7333 76.63333 170.8667 120.23333 132.56667 157.4 146.8 136.2333 164.6 169 56.8 80.8 61.83333 129.56667 151 175.76667 105.36667 76.53333 91.46667 181.38333 98.15 152.4333 131.55 152.1833 42.45 191.5 169.05 171.4167 74.91667 159.5667 87.81667 31.03333 112.21667 118.96667 128.76667 80.45 176.45

Carnota 84.91667 82.58333 55.36667 108.55 136.65 163.9333 118.33333 85.81667 89.15 104.03333 102.31667 75.9 156.8 183.3833 66.03333 169.76667 23.83333 134.96667 57.9 77.85 101.33333 42.03333 109.3 85.61667 117.4333 72.88333 85.2 103.96667 93.36667 60.5 111.5667 115.9667 159.85 97.13333 123.65 41.16667 104.03333 122.73333 151.96667 92.05 75.3 134.41667 163.85 99 65.96667 98.75 125.25 138.0667 121.68333 124.05 107.5 112.2 148.93333 135.71667 90.26667 59.08333 112.86667 146.15 182.33333

Carral 20.63333 21.43333 43.41667 39.25 59.85 87.15 103.26667 76.81667 80.15 95.03333 93.31667 66.88333 141.73333 128.15 78.03333 92.98333 75.41667 92.35 35.96667 18.8 92.33333 55.83333 100.3 11.38333 108.43333 57.8 70.11667 94.95 84.36667 74.2 102.56667 106.96667 89.43333 28.4 50.26667 67.51667 88.95 113.73333 75.18333 18.66667 18.58333 119.33333 87.06667 90 69.11667 89.73333 55.95 129.06667 106.6 108.98333 30.71667 97.13333 72.15 66.41667 50.65 56.51667 97.78333 69.36667 146.26667

Cartelle 115.28333 122.4 81.28333 130.35 110.5 170.0833 37.06667 80.08333 99.08333 72.33333 61.56667 95.31667 67.23333 112.3667 115.53333 175.91667 136.18333 69.58333 120.7 123.7333 70.66667 93.33333 89.58333 113.45 51.75 80.25 53.7 80.16667 88.36667 111.7 71.6 67.91667 172.65 118.9333 131.16667 105.01667 39.9 74.68333 89.08333 113.85 98.88333 44.85 170 93.98333 106.61667 108.68333 147.05 90.01667 32.11667 24.51667 122.53333 24.78333 129.35 157.51667 90.33333 94.01667 63.86667 152.3 92.76667

Castrelo de Minho 107.66667 114.78333 73.66667 122.7333 102.88333 165.45 37.36667 76.93333 95.93333 69.18333 58.4 92.15 75.83333 108.1 107.91667 171.28333 128.56667 65.31667 113.08333 116.1167 67.51667 85.71667 86.43333 105.83333 48.58333 72.63333 46.08333 77 85.2 104.0833 68.43333 64.75 168.01667 111.3167 126.55 97.4 35.61667 71.51667 84.81667 106.23333 91.26667 53.43333 165.38333 90.83333 99 105.51667 139.4333 86.85 40.7 38.25 114.91667 21.61667 124.7333 149.9 82.71667 86.4 56.25 147.68333 101.35

Castrelo do Val 143.6 150.71667 109.58333 158.6667 129.9 190.3833 57.15 121.41667 140.41667 113.66667 102.88333 132.7 3.8 88.41667 143.85 196.21667 164.48333 89.88333 149.01667 152.05 112 121.63333 130.91667 141.76667 93.06667 108.56667 82.01667 121.48333 129.68333 140 112.93333 109.23333 192.95 147.25 151.46667 133.31667 71.53333 116 109.38333 142.15 127.2 34.21667 190.3 135.31667 134.91667 150 168.2833 131.33333 45.18333 55.4 148.83333 66.56667 149.65 185.83333 118.65 122.33333 85.08333 172.6 49.1

Castro Caldelas 134.43333 142.36667 110.5 140.7 85.46667 145.95 49.21667 122.31667 141.31667 114.56667 103.8 133.6 83.43333 59.11667 144.75 151.78333 165.4 42.03333 149.93333 139.7333 112.9 122.55 131.83333 132.06667 93.98333 109.46667 82.91667 122.4 130.6 140.9167 113.83333 110.15 148.5 137.5333 107.03333 134.23333 72.45 116.91667 64.95 125.83333 128.1 63.13333 145.86667 136.23333 135.83333 150.91667 123.85 132.25 58.1 67.36667 104.4 67.48333 105.2167 153.58333 116.05 123.25 58.61667 128.16667 66.85

Castro de Rei 68.16667 76.1 94.21667 62.35 35.05 52.55 105.93333 126.31667 129.65 144.53333 142.81667 116.3833 150.25 100.63333 127.53333 58.38333 130.08333 65.08333 90.63333 73.46667 141.83333 105.33333 149.8 66.31667 142.3 107.3 85.46667 144.45 133.86667 123.7 152.06667 156.46667 70.15 71.25 25.66667 117.0167 105.56667 163.23333 47.91667 59.56667 78.31667 127.8667 52.48333 139.5 118.61667 139.23333 45.48333 178.56667 115.13333 117.5167 38.13333 113.75 12 75.216667 73.2 106.01667 70.8 34.78333 119

Castroverde 68.65 76.58333 94.7 74.91667 25.55 72.31667 92.63333 126.8 130.13333 145.01667 138.71667 116.8833 136.95 77.35 128.01667 78.15 130.56667 51.78333 91.11667 73.95 142.31667 105.81667 150.28333 66.81667 128.9 108 76.43333 144.95 134.35 124.18333 148.75 145.06667 82.71667 71.73333 41.25 117.5 96.53333 151.83333 34.61667 60.05 78.8 114.5667 72.23333 139.9833 119.1 139.73333 58.06667 167.16667 101.83333 104.2167 38.61667 102.4 27.15 87.8

64.16667 106.51667 61.75 62.55 105.7

Catoira 66.38333 73.48333 30.85 81.43333 106.13333 133.41667 91.23333 29.91667 33.25 48.13333 46.41667 15.95 129.68333 156.28333 24.73333 139.25 82.18333 107.86667 67.76667 74.83333 45.43333 40.2 58.48333 64.53333 61.53333 32.06667 58.08333 48.06667 37.46667 20.9 55.66667 60.06667 132.75 70.01667 96.55 31.15 76.91667 66.83333 121.45 64.93333 49.96667 107.3 133.35 43.1 15.81667 42.83333 98.13333 82.16667 94.56667 96.95 76.98333 83.76667 118.43333 108.616667 62.31667 20.58333 85.75 115.65 155.2167

Cedeira 63.35 70.46667 90.73333 34.68333 84.18333 92.38333 150.58333 124.13333 127.46667 142.35 140.63333 114.2 189.05 152.4833 125.35 83.91667 131.35 116.6833 91.9 75.11667 139.65 103.15 147.61667 61.51667 155.75 105.11667 117.45 142.28333 131.68333 121.51667 149.88333 154.28333 61.86667 67.5 55.98333 114.8333 136.28333 161.05 99.51667 61.8 76 166.65 92.3 137.3167 116.43333 137.05 44.95 176.38333 153.93333 156.3 69.08333 144.45 81.98333 2.583333 100.61667 103.83333 122.9167 74.6 170.6

Cee 72.13333 69.81667 62.33333 99.78333 122.93333 150.21667 125.31667 94.93333 98.26667 113.15 111.43333 83.81667 162.4 189.1667 80.5 154.7833 2.15 140.6833 49.1 65.06667 110.46667 47.43333 118.41667 71.9 126.56667 79.85 92.16667 113.08333 102.48333 79.83333 120.68333 125.08333 151.08333 88.11667 113.33333 60.5 111 131.85 138.25 81.73333 78.81667 141.3833 150.13333 108.1167 85.3 107.86667 116.48333 147.18333 128.65 131.0333 93.78333 119.18333 135.2333 126.95 97.23333 68.76667 119.8333 132.45 189.3

Celanova 114.65 121.76667 80.63333 129.71667 100.95 161.43333 28.2 90.11667 109.11667 82.36667 71.58333 105.33333 59.23333 103.7167 114.9 167.2667 135.5333 60.93333 120.06667 123.1 80.7 92.68333 99.61667 112.8 61.76667 79.61667 53.05 90.18333 98.38333 111.05 81.61667 77.93333 163.98333 118.3 122.51667 104.36667 42.58333 84.7 80.43333 113.2 98.23333 29.76667 161.35 104.01667 105.96667 118.7 139.33333 100.03333 23.46667 3.9 119.88333 37.61667 120.7 156.8833 89.7 93.38333 56.13333 143.65 84.76667

Cenlle 96.48333 103.6 62.48333 111.55 89.71667 152.3 31.86667 66.15 85.15 58.4 47.63333 81.38333 70.33333 102.6 96.73333 158.1333 117.3833 59.81667 101.9 104.9333 56.73333 74.51667 75.65 94.65 37.81667 61.45 34.9 66.23333 74.43333 92.88333 57.66667 53.98333 154.85 100.1333 113.38333 86.21667 15 60.75 79.31667 95.05 80.08333 47.95 152.21667 80.05 87.81667 94.75 128.25 76.08333 35.21667 37.58333 103.73333 10.76667 111.56667 138.7167 71.53333 75.21667 43.1 134.51667 95.86667

Cerceda 23.28333 24.55 41.25 50.68333 72.05 99.33333 101.11667 74.65 77.98333 92.86667 91.15 64.73333 139.56667 140.35 75.88333 105.1667 70.85 104.53333 21.85 22.1 90.18333 47.53333 98.13333 21.01667 106.28333 55.65 67.96667 92.8 82.2 72.03333 100.4 104.8 101.61667 38.05 62.46667 65.36667 86.8 111.56667 87.36667 30.85 16.45 117.18333 99.26667 87.83333 66.95 87.58333 67.38333 126.9 104.45 106.83333 42.9 94.98333 84.35 77.85 51.56667 54.36667 95.63333 81.56667 158.46667

Cerdedo 84.45 91.56667 51.33333 99.51667 98.93333 151.5 60.38333 32.98333 54.56667 54.68333 52.96667 51.38333 98.83333 131.1167 72.93333 157.3333 106.2333 87.4 90.75 92.9 52.4 63.38333 59.33333 82.61667 67.7 25.78333 36.16667 54.61667 43.4 69.08333 62.21667 66.61667 150.83333 88.1 114.61667 75.06667 37.65 73.38333 106 83.01667 68.05 76.45 151.41667 49.03333 64 64.15 116.21667 88.71667 63.71667 66.1 95.06667 50.5 120.78333 126.6833 63.58333 54.01667 65.3 133.73333 124.36667

Cerdido 62.18333 69.3 89.56667 32.55 73.75 81.93333 147.08333 122.96667 126.3 141.18333 139.46667 113.03333 187.8833 142.05 124.18333 81.86667 130.18333 106.23333 90.73333 73.95 138.48333 101.98333 146.45 60.35 154.58333 103.95 116.28333 141.1 130.51667 121.31667 149.68333 154.08333 59.81667 66.7 45.55 114.63333 136.06667 160.85 89.06667 61.6 76.53333 166.45 81.86667 136.15 115.26667 135.88333 34.51667 175.21667 152.76667 155.13333 58.63333 143.28333 71.53333 11.1 95.93333 102.66667 112.46667 64.16667 160.16667 Cervantes 106.33333 114.2833 132.95 112.61667 59.18333 112.73333 125.05 164.5 167.83333 181.9 171.1333 154.56667 162.9333 83.23333 165.71667 118.566667 168.26667 84.2 128.71667 111.65 180.01667 143.51667 187.9833 104.5 161.31667 139.8 108.21667 182.6333 172.05 161.88333 181.16667 177.4833 120.41667 109.43333 78.95 155.2 128.31667 184.25 66.26667 97.75 116.5 146.98333 113.5833 177.68333 156.8 177.41667 95.76667 199.5833 134.25 136.63333 76.31667 136.5 64.05 125.48333 95.95 144.2 93.55 100.08333 115.41667

Cervo 101.76667 108.8833 126.8 80.45 85.21667 19.81667 157.5 158.8833 162.23333 177.11667 175.3833 148.96667 201.8167 149.31667 160.11667 6.266667 162.65 116.65 123.1 106.0333 174.41667 137.9 182.3667 99.91667 190.51667 139.88333 137.03333 177.0333 166.45 156.26667 184.65 189.05 16.86667 105.13333 57.31667 149.6 157.13333 195.8167 99.48333 92.15 110.9 179.43333 35.5 172.06667 151.2 171.81667 63.6 211.15 166.7 169.08333 70.71667 165.31667 60.88333 79.58333 107.56667 138.6 122.366667 38.95 170.56667

Chandrexa de Queixa 162.98333 170.1 128.96667 173.06667 117.83333 178.31667 67.68333 140.8 159.8 133.05 122.2667 152.08333 101.9167 66.23333 163.23333 184.15 183.86667 79.16667 168.4 172.1 131.38333 141.01667 150.3 161.15 112.45 127.95 101.4 140.8667 149.0667 159.38333 132.3 128.6167 180.86667 166.63333 139.4 152.7 90.91667 135.3833 97.31667 158.2 146.58333 81.6 178.2333 154.7 154.3 169.38333 156.21667 150.7167 76.58333 85.83333 136.76667 85.95 137.58333 185.93333 138.03333 141.71667 95.75 160.53333 70.46667

Chantada 96.36667 103.4833 62.36667 107.58333 50.25 112.81667 45.78333 94 98.73333 98.26667 87.5 85.46667 90.1 76.7 96.61667 118.65 117.26667 28.28333 101.78333 106.6667 96.6 74.4 115.5167 94.53333 77.68333 61.33333 28.03333 106.1 104.4167 92.76667 97.53333 93.85 115.38333 100.01667 73.91667 86.1 40.93333 100.6167 46.86667 91.933333 79.96667 67.71667 112.75 110.05 87.7 108.31667 90.71667 115.95 54.98333 57.36667 71.28333 49.11667 72.1 120.45 56.75 75.1 7.583333 95.05 90.03333

Coiros 20.45 28.4 45.2 33.43333 46.7 73.98333 105.06667 78.6 81.93333 96.83333 95.1 68.68333 143.5167 115 79.83333 79.816667 82.36667 79.18333 42.91667 25.75 94.13333 57.61667 102.0833 18.61667 110.23333 59.6 74.01667 96.75 86.15 75.98333 104.36667 108.75 76.26667 20.13333 37.1 69.31667 90.75 115.5167 62.01667 9.016667 30.46667 121.13333 73.9 91.78333 70.9 91.53333 50.13333 130.8667 108.4 110.78333 17.55 98.93333 58.98333 60.6 42.63333 58.31667 85.416667 56.21667 133.1

Coles 99.6 106.71667 65.58333 114.66667 73.75 136.33333 22.73333 90 101.95 79.6 68.81667 88.7 67.06667 87.86667 99.85 142.16667 120.5 45.08333 105.016667 108.05 77.93333 77.63333 96.85 97.76667 59 64.56667 38.01667 87.41667 95.61667 96 78.86667 75.16667 138.8833 103.25 97.41667 89.33333 29.88333 81.93333 64.58333 98.15 83.2 44.66667 136.25 101.25 90.91667 111.55 114.23333 97.26667 31.95 34.31667 94.78333 32.5 95.6 141.83333 74.65 78.33333 27.13333 118.55 92.6

Corcubion 78.81667 76.48333 69.01667 106.45 129.6 156.9 132 101.61667 104.95 119.83333 118.11667 91.68333 170.45 197.05 88.58333 162.73333 7.7 148.61667 55.783333 71.75 117.13333 54.1 125.1 78.58333 133.23333 86.53333 98.85 119.76667 109.16667 83.03333 127.36667 131.76667 157.7667 94.8 120.01667 63.7 117.68333 138.53333 144.93333 88.41667 85.5 148.06667 156.8167 114.8 88.5 114.55 123.15 153.86667 135.3333 137.71667 100.46667 125.86667 141.9 133.63333 103.91667 75.45 126.51667 139.11667 195.9833

Coristanco 31.68333 29.35 52.31667 59.31667 82.46667 109.75 114.8 84.41667 87.75 102.63333 100.91667 74.5 153.25 150.76667 85.63333 115.58333 43.21667 114.96667 9.966667 24.61667 99.93333 42.55 107.9 31.43333 116.03333 69.33333 81.65 102.56667 91.96667 81.8 110.16667 114.56667 110.6333 47.66667 72.88333 65.08333 100.48333 121.33333 97.8 41.26667 39.66667 130.86667 109.6833 97.6 76.71667 97.35 76.01667 136.66667 118.1333 120.51667 53.33333 108.66667 94.76667 86.48333 73.65 57.58333 109.31667 91.98333 168.8833

Cortegada 116.71667 123.83333 82.7 131.78333 109.95 172.51667 44.73333 62.86667 81.86667 55.11667 44.33333 78.1 81.91667 115.46667 104.95 178.35 137.6 72.68333 122.133333 125.16667 53.45 94.75 72.36667 114.88333 34.51667 81.68333 55.13333 62.93333 71.13333 101.1 54.38333 50.68333 175.0833 120.36667 133.61667 106.45 35.73333 57.45 92.16667 115.26667 100.31667 54.9 172.45 76.76667 96.03333 91.45 148.48333 72.78333 46.8 26.4 123.96667 17.36667 131.8 158.95 91.76667 89.43333 63.31667 154.75 107.4333

Cospeito 57.38333 65.31667 83.43333 57.55 31.08333 51.18333 104.41667 115.53333 118.86667

133.75 132.03333 105.6 148.75 99.38333 116.75 57.01667 119.3 63.58333 79.75 62.68333 131.05 94.55 139.01667 55.53333 141.33333 96.51667 84.86667 133.66667 123.08333 112.91667 141.28333 145.68333 65.35 60.46667 20.88333 106.23333 104.58333 152.45 46.41667 48.78333 67.53333 126.36667 51.1 128.71667 107.83333 128.45 40.7 167.78333 113.6333 116.01667 27.35 112.76667 28.53333 70.41667 64.2 95.23333 69.81667 33.4 117.5

Covelo 120.66667 127.76667 85.13333 135.73333 123.48333 185.65 57.21667 51.16667 70.16667 43.41667 32.63333 66.4 95.66667 127.95 93.25 191.48333 137.53333 85.16667 122.06667 129.11667 41.75 94.68333 61.45 118.81667 16.83333 86.9 66.7 57.78333 59.43333 89.4 42.68333 38.98333 187.03333 124.31667 146.75 99.65 51.96667 45.75 104.65 119.21667 104.25 73.28333 185.58333 65.06667 84.31667 79.75 152.43333 61.08333 60.55 58.31667 131.26667 36.78333 144.93333 162.9 103.33333 77.73333 76.86667 167.88333 121.2

Crecente 119.7 126.81667 85.68333 134.76667 114.9 177.06667 48.61667 61.3 80.3 53.55 42.76667 76.53333 87.08333 119.3667 103.38333 182.9 140.58333 76.56667 125.11667 128.15 51.88333 97.73333 71.58333 117.86667 32.95 84.66667 58.11667 61.36667 69.56667 99.53333 52.81667 49.11667 179.63333 123.35 138.16667 109.78333 43.38333 55.88333 96.06667 118.25 103.3 64.7 177 75.2 94.46667 89.9 151.46667 71.21667 51.96667 41.83333 126.95 28.36667 136.35 161.9333 94.75 87.86667 68.28333 159.3 112.6167

Cualedro 127.18333 134.28333 93.16667 142.23333 113.48333 173.96667 40.73333 105 123.98333 97.25 86.46667 116.28333 25.06667 91.8 127.41667 179.8 148.06667 73.46667 132.6 135.63333 95.58333 105.21667 114.5 125.33333 76.65 92.15 65.58333 105.06667 113.26667 123.58333 96.5 92.81667 176.51667 130.83333 135.05 116.9 55.11667 99.58333 92.96667 125.73333 110.76667 15.95 173.88333 118.9 118.5 133.58333 151.86667 114.91667 28.76667 38.96667 132.41667 50.15 133.23333 169.4167 102.23333 105.91667 68.65 156.18333 52.5

Culleredo 11.56667 12.73333 49.71667 37.73333 62.46667 89.76667 109.58333 83.11667 86.45 101.33333 99.61667 73.2 148.03333 130.7667 84.35 95.6 68.6 94.96667 29.15 11.98333 98.65 61.66667 106.6 9.15 114.75 64.11667 76.43333 101.26667 90.66667 80.5 108.86667 113.26667 89.03333 25.9 52.88333 73.83333 95.26667 120.03333 77.8 21.26667 29.11667 125.65 89.68333 96.3 75.41667 96.05 54.43333 135.36667 112.91667 115.3 33.33333 103.45 74.76667 64.9 56.18333 62.83333 101.2 71.98333 148.8833

Cuntis 67.91667 75.03333 34.8 82.98333 109.51667 134.96667 83 34.16667 38.61667 52.38333 50.66667 22.38333 121.45 148.05 42.56667 140.8 89.7 99.61667 74.21667 76.36667 49.7 46.85 62.45 66.08333 65.8 14.66667 49.85 58.76667 41.71667 38.73333 59.91667 64.31667 134.3 71.56667 98.08333 48.98333 68.68333 71.08333 117.83333 66.48333 51.51667 99.06667 134.88333 47.35 33.65 48.21667 99.68333 86.41667 86.33333 88.71667 78.53333 76.86667 119.98333 110.15 63.86667 32.51667 77.51667 117.2 146.9833

Curtis 35.66667 43.6 43.45 50.71667 50.81667 78.11667 98.93333 78 81.33333 96.23333 94.5 68.08333 137.4 119.1167 79.23333 83.95 97.58333 83.31667 54.33333 40.96667 93.53333 57.01667 101.48333 33.81667 109.63333 59 56.85 96.15 85.55 75.38333 103.75 108.15 80.38333 38.85 41.23333 68.7 84.63333 114.91667 66.15 26.23333 27.55 115 78.03333 91.18333 70.3 90.93333 56.96667 130.25 102.28333 104.65 21.68333 92.8 63.11667 77.9 25.45 59.1 72.45 60.33333 137.2333

Dodro 61.4 68.51667 25.86667 76.46667 101.15 128.45 86.25 35.41667 38.75 53.63333 51.91667 25.55 124.71667 151.3 25.03333 134.2833 78.1 102.88333 62.8 69.85 50.93333 36.1 63.68333 59.56667 67.03333 32.71667 53.11667 60.01667 42.96667 21.2 61.16667 65.56667 127.7667 65.05 91.56667 31.45 71.95 72.33333 116.48333 59.95 45 102.33333 128.3667 48.6 16.11667 48.35 93.16667 87.66667 89.6 91.96667 72.01667 80.11667 113.45 103.6333 57.33333 15.6 80.78333 110.6667 150.25

Dozon 78.5 85.61667 44.5 93.56667 75.91667 138.5 40.7 75.01667 80.86667 82.21667 71.45 67.6 79.16667 102.2 78.75 144.3333 99.4 53.78333 83.91667 86.95 80.55 56.55 99.46667 76.66667 61.63333 43.46667 16.91667 90.05 85.43333 74.91667 81.48333 77.78333 140.8833 82.15 99.58333 68.23333 26.4 84.55 72.36667 77.06667 62.1 56.76667 138.25 91.06667 69.83333 90.45 110.26667 99.9 44.05 46.41667 83.18333 34.56667 97.76667 120.7333 53.55 57.23333 31.66667 120.7167

## 104.7

Dumbria 62.25 59.93333 52.45 89.9 113.05 140.3333 115.43333 85.05 88.38333 103.26667 101.55 75.13333 153.9 180.4833 73.1 146.1667 13.63333 132.06667 39.21667 55.2 100.58333 37.55 108.53333 62.01667 116.68333 69.96667 82.28333 103.2 92.6 67.56667 110.8 115.2 141.2 78.23333 103.46667 48.21667 101.11667 121.96667 128.36667 71.85 68.93333 131.5 140.2667 98.23333 73.01667 97.98333 106.6 137.3 118.76667 121.15 83.9 109.3 125.35 117.0667 87.35 58.9 109.95 122.5667 179.4167

Entrimo 145.1833 152.3 111.16667 160.25 131.48333 191.9667 58.73333 108.16667 127.16667 102.38333 89.88333 123.4 81.93333 134.2667 145.43333 197.8 166.08333 91.46667 150.6 153.6333 101.73333 123.21667 117.66667 143.35 85.61667 110.15 83.6 108.23333 116.43333 141.58333 96.66667 76.05 194.5333 148.83333 153.06667 134.91667 73.11667 84.16667 110.96667 143.75 128.78333 49.65 191.9 122.06667 136.5 136.75 169.86667 94.16667 54 39.28333 150.43333 68.15 151.25 187.4167 120.23333 123.91667 86.66667 174.2 107.4667

Esgos 116.3333 123.43333 82.31667 131.4 96.2 156.6833 21.03333 94.15 113.13333 86.4 75.61667 105.43333 65.18333 86.6 116.56667 162.51667 137.21667 56.18333 121.75 124.7833 84.73333 94.36667 103.65 114.48333 65.8 81.3 54.73333 94.21667 102.41667 112.73333 85.65 81.96667 159.2333 119.98333 117.76667 106.05 44.26667 88.73333 75.68333 114.88333 99.91667 44.88333 156.6 108.05 107.65 122.73333 134.58333 104.06667 31.73333 39.18333 115.13333 39.3 115.95 158.5667 91.38333 95.06667 51.28333 138.9 94.35

Fene 29.06667 36.18333 56.45 9.85 72.25 80.45 116.3 89.85 93.18333 108.06667 106.35 79.91667 154.76667 140.55 91.06667 86.28333 97.06667 104.75 57.61667 40.83333 105.36667 68.86667 113.33333 27.23333 121.4667 70.83333 83.15 107.9833 97.4 87.23333 115.6 120 67.33333 32.61667 44.05 80.55 101.98333 126.76667 87.58333 27.51667 41.7 132.3667 80.36667 103.03333 82.15 102.76667 32.71667 142.1 119.65 122.01667 43.46667 110.16667 70.05 37.01667 66.33333 69.55 110.9833 62.66667 158.66667

Ferrol 35.55 42.66667 62.93333 7.266667 74.06667 82.25 122.78333 96.33333 99.66667 114.55 112.8333 86.46667 161.11667 142.43333 97.63333 88.16667 103.75 106.56667 64.1 47.78333 111.85 75.35 119.81667 33.71667 127.95 77.31667 89.65 114.4833 103.8833 93.71667 122.0833 126.4833 69.13333 39.1 45.86667 87.03333 108.48333 133.25 89.38333 34 48.2 138.85 82.18333 109.51667 88.63333 109.26667 34.83333 148.5833 126.13333 128.5 49.95 116.65 71.85 37.38333 72.81667 76.03333 112.7833 64.48333 160.48333

Fisterra 79.65 77.31667 69.85 107.283333 130.43333 157.7333 132.83333 102.45 105.78333 120.66667 118.95 92.53333 171.2833 197.8833 92.88333 163.56667 16.41667 149.45 56.61667 72.58333 117.96667 54.93333 125.93333 79.41667 134.0667 87.36667 99.68333 120.6 110 87.35 128.2 132.6 158.6 95.63333 120.85 68 118.51667 139.36667 145.76667 89.25 86.33333 148.9 157.65 115.63333 92.8 115.38333 123.98333 154.7 136.16667 138.55 101.3 126.7 142.7333 134.46667 104.75 76.28333 127.35 139.95 196.81667

Folgoso do Courel 132.91667 140.85 132.35 139.183333 83.95 144.4333 87.25 151.86667 168.71667 144.11667 133.3333 155.45 114.1 53.25 166.6 150.26667 187.25 54.36667 155.38333 138.21667 142.45 144.4 161.36667 131.08333 123.5167 131.31667 98.03333 151.9333 160.1333 162.76667 143.3833 139.6833 146.98333 136.01667 105.51667 156.08333 101.98333 146.45 63.43333 124.31667 143.08333 109.2 144.35 165.76667 157.68333 178.3 122.33333 161.7833 96.46667 98.83333 102.88333 97.03333 100.8833 152.06667 122.16667 145.08333 69.15 126.65 66.58333 Forcarei 82.13333 89.25 49.01667 97.2 95.33333 151.8333 62.76667 42.71667 64.3 64.41667 62.7 54.33333 101.2333 132.21667 73.88333 157.66667 103.9167 83.8 88.43333 90.58333 62.13333 61.06667 69.06667 80.3 77.35 23.46667 32.56667 64.35 53.15 70.03333 71.95 76.35 148.51667 85.78333 114.95 72.75 40.03333 83.11667 102.4 80.7 65.73333 78.85 151.75 58.76667 64.95 73.88333 113.9 98.45 66.11667 68.48333 95.4 52.88333 117.1833 124.36667 56.61667 51.7 61.7 134.06667 126.76667

Fornelos de Montes 103.43333 110.53333 67.9 118.48333 136.35 170.466667 80.85 31.35 52.93333 39.43333 34.33333 49.16667 119.3 151.58333 76.01667 176.3 120.3 108.8 104.83333 111.88333 22.08333 77.45 56.53333 101.58333 29.68333 62.98333 73.58333 52.86667 41.78333 72.16667

44.8 45.91667 169.8 107.08333 133.6 82.41667 69.81667 52.68333 128.3 101.98333 87.01667 96.91667 170.4 47.4 67.08333 62.51667 135.18333 68.01667 84.18333 84.76667 114.03333 60.41667 158.2 145.66667 101 60.5 98.73333 152.7 144.8333

Foz 91.08333 99.01667 117.13333 78.01667 75.55 2.333333 147.83333 149.23333 152.56667 167.45 165.73333 139.3 192.1667 139.66667 150.45 14.01667 153 107 113.55 96.38333 164.75 128.25 172.71667 89.23333 180.85 130.21667 127.36667 167.38333 156.78333 146.61667 174.98333 179.38333 34.06667 94.16667 47.65 139.93333 147.46667 186.15 89.83333 82.48333 101.23333 169.76667 25.85 162.41667 141.53333 162.15 61.15 201.48333 157.05 159.41667 61.05 155.65 51.21667 90.88333 97.9 128.93333 112.7 29.3 160.9167

Frades 40.11667 47.23333 38.28333 55.18333 65.4 92.683333 97.38333 70.93333 74.26667 89.15 87.43333 61 135.85 133.7 72.15 98.51667 92.8 97.9 44.88333 49.95 86.45 49.95 94.41667 38.28333 102.55 51.91667 65.1 89.06667 78.48333 68.31667 96.68333 101.08333 94.96667 43.76667 55.81667 61.63333 83.08333 107.85 80.73333 38.68333 18.83333 113.45 92.61667 84.11667 63.23333 83.85 71.55 123.18333 100.73333 103.1 36.26667 91.25 77.7 82.35 27.13333 50.63333 83.43333 74.91667 151.8167

Friol 57.81667 65.75 76.81667 65.61667 26.21667 71.15 90.76667 111.36667 114.7 129.58333 127.86667 101.45 135.1 99.41667 112.58333 76.98333 119.7333 65.66667 80.28333 63.11667 126.88333 90.38333 134.85 55.98333 122.66667 92.3 60.71667 129.51667 118.91667 108.75 137.11667 138.83333 73.41667 60.91667 35 102.06667 85.93333 145.6 48.5 49.21667 60.91667 112.7 71.06667 124.55 103.66667 124.3 48.76667 160.93333 99.96667 102.35 27.5 94.1 50.4 78.5 43.91667 92.46667 51.15 53.36667 119.6

Gomesende 130.83333 137.93333 96.81667 145.88333 121.7 182.18333 50.18333 76.98333 95.98333 69.23333 58.45 92.2 79.33333 124.46667 119.06667 188.01667 151.71667 81.68333 136.25 139.28333 67.56667 108.86667 86.48333 128.98333 48.63333 95.78333 69.23333 77.05 85.25 115.21667 68.48333 64.8 184.73333 134.46667 143.26667 120.55 49.85 71.56667 101.18333 129.38333 114.41667 52.31667 182.1 90.88333 110.13333 105.5667 160.08333 86.9 44.21667 23.81667 138.083333 31.48333 141.45 173.06667 105.88333 103.53333 77.43333 164.4 104.85 Gondomar 109.26667 116.38333 73.73333 124.33333 145.91667 176.3 79.63333 39.76667 58.76667 27.33333 21.48333 55 118.1 150.36667 81.85 182.13333 126.13333 107.58333 110.66667 117.71667 35.46667 83.28333 50.05 107.41667 36.98333 75.5 89.11667 39.83333 48.03333 78 15.23333 32.16667 175.63333 112.91667 139.43333 88.25 74.4 27.66667 127.08333 107.81667 92.85 95.7 176.23333 53.66667 72.93333 68.35 141.03333 43.8 82.98333 83.56667 119.883333 59.2 161.31667 151.5 105.2 66.33333 99.28333 158.53333 143.6167

Guitiriz 35.45 43.38333 61.2 50.51667 34.08333 61.38333 107.43333 93.6 96.93333 111.81667 110.1 83.68333 151.75 102.38333 94.83333 67.21667 97.36667 66.58333 57.91667 40.75 109.13333 72.61667 117.08333 33.61667 125.23333 74.6 73.36667 111.75 101.15 90.98333 119.35 123.75 63.66667 38.55 24.5 84.3 101.15 130.51667 49.41667 26.85 45.31667 129.36667 61.3 106.78333 85.9 106.5333 39.36667 145.85 116.63333 119.01667 3.183333 109.33333 46.38333 69.43333 41.98333 76.85 72.81667 43.6 120.5

Guntin 70.68333 78.63333 74.05 76.96667 19.63333 82.2 68.96667 110.35 112.45 121.45 110.66667 99.18333 113.28333 87.08333 110.33333 88.03333 130.98333 51.45 93.16667 76 119.78333 89.05 136.7 68.85 100.86667 75.96667 44.4 131.98333 120.78333 107.41667 120.71667 117.01667 84.76667 73.78333 43.3 100.73333 64.11667 123.78333 33.91667 62.1 69.06667 90.9 82.13333 126.4 102.33333 122.9667 60.1 139.1333 78.16667 80.55 40.666667 72.3 41.48333 89.83333 37.06667 91.4 29.35 64.43333 105

Irixoa 36.51667 44.01667 60.83333 44.26667 50.15 77.43333 121.26667 94.23333 97.56667 112.45 110.73333 84.31667 159.73333 118.45 95.45 83.26667 98 82.63333 58.55 41.38333 109.75 73.25 117.71667 35.86667 125.85 75.23333 79.18333 112.38333 101.78333 91.61667 119.98333 124.38333 71.55 30.81667 40.56667 84.93333 106.96667 131.15 65.46667 20.73333 46.1 137.33333 77.36667 107.41667 86.53333 107.1667 40.01667 146.4833 124.61667 126.98333 21 115.13333 62.45 70.08333 47.78333 73.95 88.88333 59.66667 136.5667

Lalin 73.63333 80.75 39.63333 88.7 62.4 124.9 49.46667 73.33333 76 90.98333 80.21667 62.73333

87.93333 105.58333 73.88333 130.7333 94.53333 57.15 79.05 82.08333 88.18333 51.68333 99.7 71.8 70.4 38.6 7.383333 90.8 83.76667 70.05 90.25 86.56667 127.53333 77.28333 86.06667 63.36667 35.16667 93.33333 70.7 72.2 57.23333 65.55 124.9 85.85 64.96667 85.58333 103.75 108.6667 52.81667 55.2 68.46667 43.33333 84.25 115.8667 41.61667 52.36667 35.05 107.11667 113.4667

Lancara 84.98333 92.91667 111.23333 91.25 36.01667 96.5 78.08333 142.68333 146.4667 134.93333 124.16667 133.21667 122.4 77.83333 144.35 102.3333 146.9 37.23333 107.45 90.28333 133.26667 122.15 152.2 83.15 114.35 117.13333 82.066667 142.7667 150.96667 140.51667 134.2 130.51667 99.06667 88.08333 57.58333 133.83333 88.4 137.28333 14.31667 76.38333 95.15 100.01667 96.41667 156.6 135.43333 156.06667 74.4 152.6167 87.28333 89.66667 54.95 87.85 55.76667 104.1333 74.23333 122.85 53.2 78.71667 91.15

Larouco 130.85 138.78333 130.28333 137.11667 81.88333 142.3667 85.18333 149.8 166.65 142.05 131.26667 153.38333 73.1 21.35 164.53333 148.2 185.18333 52.3 153.3167 136.15 140.38333 142.33333 159.3 129.0167 121.45 129.25 95.966667 149.8667 158.06667 160.7 141.3167 137.61667 144.91667 133.95 103.45 154.01667 99.91667 144.38333 61.36667 122.25 141.01667 86.56667 142.28333 163.7 155.61667 176.23333 120.26667 159.7167 94.4 96.76667 100.81667 94.96667 101.63333 150 120.1 143.01667 67.08333 124.58333 25.6

Laxe 54.98333 52.66667 68.31667 82.63333 105.78333 133.0667 131.28333 100.91667 104.25 119.13333 117.41667 90.98333 169.75 174.08333 98.83333 138.9 42.53333 138.26667 31.95 47.93333 116.43333 52.75 124.4 54.75 132.53333 85.83333 98.15 119.0667 108.46667 93.28333 126.6667 131.06667 133.93333 70.96667 96.2 73.95 116.98333 137.83333 121.1 64.58333 61.66667 147.36667 133 114.1 93.21667 113.83333 99.33333 153.1667 134.63333 137.01667 76.63333 125.16667 118.08333 109.8 95.65 74.75 125.81667 115.3 192.2

Laza 149.9 157.0167 115.9 164.9667 136.2167 196.7 63.45 127.7167 146.7167 119.9667 109.2 139 19.48333 103.46667 150.15 202.5333 170.8 96.2 155.3167 158.35 118.3 127.95 137.2167 148.0667 99.38333 114.86667 88.316667 127.8 136 146.31667 119.2333 115.55 199.25 153.55 157.78333 139.63333 77.85 122.31667 115.7 148.46667 133.5 38.73333 196.61667 141.6167 141.23333 156.31667 174.6 137.65 51.48333 63.58333 155.15 72.88333 155.96667 192.1333 124.95 128.63333 91.38333 178.91667 64.15 Leiro 95.48333 102.6 61.48333 110.55 88.71667 151.3 37.85 72.93333 91.93333 65.18333 54.4 84.58333 76.31667 108.5833 95.73333 157.1333 116.38333 63.63333 100.9 103.93333 63.51667 73.53333 82.43333 93.65 44.58333 60.45 33.9 73 81.2 91.9 64.45 60.75 153.86667 99.13333 112.38333 85.21667 14.51667 67.51667 82.23333 94.05 79.08333 53.91667 151.21667 86.83333 86.81667 101.51667 127.25 82.85 41.2 43.56667 102.73333 13.96667 110.56667 137.71667 70.53333 74.21667 42.1 133.51667 101.83333 Lobeira 129.85 136.95 95.83333 144.9 116.15 176.63333 43.4 107.65 126.65 99.9 89.13333 118.95 70.18333 118.9167 130.08333 182.4667 150.73333 76.13333 135.26667 138.3 98.23333 107.88333 117.16667 128 79.31667 94.8 68.25 107.73333 115.93333 126.25 99.16667 87.53333 179.18333 133.48333 137.71667 119.56667 57.78333 95.65 95.63333 128.4 113.43333 40.7 176.55 121.56667 121.16667 136.25 154.53333 105.65 38.66667 23.95 135.08333 52.81667 135.9 172.08333 104.9 108.58333 71.31667 158.85 95.71667

Lobios 146.9 154.01667 112.88333 161.96667 133.2 193.68333 60.45 111 129.98333 105.2 92.7 126.21667 83.65 135.9667 147.15 199.5167 167.78333 93.18333 152.31667 155.35 104.56667 124.93333 120.5 145.06667 96.36667 111.86667 85.31667 111.06667 119.26667 143.3 99.48333 78.88333 196.23333 150.55 154.76667 136.61667 74.83333 86.98333 112.68333 145.45 130.48333 51.36667 193.6 124.9 138.21667 139.58333 171.58333 96.98333 55.71667 41 152.13333 69.86667 152.95 189.13333 121.95 125.63333 88.38333 175.9 109.18333

Lourenza 74.16667 82.1 100.21667 61.1 58.63333 19.51667 130.9167 132.31667 135.65 150.53333 148.81667 122.4 175.25 120.3 133.53333 25.35 136.08333 90.08333 96.63333 79.46667 147.83333 111.33333 155.8 72.33333 163.93333 113.31667 110.46667 150.46667 139.86667 129.7 158.06667 162.46667 45.4 77.26667 30.73333 123.01667 130.56667 169.23333 72.91667 65.56667 84.33333 152.86667 19.41667 145.5 124.61667 145.25 44.25 184.56667 140.13333 142.5 44.13333 138.73333 31.85 73.96667 81 112.03333 95.78333 11.03333 144

Lousame 73.45 80.56667 35.33333 88.51667 113.2 140.5 98.3 59.33333 62.66667 77.55 75.83333 49.16667 136.76667 163.35 37.41667 146.3333 64.71667 114.93333 64.85 81.9 74.85 33.65 82.81667 71.61667 90.95 52.83333 65.16667 77.48333 66.88333 29.33333 85.08333 89.48333 139.81667 77.1 103.61667 15.18333 84 96.25 128.53333 72 57.05 114.36667 140.41667 72.51667 31 72.26667 105.21667 111.58333 101.65 104.01667 84.06667 92.16667 125.5 115.68333 70.23333 33.51667 92.83333 122.71667 162.3

Lugo 62.8 70.73333 88.85 69.06667 4.2 72.96667 90.03333 120.95 124.2833 139.1667 132.45 111.08333 134.05 86.33333 122.25 78.78333 124.93333 49.13333 85.26667 68.1 136.46667 99.96667 144.43333 60.95 122.63333 97.73333 66.16667 139.1 128.5 118.33333 142.48333 138.78333 76.86667 65.88333 35.4 111.65 85.88333 145.55 32.03333 54.2 72.95 111.96667 72.9 134.13333 113.25 133.88333 52.21667 160.9 99.25 101.61667 32.76667 94.06667 31.91667 81.95 53.81667 100.66667 51.11667 55.2 103.11667

Maceda 120.68333 127.78333 86.66667 135.73333 103.03333 163.51667 24.21667 98.5 117.4833 90.75 79.96667 109.7833 56.38333 88.3 120.9167 169.35 141.56667 63.03333 126.1 129.13333 89.06667 98.71667 108 118.83333 70.15 85.63333 59.08333 98.56667 106.766667 117.08333 90 86.31667 166.08333 124.33333 124.61667 110.4 48.61667 93.08333 82.51667 119.23333 104.26667 36.08333 163.45 86.83333 134.13333 31 145.25 171.58333 105.65 41.2 99.25 104.0167 44.13333 162.91667 95.73333 99.41667 58.21667 145.75 84.46667

Malpica de Bergantinhos 37.76667 35.45 65.46667 65.41667 88.56667 115.85 127.95 97.56667 100.9 115.8 114.06667 87.65 166.41667 156.86667 98.8 121.68333 56.41667 121.05 17.36667 30.71667 113.1 56.06667 121.05 37.53333 129.2 82.48333 94.8 115.71667 105.116667 94.95 123.31667 127.71667 116.71667 53.75 78.98333 78.23333 113.63333 134.48333 103.88333 47.36667 47.06667 144.01667 115.78333 121.56667 86.81667 113.25 72.26667 44.25 96.98333 38.66667 43.56667 101.6167 84.06667 92.58333 81.05 70.73333 122.46667 98.08333 174.98333 Manzaneda 156.6167 164.55 142.1667 162.8833 107.65 168.1333 80.88333 154 173 146.25 135.4667 165.2833 87.55 49.11667 176.4333 173.96667 197.08333 73.7 179.08333 161.91667 144.58333 154.21667 163.5 154.76667 125.65 141.15 114.6 154.06667 162.266667 172.58333 145.51667 141.81667 170.68333 159.7 129.21667 165.91667 104.11667 148.58333 87.13333 148.01667 159.78333 94.81667 168.05 124.9 121.16667 101.5167 133.88333 105.21667 184.56667 55.71667 23.95 102.7333 32.76667 175.76667 145.86667 154.91667 90.28333 150.35 43.81667 Manhon 74.58333 81.7 101.96667 53.71667 77.63333 67.83333 150.96667 135.36667 138.7 153.5833 151.86667 125.45 195.28333 145.93333 136.5833 54.28333 142.6 110.11667 103.15 86.36667 150.88333 114.38333 158.85 72.75 166.9833 116.36667 131.2 153.51667 142.916667 132.75 161.11667 165.51667 32.23333 77.96667 49.43333 126.06667 147.51667 172.28333 92.95 73.05 87.23333 172.9 83.53333 145.5 138.21667 136.25 127.25 52.21667 111.58333 140.13333 41 135.0833 13.96667 47.08333 99.81667 115.08333 116.35 68.05 164.03333 Marin 82.65 89.76667 47.11667 97.71667 122.4 149.68333 87.16667 13.28333 32.15 31.1 29.38333 28.38333 125.6167 157.9 55.23333 155.5167 99.51667 115.11667 84.03333 91.1 28.4 56.66667 24.58333 80.8 44.5 48.88333 72.5 20.86667 2.666667 51.38333 38.63333 43.03333 149.01667 86.28333 112.81667 61.63333 73.96667 49.8 134.6 81.2 66.23333 103.23333 149.61667 72.51667 124.61667 139.5833 154.53333 82.85 160.9 101.65 142.5 152.1333 52.81667 124.88333 78.58333

39.7 101.61667 131.91667 151.15

Maside 86.06667 93.16667 52.05 101.11667 81.26667 143.83333 25.05 69.98333 91.566667 66.56667 55.8 75.05 63.51667 95.78333 86.3 149.66667 106.95 53 91.48333 94.51667 64.9 64.1 83.81667 84.21667 45.98333 51.01667 24.46667 74.4 80.41667 82.46667 65.83333 62.15 146.4 89.7 104.93333 75.78333 10.73333 68.91667 72.5 84.61667 69.65 41.13333 143.7667 86.03333 77.38333 101.15 117.81667 84.25 28.4 30.76667 93.31667 19.16667 103.1166667 128.3 61.11667 64.8 34.63333 126.06667 89.05

Mazaricos 72.85 70.53333 46.51667 99.7 123.65 150.93333 109.48333 79.11667 82.45 97.33333 95.61667 69.06667 147.95 174.53333 59.15 156.76667 26.26667 126.1167 47.46667 65.8 94.63333 31.6 102.6 75.18333 110.73333 64.03333 76.35 97.25 86.66667 53.61667 104.86667 109.26667 151 88.85 116.61667 34.28333 95.18333 116.03333 138.98333 85.01667 64.86667 125.56667

150.8667 92.3 59.08333 92.03333 116.4 131.36667 112.83333 115.2 94.5 103.35 135.95 126.86667 81.41667 52.95 104.01667 133.16667 173.4833

Meanho 77.01667 84.13333 41.5 92.08333 116.78333 144.06667 96.8 22.51667 7.733333 40.75 39.03333 19.55 135.26667 167.53333 49.61667 149.9 93.9 118.5167 78.41667 85.46667 38.05 51.05 50.8 75.18333 54.15 43.55 68.73333 40.66667 30.08333 45.76667 48.28333 52.68333 143.4 80.66667 107.2 56.01667 84.51667 59.45 132.1 75.58333 60.61667 112.88333 144 35.7 40.68333 17.33333 108.78333 74.78333 100.15 100.73333 87.63333 76.38333 129.0833333 119.26667 72.96667 34.08333 96.4 126.3 160.8

Meira 74.78333 82.71667 100.83333 66.43333 34.95 49.78333 105.83333 132.93333 136.266667 151.15 149.43333 122.9 150.16667 89.45 134.15 55.61667 136.7 65 97.25 80.08333 148.45 111.95 156.41667 72.93333 142.1 113.93333 85.38333 151.08333 140.48333 130.31667 158.68333 158.26667 74.23333 77.86667 29.76667 123.63333 105.48333 165.03333 47.83333 66.18333 84.93333 127.76667 49.8 146.11667 125.23333 145.86667 49.58333 180.36667 115.05 117.41667 44.75 113.65 0.4666667 79.31667 73.11667 112.65 70.7 40.01667 118.9167

Meis 72.95 80.05 37.41667 88 112.7 139.98333 92.71667 18.43333 17.7 36.66667 34.95 15.83333 131.18333 163.45 45.53333 145.81667 89.81667 114.4333 74.33333 81.4 33.96667 46.96667 46.71667 71.1 50.06667 39.46667 64.65 36.58333 26 41.68333 44.2 48.6 139.31667 76.58333 103.11667 51.93333 80.43333 55.36667 128.01667 71.5 56.53333 108.8 139.9167 31.61667 36.6 27.28333 104.7 70.7 96.06667 96.65 83.55 72.3 125 115.18333 68.88333 30 92.31667 122.21667 156.7167

Melide 60.46667 68.4 49.78333 75.53333 39.5 99.26667 72.83333 84.83333 88.16667 103.05 101.33333 74.8 111.3 107.5667 86.05 105.1 106.7 68.45 74.63333 65.76667 102.31667 65.81667 110.28333 58.63333 93.76667 62.33333 30.75 104.95 94.35 84.18333 112.55 109.93333 102.6333 63.8 63.46667 77.5 58.53333 116.7 56.05 51.18333 47.85 88.91667 100.26667 99.98333 79.1 99.71667 78.13333 132.0333 76.18333 78.55 42.83333 66.7 61.96667 102.7 12.78333 67.13333 46.35 81.5 127.6167

Melon 111.68333 118.8 77.68333 126.75 106.9 169.06667 40.61667 52.33333 71.31667 44.58333 33.8 67.43333 79.08333 111.35 94.4 174.9 132.58333 68.56667 117.11667 120.13333 42.91667 89.73333 62.61667 109.85 23.98333 76.65 50.1 52.4 60.6 90.56667 43.83333 40.15 171.6167 115.3333 130.15 100.81667 35.38333 46.91667 88.06667 110.25 95.28333 56.68333 168.98333 66.23333 85.48333 80.91667 143.45 62.25 43.96667 43.66667 118.93333 20.18333 128.33333 153.93333 86.73333 78.88333 60.26667 151.28333 104.6

Mesia 36.5 41.83333 33.91667 51.56667 60.33333 87.61667 93.76667 67.31667 70.65 85.53333 83.81667 57.26667 132.23333 128.6333 68.53333 93.45 89.18333 92.81667 43.65 39.2 82.83333 46.33333 90.8 31.76667 98.93333 48.3 60.61667 85.45 74.86667 64.7 93.06667 97.46667 89.9 40.15 50.73333 58.01667 79.45 104.23333 75.65 34.11667 16.86667 109.83333 87.53333 80.5 59.61667 80.23333 66.46667 119.5667 97.11667 99.48333 31.18333 87.63333 72.61667 78.73333 30.13333 47.01667 81.03333 69.83333 146.7333

Minho 18.71667 25.83333 46.1 26.15 62.26667 88.08333 105.95 79.5 82.83333 97.71667 96 69.46667 144.41667 130.5667 80.71667 93.91667 86.71667 94.75 47.28333 30.48333 95.01667 58.51667 102.98333 16.88333 111.11667 60.48333 72.81667 97.65 87.05 76.88333 105.25 109.65 74.95 15.55 51.68333 70.2 91.65 116.41667 77.58333 16.3 31.36667 122.03333 88 92.68333 71.8 92.43333 40.35 131.75 109.3 111.66667 33.11667 99.81667 74.56667 53.31667 55.98333 59.21667 100.48333 70.3 148.6833

Moanha 99.78333 106.9 64.25 114.85 139.53333 166.83333 89.23333 29.65 49.28333 33.16667 31.45 45.4 127.68333 159.9667 72.36667 172.66667 116.66667 117.18333 103.16667 110.21667 37.86667 75.78333 14.71667 99.93333 46.56667 69.35 92.25 11.05 24.4 70.51667 40.7 45.1 168.15 105.4167 131.93333 80.76667 83.98333 51.86667 136.68333 100.33333 86.11667 105.3 168.73333 18.26667 63.45 58.88333 131.55 67.2 92.56667 93.15 110.4 68.8 151.83333 142.01667 95.73333 56.85 108.88333 149.05 153.2167

Moeche 57.11667 64.23333 84.5 27.48333 68.98333 77.18333 142.31667 117.9 121.23333 136.11667 134.4 107.85 182.81667 137.2833 119.11667 86.21667 125.1167 101.48333 85.66667 68.88333

133.41667 96.91667 141.38333 55.28333 149.51667 98.88333 111.2 136.03333 125.45 114.88333 143.25 147.65 64.16667 60.26667 40.78333 108.2 129.65 154.41667 84.31667 55.18333 70.1 160.03333 77.1 131.08333 110.2 130.81667 29.75 170.15 147.68333 150.06667 53.86667 138.21667 66.76667 23.31667 91.16667 97.6 107.71667 59.4 155.4

Mondariz 117.08333 124.2 81.55 132.15 126.3 184.11667 60.01667 47.58333 66.58333 39.83333 29.05 62.7 98.48333 130.75 89.66667 189.95 133.95 87.96667 118.48333 125.53333 34.03333 91.1 57.86667 115.23333 10.95 83.31667 69.51667 47.65 55.85 85.81667 39.1 35.4 183.45 120.73333 147.25 96.06667 54.78333 42.16667 107.46667 115.63333 100.66667 76.1 184.05 61.48333 80.75 76.16667 148.85 57.5 63.36667 63.53333 127.7 39.6 147.73333 159.31667 106.15 74.15 79.68333 166.35 124.0167

Mondariz-Balneario 115.75 122.85 80.21667 130.8 126.91667 182.78333 60.63333 46.25 65.25 38.5 27.71667 61.36667 99.1 131.3667 88.33333 188.61667 132.6167 88.58333 117.15 124.2 33.51667 89.76667 56.53333 113.9 10.71667 81.98333 70.13333 46.31667 54.51667 84.48333 37.76667 34.06667 182.11667 119.4 145.91667 94.73333 55.4 40.83333 108.08333 114.3 99.33333 76.71667 182.71667 60.15 79.4 74.83333 147.5 56.16667 63.98333 64.18333 126.35 40.21667 148.35 157.98333 106.76667 72.81667 80.3 165.01667 124.6333

Mondonhedo 73.9 81.85 99.96667 60.85 58.38333 27.65 130.66667 132.05 135.4 150.28333 148.56667 122.01667 174.98333 127.75 133.28333 33.48333 135.8333 89.81667 96.38333 79.2 147.58333 111.06667 155.53333 72.06667 163.68333 113.05 110.2 150.2 139.61667 129.43333 157.81667 162.21667 53.53333 77 30.48333 122.76667 130.3 168.98333 72.65 65.31667 84.06667 152.6 27.56667 145.23333 124.36667 144.98333 43.98333 184.31667 139.86667 142.25 43.88333 138.48333 39.3 73.71667 80.73333 111.76667 95.53333 1.7 143.7333 Monfero 39.93333 47.05 67.31667 35.31667 56.95 85.08333 128.08333 100.7 104.05 118.93333 117.21667 90.66667 166.53333 125.25 101.93333 90.91667 104.8167 89.45 65.36667 48.2 116.23333 79.71667 124.2 38.08333 132.33333 81.7 85.98333 118.85 108.26667 98.43333 126.8 131.2 72.1 36.76667 47.36667 91.75 113.76667 137.96667 72.28333 27.4 52.9 144.15 84.16667 113.88333 93.01667 113.63333 40.55 152.96667 131.41667 133.8 27.81667 121.95 69.25 62.48333 54.6 80.41667 95.68333 67.31667 143.3667

Monforte de Lemos 98.45 106.38333 88.78333 104.71667 49.48333 109.9667 44.63333 109.2333 125.15 101.4833 90.71667 112.0833 88.65 51.58333 123.25 115.85 143.95 5.35 120.91667 103.75 99.81667 100.83333 118.73333 96.6 80.9 87.75 54.46667 109.31667 117.51667 119.2 100.75 97.06667 112.5167 101.53333 71.05 112.51667 59.36667 103.8333 28.96667 89.85 108.6 66.56667 109.8833 123.13333 114.11667 134.73333 87.86667 119.16667 53.83333 56.21667 68.41667 54.4 69.23333 117.5833 83.03333 101.51667 25.58333 92.18333 64.86667

Montederramo 138.76667 145.88333 104.76667 153.83333 101.01667 161.5 43.46667 116.5833 135.58333 108.8333 98.05 127.75 77.7 74.8 139.01667 167.3333 159.66667 57.58333 144.18333 147.21667 107.16667 116.81667 126.08333 136.93333 88.25 103.73333 77.18333 116.65 124.85 135.18333 108.1 104.4 164.0667 142.41667 122.6 128.5 66.71667 111.1667 80.51667 137.33333 122.36667 57.4 161.4333 130.48333 130.1 145.18333 139.4 126.5 52.36667 61.63333 119.96667 61.75 120.78333 169.1333 113.81667 117.5 74.16667 143.73333 82.53333

Monterrei 137.5 144.61667 103.5 152.56667 123.8 184.2833 51.05 115.3167 134.31667 107.5667 96.78333 126.48333 14.31667 91.1 137.75 190.1167 158.4 83.8 142.91667 145.95 105.9 115.53333 124.81667 135.66667 86.96667 102.46667 75.91667 115.38333 123.58333 133.9 106.83333 103.13333 186.85 141.15 145.38333 127.23333 65.43333 109.9 103.28333 136.06667 121.1 28.13333 184.2167 129.21667 128.83333 143.9 162.18333 125.23333 39.08333 49.3 142.75 60.48333 143.56667 179.7333 112.55 116.23333 78.98333 166.51667 51.78333

Monterroso 84.4 92.35 61.1 94.95 37.61667 100.1833 61.21667 94.45 97.46667 112.1 101.31667 84.1 105.55 92.13333 95.35 106.0167 116 43.71667 98.56667 89.7 113.86667 73.15 120.8 82.56667 91.5 60.06667 28.48333 116.08333 104.86667 91.51667 111.36667 107.66667 102.75 87.6 61.28333 84.83333 56.26667 114.4333 45.91667 74.98333 71.78333 83.16667 100.1167 110.5 86.43333 107.06667 78.08333 129.76667 70.43333 72.8 58.65 64.56667 59.46667 107.8167 39.78333 73.83333 21.61667 82.41667 105.46667

Moranha 79.16667 86.26667 45.53333 94.21667 120.76667 146.2 88.65 33.05 33.9 50.8 49.08333 24.13333 127.11667 159.38333 45.78333 152.0333 97.93333 110.86667 82.45 87.61667 48.1 55.08333 61.26667 77.31667 64.2 25.9 61.08333 50.71667 40.13333 41.95 58.33333 62.73333 145.5333 82.81667 109.33333 52.2 65.91667 69.5 129.06667 77.71667 62.75 104.71667 146.1333 45.76667 36.86667 43.48333 110.91667 84.83333 92 94.36667 89.76667 78.76667 131.21667 121.4 75.1 35.96667 88.75 128.43333 152.63333

Mos 100.68333 107.8 65.15 115.75 128.55 167.73333 62.26667 31.18333 50.18333 25.63333 12.85 46.3 100.7333 133 73.26667 173.5667 117.55 90.21667 102.08333 109.1333 16.56667 74.7 41.46667 98.85 19.61667 66.91667 71.75 31.26667 39.45 69.43333 24.93333 22.56667 167.05 104.3333 130.85 79.68333 57.03333 29.33333 109.71667 99.23333 84.28333 78.33333 167.65 45.08333 64.35 59.78333 132.45 44.66667 65.61667 66.2 111.3 41.83333 149.98333 142.91667 96.61667 57.75 81.91667 149.95 126.25

Mugardos 33.21667 40.33333 60.6 20.11667 76.68333 84.86667 120.46667 94 97.33333 112.21667 110.5 83.96667 158.9167 144.9833 95.23333 90.7 101.2333 109.16667 61.78333 45 109.53333 73.01667 117.48333 31.38333 125.63333 75 87.31667 112.15 101.55 91.38333 119.75 124.15 71.75 35.95 48.48333 84.71667 106.15 130.91667 92 31.68333 45.86667 136.53333 84.8 107.18333 86.3 106.93333 37.15 146.25 123.8 126.1833 47.63333 114.33333 74.46667 47.3 70.48333 73.71667 115.41667 67.1 163.1

Muinhos 136.95 144.06667 102.93333 152.01667 123.25 183.73333 50.5 114.76667 133.76667 107.01667 96.23333 125.93333 64.75 126.0167 137.2 189.5667 157.8333 83.23333 142.36667 145.4 105.35 114.98333 124.26667 135.1 86.41667 101.91667 75.35 114.83333 123.0333 133.35 107.21667 86.6 186.28333 140.6 144.81667 126.66667 64.88333 94.71667 102.73333 135.5 120.53333 32.45 183.65 128.66667 128.26667 143.35 161.63333 104.71667 45.76667 31.05 142.18333 59.91667 143 179.18333 112 115.68333 78.43333 165.95 90.28333

Muras 58.73333 65.83333 86.1 37.41667 50.85 59.05 124.18333 119.5 122.83333 137.73333 136 109.46667 168.5167 119.15 120.73333 55.4 126.7333 83.35 87.28333 71.15 135.03333 98.51667 142.98333 56.88333 151.13333 100.5 104.06667 137.65 127.0667 116.88333 145.26667 149.65 33.36667 62.1 22.65 110.21667 124.35 156.41667 66.18333 57.18333 71.36667 146.13333 58.96667 132.68333 111.8 132.43333 20.56667 171.76667 133.4 135.7667 37.33333 132.53333 48.65 50.28333 72.66667 99.21667 89.58333 41.26667 137.26667

Muros 87.01667 84.68333 51.93333 105.11667 129.81667 157.1 114.91667 82.38333 85.71667 100.61667 98.88333 72.35 153.3667 179.9667 62.61667 162.9333 43.45 131.55 60 79.95 97.91667 44.13333 105.86667 87.71667 114.01667 69.45 81.76667 100.53333 89.95 57.06667 108.15 112.53333 156.43333 93.7 120.23333 37.73333 100.6 119.3 145.13333 88.61667 73.65 130.98333 157.03333 95.56667 62.53333 95.31667 121.81667 134.65 118.25 120.6333 100.66667 108.78333 142.11667 132.3 86.83333 55.65 109.43333 139.33333 178.9

Muxia 74.18333 71.85 65.71667 101.816667 124.96667 152.26667 128.68333 98.31667 101.65 116.53333 114.81667 88.28333 167.15 193.75 93.53333 158.1 25.53333 145.31667 51.15 67.11667 113.83333 50.8 121.8 73.95 129.93333 83.23333 95.55 116.4667 105.86667 88 124.06667 128.46667 153.1333 90.16667 115.38333 68.65 114.38333 135.23333 140.3 83.78333 80.85 144.76667 152.18333 111.5 90.61667 111.25 118.5167 150.5667 132.03333 134.4167 95.83333 122.5667 137.26667 128.98333 100.61667 72.15 123.21667 134.48333 192.6833

Naron 31.33333 38.45 58.71667 6.05 69.26667 77.46667 118.56667 92.11667 95.45 110.33333 108.61667 82.183333 157.0333 137.5667 93.33333 83.3 99.33333 101.76667 59.88333 43.1 107.63333 71.133333 115.6 29.5 123.73333 73.1 85.41667 110.25 99.66667 89.5 117.86667 122.26667 64.35 34.06667 41.08333 82.81667 104.25 129.03333 84.6 29.78333 43.96667 134.63333 77.38333 105.3 84.41667 105.03333 30.05 144.3667 121.9 124.2833 45.73333 112.4333 67.06667 32.51667 68.6 71.81667 108 59.68333 155.6833

Navia de Suarna 115.36667 123.3167 141.98333 121.65 68.21667 119.58333 134.08333 173.53333 176.8667 190.93333 180.16667 163.48333 178.6833 98.96667 174.75 125.4167 177.3 93.23333 137.85 120.68333 189.05 152.55 197.0167 113.5333 170.35 148.83333 117.25 191.6667 181.08333 170.91667 190.2 186.51667 129.45 118.46667 87.98333 164.23333 137.35 193.28333 76.26667

106.78333 125.53333 156.01667 120.45 186.7167 165.83333 186.45 104.8 208.6167 143.28333 145.6667 85.35 145.5333 70.9 134.51667 104.98333 153.23333 102.58333 108.68333 131.1667 Neda 31.63333 38.75 59.01667 9.616667 69.78333 77.96667 118.86667 92.41667 95.75 110.63333 108.91667 82.38333 157.3333 138.08333 93.63333 83.8 99.65 102.26667 60.2 43.41667 107.93333 71.433333 115.9 29.8 124.03333 73.41667 85.73333 110.5667 99.96667 89.8 118.16667 122.56667 64.85 34.36667 41.58333 83.11667 104.56667 129.33333 85.1 30.1 44.28333 134.95 77.9 105.6 84.71667 105.35 30.55 144.6667 122.21667 124.6 46.03333 112.75 67.56667 36.63333 68.9 72.13333 108.5 60.2 156.2

Negreira 58.53333 65.65 20.41667 73.6 98.28333 125.58333 83.38333 53.01667 56.35 71.23333 69.51667 42.96667 121.85 148.43333 52.61667 131.4167 47.36667 100.01667 39.28333 65.01667 68.53333 2.866667 76.5 56.7 84.63333 37.93333 50.25 71.15 60.56667 48.76667 78.76667 83.16667 124.9 62.18333 88.7 31.06667 69.08333 89.93333 113.61667 57.1 42.13333 99.46667 125.5 66.2 43.68333 65.93333 90.3 105.2667 86.73333 89.1 69.15 77.25 110.58333 100.76667 55.31667 26.85 77.91667 107.8 147.3833

Negueira de Munhiz 136.4333 144.3833 162.5 140.85 93.33333 105.1333 160.9 194.6 197.9333 212.81667 206.98333 184.55 205.23333 129.93333 195.81667 110.9667 198.3667 120.0667 158.91667 141.75 210.11667 173.61667 218.08333 134.6 197.16667 175.08333 143.5 212.73333 202.15 191.98333 217.03333 213.33333 131.0167 139.53333 104.18333 185.3 163.6 220.1 103.1 127.85 146.6 182.85 86.06667 207.78333 186.9 207.51667 124 235.43333 170.11667 172.48333 106.41667 170.68333 74.88333 153.7333 131.23333 174.3 128.83333 106.8167 162.1167 Nigran 110.1 117.2167 74.56667 125.1667 145.68333 177.1333 79.4 40.6 59.6 28.03333 22.31667 55.83333 117.85 150.1333 82.68333 182.9667 126.9667 107.35 111.5 118.55 36.3 84.11667 50.88333 108.26667 36.73333 76.33333 88.88333 40.66667 48.86667 78.83333 12.36667 35.01667 176.4667 113.75 140.26667 89.083333 74.16667 28.68333 126.85 108.65 93.7 95.46667 177.06667 54.5 73.76667 69.2 141.86667 44.81667 82.73333 83.31667 120.71667 58.96667 162.15 152.3333 106.03333 67.16667 99.05 159.3667 143.3833

Nogueira de Ramuin 118.7833 125.9 84.78333 133.35 78.1 138.5833 30.35 96.6 115.6 88.85 78.06667 107.76667 76.31667 80.88333 119.03333 144.4167 139.6833 38.1 124.2 127.23333 87.18333 96.81667 106.1 116.95 68.26667 83.75 57.2 96.66667 104.86667 115.18333 88.11667 84.41667 141.15 122.43333 99.68333 108.516667 46.73333 91.18333 57.58333 118.48333 102.38333 53.93333 138.51667 110.5 110.11667 125.2 116.48333 106.51667 41.2 43.56667 97.05 41.76667 97.86667 146.2167 93.83333 97.51667 43.61667 120.8167 94.2 Noia 66.03333 73.13333 27.9 81.08333 105.7833 133.0667 90.88333 58.35 61.7 76.58333 74.86667 48.31667 129.3333 155.9333 36.55 138.9 55.4 107.5167 57.43333 74.48333 73.88333 27.08333 81.83333 64.18333 89.98333 45.41667 57.73333 76.5 65.91667 27.11667 84.11667 88.51667 132.4 69.66667 96.2 7.766667 76.56667 95.28333 121.11667 64.58333 49.61667 106.95 133 71.53333 32.56667 71.28333 97.78333 110.61667 94.21667 96.6 76.63333 84.75 118.08333 108.2667 62.8 31.61667 85.4 115.3 154.8667 O Barco de Valdeorras 134.45 142.38333 139.36667 140.71667 87.28333 140.8333 94.28333 158.9 175.73333 151.15 140.36667 162.65 91.48333 9.35 173.81667 146.86667 194.51667 61.28333 156.91667 139.75 149.46667 151.41667 168.4 132.6 130.55 138.35 105.05 158.96667 167.16667 169.78333 150.4 146.71667 148.51667 137.53333 107.05 163.1 109.01667 153.4833 70.45 125.85 144.6 105.05 141.68333 172.8 164.7 185.333333 123.8667 168.81667 103.48333 105.86667 104.41667 104.05 92.15 153.58333 124.05 152.11667 76.18333 128.18333 44.08333 O Bolo 137.85 145.8 137.28333 144.13333 88.88333 149.3667 92.2 156.8 173.65 149.05 138.28333 160.28333 70.03333 28.35 171.55 155.2 192.1833 59.3 160.33333 143.15 147.38333 149.33333 166.31667 136.01667 128.46667 136.26667 102.96667 156.88333 165.08333 167.7 148.31667 144.63333 151.93333 140.95 110.4667 161.01667 106.93333 151.4 68.36667 129.26667 148.01667 83.48333 149.3 170.71667 162.61667 183.25 127.2667 166.73333 94.45 104.66667 107.83333 101.96667 108.65 157 127.1 150.03333 74.1 131.6 22.51667 O Carballinho 88.05 95.16667 54.05 103.11667 81.28333 143.8667 28.46667 64.53333 86.11667

69.8 59.03333 77.03333 66.93333 99.2 88.3 149.7 108.95 56.2 93.46667 96.5 68.13333 66.08333 87.06667 86.21667 49.21667 53.01667 26.46667 77.63333 74.96667 84.45 69.06667 65.38333

146.41667 91.7 104.95 77.78333 6.55 72.15 74.78333 86.61667 71.65 44.53333 143.78333 80.6 79.36667 95.716667 119.8167 87.48333 31.81667 34.18333 95.3 18.58333 103.13333 130.28333 63.1 66.78333 34.65 126.08333 92.45

O Corgo 63.43333 71.38333 89.68333 69.71667 14.46667 74.95 81.68333 121.58333 124.93333 138.55 127.76667 111.55 126.01667 72.75 122.81667 80.78333 125.3667 40.85 85.91667 68.75 137.11667 100.6 145.08333 61.6 117.96667 96.53333 64.95 139.73333 129.15 118.96667 137.81667 134.11667 77.51667 66.53333 36.05 112.3 85.05 140.8833 23.88333 54.85 73.6 103.63333 74.88333 134.76667 113.9 134.516667 52.85 156.23333 90.9 93.26667 33.41667 93.23333 34.23333 82.58333 52.68333 101.3 50.28333 57.18333 94.76667

O Grove 92.23333 99.35 56.7 107.3 131.98333 159.2833 112.01667 37.73333 17.3 55.95 54.23333 34.75 150.46667 182.75 64.81667 165.11667 109.1 133.7167 93.63333 100.6833 53.25 66.25 66 90.4 69.35 58.76667 83.95 55.88333 45.28333 60.98333 63.48333 67.88333 158.6 95.88333 122.4 71.23333 99.73333 74.65 147.31667 90.78333 75.83333 128.08333 159.2 50.91667 55.9 3.966667 124 89.98333 115.35 115.93333 102.85 91.58333 144.28333 134.46667 88.16667 49.3 111.61667 141.5 176

O Incio 92.4 100.35 102.1 98.68333 43.43333 103.91667 63.78333 128.4 138.46667 120.65 109.86667 125.1 108.11667 63.08333 136.35 109.75 154.3333 22.95 114.88333 97.7 118.98333 114.15 137.9 90.56667 100.05 101.08333 67.78333 128.46667 136.66667 132.51667 119.91667 116.21667 106.48333 95.5 65.01667 125.8333 74.11667 122.98333 22.91667 83.81667 102.56667 85.71667 103.85 142.3 127.4333 148.06667 81.81667 138.31667 73 75.36667 62.38333 73.55 63.2 111.55 81.65 114.85 38.91667 86.15 76.4

O Irixo 83.66667 90.78333 49.66667 98.73333 80.98333 143.48333 37.51667 71.86667 86.03333 78.85 68.08333 72.66667 75.98333 108.25 83.91667 149.31667 104.5667 65.25 89.08333 92.11667 77.18333 61.71667 98.23333 81.83333 58.26667 48.63333 18.21667 86.68333 82.3 80.08333 78.11667 74.41667 145.75 87.31667 104.63333 73.4 16 81.18333 83.83333 82.23333 67.26667 53.58333 143.4 87.93333 75 95.61667 115.43333 96.53333 40.85 43.23333 87.05 27.63333 102.81667 125.9 54.7 62.4 43.7 125.78333 101.5

O Paramo 71.08333 79.03333 98.31667 77.36667 22.11667 82.6 73.88333 129.6 132.61667 130.75 119.96667 119.23333 118.21667 73.63333 130.5 88.43333 133 33.05 93.56667 76.38333 129.08333 108.3 148 69.25 110.15 95.21667 63.63333 138.56667 140.01667 126.66667 130.01667 126.31667 85.16667 74.18333 43.7 119.9833 83.36667 133.08333 15.88333 62.5 81.25 95.81667 82.53333 145.65 121.5833 142.2 60.5 148.41667 83.1 85.46667 41.06667 83.65 41.88333 90.23333 60.33333 108.98333 48.6 64.83333 86.96667

O Pereiro de Aguiar 110.8 117.91667 76.78333 125.86667 86.8 147.28333 15 88.61667 107.61667 80.86667 70.08333 99.78333 64.1 89.58333 111.05 153.11667 131.6833 46.8 116.21667 119.25 79.2 88.83333 98.11667 108.96667 60.26667 75.76667 49.21667 88.68333 96.88333 107.2 80.13333 76.43333 149.85 114.45 108.38333 100.5333 38.73333 83.2 66.28333 109.35 94.4 41.71667 147.21667 102.51667 102.1167 117.2 125.18333 98.53333 27.81667 35.26667 105.75 33.76667 106.56667 153.03333 85.85 89.53333 45.75 129.51667 89.63333

O Pino 50.43333 57.53333 23.56667 65.48333 69.35 98.31667 85.08333 58.63333 61.96667 76.85 75.13333 48.6 123.55 137.41667 59.85 104.15 80.5 98.3 53.8 60.61667 74.41667 37.91667 82.38333 48.85 90.51667 39.88333 51.35 77.03333 66.45 56.28333 84.65 89.05 100.6 54.33333 61.43333 49.6 71.03333 95.81667 86.36667 48.23333 27.75 101.41667 98.23333 72.08333 51.2 71.81667 77.16667 111.15 88.68333 91.06667 41.88333 79.21667 83.31667 92.91667 17.98333 39.21667 76.2 80.53333 149.33333

O Porrinho 99.98333 107.1 64.45 115.05 122.38333 167.0167 56.1 30.48333 49.48333 22.73333 11.95 45.6 94.55 126.83333 72.56667 172.8667 116.85 84.05 101.3833 108.4333 20.7 74 40.76667 98.15 13.43333 66.21667 65.58333 30.55 38.75 68.73333 21.03333 17.48333 166.35 103.63333 130.15 78.96667 50.86667 24.25 103.55 98.53333 83.58333 72.16667 166.95 44.31667 63.65 59.08333 131.75 39.58333 59.43333 60.01667 110.6 35.66667 143.81667 142.21667 95.91667 57.05 75.75 149.25 120.0833

O Rosal 128.96667 136.0833 93.43333 144.03333 155.48333 196.0167 89.2 59.46667 78.46667

53.68333 41.18333 74.58333 127.65 159.93333 101.55 201.85 145.8333 117.15 130.3667 137.4167 53.03333 102.9833 69.75 127.1333 46.53333 95.2 98.68333 59.55 67.75 97.71667 34.9 25.81667 195.33333 132.61667 159.13333 107.96667 83.96667 17.4 136.65 127.51667 112.56667 105.26667 195.93333 75.26667 92.63333 90.08333 160.73333 10.51667 92.53333 93.11667 141.53333 68.76667 176.91667 171.2 124.9 86.03333 108.85 178.23333 153.1833

O Savinhao 108.26667 116.2 78.6 114.53333 58.58333 119.7833 50.21667 110.23333 114.96667 107.06667 96.3 101.6 94.53333 71.56667 112.85 125.6167 133.5 23.15 118.0333 113.5667 105.4 90.65 124.31667 106.4167 86.48333 77.58333 44.28333 114.9 120.6667 109.01667 106.33333 102.65 122.33333 111.35 80.86667 102.33333 50.61667 109.4167 38.75 99.66667 96.2 72.15 119.7 126.78333 103.93333 124.56667 97.68333 124.75 59.41667 61.8 78.23333 58.78333 79.05 127.41667 72.85 91.35 15.41667 102 84.9

O Valadouro 92.45 100.3833 118.5 79.38333 76.91667 21.45 149.2 150.6 153.93333 168.81667 167.1 140.56667 193.53333 140.08333 151.81667 15.65 154.3667 108.3667 114.9167 97.75 166.11667 129.6167 174.08333 90.6 182.21667 131.58333 128.73333 168.75 158.15 147.98333 176.35 180.75 35.7 95.53333 49.01667 141.3 148.85 187.5167 91.2 83.85 102.6 171.13333 32.31667 163.78333 142.9 163.53333 62.51667 202.85 158.41667 160.78333 62.41667 157.01667 51.63333 92.25 99.28333 130.3 114.06667 23.63333 162.2833

O Vicedo 88.28333 95.4 115.66667 63.96667 89.78333 53.85 163.11667 149.06667 152.4 167.28333 165.56667 139.03333 207.45 158.08333 150.28333 40.3 156.2833 122.2833 116.8333 100.05 164.58333 128.0833 172.55 86.45 180.68333 130.05 143 167.2167 156.6167 146.45 174.81667 179.21667 18.26667 91.66667 61.58333 139.76667 161.21667 185.9833 105.1167 86.73333 100.93333 185.05 69.55 162.25 141.36667 161.98333 43.43333 201.31667 172.33333 174.7 76.25 169.38333 87.56667 46.16667 111.6 128.76667 128.51667 73 176.2

Oia 136.68333 143.78333 101.15 151.75 172.26667 203.7167 105.98333 67.18333 86.18333 54.58333 48.9 82.3 144.43333 176.71667 109.26667 209.55 153.55 133.93333 138.08333 145.13333 62.88333 110.7 76.68333 134.83333 63.31667 102.91667 115.46667 67.25 75.45 105.41667 35.56667 59.75 203.05 140.33333 166.85 115.6667 100.73333 51.33333 153.43333 135.23333 120.266667 122.05 203.65 81.08333 100.3333 95.76667 168.45 36.2 109.3167 109.9 147.28333 85.55 188.73333 178.91667 132.61667 93.75 125.63333 185.95 169.96667

Oimbra 134.76667 141.88333 100.7667 149.83333 121.08333 181.55 48.31667 112.58333 131.58333 104.83333 94.06667 123.76667 16.68333 82.13333 135.01667 187.4 155.66667 81.06667 140.18333 143.21667 103.16667 112.81667 122.08333 132.93333 84.25 99.73333 73.18333 112.6667 120.8667 131.18333 104.1 100.4167 184.11667 138.41667 142.65 124.5 62.71667 107.18333 100.56667 133.33333 118.366667 25.4 181.48333 126.48333 126.1 141.18333 159.46667 122.5167 36.35 46.56667 140.01667 57.75 140.83333 177 109.81667 113.5 76.25 163.78333 42.83333 Oleiros 10.91667 19.65 45.55 32.48333 61.71667 89 105.4167 78.95 80.56667 97.16667 95.45 69.033333 143.8667 130.0167 80.18333 94.83333 80.53333 94.21667 41.08333 24.3 94.48333 57.96667 102.43333 11.21667 110.58333 59.95 72.26667 97.1 86.5 76.33333 104.7 109.1 83.78333 9 52.13333 69.65 91.1 115.86667 77.05 16.36667 30.816667 121.4833 88.93333 92.13333 71.25 91.88333 49.18333 131.2 108.75 111.13333 32.58333 99.28333 74.01667 59.65 55.43333 58.66667 99.93333 71.23333 148.13333

Ordes 33.73333 40.76667 32.65 48.8 74.68333 101.9667 91 64.55 67.88333 82.76667 81.05 54.51667 129.46667 142.98333 65.76667 107.8 78.26667 107.16667 29.25 38.31667 80.06667 43.56667 88.03333 31.9 96.16667 45.55 57.86667 82.7 72.1 61.93333 90.3 94.7 100.11667 37.38333 65.1 55.25 76.7 101.46667 90 32.3 4.116667 107.0833 101.9 77.73333 56.85 77.48333 65.5 116.8 94.35 96.71667 45.53333 84.86667 86.98333 75.96667 40.36667 44.26667 85.53333 84.2 155

Oroso 41.96667 49.08333 27.45 57.03333 74.45 101.75 87.15 60.7 64.03333 78.91667 77.2 50.66667 125.61667 142.75 61.91667 107.58333 82.56667 103.78333 43.23333 50.05 76.21667 39.71667 84.18333 40.13333 92.31667 41.68333 54.01667 78.85 68.25 58.08333 86.45 90.85 104.01667 45.61667 64.86667 51.4 72.85 97.61667 89.78333 40.53333 17.2 103.2167 101.66667 73.88333 53 73.61667 73.73333 112.95 90.5 92.86667 45.31667 81.01667 86.75 84.2 30.81667

## 40.4 81.68333 83.96667 151.13333

Ortigueira 78.51667 85.63333 105.9 57.65 81.56667 80.35 154.9 139.3 142.63333 157.53333 155.8 129.26667 199.23333 149.86667 140.5333 66.8 146.5333 114.05 107.08333 90.3 154.83333 118.31667 162.78333 76.68333 170.93333 120.3 132.61667 157.45 146.85 136.68333 165.05 169.45 44.76667 81.9 53.36667 130.01667 151.45 176.21667 96.88333 76.98333 91.16667 176.83333 89.68333 152.48333 131.6 152.2333 33.66667 191.55 164.1 166.48333 66.45 159.63333 79.35 42.11667 103.75 119.01667 120.3 71.98333 167.98333

Os Blancos 127.78333 134.9 93.76667 142.85 114.08333 174.56667 41.33333 105.6 124.6 97.85 87.06667 116.76667 43.01667 107.85 128.0333 180.4 148.6833 74.06667 133.2 136.2333 96.18333 105.81667 115.1 125.95 77.25 92.75 66.2 105.6667 113.8667 124.18333 97.11667 93.41667 177.13333 131.4333 135.66667 117.51667 55.71667 100.18333 93.56667 126.33333 111.38333 10.71667 174.5 119.5 119.1 134.1833 152.46667 115.5167 30.18333 34.26667 133.03333 50.75 133.85 170.01667 102.83333 106.51667 69.26667 156.8 68.55

Ourense 102.31667 109.41667 68.3 117.38333 84.51667 145 6.95 80.13333 99.11667 72.38333 61.6 91.41667 57.6 87.28333 102.55 150.8333 123.2 44.5 107.73333 110.7667 70.71667 80.35 89.63333 100.46667 51.78333 67.28333 40.71667 80.2 88.4 98.71667 71.63333 67.95 147.55 105.9667 106.08333 92.03333 30.25 74.71667 64 100.86667 85.9 35.21667 144.91667 94.03333 93.63333 108.7167 122.9 90.05 22.48333 24.86667 103.45 25.28333 104.26667 144.55 77.36667 81.05 40.3 127.21667 83.13333

Ourol 68.98333 76.1 96.36667 47.66667 61.1 53.53333 134.45 129.75 133.1 147.98333 146.26667 119.71667 178.76667 129.4 130.9833 39.98333 136.9833 93.6 98.56667 81.4 145.28333 108.78333 153.25 67.13333 161.38333 110.75 114.31667 147.9 137.3167 127.15 155.51667 159.91667 17.93333 72.35 32.9 120.46667 134.6 166.68333 76.43333 67.43333 81.61667 156.38333 67.35 142.95 122.06667 142.6833 30.81667 182.0167 143.65 146.03333 47.58333 142.78333 58.9 60.55 82.93333 109.46667 99.83333 51.51667 147.51667

Outeiro de Rei 49.45 57.4 75.51667 55.73333 16.5 60.96667 91.6 107.6 110.95 125.83333 124.11667 97.56667 135.93333 86.56667 108.8333 66.8 111.3833 50.76667 71.93333 54.75 123.13333 86.61667 131.08333 47.61667 126.73333 88.6 70.26667 125.75 115.1667 104.98333 133.36667 137.76667 63.53333 52.55 22.06667 98.31667 90 144.53333 33.6 40.86667 59.61667 113.55 60.9 120.78333 99.91667 120.5333 38.86667 159.8667 104.05 106.41667 19.43333 98.16667 30.56667 68.6 56.28333 87.31667 55.23333 43.2 104.68333

Outes 70.36667 77.55 32.25 85.43333 110.13333 137.41667 95.23333 62.7 66.03333 80.93333 79.2 52.66667 133.6833 160.2833 42.93333 143.25 42.63333 111.86667 52.85 72.81667 78.23333 31.43333 86.18333 68.53333 94.33333 49.76667 62.08333 80.85 70.25 37.38333 88.46667 92.85 136.75 74.01667 100.55 18.05 80.91667 99.61667 125.45 68.93333 53.96667 111.3 137.35 75.88333 42.85 75.63333 102.1333 114.9667 98.56667 100.95 80.98333 89.1 122.43333 112.6 67.15 35.96667 89.75 119.65 159.2167

Oza Cesuras 27.93333 35.88333 50.71667 43 58.78333 86.06667 107.58333 84.1 87.45 102.33333 100.6167 74.06667 146.0333 127.0833 85.33333 91.9 89.85 91.26667 50.4 33.23333 99.63333 63.11667 107.6 26.1 115.73333 65.1 65.48333 102.25 91.66667 81.48333 109.86667 114.2667 88.35 31.13333 49.18333 74.81667 93.26667 121.03333 74.1 18.51667 33.66667 123.65 86 97.28333 76.41667 97.03333 59.7 136.3667 110.91667 113.3 29.63333 101.45 71.08333 70.16667 34.1 63.81667 81.08333 68.3 145.2

Paderne 25.08333 32.18333 51.35 36.41667 60.41667 87.7 111.2167 84.75 86.36667 102.9833 101.25 74.71667 149.6667 128.7167 85.98333 93.53333 88.51667 92.91667 49.08333 31.9 100.28333 63.76667 108.23333 24.43333 116.38333 65.75 78.06667 102.9 92.31667 82.13333 110.51667 114.9 81.9 20.08333 50.83333 75.46667 96.9 121.66667 75.75 9.283333 36.61667 127.28333 87.63333 97.93333 77.05 97.68333 50.36667 137.01667 114.55 116.93333 31.26667 105.08333 72.71667 63.58333 53.6 64.466667 100.6 69.93333 146.83333

Paderne de Allariz 111.55 118.66667 77.55 126.61667 93.91667 154.4 15.1 89.36667 108.36667 81.61667 70.83333 100.53333 57.58333 97.56667 111.8 160.2333 132.45 53.9 116.96667 120 79.95 89.6 98.86667 109.71667 61.03333 76.51667 49.96667 89.45 97.63333 107.96667 80.88333 77.18333 156.96667 115.2 115.48333 101.28333 39.5 83.95 73.4 110.116667 95.15 35.2 154.31667 103.26667 102.88333 117.96667 132.3 99.3 21.28333 28.73333 112.85 34.53333 113.66667 153.78333 86.6 90.283333 49.1 136.63333 83.11667

Padrenda 130.48333 137.6 96.48333 145.55 123.71667 186.3 57.53333 76.63333 95.63333 68.88333 58.11667 91.75 87.91667 129.23333 118.71667 192.1333 151.38333 86.45 135.9 138.93333 67.21667 108.53333 86.13333 128.65 48.3 95.45 68.9 76.71667 84.91667 114.88333 68.15 60.46667 188.85 134.13333 147.38333 120.21667 49.5 68.56667 105.95 129.05 114.08333 60.91667 186.21667 90.53333 109.8 105.23333 162.25 83.9 52.8 32.41667 137.73333 31.15 145.56667 172.71667 105.53333 103.2 77.1 168.51667 113.45

Padron 58.45 65.55 25.38333 73.5 98.2 125.48333 83.3 32.45 35.8 50.68333 48.95 22.41667 121.75 148.35 27.78333 131.3167 75.28333 99.93333 59.21667 66.9 47.98333 31.38333 60.06667 56.6 64.08333 28 50.15 50.6 40.01667 23.95 58.21667 62.61667 124.81667 62.08333 88.61667 34.43333 68.98333 69.38333 113.51667 57 42.03333 99.36667 125.41667 45.63333 18.86667 45.38333 90.2 84.71667 86.63333 89.01667 69.05 77.16667 110.5 100.68333 54.38333 9.766667 77.81667 107.71667 147.28333

Palas de Rei 73.93333 81.86667 66.31667 86.26667 28.31667 91.51667 69.56667 101.68333 104.7 119.6 108.55 91.33333 113.88333 96.38333 102.6 97.35 123.25 52.05 88.1 79.23333 116.88333 80.38333 128.03333 72.1 98.73333 67.3 35.71667 119.5 112.1 98.75 118.6 114.9 94.06667 77.11667 52.6 92.06667 63.5 121.66667 45.33333 64.516667 61.31667 91.5 91.43333 117.73333 93.66667 114.28333 69.41667 137 78.76667 81.15 49.96667 72.9 50.78333 99.15 29.31667 81.066667 29.95 73.73333 113.8

Panton 105.31667 113.25 87 111.5833 56.35 116.83333 35.83333 100.43333 119.43333 92.68333 81.91667 109.9833 80.15 59.53333 121.25 122.6667 141.9 16.41667 127.7833 110.61667 91.01667 99.05 109.93333 103.46667 72.1 85.96667 52.68333 100.51667 108.71667 117.41667 91.95 88.26667 119.3833 108.4 77.91667 110.73333 50.56667 95.03333 35.83333 96.71667 104.6 57.76667 116.75 114.35 112.3333 129.03333 94.73333 110.36667 45.03333 47.41667 75.28333 45.6 76.1 124.45 81.25 99.73333 23.8 99.05 72.86667

Parada de Sil 144.9 152.01667 110.9 159.9667 108.15 168.63333 49.6 122.71667 141.71667 114.96667 104.18333 133.8833 83.83333 84.63333 145.15 174.4667 165.8 68.05 150.3167 153.35 113.3 122.95 132.21667 143.06667 94.38333 109.86667 83.31667 122.8 130.98333 141.31667 114.2333 110.53333 171.1833 148.55 129.71667 134.63333 72.85 117.3 87.63333 143.46667 128.5 63.53333 168.55 136.61667 136.2333 151.31667 146.53333 132.63333 58.5 67.76667 127.08333 67.88333 127.9 176.2667 119.95 123.63333 75.18333 150.85 92.38333

Paradela 86.11667 94.06667 90.03333 92.4 34.55 97.63333 73.55 123.38333 126.4 130.41667 119.63333 113.0333 117.88333 76.25 124.3 103.4667 144.9333 35.65 108.5833 91.41667 128.75 102.08333 147.66667 84.28333 109.81667 89.01667 57.43333 138.23333 133.81667 120.45 129.6833 125.98333 100.2 89.21667 58.73333 113.78333 73.95 132.75 16.6 77.53333 92.46667 95.48333 97.56667 139.45 115.3667 136 75.53333 148.08333 82.76667 85.13333 56.1 82.13333 56.91667 105.2667 60.46667 102.78333 38.75 79.86667 89.56667

Pazos de Borben 103.63333 110.75 68.11667 118.7 137.65 170.68333 71.36667 33.96667 53.13333 31.73333 26.63333 49.25 109.83333 142.1 76.21667 176.5167 120.5167 99.31667 105.0333 112.08333 14.38333 77.66667 48.83333 101.8 20.18333 69.86667 80.85 38.63333 42.41667 72.38333 37.1 38.21667 170.0167 107.28333 133.8 82.63333 66.13333 44.98333 118.81667 102.2 87.23333 87.43333 170.6 52.38333 67.3 62.73333 135.4 60.31667 74.71667 75.3 114.25 50.93333 155.7 145.8667 99.58333 60.7 91.01667 152.91667 135.35

Pedrafita do Cebreiro 90.08333 98.01667 116.13333 96.35 42.91667 96.46667 108.78333 148.23333 151.56667 166.45 154.86667 138.2 124.66667 44.95 149.45 102.3 152 67.93333 112.55 95.38333 163.75 127.25 171.71667 88.23333 145.05 123.53333 91.95 166.36667 155.78333 145.61667 164.9 161.21667 104.15 93.16667 62.68333 138.93333 112.05 167.98333 50.96667 81.48333 100.23333 130.71667 97.31667 161.41667 140.5333 161.15 79.5 183.31667 117.98333 120.36667 60.05 120.23333 47.78333 109.2167 79.68333 127.93333 77.28333 83.81667 77.15 Petin 127.2 135.15 126.63333 133.48333 78.23333 138.7167 81.55 146.15 163 138.4 127.63333

149.63333 75.18333 17.7 160.88333 144.55 181.53333 48.65 149.68333 132.5 136.73333 138.68333 155.66667 125.36667 117.81667 125.61667 92.31667 146.23333 154.43333 157.05 137.66667 133.98333 141.2833 130.3 99.81667 150.36667 96.28333 140.75 57.71667 118.6167 137.36667 88.65 138.65 160.06667 151.96667 172.6 116.61667 156.08333 90.75 93.13333 97.18333 91.31667 98 146.35 116.45 139.38333 63.45 120.95 27.66667

Pinhor 81.8 88.9 47.78333 96.85 78.35 140.9333 35.63333 78.3 84.15 77.15 66.36667 70.78333 74.08333 101.68333 82.03333 146.76667 102.68333 53.26667 87.21667 90.25 75.48333 59.83333 94.4 79.95 56.55 46.75 20.2 84.96667 88.73333 78.2 76.4 72.71667 143.4833 85.43333 102.01667 71.51667 19.81667 79.48333 71.86667 80.35 65.38333 51.7 140.85 94.35 73.11667 93.75 113.55 94.81667 38.96667 41.35 89.05 27.98333 100.2 124.03333 56.85 60.53333 31.73333 123.15 99.61667

Poio 74.8 81.91667 39.26667 89.86667 114.55 141.85 82.41667 8.183333 24.8 26.36667 24.63333 20.41667 120.88333 153.15 47.38333 147.68333 91.66667 110.36667 76.2 83.25 23.66667 48.81667 37.16667 72.96667 39.76667 42.88333 69.36667 26.28333 16.75 43.55 33.9 38.28333 141.1667 78.45 104.96667 53.8 70.83333 45.05 129.86667 73.35 58.4 98.48333 141.76667 21.31667 38.46667 33.9 106.56667 60.4 85.76667 86.35 85.41667 61.98333 126.85 117.03333 70.73333 31.86667 94.18333 124.06667 146.4

Pol 71.85 79.78333 97.9 74.03333 32.01667 57.15 102.9 130 133.3333 148.21667 146.5 119.96667 147.23333 87.53333 131.21667 62.98333 133.76667 62.06667 94.31667 77.15 145.51667 109.01667 153.48333 70.01667 139.16667 111 82.45 148.15 137.55 127.3833 155.75 155.33333 81.85 74.95 37.36667 120.7 102.55 162.1 44.9 63.25 82.01667 124.85 57.06667 143.18333 122.3 142.9333 57.18333 177.55 112.11667 114.48333 41.81667 110.71667 10.85 86.91667 70.18333 109.71667 67.76667 46.48333 115.98333

Ponte Caldelas 91.9 99.01667 56.36667 106.96667 132.73333 158.95 91.48333 19.816667 41.4 41.53333 39.8 37.51667 129.95 162.21667 64.48333 164.78333 108.76667 119.33333 93.3 100.35 26.63333 65.91667 46.18333 90.06667 40.33333 58.26667 69.96667 41.45 30.25 60.65 49.06667 53.45 158.2667 95.55 122.06667 70.9 68.88333 60.21667 137.93333 90.45 75.5 107.56667 158.86667 35.88333 55.56667 51 123.66667 75.56667 94.83333 95.41667 102.51667 71.06667 143.95 134.13333 87.83333 48.96667 99.1 141.16667 155.48333

Ponteareas 107.71667 114.83333 72.18333 122.78333 121.26667 174.76667 54.98333 38.21667 57.21667 30.46667 19.68333 53.45 93.45 125.7167 80.3 180.6 124.58333 82.93333 109.11667 116.16667 28.8 81.73333 48.5 105.88333 2.45 73.95 64.46667 38.3 46.48333 76.46667 29.73333 26.03333 174.08333 111.36667 137.88333 86.71667 49.75 32.8 102.43333 106.26667 91.31667 71.06667 174.68333 52.05 71.38333 66.81667 139.48333 48.15 58.33333 58.91667 118.33333 34.56667 142.7 149.95 101.11667 64.78333 74.63333 156.98333 118.9833

Ponteceso 45.78333 43.46667 66.3 73.43333 96.58333 123.86667 129.28333 98.9 102.23333 117.11667 115.4 88.86667 167.73333 164.8833 97.31667 129.7 42.91667 129.06667 25.38333 38.73333 114.4167 50.75 122.38333 45.55 130.51667 83.81667 96.13333 117.05 106.45 91.76667 124.65 129.05 124.73333 61.76667 86.98333 72.43333 114.96667 135.81667 111.9 55.38333 55.08333 145.35 123.78333 112.08333 91.2 111.83333 90.13333 151.15 132.61667 135 67.43333 123.15 108.8833 100.6 89.06667 72.73333 123.8 106.1 183

Pontecesures 59.2 66.31667 23.66667 74.26667 98.95 126.25 84.05 33.36667 36.7 51.6 49.86667 23.33333 122.51667 149.1 30.2 132.0833 76.08333 100.68333 60.6 67.65 48.9 33.21667 61.65 57.36667 65 27.56667 50.91667 51.51667 40.91667 26.35 59.11667 63.51667 125.56667 62.85 89.36667 36.6 69.75 70.28333 114.28333 57.76667 42.8 100.13333 126.16667 46.55 21.26667 46.3 90.96667 85.61667 87.4 89.76667 69.81667 77.91667 111.25 101.4333 55.13333 13.4 78.58333 108.46667 148.05 Pontedeume 23.86667 30.96667 51.23333 15.38333 69.11667 77.31667 111.1 84.63333 87.98333 102.86667 101.15 74.6 149.55 135.7 85.86667 83.15 91.86667 99.9 52.41667 35.63333 100.1667 63.65 108.13333 22.01667 116.26667 65.63333 77.95 102.78333 92.2 82.01667 110.4 114.8 64.18333 23.46667 40.91667 75.35 96.78333 121.56667 82.73333 22.31667 36.5 127.16667 77.23333 97.81667 76.95 97.56667 29.58333 136.9 114.43333 116.81667 38.26667 104.96667 66.9 42.55 61.13333 64.35 105.61667 59.53333 153.8167

Pontedeva 124.41667 131.53333 90.4 139.48333 117.65 180.21667 52.43333 70.56667 89.56667 62.81667 52.03333 85.68333 87.16667 123.1667 112.65 186.05 145.3 80.38333 129.83333 132.86667 61.15 102.45 80.06667 122.58333 42.21667 89.38333 62.83333 70.63333 78.83333 108.8 62.08333 58.38333 182.78333 128.06667 141.31667 114.13333 43.43333 65.15 99.86667 122.96667 108.01667 60.16667 180.15 84.46667 103.71667 99.15 156.18333 80.48333 52.05 31.66667 131.66667 25.06667 139.5 166.65 99.46667 97.13333 71.01667 162.45 112.7

Pontevedra 80.18333 87.28333 44.65 95.25 119.93333 147.21667 88.25 5.6 29.68333 32.18333 30.46667 25.91667 126.7 158.9833 52.76667 153.05 97.05 116.2 81.58333 88.63333 29.25 54.2 34.61667 78.33333 45.58333 48.25 70.78333 30.9 18.35 48.91667 39.71667 44.11667 146.55 83.83333 110.35 59.16667 72.25 50.88333 135.7 78.73333 63.76667 104.31667 147.15 24.3 43.83333 39.26667 111.93333 66.21667 91.58333 92.16667 90.78333 67.81667 132.23333 122.4167 76.11667 37.25 99.9 129.45 152.2333

Porqueira 114.35 122.3 140.41667 101.28333 89.96667 49.95 160.85 172.5 175.83333 190.73333 189 162.46667 205.1667 144.45 173.73333 55.78333 176.26667 120 136.81667 119.65 188.0333 151.51667 195.98333 112.51667 197.11667 153.5 140.38333 190.65 180.05 169.88333 198.25 202.65 75.83333 117.45 70.93333 163.21667 160.48333 209.41667 102.8333 105.75 124.51667 182.78333 30.88333 185.6833 164.8 185.43333 84.43333 224.75 170.05 172.43333 84.33333 168.66667 55.46667 114.1667 121.18333 152.21667 125.71667 51.61667 173.9167 Portas 73.08333 80.2 37.56667 88.15 112.85 140.1333 97.18333 26.76667 26.83333 45 43.26667 13.98333 135.6333 162.2333 43.65 145.96667 89.96667 113.8167 74.48333 81.53333 42.3 47.11667 55.05 71.25 58.4 28.85 64.03333 44.91667 34.31667 39.81667 52.51667 56.91667 139.46667 76.73333 103.25 50.06667 82.71667 63.68333 132.0167 71.65 56.68333 113.25 140.05 39.95 34.73333 36.41667 104.85 79.01667 100.51667 102.9 83.7 80.61667 125.15 115.3167 69.03333 30.15 91.7 122.36667 161.1667

Porto do Son 79.46667 86.58333 41.35 94.53333 119.21667 146.5 104.3167 67.71667 71.06667 85.95 84.23333 56.28333 142.7833 169.3667 17.96667 152.33333 66.78333 120.95 70.86667 87.91667 83.25 40.51667 91.21667 77.63333 99.35 58.85 71.18333 85.86667 75.28333 35.56667 93.48333 97.88333 145.83333 83.11667 109.63333 21.5 90.01667 104.65 134.55 78.01667 63.06667 120.38333 146.43333 80.9 39 80.65 111.23333 119.98333 107.66667 110.03333 90.08333 98.18333 131.51667 121.7 76.25 45.05 98.83333 128.73333 168.3

Portomarin 78.2 86.13333 81.93333 84.46667 26.01667 89.71667 73.9 115.28333 118.3 126.38333 115.61667 104.93333 118.2167 87.25 116.18333 95.55 136.83333 46.65 100.66667 83.5 124.7167 93.98333 141.65 76.36667 105.8 80.91667 49.33333 133.11667 125.71667 112.35 125.65 121.96667 92.26667 81.3 50.8 105.66667 69.05 128.73333 27.6 69.6 84.36667 95.83333 89.63333 131.35 107.26667 127.9 67.61667 144.06667 83.1 85.48333 48.16667 77.23333 48.98333 97.35 52.36667 94.68333 34.28333 71.93333 100.5667

Punxin 92.53333 99.65 58.51667 107.6 88.6 151.1833 23.95 69.76667 88.76667 62.01667 51.25 81.51667 62.41667 94.68333 92.78333 157.0167 113.4167 51.9 97.95 100.9833 60.35 70.56667 79.26667 90.7 41.43333 57.5 30.95 69.85 78.05 88.93333 61.28333 57.6 153.7333 96.18333 112.26667 82.25 16.55 64.36667 71.4 91.08333 76.13333 40.01667 151.1 83.66667 83.85 98.36667 124.3 79.7 27.3 29.66667 99.78333 14.93333 110.45 134.7667 67.58333 71.26667 41.98333 133.4 87.93333

Quintela de Leirado 132.05 139.1667 98.05 147.1167 118.35 178.8333 45.6 82.03333 101.01667 74.28333 63.5 97.15 76 121.13333 124.1 184.6667 152.95 78.35 137.4667 140.5 72.61667 110.1 91.53333 130.2167 53.68333 97.01667 70.46667 82.1 90.3 120.26667 73.53333 69.85 181.4 135.7 139.93333 121.7833 54.9 76.61667 97.85 130.61667 115.65 48.98333 178.7667 95.93333 115.1833 110.61667 156.73333 91.95 40.88333 20.48333 137.3 36.53333 138.11667 174.2833 107.1 108.58333 73.53333 161.0667 101.51667

Quiroga 110.46667 118.4167 109.9 116.75 61.5 121.9833 64.81667 129.43333 146.26667 121.68333 110.9 132.9 90.68333 29.85 144.16667 127.8333 164.8167 31.93333 132.95 115.7833 120.01667 121.95 138.93333 108.6333 101.08333 108.88333 75.58333 129.5 137.7 140.31667 120.93333 117.25 124.55 113.56667 83.08333 133.65 79.55 124.01667 41 101.88333 120.63333 86.75 121.9167 143.33333 135.2333 155.86667 99.88333 139.35 74.01667 76.4 80.45 74.58333 81.26667 129.6167 99.73333 122.65 46.71667 104.2167 43.16667

Rabade 47.86667 55.8 73.91667 54.13333 19.98333 58.91667 93.53333 106.01667 109.35 124.23333 122.51667 95.98333 137.86667 88.5 107.23333 64.75 109.78333 52.7 70.33333 53.16667 121.533333 85.03333 129.5 46.01667 130.21667 87 73.75 124.16667 113.56667 103.4 131.76667 136.16667 61.93333 50.95 19.98333 96.71667 93.48333 142.93333 35.53333 39.26667 58.01667 115.46667 58.83333 119.2 98.31667 118.93333 37.28333 158.26667 102.75 105.11667 17.83333 101.66667 32.5 67 54.68333 85.71667 58.71667 41.13333 106.61667

Rairiz de Veiga 124.03333 131.15 90.03333 139.1 110.33333 170.81667 37.58333 101.85 120.85 94.1 83.31667 113.01667 46.28333 111.1167 124.28333 176.65 144.93333 70.33333 129.45 132.48333 92.433333 102.08333 111.35 122.2 73.51667 89 62.45 101.93333 110.11667 120.45 95.13333 91.43333 173.38333 127.68333 131.91667 113.76667 51.98333 98.2 89.81667 122.6 107.63333 16.8 170.75 115.75 115.36667 130.5 148.71667 113.55 24.98333 17.4 129.28333 47.01667 130.1 166.2667 99.08333 102.76667 65.51667 153.05 71.81667

Ramiras 107.33333 114.45 73.33333 122.4 102.55 165.11667 32.81667 85.41667 104.4 77.65 66.88333 96.31667 73.15 107.7667 107.58333 170.95 128.23333 64.98333 112.75 115.78333 75.983333 85.38333 94.91667 105.5 57.06667 72.3 45.75 85.48333 93.68333 103.75 76.91667 73.23333 167.68333 110.98333 126.21667 97.06667 35.28333 80 84.48333 105.9 90.93333 50.76667 165.05 99.31667 98.66667 114 139.1 95.33333 38.03333 32.56667 114.58333 30.56667 124.4 149.5667 82.38333 86.06667 55.91667 147.35 98.68333

Redondela 95.4 102.51667 59.86667 110.46667 136.1 162.45 69.95 25.71667 44.9 21.06667 18.53333 41.13333 108.2833 140.5667 67.98333 168.2833 112.28333 97.76667 96.8 103.85 3.966667 69.55 38.16667 93.68333 27.16667 61.63333 79.31667 27.95 34.18333 64.15 27.95 30.11667 161.76667 99.05 125.56667 74.4 64.58333 36.88333 117.26667 93.96667 79 85.9 162.36667 41.71667 59.06667 54.5 127.16667 52.23333 73.16667 73.75 106.01667 49.4 147.45 137.6333 91.33333 52.46667 89.48333 144.66667 133.81667

Rianxo 66.01667 73.13333 30.48333 81.08333 105.76667 133.06667 90.86667 39.7 43.03333 57.91667 56.2 28.26667 129.33333 155.9167 23.26667 138.9 80.96667 107.5 67.41667 74.46667 55.216667 39.83333 67.96667 64.18333 71.31667 37.33333 57.73333 57.85 47.25 19.43333 65.45 69.85 132.38333 69.66667 96.18333 27.51667 76.56667 76.61667 121.1 64.58333 49.61667 106.95 132.98333 52.88333 12.95 52.63333 97.78333 91.95 94.21667 96.58333 76.63333 84.73333 118.0667 108.25 61.95 20.21667 85.4 115.28333 154.86667

Ribadavia 101.01667 108.1333 67.01667 116.08333 96.05 158.63333 29.95 63.96667 82.96667 56.21667 45.43333 79.08333 68.4 100.68333 101.26667 164.4667 121.91667 57.9 106.43333 109.46667 54.55 79.06667 73.46667 99.18333 35.61667 65.98333 39.43333 64.03333 72.23333 97.43333 55.48333 51.78333 161.1833 104.66667 119.71667 90.75 21.83333 58.55 77.4 99.58333 84.61667 46.01667 158.55 77.8 92.35 92.55 132.78333 73.88333 33.28333 35.66667 108.26667 3.483333 117.9 143.25 76.06667 79.75 49.43333 140.85 93.93333

Ribadeo 96.61667 104.5667 122.68333 83.56667 83.91667 32.21667 154.8 154.76667 158.11667 173 171.28333 144.73333 199.11667 138.41667 156 38.05 158.55 113.95 119.1 101.93333 170.3 133.8 178.26667 94.78333 186.4 135.76667 134.33333 172.91667 162.33333 152.16667 180.53333 184.93333 58.1 99.71667 53.2 145.48333 154.43333 191.7 96.78333 88.03333 106.78333 176.73333 11.11667 167.96667 147.08333 167.7 66.7 207.03333 164 166.38333 66.6 162.616667 49.41667 96.43333 103.45 134.48333 119.66667 33.9 167.86667

Ribadumia 78.38333 85.5 42.86667 93.45 118.15 145.43333 98.16667 23.88333 16.26667 42.11667 40.38333 14.81667 136.63333 168.9 50.15 151.2667 95.26667 119.86667 79.78333 86.83333 39.41667 52.41667 53.21667 76.55 55.51667 41.21667 70.1 42.03333 31.43333 46.31667 49.65 54.03333 144.7667 82.03333 108.55 56.56667 86.6 60.8 133.46667 76.95 61.98333 114.23333 145.35 37.06667 41.23333 25.86667 110.15 76.15 101.51667 102.1 89 77.733333 130.43333 120.61667 74.33333 35.45 97.76667 127.65 162.16667

Ribas de Sil 109.81667 117.75 109.25 116.08333 60.85 121.33333 64.15 128.76667 145.61667 121.01667 110.23333 132.23333 91.13333 30.28333 143.5 127.1667 164.15 31.26667 132.28333

115.11667 119.35 121.3 138.26667 107.98333 100.41667 108.21667 74.93333 128.83333 137.03333 139.66667 120.28333 116.58333 123.8833 112.9 82.41667 132.98333 78.88333 123.35 40.33333 101.21667 119.98333 86.1 121.25 142.66667 134.58333 155.2 99.23333 138.68333 73.36667 75.73333 79.78333 73.933333 80.6 128.96667 99.06667 121.98333 46.05 103.55 43.61667 Ribeira 86.55 93.66667 51.03333 101.6167 126.3167 153.6 111.4167 57.35 60.68333 75.56667 73.85 45.91667 149.86667 176.46667 11.88333 159.4333 91.08333 128.03333 87.95 95 72.88333 60.36667 80.83333 84.71667 88.98333 57.86667 78.26667 75.5 64.9 25.2 83.1 87.5 152.9333 90.2 116.71667 38.83333 97.1 94.26667 141.63333 85.11667 70.15 127.48333 153.51667 70.53333 28.63333 70.28333 118.31667 109.6 114.75 117.13333 97.16667 105.283333 138.61667 128.78333 82.5 40.76667 105.93333 135.8333 175.4

Ribeira de Piquin 89.81667 97.76667 115.8833 81.48333 50 64.83333 120.88333 147.98333 151.31667 166.2 164.48333 137.93333 165.2 101.95 149.2 70.66667 151.75 80.03333 112.3 95.13333 163.5 127 171.46667 87.98333 157.15 132 100.41667 112.3 95.13333 145.36667 173.73333 173.31667 89.28333 92.91667 44.81667 138.68333 120.51667 180.08333 62.86667 81.23333 99.98333 142.81667 64.45 161.1667 140.28333 160.9 64.63333 195.41667 130.08333 132.46667 59.8 128.7 15.5 94.35 88.15 127.6833 85.75 53.91667 134.13333

Rios 142.83333 149.95 108.8167 157.9 129.13333 189.61667 56.38333 120.65 139.65 112.9 102.11667 131.81667 20 71.81667 143.08333 195.45 163.73333 89.11667 148.25 151.28333 111.23333 120.86667 130.15 141 92.3 107.8 81.25 148.25 151.28333 139.23333 112.16667 108.46667 192.18333 146.48333 150.71667 132.56667 70.76667 115.23333 108.61667 141.38333 126.43333 33.45 189.55 134.55 134.15 149.23333 167.51667 130.56667 44.41667 54.63333 148.08333 65.8 148.9 184.5333 117.35 121.0333 83.78333 171.31667 33.01667

Riotorto 1136.2 1144.13333 1162.25 1123.13333 1105.76667 1071.78333 1135.48333 1194.35 1197.68333 1192 1181.21667 1184.31667 1099.1 1073.48333 1195.56667 1077.61667 1198.11667 1122.98333 1158.66667 1141.5 1190.33333 1173.36667 1209.25 1134.35 1171.4 1175.33333 1154.81667 1158.66667 1141.5 1191.73333 1191.25 1187.56667 1097.66667 1139.28333 1092.76667 1185.05 1149.86667 1194.33333 1113.81667 1127.6 1146.35 1112.55 1053.2167 1207.5333 1186.65 1207.28333 1106.28333 1209.66667 1123.51667 1133.73333 1106.16667 1144.9 1096.31667 1136 1143.03333 1174.0667 1137.76667 1073.46667 1093.21667

Rodeiro 82.81667 89.91667 48.8 97.88333 61.26667 123.85 53.03333 80.43333 85.16667 94.41667 83.63333 71.8 91.35 87.71667 83.05 129.68333 103.7 39.3 88.23333 93.11667 92.75 60.85 106.8 80.96667 73.81667 47.78333 14.48333 88.23333 93.11667 79.21667 93.68333 89.98333 126.4 86.46667 84.93333 72.53333 38.58333 96.75 57.9 78.38333 66.4 68.96667 123.7667 96.5 74.13333 94.76667 101.75 112.08333 56.23333 58.61667 71.11667 46.76667 83.11667 125.05 43.2 61.55 17.2 106.06667 101.05

Rois 63.4 70.51667 26.48333 78.46667 103.15 130.45 88.25 37.41667 40.75 55.63333 53.91667 27.38333 126.7167 153.3 31.36667 136.28333 66.31667 104.88333 56.38333 71.85 52.93333 25.23333 65.68333 61.56667 69.03333 34.16667 55.11667 56.38333 71.85 27.53333 63.16667 67.56667 129.76667 67.05 93.56667 27.36667 73.95 74.33333 118.48333 61.95 47 104.31667 130.3667 50.6 22.45 50.33333 95.16667 89.66667 91.6 93.96667 74.01667 82.11667 115.45 105.6333 59.33333 11.6 82.78333 112.66667 152.23333

Rubia 121.78333 129.71667 142.1667 128.05 74.61667 128.16667 97.08333 161.68333 178.53333 153.93333 143.16667 165.28333 94.4 14.7 176.41667 134 183.7 64.18333 144.25 127.08333 152.26667 154.21667 171.2 119.93333 133.35 141.15 107.85 144.25 127.08333 172.58333 153.2 149.51667 135.85 124.86667 94.38333 165.9 111.81667 156.28333 73.25 113.18333 131.93333 107.85 129.0167 175.6 167.5 188.13333 111.2 171.61667 106.28333 108.66667 91.75 106.85 79.48333 140.9167 111.38333 154.9167 78.98333 115.51667 46.88333

Sada 17.8 26.53333 50.35 35.68333 66.23333 93.51667 110.2 83.75 87.08333 101.96667 100.25 73.71667 148.66667 134.53333 84.96667 99.36667 87.43333 98.73333 47.98333 31.2 99.26667 62.76667 107.23333 16.91667 115.36667 64.73333 77.06667 101.9 91.3 81.13333 109.5 113.9 86.98333 5.866667 56.65 74.45 95.9 120.66667 81.56667 19.45 35.61667 126.26667 93.45 96.93333 76.05 96.68333 52.38333 136 113.55 115.91667 37.1 104.06667 78.53333 62.85 59.95 63.46667

104.96667 75.75 152.65

Salceda de Caselas 106.91667 114.03333 71.38333 121.98333 128.96667 173.95 62.7 37.41667 56.41667 29.66667 18.88333 52.53333 101.15 133.43333 79.5 179.78333 123.78333 90.65 108.31667 115.3667 29.01667 80.93333 47.7 105.06667 21.06667 73.15 72.18333 37.48333 45.68333 75.65 25.61667 20.26667 173.28333 110.566667 137.0833 85.9 57.45 26.63333 110.13333 105.46667 90.5 78.76667 173.8833 51.25 70.56667 66 138.68333 41.96667 66.03333 66.61667 117.51667 42.26667 150.41667 149.15 102.85 63.98333 82.35 156.1833 126.68333 Salvaterra de Minho 112.03333 119.15 76.5 127.1 123.66667 179.08333 57.38333 42.53333 61.53333 34.78333 24.01667 57.65 95.83333 128.11667 84.61667 184.91667 128.91667 85.33333 113.43333 120.4833 34.15 86.05 52.83333 110.2 15.75 78.26667 66.86667 42.61667 50.81667 80.78333 30.73333 24.46667 178.4 115.683333 142.2 91.03333 52.15 31.23333 104.83333 110.6 95.63333 73.45 179 56.38333 75.7 71.13333 143.8 46.56667 60.71667 61.3 122.65 36.95 145.1 154.2667 103.5 69.1 77.03333 161.3 121.36667 Samos 110.38333 118.33333 125.08333 116.66667 61.41667 121.9 86.76667 151.38333 161.45 143.63333 132.85 148.08333 131.08333 86.06667 159.33333 127.73333 172.3 45.91667 132.85 115.6833 141.96667 137.13333 160.88333 108.55 123.03333 124.05 90.76667 151.45 159.65

155.5 142.88333 139.2 124.46667 113.483333 83 148.81667 97.1 145.96667 33.38333 101.8 120.55 108.7 121.8333 165.28333 150.41667 171.05 99.8 161.3 95.96667 98.35 80.36667 96.53333 81.18333 129.5333 99.63333 137.83333 61.9 104.1333 99.38333

San Amaro 91.71667 98.83333 57.7 106.78333 84.95 147.51667 31.08333 70 89 62.25 51.46667 80.7 69.55 101.81667 91.96667 153.35 112.6 59.03333 97.13333 100.1667 60.58333 69.75 79.5 89.88333 41.65 56.68333 30.13333 70.06667 78.26667 88.11667 61.51667 57.81667 150.08333 95.366667 108.6167 81.43333 10.21667 64.58333 78.45 90.26667 75.3 47.15 147.45 83.9 83.03333 98.58333 123.48333 79.91667 34.43333 36.8 98.96667 14.61667 106.8 133.95 66.76667 70.45 38.31667 129.75 95.06667

San Cibrao das Vinhas 99.31667 106.43333 65.31667 114.38333 85.61667 146.1 10.23333 77.13333 94.4 69.38333 58.61667 88.31667 50.11667 88.4 99.56667 151.93333 120.2167 45.61667 104.73333 107.76667 67.71667 77.36667 86.63333 97.48333 48.8 64.28333 37.73333 77.21667 85.41667 95.73333 68.65 64.96667 148.66667 102.96667 107.2 89.05 27.26667 71.73333 65.11667 97.88333 82.91667 27.73333 146.0333 91.03333 90.65 105.7333 124 87.06667 15 17.38333 104.56667 22.3 105.38333 141.55 74.36667 78.05 40.8 128.3333 75.65

San Cristovo de Cea 89.76667 96.88333 55.75 104.83333 71.85 134.41667 34.36667 78.65 90.4 75.88333 65.1 78.86667 72.81667 95.18333 90.01667 140.25 110.65 46.75 95.18333 98.21667 74.21667 67.8 93.13333 87.93333 55.28333 54.73333 28.18333 83.7 89.08333 86.16667 75.15 71.45 136.98333 93.41667 95.51667 79.5 18.55 78.21667 65.35 88.31667 73.36667 50.43333 134.35 94.71667 81.08333 101.7167 112.3167 93.55 37.7 40.08333 92.88333 26.73333 93.7 132 64.81667 68.5 25.21667 116.65 98.35

San Sadurninho 48.71667 55.83333 76.1 19.08333 66.68333 74.88333 135.95 109.48333 111.1 127.71667 126 99.45 174.41667 134.98333 110.71667 80.71667 116.7167 99.18333 77.26667 60.48333 125.01667 88.51667 132.98333 46.88333 141.11667 90.48333 102.8 127.63333 117.05 106.88333 135.25 139.65 61.76667 51.45 38.48333 100.2 121.63333 146.41667 82.01667 47.16667 61.35 152.01667 74.8 122.68333 101.8 122.4167 27.45 161.75 139.28333 141.66667 51.58333 129.81667 64.48333 26.21667 85.98333 89.2 105.41667 57.1 153.1

San Xoan de Rio 130.3 138.23333 124.33333 136.56667 81.33333 141.81667 63.03333 136.15 153.4167 128.4 117.61667 147.31667 97.26667 51.76667 158.58333 147.65 179.2333 51.75 152.76667 135.6 126.73333 136.38333 145.65 128.45 107.81667 123.3 96.75 136.23333 144.41667 154.75 127.6667 123.96667 144.36667 133.38333 102.9 148.0667 86.28333 130.73333 60.81667 121.7 140.45 76.96667 141.7333 150.05 149.66667 164.75 119.7167 146.08333 71.93333 81.2 100.26667 81.31667 101.08333 149.43333 119.55 137.0667 66.53333 124.0333 62.11667 Sandias 116.16667 123.28333 82.15 131.23333 102.46667 162.95 29.71667 93.98333 111.25 86.23333 75.45 105.15 37.53333 102.38333 116.41667 168.78333 137.05 62.45 121.58333 124.61667 84.56667 94.2 103.48333 114.33333 65.63333 81.13333 54.58333 94.05 102.25 112.56667 85.5

81.8 165.51667 119.81667 124.03333 105.9 44.1 88.56667 81.95 114.71667 99.76667 10.15 162.8833 107.88333 107.48333 122.5667 140.85 103.9 16.7 24.63333 121.4 39.13333 122.21667 158.4 91.21667 94.9 57.65 145.1833 63.06667

Santa Comba 52.55 50.23333 38.98333 80.2 103.35 130.6333 101.96667 71.58333 74.91667 89.8 88.08333 61.55 140.41667 167.0167 70.96667 136.4667 42.91667 118.6 27.75 45.5 87.11667 23.43333 95.06667 52.31667 103.21667 56.5 68.81667 89.73333 79.13333 65.41667 97.33333 101.73333 131.5 68.55 93.76667 46.08333 87.65 108.5 118.68333 62.15 47.1 118.03333 130.5667 84.76667 63.88333 84.51667 96.9 123.83333 105.3 107.68333 74.2 95.83333 115.65 107.3667 74.93333 45.41667 96.48333 112.86667 165.95 Santiago de Compostela 48.41667 55.53333 11.35 63.48333 88.16667 115.4667 76.06667 49.08333 52.41667 67.31667 65.58333 39.3 114.46667 141.25 50.46667 121.43333 69.9 92.75 48.55 56.86667 64.61667 26.83333 72.56667 46.58333 80.71667 30.6 42.91667 67.23333 56.63333 46.46667 74.85 79.23333 114.8 52.06667 78.58333 38.53333 61.75 86 103.5 46.98333 32.01667 92.13333 115.3833 62.26667 41.38333 62.01667 80.18333 101.35 79.4 81.78333 59.03333 69.93333 100.46667 90.65 42.48333 26.75 70.58333 97.68333 140.05

Santiso 70.31667 78.25 52.43333 85.38333 49.35 109.1167 69.43333 87.48333 90.81667 105.71667 100.18333 77.45 107.9 114.0333 88.71667 114.95 109.36667 65.6 79.76667 75.61667 104.98333 68.46667 112.93333 68.48333 90.36667 58.93333 27.35 107.6 97 86.83333 110.21667 106.51667 111.4 73.5 72.25 80.15 55.13333 113.28333 66.36667 60.9 53.71667 85.5 109.05 102.63333 81.75 102.38333 88.91667 128.63333 72.78333 75.15 53.61667 63.3 71.81667 112.55 16.43333 69.78333 43.5 91.35 127.35

Sanxenxo 81.11667 88.23333 45.58333 96.18333 120.86667 148.15 100.9 26.61667 5.6 44.83333 43.11667 23.63333 139.35 171.6333 53.7 153.9833 97.98333 122.6 82.51667 89.56667 42.13333 55.13333 54.88333 79.26667 58.23333 47.65 72.83333 44.75 34.16667 49.85 52.36667 56.76667 147.4833 84.76667 111.28333 60.1 88.61667 63.53333 136.2 79.66667 64.7 116.96667 148.0833 39.8 44.78333 14.21667 112.88333 78.86667 104.23333 104.81667 91.73333 80.46667 133.16667 123.35 77.05 38.18333 100.48333 130.38333 164.8833

Sarreaus 127.83333 134.95 93.83333 142.9 114.13333 174.6167 41.38333 105.65 124.65 97.9 87.11667 116.81667 36.73333 103.1167 128.08333 180.45 148.73333 74.13333 133.25 136.28333 96.23333 105.88333 115.15 126 77.31667 92.8 66.25 105.71667 113.91667 124.25 97.16667 93.46667 177.1833 131.48333 135.71667 117.56667 55.78333 100.23333 93.61667 126.4 111.43333 13.3 174.55 119.55 119.16667 134.25 152.51667 115.56667 29.41667 39.35 133.08333 50.81667 133.9 170.0667 102.88333 106.56667 69.31667 156.85 63.8

Sarria 79.96667 87.9 106.2 86.23333 31 91.48333 66.81667 131.41667 141.45 123.66667 112.9 128.08333 111.13333 66.55 139.33333 97.31667 141.88333 25.96667 102.43333 85.26667 122 117.13333 140.91667 78.11667 103.0833 104.1 70.8 131.5 139.7 135.5 122.93333 119.25 94.03333 83.05 52.56667 128.81667 77.13333 126.01667 8.4 71.36667 90.11667 88.75 91.4 145.31667 130.41667 151.05 69.38333 141.35 76.01667 78.4 49.93333 76.58333 50.75 99.1 69.21667 117.83333 41.93333 73.7 79.88333

Silleda 62.31667 69.43333 28.31667 77.38333 75.85 129.95 49.31667 61.13333 64.68333 79.56667 77.85 51.3 87.78333 114.36667 62.56667 135.78333 83.21667 65.95 67.73333 70.76667 76.86667 40.35 87.48333 60.48333 70.25 27.23333 16.18333 79.48333 71.56667 58.71667 87.1 86.41667 128.7 65.96667 93.08333 52.05 35.01667 93.18333 84.15 60.88333 45.91667 65.4 129.88333 77.18333 53.65 74.26667 94.08333 108.51667 52.66667 55.03333 73.53333 43.18333 97.7 104.55 34.75 41.05 43.85 112.18333 113.31667

Sober 104.85 112.8 91.26667 111.13333 55.9 116.38333 41.78333 106.4 125.38333 98.63333 87.86667 114.26667 86.1 58.66667 125.53333 122.21667 146.18333 14.28333 127.33333 110.16667 96.96667 103.31667 115.9 103.01667 78.05 90.25 56.95 106.46667 114.66667 121.68333 97.9 94.21667 118.93333 107.95 77.46667 115.01667 56.51667 100.98333 35.38333 96.26667 108.88333 63.71667 116.3 120.3 116.6 134.98333 94.28333 116.31667 50.98333 53.36667 74.83333 51.55 75.65 124 85.51667 104.01667 28.08333 98.6 72

Sobrado 45.2 53.13333 57.28333 60.26667 44.3 77.75 95.5 92.33333 95.66667 110.56667 108.83333

82.3 133.96667 117.5 93.56667 83.58333 107.11667 83.71667 68.86667 50.5 108.05 71.55 116.01667 43.36667 116.4333 73.51667 53.41667 110.68333 100.08333 89.91667 118.28333 122.68333 80.03333 48.3 40.86667 83.23333 81.2 129.45 66.55 36.6 42.08333 111.58333 77.66667 105.71667 84.83333 105.45 56.61667 144.78333 98.85 101.21667 21.31667 89.36667 62.76667 85.1 24.16667 72.93333 68.65 59.98333 137.63333

Soutomaior 91.91667 99.03333 56.38333 106.98333 131.6667 158.96667 83.26667 22.23333 41.41667 33.05 31.98333 37.53333 121.73333 154 64.5 164.8 108.78333 111.21667 93.31667 100.36667 14.93333 65.93333 48.03333 90.08333 37 58.15 77.61667 37.96667 30.7 60.66667 40.58333 43.56667 158.28333 95.56667 122.08333 70.91667 79.1 50.33333 130.71667 90.46667 75.51667 99.35 158.88333 36.31667 55.58333 51.01667 123.68333 65.68333 86.61667 87.2 102.53333 62.85 143.96667 134.15 87.85 48.98333 102.93333 141.18333 147.26667

Taboada 91.1 99.03333 71.36667 97.36667 40.03333 102.6167 52.3 103.3 107.73333 104.78333 94.01667 94.35 96.61667 83.21667 105.61667 108.45 126.26667 34.8 109.16667 96.4 103.11667 83.41667 122.05 89.25 84.2 70.33333 38.75 112.61667 113.73333 101.78333 104.05 100.36667 105.1667 94.18333 63.7 95.1 47.46667 107.133333 48.33333 85.56667 82.38333 74.23333 102.5333 119.36667 96.7 117.31667 80.51667 122.46667 61.5 63.88333 61.06667 55.63333 61.88333 110.23333 50.38333 84.1 12.68333 84.83333 96.55

Taboadela 105.96667 113.08333 71.96667 121.03333 92.08333 152.5667 16.36667 83.78333 102.78333 76.03333 65.25 94.95 48 94.85 106.21667 158.4 126.86667 52.06667 111.38333 114.4167 74.36667 84.01667 93.28333 104.13333 55.45 70.93333 44.38333 83.86667 92.05 102.38333 75.3 71.6 155.1333 109.61667 113.65 95.7 33.91667 78.366667 71.56667 104.53333 89.56667 25.61667 152.4833 97.68333 97.3 112.38333 130.46667 93.71667 11.7 19.95 111.01667 28.95 111.83333 148.2 81.01667 84.7 48.8 134.8 73.53333

Teo 50.8 57.9 15.61667 65.85 90.55 117.8333 72.38333 48.08333 51.41667 66.3 64.58333 38.05 110.83333 137.43333 46.6 123.6667 68.46667 89 52.98333 59.25 63.6 25.61667 71.56667 48.95 79.7 18.35 39.23333 66.23333 55.63333 42.76667 73.83333 78.23333 117.1667 54.43333 80.96667 37.3 58.06667 85 107.21667 49.35 34.38333 88.45 117.7667 61.26667 37.68333 61.01667 82.55 100.33333 75.71667 78.1 61.4 66.25 102.85 93.03333 46.73333 16.88333 66.9 100.06667 136.36667 Toen 99.76667 106.88333 65.76667 114.83333 94.98333 157.55 24.7 77.85 96.83333 70.1 59.31667 88.76667 67.91667 100.2 100.01667 163.3833 120.66667 57.41667 105.18333 108.2167 68.43333 77.81667 87.35 97.93333 49.5 64.73333 38.18333 77.91667 86.11667 96.18333 69.35 65.66667 160.1167 103.41667 118.65 89.5 27.71667 72.433333 76.91667 98.33333 83.36667 45.53333 157.4833 91.75 91.1 106.43333 131.53333 87.76667 32.8 35.68333 107.01667 23 116.83333 142 74.81667 78.5 48.35 139.78333 93.45

Tominho 118.1 125.21667 82.56667 133.16667 144.61667 185.15 78.33333 48.6 67.6 40.68333 30.31667 63.71667 116.78333 149.06667 90.68333 190.9833 134.96667 106.28333 119.5 126.55 42.16667 92.11667 58.88333 116.26667 35.66667 84.33333 87.81667 48.68333 56.86667 86.85 20.41667 14.95 184.4667 121.75 148.26667 97.1 73.1 4.033333 125.78333 116.65 101.7 94.4 185.0667 62.43333 81.76667 77.2 149.86667 20.33333 81.66667 82.25 128.71667 57.9 166.05 160.33333 114.03333 75.16667 97.98333 167.36667 142.31667

Toques 60.88333 68.83333 60.2 75.95 45.31667 92.21667 80.43333 95.25 98.58333 113.46667 111.75 87.18333 118.9 115.16667 98.43333 98.05 119.08333 76.05 80.16667 66.18333 112.73333 76.23333 120.7 59.05 101.36667 69.93333 38.35 115.36667 104.76667 94.6 122.96667 117.51667 94.48333 63.98333 56.06667 87.91667 66.13333 124.28333 64.11667 52.28333 53.38333 96.5 92.13333 110.4 89.51667 110.13333 69.83333 139.6167 83.78333 86.15 37 74.3 69.56667 99.56667 23.2 77.55 53.93333 74.43333 135.2

Tordoia 41.15 42.4 43.4 68.55 89.9 117.2 105.4 78.23333 81.58333 96.46667 94.75 68.2 143.85 158.2 79.46667 123.03333 65 122.4 23.06667 40.71667 93.76667 40 101.7167 38.88333 109.86667 59.45 72.25 96.38333 85.8 75.61667 104 108.4 119.46667 55.9 80.31667 58.9 91.08333 115.16667 105.23333 48.71667 26.93333 121.46667 117.11667 91.41667 70.55 91.16667 85.25 130.5 108.73333 111.11667 60.76667 99.26667 102.2 95.71667 60.91667 51.4 99.91667 99.41667 169.38333 Touro 57.6 64.7 30.73333 72.65 70.8 109.33333 82.78333 65.8 69.13333 84.01667 82.3 57.71667

121.23333 138.86667 68.98333 115.16667 89.63333 93.43333 64.81667 68 83.28333 46.78333 91.25 57.71667 99.38333 46.46667 43.66667 85.9 75.31667 65.15 93.51667 97.91667 111.61667 63.2 72.45 58.46667 68.46667 104.68333 87.81667 59.25 38.78333 98.85 109.25 80.95 60.06667 80.68333 88.2 120.0167 86.11667 88.5 52.9 76.65 93.26667 101.78333 19.43333 48.08333 71.31667 91.56667 146.76667

Trabada 95.66667 103.61667 121.73333 82.6 71.53333 40.43333 142.41667 153.81667 157.15 172.05 170.31667 143.78333 186.75 126.03333 155.05 46.26667 157.58333 101.58333 118.13333 100.96667 169.35 132.83333 177.3 93.83333 178.7 134.81667 121.96667 171.96667 161.36667 151.2 179.58333 183.96667 66.31667 98.76667 52.25 144.53333 142.06667 190.73333 84.41667 87.08333 105.83333 164.36667 32.83333 167 146.11667 166.75 65.75 206.0833 151.63333 154 65.65 150.23333 37.05 95.48333 102.5 133.53333 107.28333 32.53333 155.5 Trasmiras 122.13333 129.25 88.11667 137.2 108.43333 168.91667 35.68333 99.95 118.95 92.2 81.41667 111.11667 29.81667 94.48333 122.38333 174.75 143.01667 68.41667 127.55 130.58333 90.53333 100.16667 109.45 120.3 71.6 87.1 60.55 100.01667 108.21667 118.53333 91.46667 87.76667 171.46667 125.78333 130 111.85 50.06667 94.53333 87.91667 120.68333 105.73333 11.56667 168.83333 113.85 113.45 128.53333 146.81667 109.8667 23.71667 33.93333 127.36667 45.1 128.18333 164.36667 97.18333 100.86667 63.61667 151.13333 55.18333 Trazo 48.15 56.53333 25.26667 63.2 87.9 115.1833 86.78333 60.33333 63.66667 78.55 76.83333 50.3 125.25 151.8333 61.55 121.0167 72.78333 103.41667 36.33333 54.85 75.85 37.85 83.81667

46.3 91.95 41.31667 53.65 78.48333 67.88333 57.71667 86.08333 90.483333 114.5167 51.78333 78.31667 50.01667 72.48333 97.25 103.21667 46.7 23.95 102.86667 115.1167 73.51667 52.63333 73.26667 79.9 112.58333 90.13333 92.5 58.75 80.65 100.2 90.38333 49.81667 40.66667 81.31667 97.41667 150.7833

Triacastela 104.05 111.98333 130.28333 110.3167 55.08333 111.2833 92.41667 157.03333 165.53333 149.2833 138.5 152.1667 136.75 76 163.41667 117.1167 165.96667 51.58333 126.51667 109.35 147.6167 141.21667 166.53333 102.2 128.7 129.71667 96.41667 157.11667 165.3 159.58333 148.55 144.85 118.1167 107.13333 76.65 152.9 102.75 151.61667 27.03333 95.45 114.2 114.36667 112.1333 170.93333 154.5 175.13333 93.46667 166.95 101.63333 104 74.01667 102.2 62.6 124.03333 93.3 142.75 67.55 97.78333 108.2

Tui 106.5833 113.7 71.06667 121.65 133.1 173.6333 66.81667 37.1 56.08333 31.3 18.8 52.2 105.2833 137.55 79.16667 179.4667 123.46667 94.76667 107.98333 115.0333 30.65 80.61667 47.38333 104.75 24.16667 72.81667 76.3 37.16667 45.36667 75.33333 25.33333 3.133333 172.9667 110.23333 136.75 85.58333 61.58333 14.93333 114.26667 105.15 90.18333 82.88333 173.55 50.91667 70.25 65.68333 138.35 30.26667 70.16667 70.75 117.2 46.38333 154.5333 148.81667 102.53333 63.65 86.46667 155.85 130.8

Val do Dubra 49.65 50.91667 28.6 72.4 98.41667 125.7 91.08333 60.71667 62.31667 78.93333 77.21667 50.66667 129.55 156.1333 61.93333 131.53333 55.98333 107.71667 19.53333 44.96667 76.23333 22.48333 84.2 47.38333 92.33333 45.61667 57.95 78.85 68.26667 58.1 86.46667 90.86667 123.7 60.98333 88.83333 41.36667 76.78333 97.63333 113.75 57.21667 30.66667 107.16667 125.6333 73.9 53.01667 73.63333 89.1 112.96667 94.43333 96.8 69.26667 84.95 110.71667 99.56667 59.51667 33.86667 85.61667 107.9333 155.0833

Valdovinho 42.68333 49.8 70.06667 14.01667 70.23333 78.43333 129.91667 103.46667 105.08333 121.68333 119.96667 93.43333 168.38333 138.5333 104.68333 84.26667 110.7 102.73333 71.25 54.46667 118.98333 82.48333 126.95 40.85 135.08333 84.46667 96.78333 121.61667 111.01667 100.85 129.21667 133.61667 65.3 45.41667 42.03333 94.16667 115.61667 140.38333 85.56667 41.15 55.33333 146 78.35 116.65 95.76667 116.4 31 155.71667 133.26667 135.65 55.11667 123.8 68.01667 18.18333 79.95 83.18333 108.96667 60.65 156.65

Valga 65.85 72.95 30.31667 80.9 105.6 132.88333 90.7 30.46667 32.08333 48.68333 46.96667 20.43333 129.15 155.75 35.85 138.71667 82.71667 107.33333 67.23333 74.3 46 39.86667 58.75 64 62.1 27.3 57.55 48.61667 38.01667 32.01667 56.21667 60.61667 132.2167 69.48333 96.01667 42.26667 76.38333 67.38333 120.93333 64.4 49.43333 106.76667 132.8167 43.65 26.93333 43.4 97.6 82.71667 94.03333 96.41667 76.45 84.56667 117.9 108.08333 61.78333 20.05 85.21667

115.1167 154.6833

Vedra 54.15 61.26667 19.26667 69.21667 93.23333 121.2 66.7 51.86667 53.46667 70.08333 68.36667 41.81667 105.16667 131.75 50.36667 127.03333 74.16667 83.33333 58.68333 62.6 67.38333 31.31667 75.35 52.31667 83.48333 19.35 33.56667 70 59.41667 46.53333 77.61667 82.01667 120.5333 57.8 84.33333 43 52.4 88.78333 101.53333 52.71667 37.75 82.78333 121.1333 65.05 41.45 64.78333 85.91667 104.11667 70.05 72.41667 64.76667 60.56667 106.21667 96.38333 48.96667 27.63333 61.23333 103.4333 130.7

Verea 121.6 128.71667 87.6 136.66667 107.9 168.38333 35.15 96.85 114.11667 89.1 78.31667 111.95 61.56667 110.6833 121.85 174.21667 142.5 67.88333 127.01667 130.05 87.41667 99.63333 106.35 119.76667 68.5 86.56667 60.01667 96.91667 105.11667 118 88.35 84.66667 170.95 125.25 129.48333 111.33333 49.53333 91.43333 87.38333 120.16667 105.2 32.1 168.3167 110.75 112.93333 125.43333 146.28333 106.76667 30.41667 13.3 126.85 44.56667 127.66667 163.83333 96.65 100.33333 63.08333 150.6167 87.1

Verin 136.15 143.26667 102.13333 151.21667 122.45 182.9333 49.7 113.96667 132.96667 106.21667 95.43333 125.13333 6.833333 80.95 136.4 188.7667 157.05 82.43333 141.56667 144.6 104.55 114.18333 123.46667 134.31667 85.61667 101.11667 74.56667 114.03333 122.23333 132.55 105.48333 101.78333 185.5 139.8 144.0333 125.88333 64.08333 108.55 101.93333 134.7 119.75 26.76667 182.8667 127.86667 127.46667 142.55 160.83333 123.88333 37.73333 47.95 141.4 59.11667 142.2167 178.3833 111.2 114.88333 77.63333 165.1667 41.65

Viana do Bolo 150.66667 158.6 136.56667 156.93333 101.7 162.1833 84.11667 148.38333 167.38333 140.63333 129.85 159.66667 47.73333 41.16667 170.81667 168.0167 191.4667 72.11667 173.13333 155.96667 138.96667 148.6 157.88333 148.81667 120.03333 135.53333 108.98333 148.45 156.65 166.96667 139.9 136.2 164.7333 153.75 123.2667 160.3 98.5 142.96667 81.18333 142.06667 154.16667 61.2 162.1 162.28333 161.9 176.98333 140.08333 158.3 72.15 82.36667 120.6333 93.55 121.45 169.8 139.91667 149.3 86.9 144.4 2.2

Vigo 94.15 101.25 58.61667 109.2 133.9 161.1833 76.41667 24.65 43.65 10.1 18.41667 39.63333 114.56667 147.06667 66.5 166.81667 110.86667 104.15 95.53333 102.6 20.35 68.16667 34.93333 92.3 33.75 60.36667 84.63333 24.71667 32.91667 62.88333 26.08333 30.48333 160.5167 97.78333 124.3167 73.13333 71.18333 37.25 123.86667 92.7 77.73333 92.48333 161.1167 38.48333 57.8 53.23333 125.9 52.58333 79.75 80.33333 104.75 55.98333 146.2 136.3833 90.08333 51.2 96.06667 143.4167 140.4

Vila de Cruces 71.6 78.71667 37.6 86.66667 66.18333 117.4833 58.9 73.78333 73.96667 88.85 87.13333 60.6 97.35 118.66667 71.85 123.3167 92.5 70.25 77.01667 83.05 86.15 49.65 94.11667 69.76667 79.81667 36.56667 20.46667 88.78333 78.18333 68.01667 96.38333 95.98333 119.7667 75.25 80.6 61.33333 44.58333 102.75 78.96667 68.31667 55.2 74.96667 117.4 83.81667 62.93333 83.55 96.33333 118.08333 62.23333 64.61667 61.05 52.76667 88.65 113.8333 22.26667 50.33333 48.13333 99.7 122.8833

Vilaboa 83.53333 90.65 48 98.6 123.28333 150.5833 82.5 13.85 33.03333 26.43333 24.71667 29.15 120.966667 153.23333 56.11667 156.4167 100.4 110.45 84.93333 91.98333 19.01667 57.55 33.71667 81.7 39.85 49.76667 74.2 23.65 22.31667 52.28333 33.96667 38.36667 149.9 87.18333 113.7 62.53333 75.66667 45.13333 129.95 82.08333 67.13333 98.56667 150.5 27.93333 47.2 42.63333 115.3 60.46667 85.85 86.43333 94.15 62.06667 135.5833 125.7667 79.46667 40.6 103.31667 132.8 146.4833

Vilagarcia de Arousa 71.58333 78.7 36.05 86.65 111.33333 138.6333 96.43333 27.5 28.31667 45.71667 44 8.083333 134.9 161.4833 39.45 144.46667 88.45 113.06667 72.98333 80.03333 43.01667 45.6 55.76667 69.75 59.11667 35.21667 63.3 45.65 35.05 35.6 53.25 57.65 137.95 75.23333 101.75 45.85 82.13333 64.41667 126.66667 70.13333 55.18333 112.5167 138.55 40.68333 30.51667 37.91667 103.35 79.75 99.78333 102.15 82.2 81.35 123.63333 113.81667 67.51667 28.65 90.96667 120.85 160.43333

Vilalba 52.48333 60.41667 78.55 40.5 35.03333 46.55 108.36667 110.63333 113.96667 128.85 127.13333 100.6 152.7 103.333333 111.86667 52.4 114.4 67.53333 74.95 57.78333 126.16667 89.65 134.11667 50.65 142.26667 91.63333 90.7 128.78333 118.18333 108.0167 136.38333 140.78333 48.3 55.58333 3.2 101.33333 108.53333 147.55 50.36667 43.88333 62.65 130.3167 46.48333 123.81667 102.93333 123.56667 23.65 162.88333 117.58333 119.95 22.45 116.71667 31.68333 53.36667 59.31667 90.35 73.76667 28.78333 121.45

Vilamarin 94.9 102 60.88333 109.95 70.03333 132.6 31.06667 86.21667 97.25 83.43333 72.66667 83.883333 75.38333 93.366667 95.13333 138.4333 115.78333 44.95 100.31667 103.35 81.76667 72.93333 100.68333 93.05 62.85 59.86667 33.3 91.26667 96.63333 91.3 82.7 79.01667 135.1667 98.53333 93.7 84.61667 26.1 85.78333 63.53333 93.45 78.48333 53 132.53333 102.26667 86.21667 106.85 110.5 101.11667 40.26667 42.65 91.06667 34.28333 91.88333 140.23333 69.95 73.63333 23.4 114.83333 100.91667

Vilamartin de Valdeorras 129.48333 137.41667 128.91667 135.75 80.51667 138.8167 83.81667 148.43333 165.28333 140.68333 129.9 151.916667 81.13333 8.416667 163.16667 144.65 183.81667 50.93333 151.95 134.78333 139.01667 140.96667 157.93333 127.65 120.1 127.88333 94.6 148.5 156.7 159.3333 139.95 136.25 143.55 132.58333 102.0833 152.65 98.56667 143.01667 60 120.88333 139.65 94.6 139.66667 162.33333 154.25 174.86667 118.9 158.35 93.03333 95.4 99.45 93.6 90.13333 148.63333 118.73333 141.65 65.71667 123.21667 33.61667

Vilanova de Arousa 80.1 87.2 44.56667 95.16667 119.85 147.1333 104.95 32.63333 24.45 50.85 49.13333 13.5 143.41667 170 51.23333 152.9667 96.96667 121.58333 81.5 88.55 48.16667 54.11667 60.91667 78.25 64.26667 43.73333 71.8 50.78333 40.18333 47.4 58.38333 62.78333 146.4667 83.75 110.2667 57.65 90.63333 69.55 135.18333 78.65 63.68333 121.0167 147.06667 45.81667 42.31667 34.03333 111.8667 84.88333 108.28333 110.85 90.7 86.48333 132.15 122.33333 76.03333 37.16667 99.46667 129.36667 168.93333

Vilar de Barrio 123.76667 130.88333 89.76667 138.8333 110.0667 170.55 37.31667 101.5833 120.5833 93.83333 83.06667 112.76667 42.71667 104.63333 124.01667 176.4 144.66667 70.06667 129.18333 132.2167 92.16667 101.81667 111.0833 121.93333 73.25 88.73333 62.18333 101.6667 109.86667 120.18333 93.1 89.41667 173.1167 127.4167 131.65 113.5 51.71667 96.18333 89.56667 122.33333 107.36667 18.45 170.4833 115.4833 115.1 130.1833 148.45 111.5167 25.35 35.56667 129.01667 46.75 129.8333 166 98.81667 102.5 65.25 152.7833 66.83333 Vilar de Santos 122.45 129.56667 88.43333 137.5167 108.75 169.23333 36 100.2667 119.2667 92.51667 81.73333 111.43333 42.98333 107.81667 122.7 175.06667 143.33333 68.73333 127.86667 130.9 90.85 100.48333 109.7667 120.61667 71.91667 87.41667 60.86667 100.3333 108.53333 118.85 91.78333 88.08333 171.8 126.1 130.31667 112.18333 50.38333 94.85 88.23333 121 106.05 13.51667 169.15 114.1667 113.76667 128.85 147.1333 110.1833 22.98333 17.88333 127.68333 45.41667 128.5 164.68333 97.5 101.18333 63.93333 151.4667 68.51667

Vilardevos 143.25 150.36667 109.23333 158.3167 129.55 190.03333 56.8 121.0667 140.0667 113.31667 102.53333 132.23333 20.68333 85.1 143.5 195.86667 164.13333 89.53333 148.66667 151.7 111.65 121.28333 130.5667 141.41667 92.71667 108.21667 81.66667 121.1333 129.33333 139.65 112.58333 108.88333 192.6 146.9 151.11667 132.96667 71.18333 115.65 109.03333 141.8 126.85 33.86667 189.95 134.9667 134.56667 149.65 167.9333 130.9833 44.83333 55.05 148.48333 66.21667 149.3 185.48333 118.3 121.98333 84.73333 172.25 45.8

Vilarinho de Conso 164.28333 172.23333 144.21667 170.5667 115.3167 175.8 91.76667 156.0333 175.0333 148.28333 137.5 167.2 55.38333 54.78333 178.46667 181.63333 199.11667 85.73333 183.63333 169.5833 146.61667 156.25 165.5333 162.45 127.68333 143.18333 116.63333 156.1 164.3 174.61667 147.55 143.85 178.3667 167.3833 136.9 167.95 106.15 150.61667 94.8 155.7 161.81667 68.85 175.7333 169.9333 169.55 184.6167 153.7 165.95 79.8 90.01667 134.26667 101.2 135.0833 183.43333 153.53333 156.95 100.53333 158.0333 15.48333 Vilarmaior 26.73333 33.83333 54.1 31.05 69.8 92.98333 113.96667 87.5 90.85 105.73333 104.01667 77.46667 152.41667 138.1 88.73333 98.81667 94.73333 102.3 55.28333 38.5 103.03333 66.51667 110.9833 24.88333 119.13333 68.5 80.81667 105.65 95.06667 84.88333 113.26667 117.66667 79.85 23.05 56.58333 78.21667 99.65 124.43333 85.13333 23.78333 39.36667 130.03333 92.9

100.6833 79.81667 100.4333 45.25 139.7667 117.3 119.68333 40.66667 107.83333 82.1 58.21667 64 67.21667 108.53333 75.2 156.21667

Vilasantar 42.08333 50.01667 47.75 57.15 54.53333 81.81667 91.95 82.3 85.63333 100.53333

98.8 72.26667 130.4 122.8333 83.53333 87.65 104 87.55 58.65 47.38333 97.83333 61.31667 105.7833 40.25 112.86667 63.3 49.85 100.45 89.86667 79.68333 108.06667 112.45 84.1 45.26667 44.93333 73.01667 77.63333 119.2167 69.85 32.65 31.86667 108.016667 81.73333 95.48333 74.6 95.23333 59.43333 134.5667 95.28333 97.66667 25.38333 85.81667 66.83333 84.31667 18.46667 63.4 65.45 64.05 140.9333

Vimianzo 50.5 48.18333 53.55 78.15 101.3 128.58333 116.5167 86.15 89.48333 104.36667 102.65 76.11667 154.98333 169.6 81.36667 134.41667 25.06667 133.15 27.48333 43.45 101.66667 38.63333 109.6333 50.26667 117.76667 71.06667 83.38333 104.28333 93.7 75.81667 111.9 116.3 129.46667 66.5 91.71667 56.48333 102.21667 123.0667 116.63333 60.1 57.18333 132.6 128.51667 99.33333 78.45 99.06667 94.85 138.4 119.86667 122.23333 72.16667 110.38333 113.6 105.31667 88.45 59.98333 111.05 110.81667 180.5167

Viveiro 84.08333 91.2 111.46667 62.76667 76.2 36.33333 149.55 144.86667 148.2 163.08333 161.36667 134.81667 193.86667 144.5 146.08333 22.78333 152.08333 108.7 112.63333 96.5 160.38333 123.88333 168.35 82.25 176.48333 125.85 129.41667 163 152.41667 142.25 170.61667 175.01667 0.75 87.45 48.01667 135.56667 149.7 181.7833 91.53333 82.53333 96.71667 171.483333 52.03333 158.05 137.1667 157.78333 45.91667 197.1167 158.75 161.13333 62.68333 157.88333 74 61.9 98.03333 124.56667 114.93333 55.48333 162.6167

Xermade 54.06667 62.01667 80.13333 35.3 45.25 53.43333 118.5833 112.21667 115.55 130.45 128.71667 102.18333 162.9 113.55 113.45 59.26667 115.98333 77.73333 76.53333 59.36667 127.75 91.23333 135.7 52.23333 143.85 93.21667 92.3 130.36667 119.76667 109.6 137.96667 142.36667 42.58333 57.16667 17.05 102.93333 118.75 149.1333 60.56667 45.46667 64.23333 140.516667 53.36667 125.4 104.5167 125.15 19.43333 164.4833 127.78333 130.16667 23.61667 126.91667 43.03333 48.16667 60.9 91.93333 83.96667 35.66667 131.6667

Xinzo de Limia 118.4 125.51667 84.4 133.46667 104.7 165.18333 31.95 96.21667 115.21667 88.46667 77.68333 107.38333 34.26667 99.1 118.65 171.01667 139.3 64.7 123.81667 126.85 86.8 96.43333 105.7167 116.56667 67.86667 83.36667 56.81667 96.28333 104.48333 114.8 87.73333 84.03333 167.75 122.05 126.28333 108.13333 46.33333 90.8 84.18333 116.96667 102 2.416667 165.11667 110.11667 109.7333 124.8 143.08333 106.1333 20.8 25.65 123.65 41.38333 124.46667 160.63333 93.45 97.13333 59.88333 147.41667 59.8

Xove 95.05 102.15 122.41667 73.73333 87.16667 28.2 160.5 155.81667 159.16667 174.05 172.31667 145.7833 204.83333 157.7 157.05 14.65 163.05 119.66667 123.6 107.46667 171.35 134.83333 179.3 93.2 187.45 136.81667 140.38333 173.96667 163.38333 153.2 181.58333 185.98333 10.13333 98.41667 58.96667 146.5333 160.66667 192.75 102.5 93.5 107.68333 182.45 43.9 169 148.13333 168.75 56.88333 208.0833 169.71667 172.08333 73.65 168.85 69.26667 72.86667 108.98333 135.53333 125.9 47.35 173.58333

Xunqueira de Ambia 113.85 120.96667 79.83333 128.91667 100.15 160.6333 27.4 91.66667 110.66667 83.91667 73.13333 102.8333 47.43333 105.7 114.1 166.4667 134.7333 60.13333 119.26667 122.3 82.25 91.88333 101.1667 112.01667 63.31667 78.81667 52.26667 91.73333 99.93333 110.25 83.16667 79.48333 163.18333 117.5 121.71667 103.5667 41.78333 86.25 79.63333 112.4 97.43333 26.21667 160.55 105.56667 105.16667 120.25 138.53333 101.5833 11.25 25.65 119.0833 36.81667 119.9 156.08333 88.9 92.58333 55.33333 142.85 72.95

Xunqueira de Espadanedo 123.95 131.06667 89.95 139.01667 103.81667 164.3 28.65 101.76667 120.76667 94.01667 83.23333 112.9333 62.85 83.25 124.2 170.1333 144.85 63.81667 129.36667 132.4 92.35 102 111.2667 122.11667 73.43333 88.91667 62.36667 101.83333 110.03333 120.3667 93.28333 89.58333 166.86667 127.6 125.4 113.6833 51.9 96.35 83.3 122.5167 107.55 42.55 164.2333 115.66667 115.28333 130.36667 142.2 111.6833 37.53333 46.68333 122.7667 46.93333 123.58333 166.18333 99 102.68333 58.9 146.5333 90.98333

Zas 45 42.66667 49.98333 72.63333 95.78333 123.0833 112.9667 82.58333 85.91667 100.8 99.08333 72.55 151.41667 164.0833 80.98333 128.9167 41.1 129.58333 21.96667 37.93333 98.1 34.41667 106.0667 44.76667 114.2 67.5 79.81667 100.73333 90.13333 75.45 108.33333 112.73333 123.95 60.98333 86.2 56.1 98.65 119.5 111.11667 54.6 51.66667 129.03333 123 95.76667 74.88333 95.51667 89.33333 134.8333 116.3 118.68333 66.65 106.83333 108.08333 99.8 85.93333 56.41667

## 107.48333 105.3 176.95;

param d:= A Arnoia 1002 A Banha 3645 A Bola 1270 A Canhiza 5234 A Capela 1318 A Corunha 243978 A Estrada 21759 A Fonsagrada 3768 A Guarda 10453 A Gudinha 1345 A Illa de Arousa 4909 A Lama 2976 A Laracha 11295 A Merca 1976 A Mezquita 1070 A Pastoriza 3212 A Peroxa 1948 A Pobra de Trives 2191 A Pobra do Brollon 1752 A Pobra do Caraminhal 9525 A Pontenova 2402 A Rua 4530 A Teixeira 368 A Veiga 923 Abadin 2559 Abegondo 5533 Agolada 2507 Alfoz 1818 Allariz 5982 Ames 30544 Amoeiro 2264 Antas de Ulla 2080 Aranga 1982 Arbo 2770 Ares 5672 Arteixo 31239 Arzua 6211 As Neves 4038 As Nogais 1161 As Pontes de Garcia Rodriguez 10399 As Somozas 1160 Avion 1910 Baiona 12119 Baleira 1333 Baltar 986 Bande 1668 Banhos de Molgas 1648 Baralla 2660 Barbadas 10638 Barreiros 2970 Barro 3746 Beade 427 Beariz 1003 Becerrea 2921 Begonte 3115 Bergondo 6656 Betanzos 12966 Boboras 2443 Boimorto 2111 Boiro 18871 Boquiexon 4291 Boveda 1537 Brion 7590 Bueu 12189 Burela 9552 Cabana de Bergantinhos 4446 Cabanas 3259 Caldas de Reis 9830 Calvos de Randin 856 Camarinhas 5486 Cambados 13977 Cambre 24141 Campo Lameiro 1894 Cangas 26584 Carballeda de Avia 1381 Carballeda de Valdeorras 1664 Carballedo 2280 Carballo 31256 Carinho 4072 Carnota 4170 Carral 6172 Cartelle 2757 Castrelo de Minho 1490 Castrelo do Val 1067 Castro Caldelas 1313 Castro de Rei 5057 Castroverde 2726 Catoira 3376 Cedeira 6997 Cee 7631 Celanova 5508 Cenlle 1196 Cerceda 5031 Cerdedo 1781 Cerdido 1191 Cervantes 1458 Cervo 4295 Chandrexa de Queixa 506 Chantada 8431 Coiros 1789 Coles 3126 Corcubion 1606 Coristanco 6426 Cortegada 1151 Cospeito 4754 Covelo 2528 Crecente 2131 Cualedro 1792 Culleredo 29638 Cuntis 4794 Curtis 3980 Dodro 2853 Dozon 1107 Dumbria 3085 Entrimo 1209 Esgos 1194 Fene 13250 Ferrol 68308 Fisterra 4737 Folgoso do Courel 1060 Forcarei 3621 Fornelos de Montes 1748 Foz 9908 Frades 2428 Friol 3894 Gomesende 798 Gondomar 14192 Guitiriz 5495 Guntin 2833 Irixoa 1369 Lalin 20044 Lancara 2702 Larouco 487 Laxe 3148 Laza 1377 Leiro 1642 Lobeira 809 Lobios 1868 Lourenza 2259 Lousame 3429 Lugo 98268 Maceda 2938 Malpica de Bergantinhos 5616 Manzaneda 947 Manhon 1420 Marin 24878 Maside 2818 Mazaricos 4087 Meanho 5341 Meira 1747 Meis 4844 Melide 7488 Melon 1280 Mesia 2700 Minho 5832 Moanha 19458 Moeche 1220 Mondariz 4647 Mondariz-Balneario 614 Mondonhedo 3820 Monfero 21019 Monforte de Lemos 18922 Montederramo 791 Monterrei 2713 Monterroso 3741 Moranha 4313 Mos 15240 Mugardos 5335 Muinhos 1572 Muras 668 Muros 8834 Muxia 4941 Naron 39426 Navia de Suarna 1186 Neda 5197 Negreira 6911 Negueira de Munhiz 215 Nigran 17593 Nogueira de Ramuin 2075 Noia 14337 O Barco de Valdeorras 13761 O Bolo 963 O Carballinho 13913 O Corgo 3581 O Grove 11241 O Incio 1740 O Irixo 1546 O Paramo 1456 O Pereiro de Aguiar 6255 O Pino 4653 O Porrinho 19567 O Rosal 6349 O Savinhao 3926 O Valadouro 2016 O Vicedo 1802 Oia 3002 Oimbra 1894 Oleiros 35013 Ordes 12669 Oroso 7420 Ortigueira 6093 Os Blancos 850 Ourense 105893 Ourol 1034 Outeiro de Rei 5043 Outes 6606 Oza Cesuras 5133 Paderne 2445 Paderne de Allariz 1439 Padrenda 1893 Padron 8581 Palas de Rei 3554 Panton 2620 Parada de Sil 592 Paradela 1887 Pazos de Borben 3004 Pedrafita do Cebreiro 1088 Petin 957 Pinhor 1212 Poio 16901 Pol 1696 Ponte Caldelas 5573 Ponteareas 22963 Ponteceso 5703 Pontecesures 3040 Pontedeume 8005 Pontedeva 588 Pontevedra 82549 Porqueira 859 Portas 3056 Porto do Son 9386 Portomarin 1528 Punxin 729 Quintela de Leirado 616 Quiroga 3354 Rabade 1521 Rairiz de Veiga 1394 Ramiras 1571 Redondela 29563 Rianxo 11295 Ribadavia 5068 Ribadeo 9972 Ribadumia 5105 Ribas de Sil 992 Ribeira 27249 Ribeira de Piquin 570 Rios 1646 Riotorto 1322 Rodeiro 2644 Rois 4657 Rubia 1448 Sada 15150 Salceda de Caselas 8914 Salvaterra de Minho 9566 Samos 1392 San Amaro 1141 San Cibrao das Vinhas 5113 San Cristovo de Cea 2303 San Sadurninho 2944 San Xoan de Rio 583 Sandias 1286 Santa Comba 9556 Santiago de Compostela 95966 Santiso 1672 Sanxenxo 17314 Sarreaus 1259 Sarria 13337 Silleda 8734 Sober 2375 Sobrado 1882 Soutomaior 7251 Taboada 2928 Taboadela 1475 Teo 18510 Toen 2395 Tominho 13548 Toques 1196 Tordoia 3522 Touro 3703 Trabada 1117 Trasmiras 1365 Trazo 3190 Triacastela 680 Tui 16966 Val do Dubra 3974 Valdovinho 6650 Valga 6047 Vedra 5012 Verea 983 Verin 14031 Viana do Bolo 2982 Vigo 292817 Vila de Cruces 5435 Vilaboa 6043 Vilagarcia de Arousa 37283 Vilalba 14487 Vilamarin 1996 Vilamartin de Valdeorras 1798 Vilanova de Arousa 10406 Vilar de Barrio 1394 Vilar de Santos

858 Vilardevos 2036 Vilarinho de Conso 586 Vilarmaior 1260 Vilasantar 1275 Vimianzo 7378 Viveiro 15615 Xermade 1943 Xinzo de Limia 10004 Xove 3376 Xunqueira de Ambia 1461 Xunqueira de Espadanedo 800 Zas 4756;

```
param M:=100;
Archivo del modelo 1:
set I; # municipios que demandan ambulancias
set J; # hospitales potenciales de un servicio de ambulancia
set R1; # A Coruña
set R2; # Lugo
set R3; # Ourense
set R4; # Pontevedra
param t{i in I, j in J}; # tiempo desde j hasta i
param d\{i in I\}; # número habitantes en i
param M;
var xj in J binary;
var nj in J >=0, integer;
var ri in I binary;
var zi in I binary;
minimize funobj: sum\{j \in J\} n[j] * ((sum\{i \in I : t[i,j] > 10\} d[i]) / (sum\{i \in I\} d[i]));
subject to numamb: sum{i in I}d[i] \le 120000*sum{i in J}n[j];subject to inf081: sum{i in R1} r[i]*d[i]>=0.8*sum{i in R1} d[i];subject to inf082: sum{im} R2 r[i]*d[i]>=0.8*sum{i in R2} d[i];
subject to inf083: sum{i in R3} r[i]*d[i]>=0.8*sum{i in R3} d[i];
subject to inf084: sum{i in R4} r[i]*d[i]>=0.8*sum{i in R4} d[i];
subject to inf091: sum{i in R1} z[i]*d[i] >=0.9*sum{i in R1} d[i];subject to inf092: sum{i in R2} z[i]*d[i] >=0.9*sum{i in R2} d[i];subject to inf093: sum{i in R3} z[i]*d[i] >=0.9*sum{i in R3} d[i];subject to inf094: sum{i in R4} z[i]*d[i] >=0.9*sum{i in R4} d[i];subject to \lim\{j \in I\}: n[j] > = x[j];subject to log\{i in I}: r[i] \leq z[i];
subject to Rcub{i in I}: sum{j in J: t[i,j] <= 19} x[j] >= r[i];
subject to Lcub{i in I}: sum{j in J: t[i,j] <= 30} x[j] >=z[i];
subject to Rcub1{i in I}: sum{j in J: t[i,j] <=19} n[j] <= M*r[i];
subject to Lcub1\{i \text{ in } I\}: sum\{j \text{ in } J: t[i,j] < = 30\} n[j] <= M*z[i];
Archivo del modelo 2:
set I; # municipios que demandan ambulancias
set J; # hospitales potenciales de un servicio de ambulancia
param t{i in I, j in J}; # tiempo desde j hasta i
param d\{i \text{ in } I\}; # número habitantes en i
param M;
var x{j \text{ in } J} binary;
var n{j \text{ in } J} >=0, integer;
var r\{i \text{ in } I\} binary;
var z\{i \text{ in } I\} binary;
```
```
minimize funobj: sum{j in J} n[j]*(sum{i in I: t[i,j]>10} d[i])/(sum{i in I} d[i]);
subject to numamb: sum{i in I} d[i] \le 120000*sum{j in J} n[j];subject to inf08: \text{sum}\{i \text{ in } I\} r[i]*d[i]>=0.8*sum\{i \text{ in } I\} d[i];
subject to inf09: sum{i in I} z[i]*d[i] >=0.9*sum{i in I} d[i];
subject to \lim\{j \in I : n[j] \}: n[j] =x[j];
subject to \log\{i in I\}: r[i] \leq z[i];
subject to Rcub{i in I}: sum{j in J: t[i,j] <= 19} x[j] >= r[i];
subject to Lcub{i in I}: sum{j in J: t[i,j] <= 30} x[j] >= z[i];
subject to Rcub1{i in I}: sum{j in J: t[i,j] <=19} n[j] <= M*r[i];
subject to Lcub1{i in I}: sumj in J: t[i,j] <= 30} n[j] <= M*z[i];
Archivo del modelo 3:
set I; # municipios que demandan ambulancias
set J; # hospitales potenciales de un servicio de ambulancia
param t{i in I, j in J}; # tiempo desde j hasta i
param d\{i \text{ in } I\}; # número habitantes en i
param M;
var x\{j \in J\} binary;
var n\{j \in J\} \geq 0, integer;
var r{i in I} binary;
var z\{i \text{ in } I\} binary;
minimize funobj: sum{j in J} n[j]*(sum{i in I: t[i,j]>30} d[i])/(sum{i in I} d[i]);
subject to numamb: sum{i in I} d[i] < = 120000*sum{i in J} n[i];subject to inf08: sum{i in I} r[i]*d[i]>=0.8*sum{i in I} d[i];subject to inf09: sum{i in I} z[i]*d[i] >=0.9*sum{i in I} d[i];
subject to \lim\{j \in I : n[j]>=x[j]\};
subject to log{i in I}: r[i]<=z[i];
subject to Rcub{i in I}: sum{j in J: t[i,j] <= 19} x[j] >= r[i];
subject to Lcub{i in I}: sum{j in J: t[i,j] <= 30} x[j] >= z[i];
subject to Rcub1{i in I}: sum{j in J: t[i,j] <=19} n[j] <= M*r[i];
subject to Lcub1\{i \text{ in } I\}: sumj in J: t[i,j] <= 30} n[j] <= M*z[i];
Archivo de comandos:
solve;
display funobj;
display n;
display x;
display r;
display z;
```
## Apéndice C

# Tablas

En este apéndice se recogen las tablas con los tiempos de traslado para cada uno de los municipios gallegos. Si el municipio se encuentra dentro de la isócrona de una AA-SVA, se supone que esta acude a la llamada.

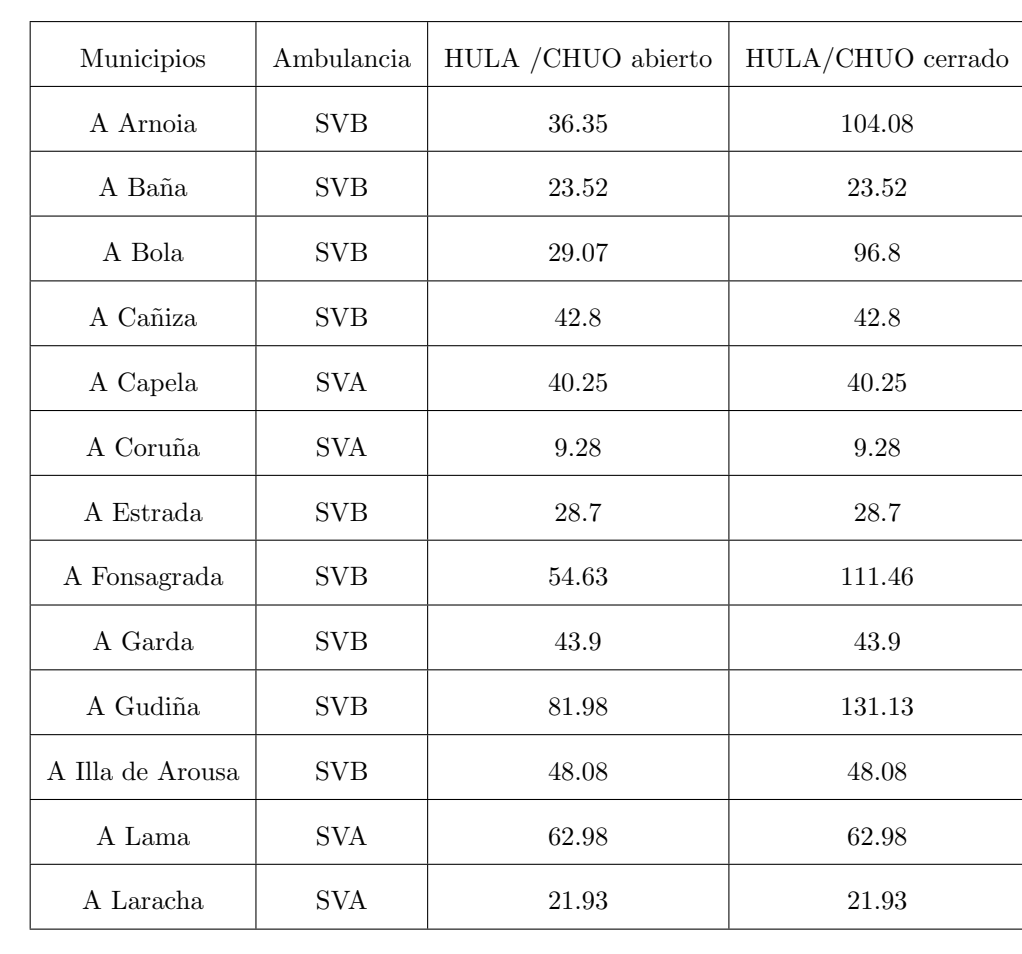

### C.1. Con el número de AA-SVA actuales

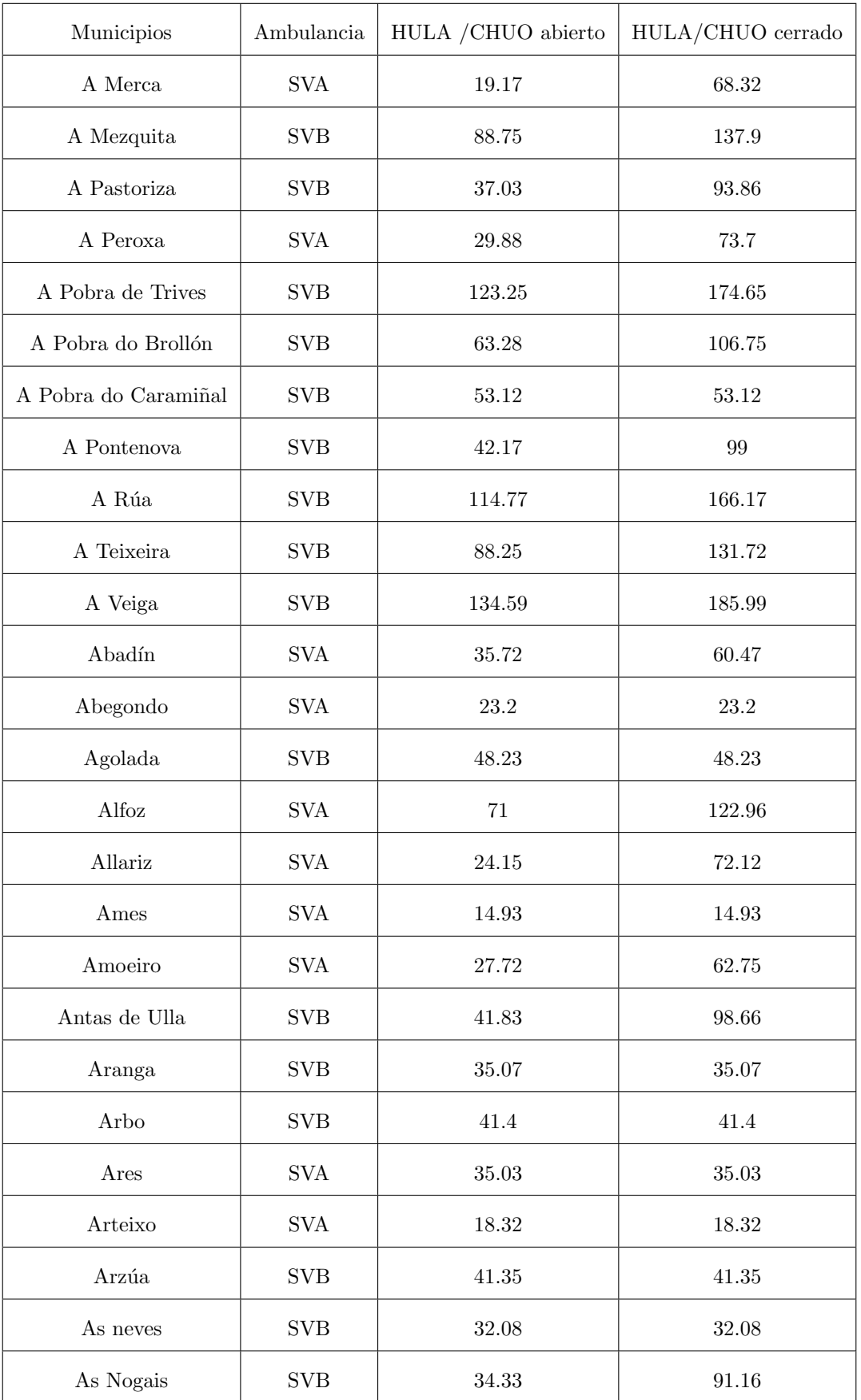

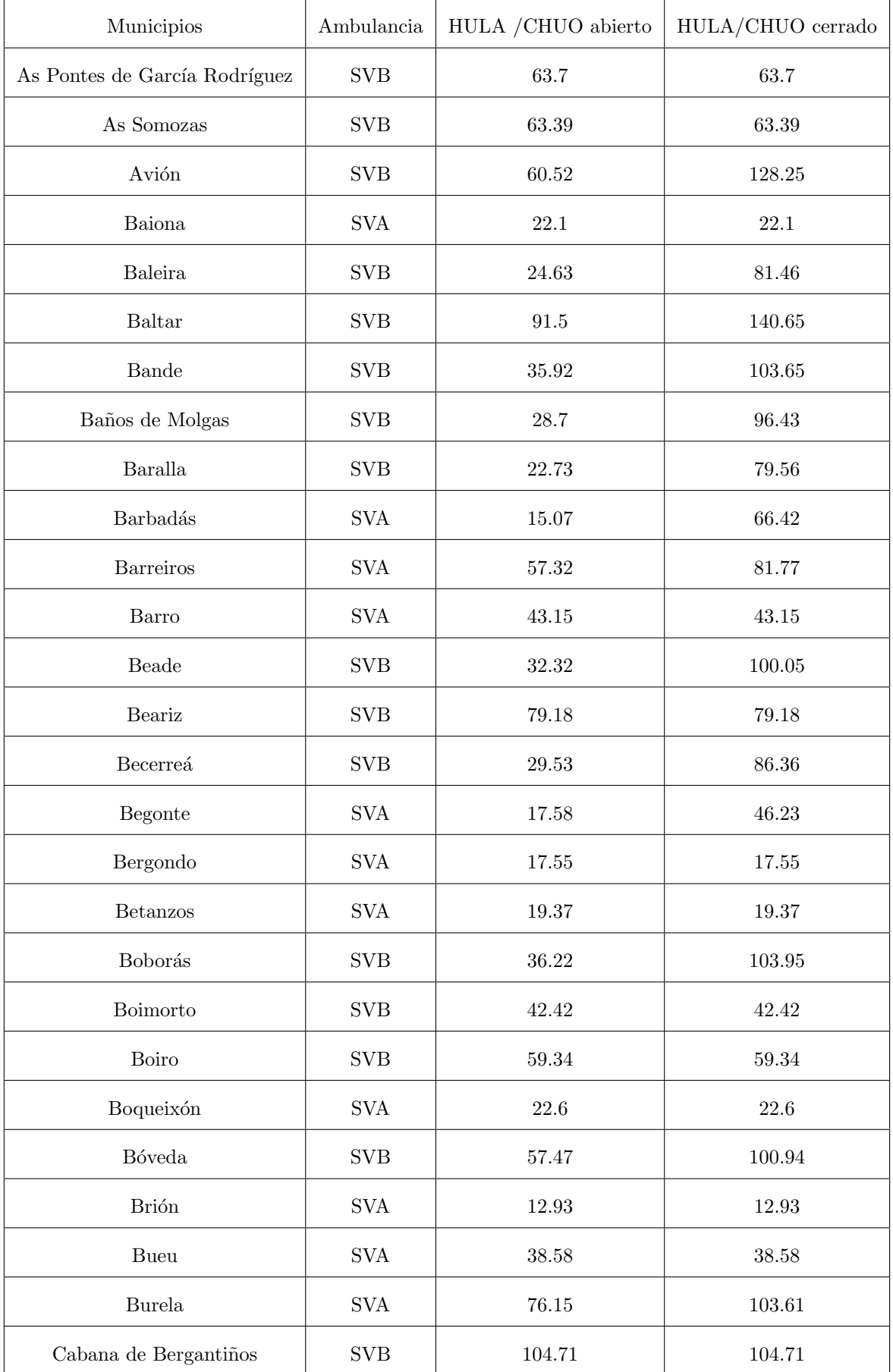

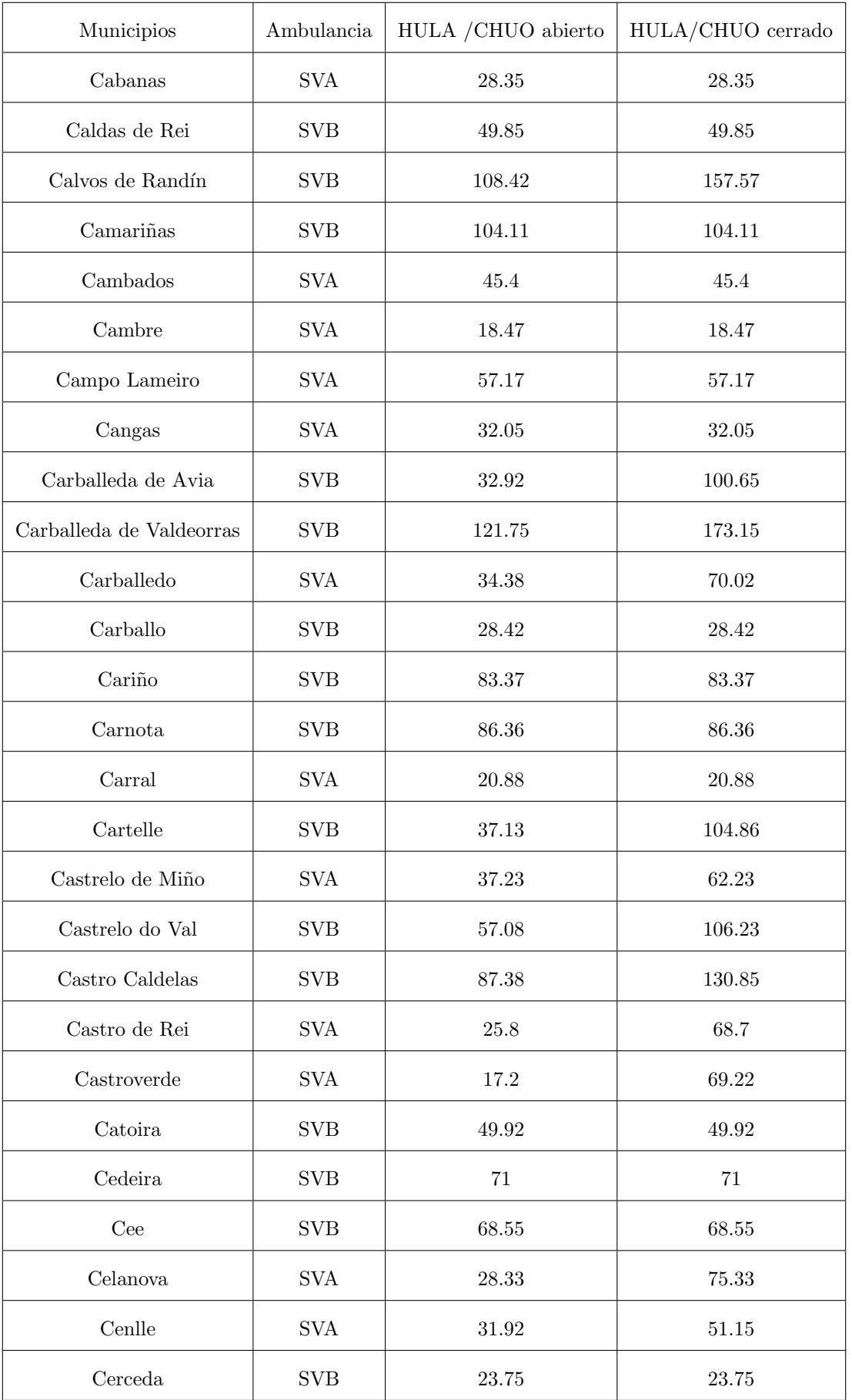

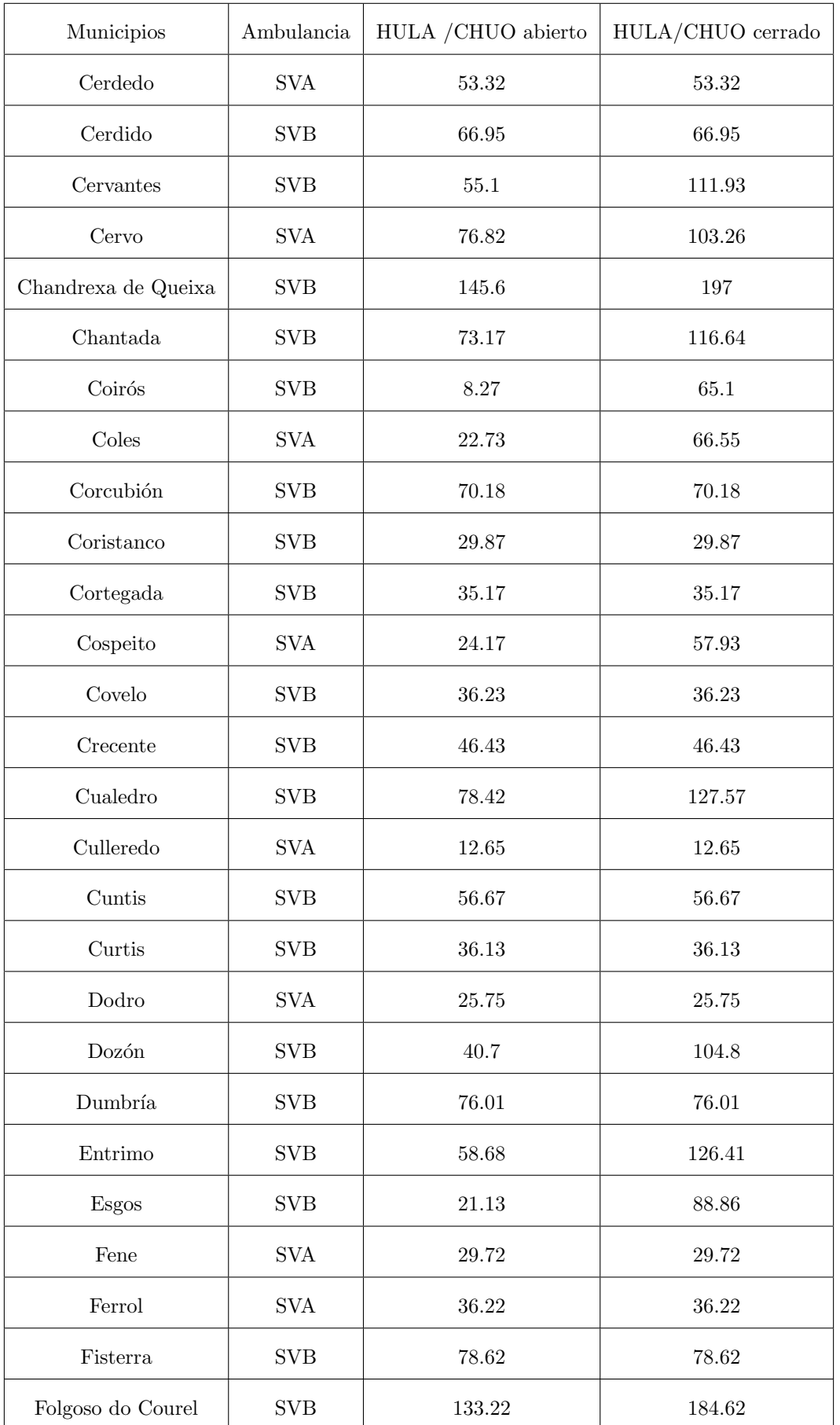

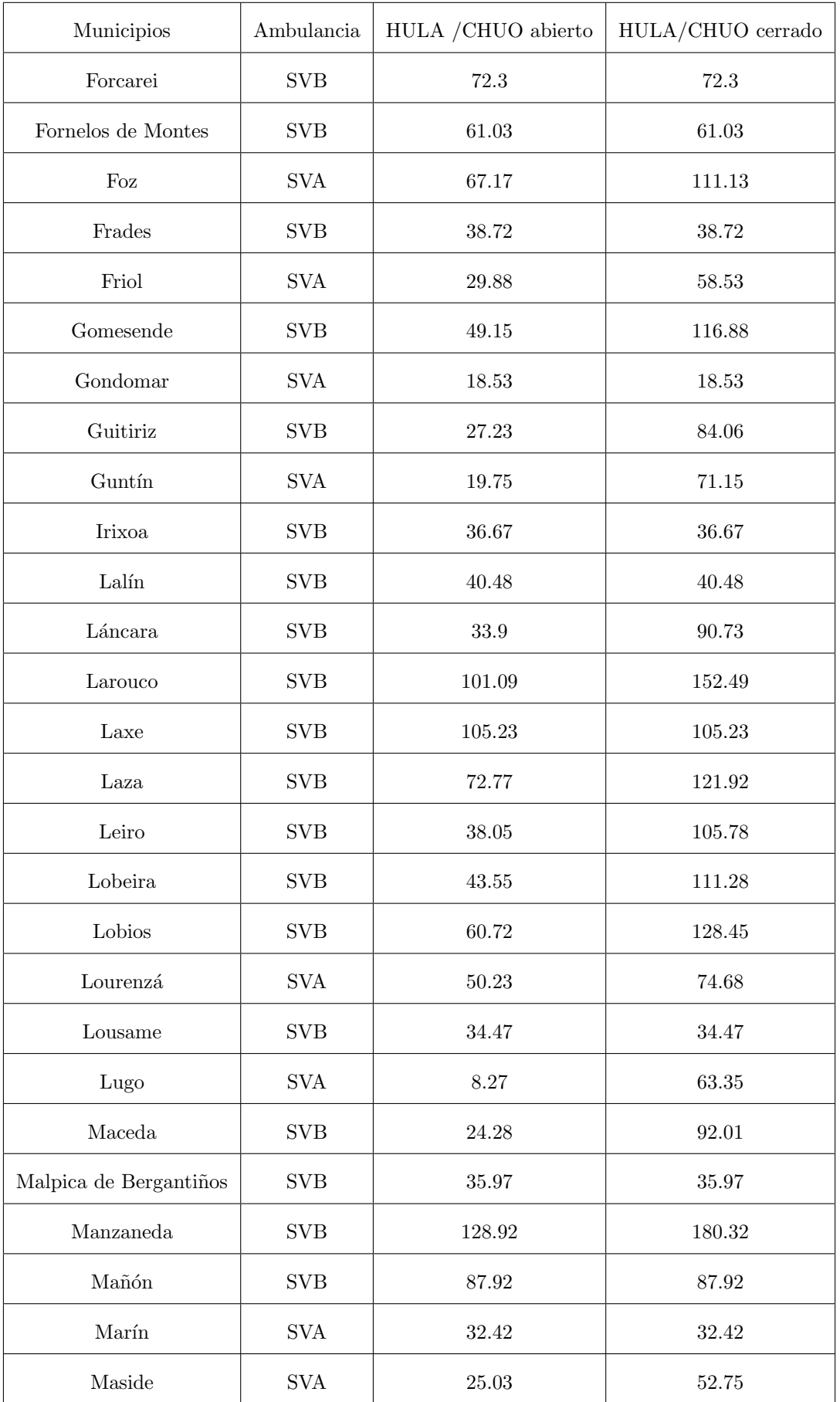

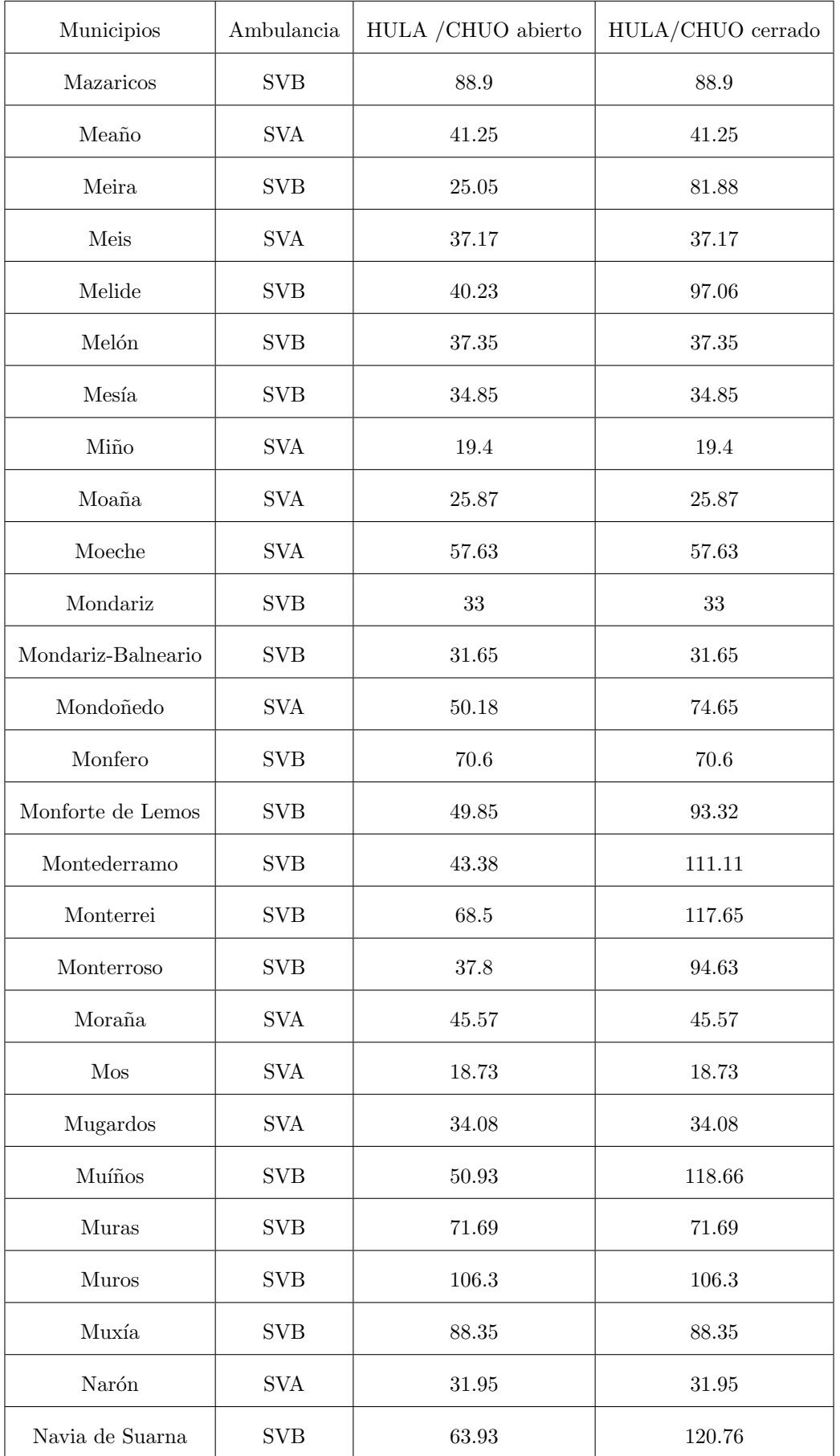

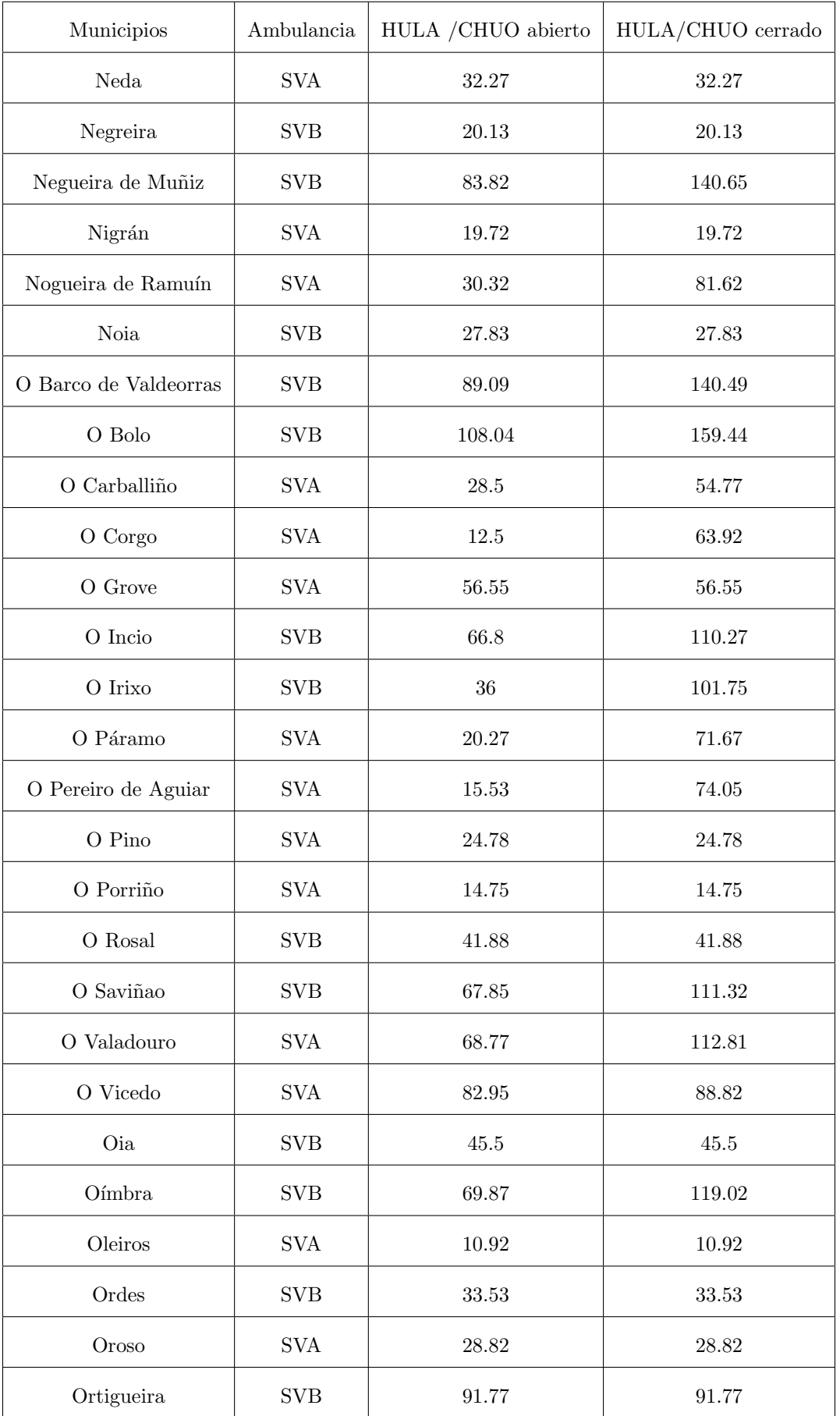

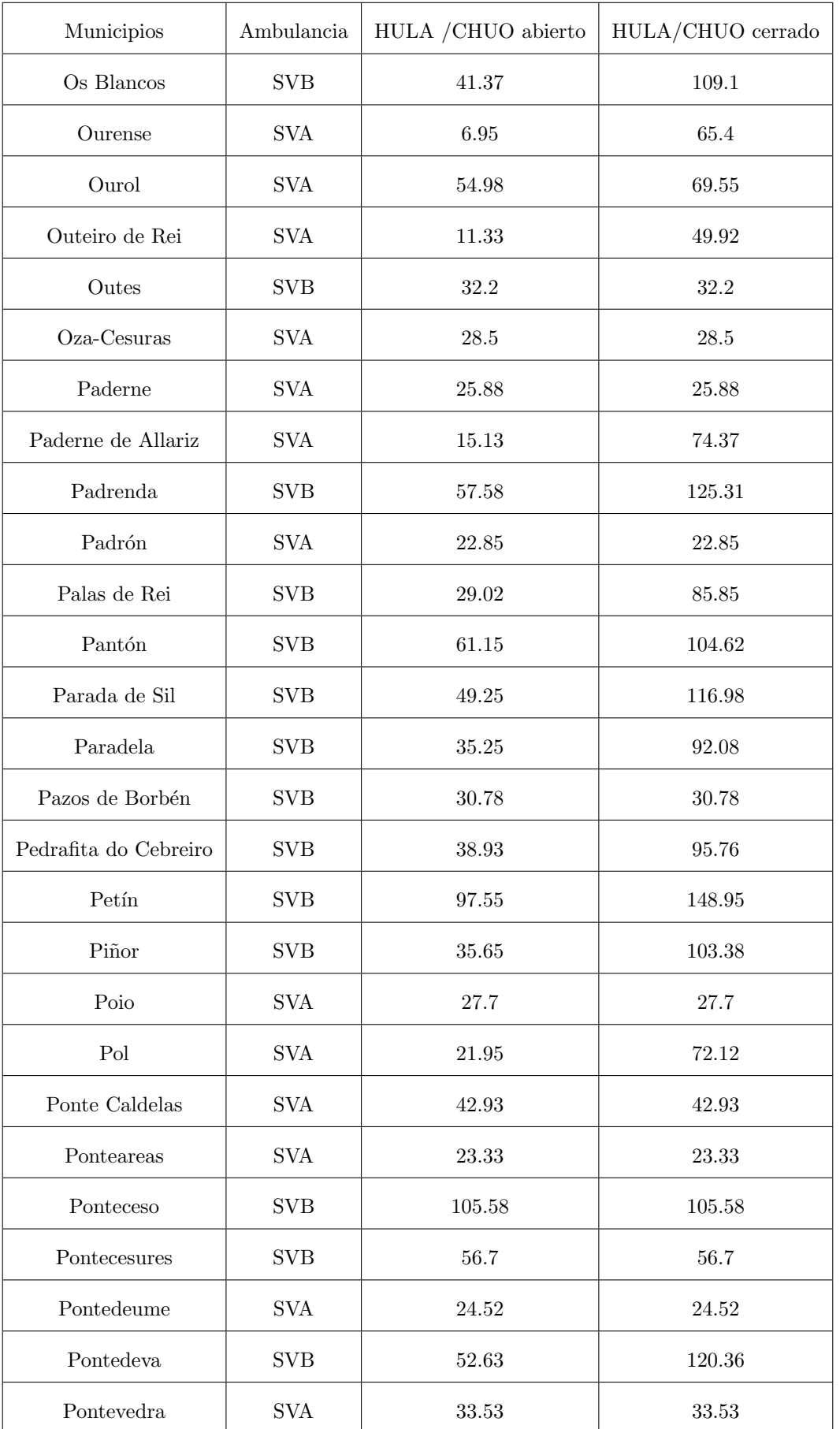

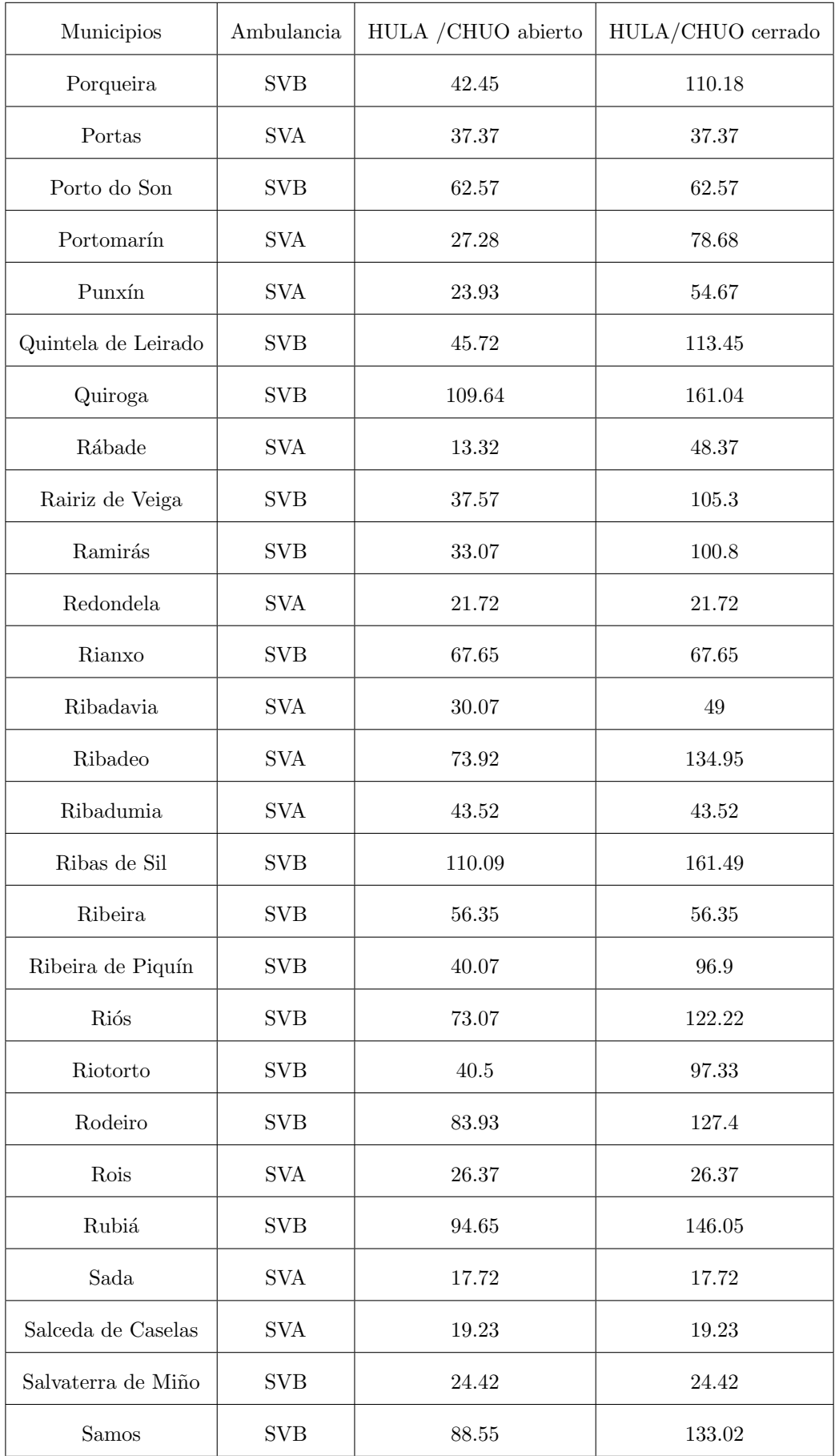

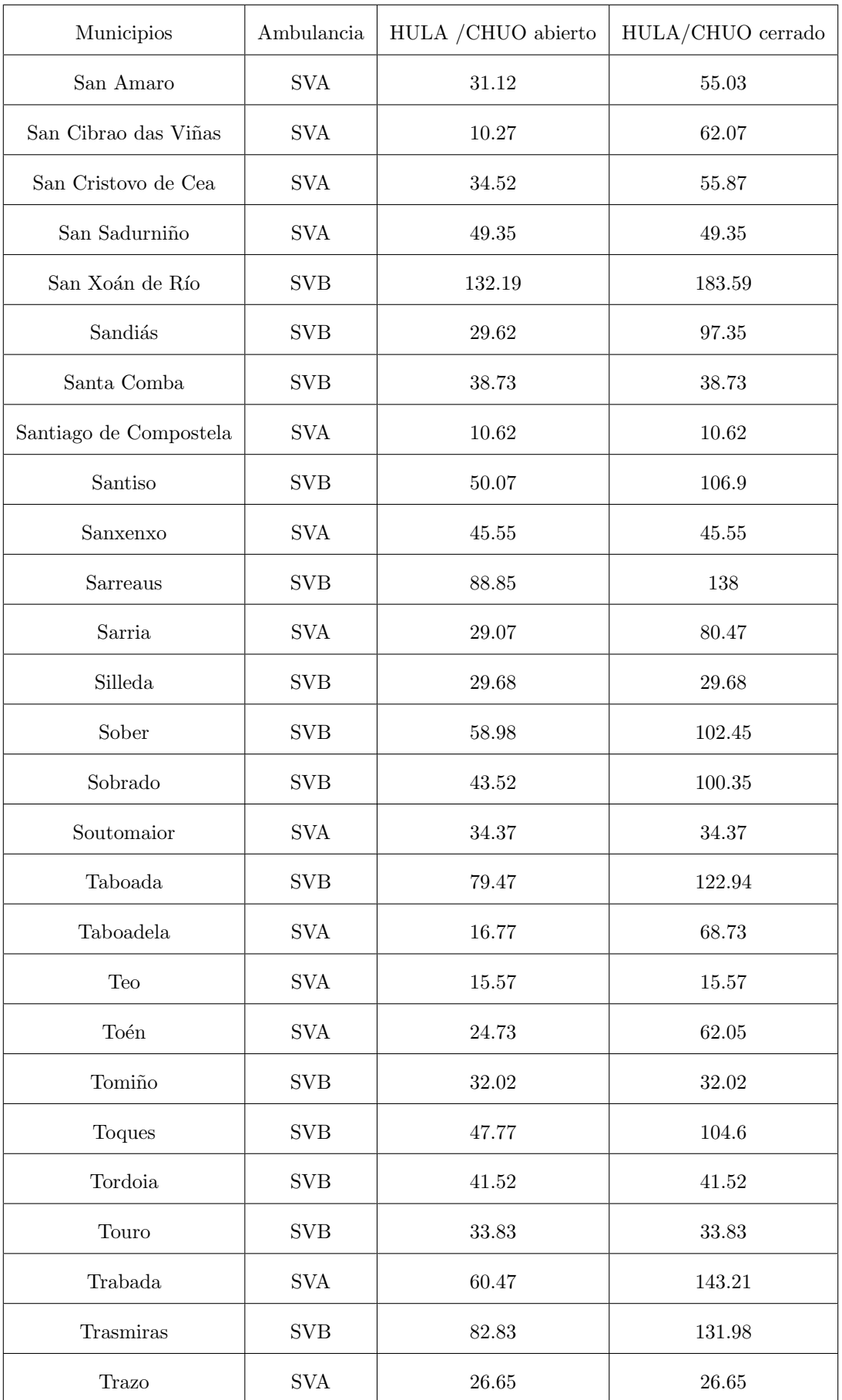

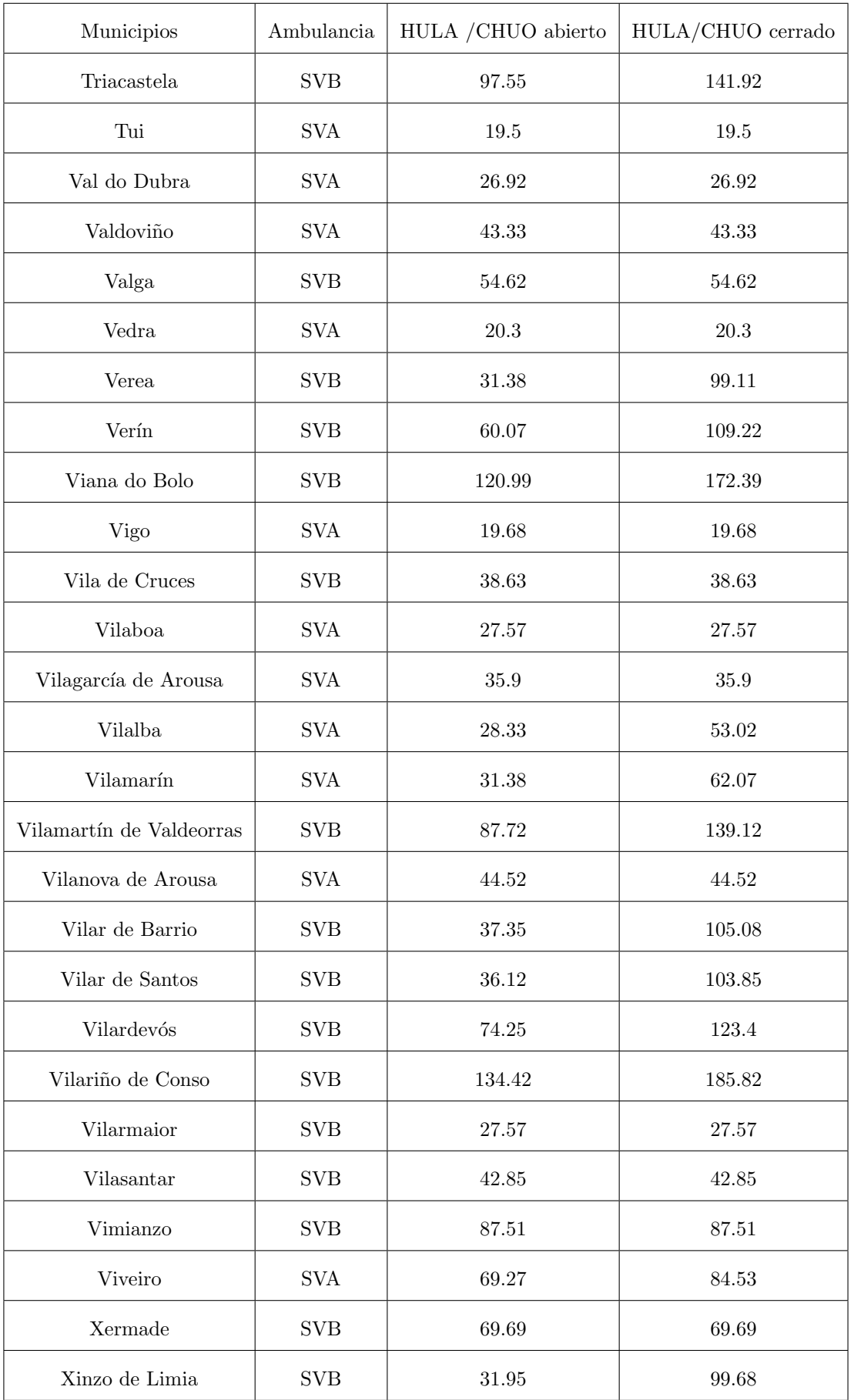

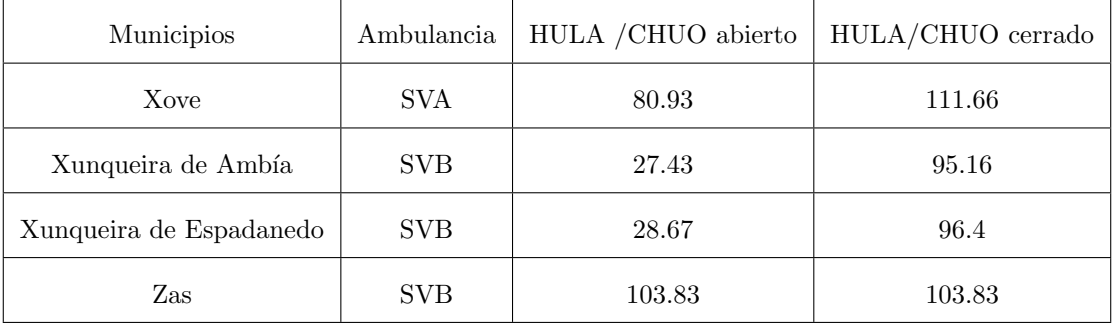

### C.2. Con 34 AA-SVA (modelo 1)

Para esta tabla se hace la suposición de que a todos los municipios que estén a $30$  minutos o menos de las bases propuestas en el Capítulo 4, acude una  $\operatorname{AA-SVA}.$ 

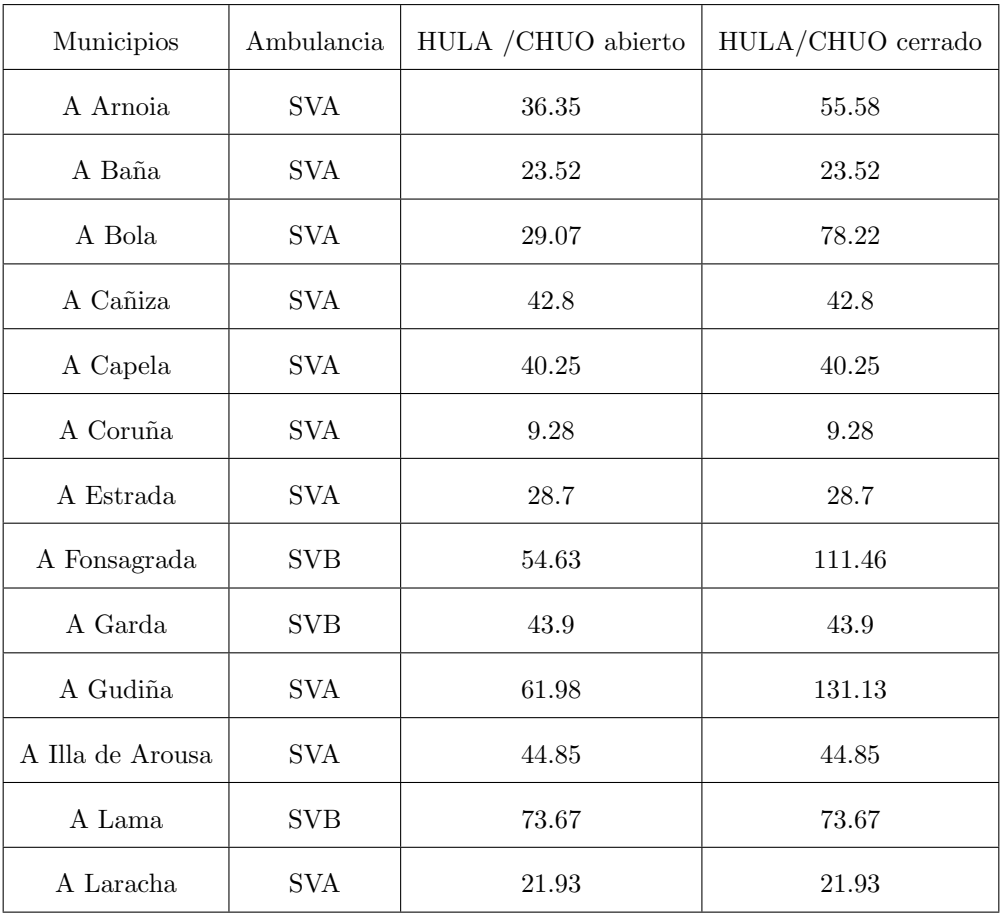

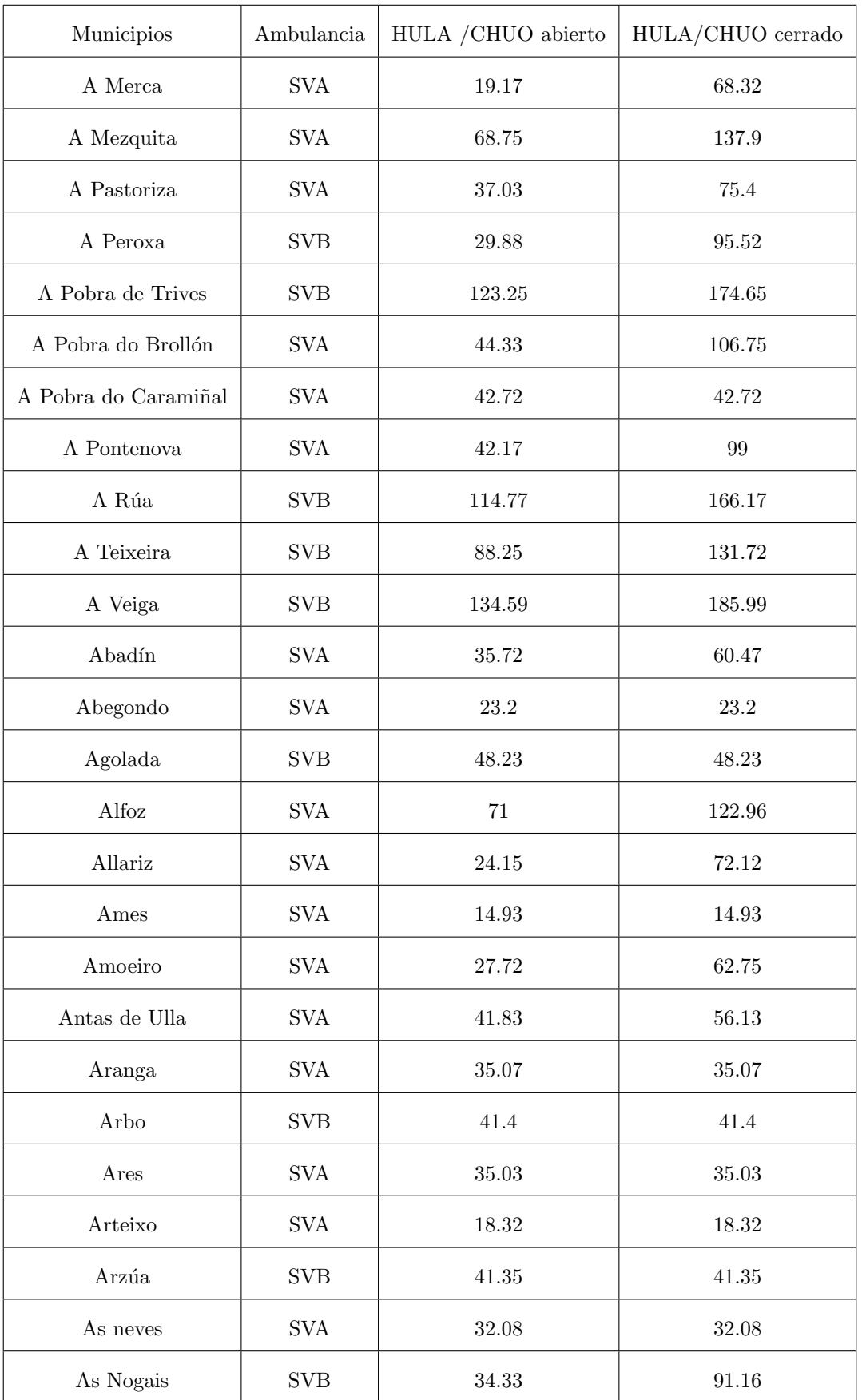

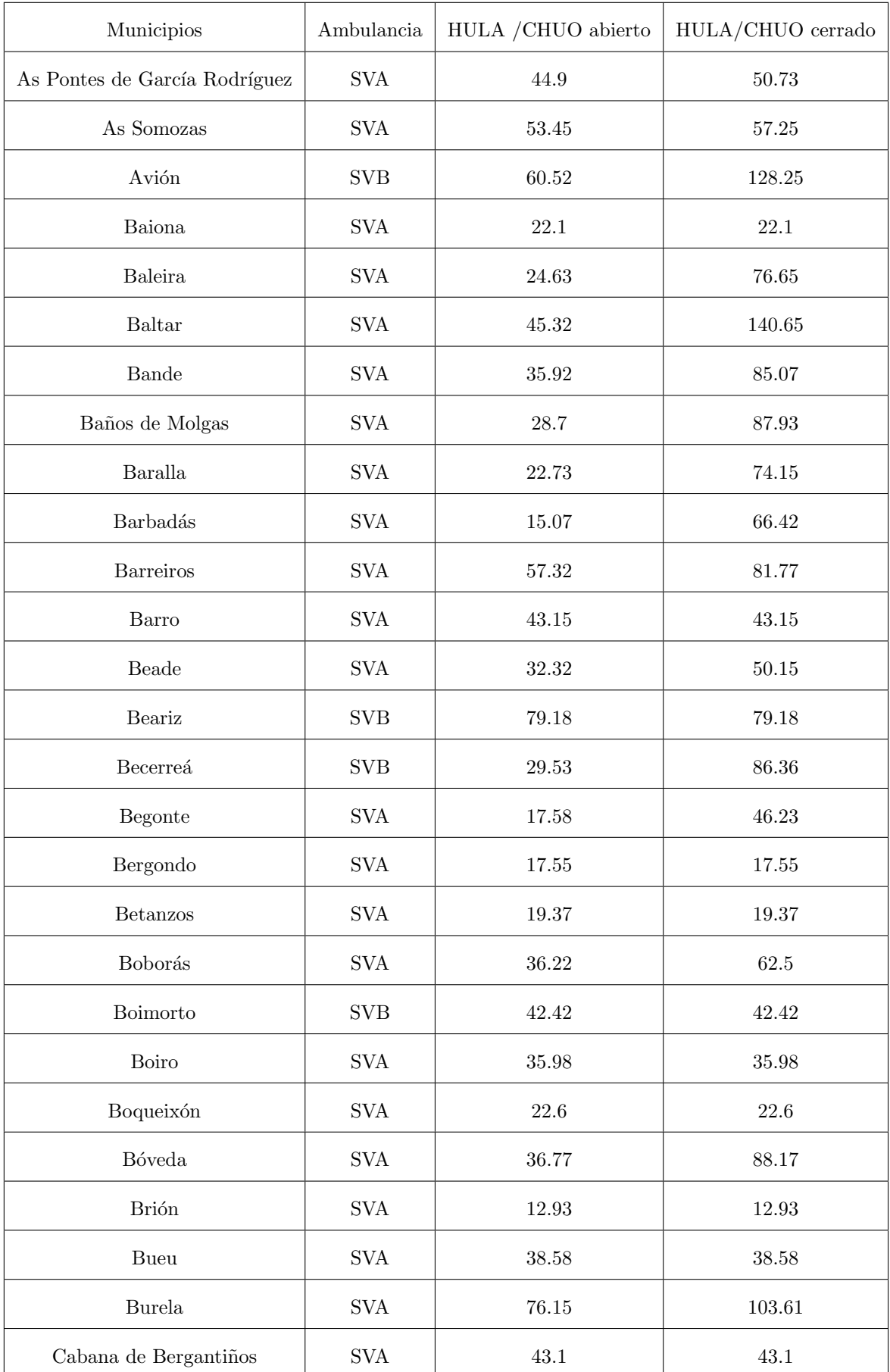

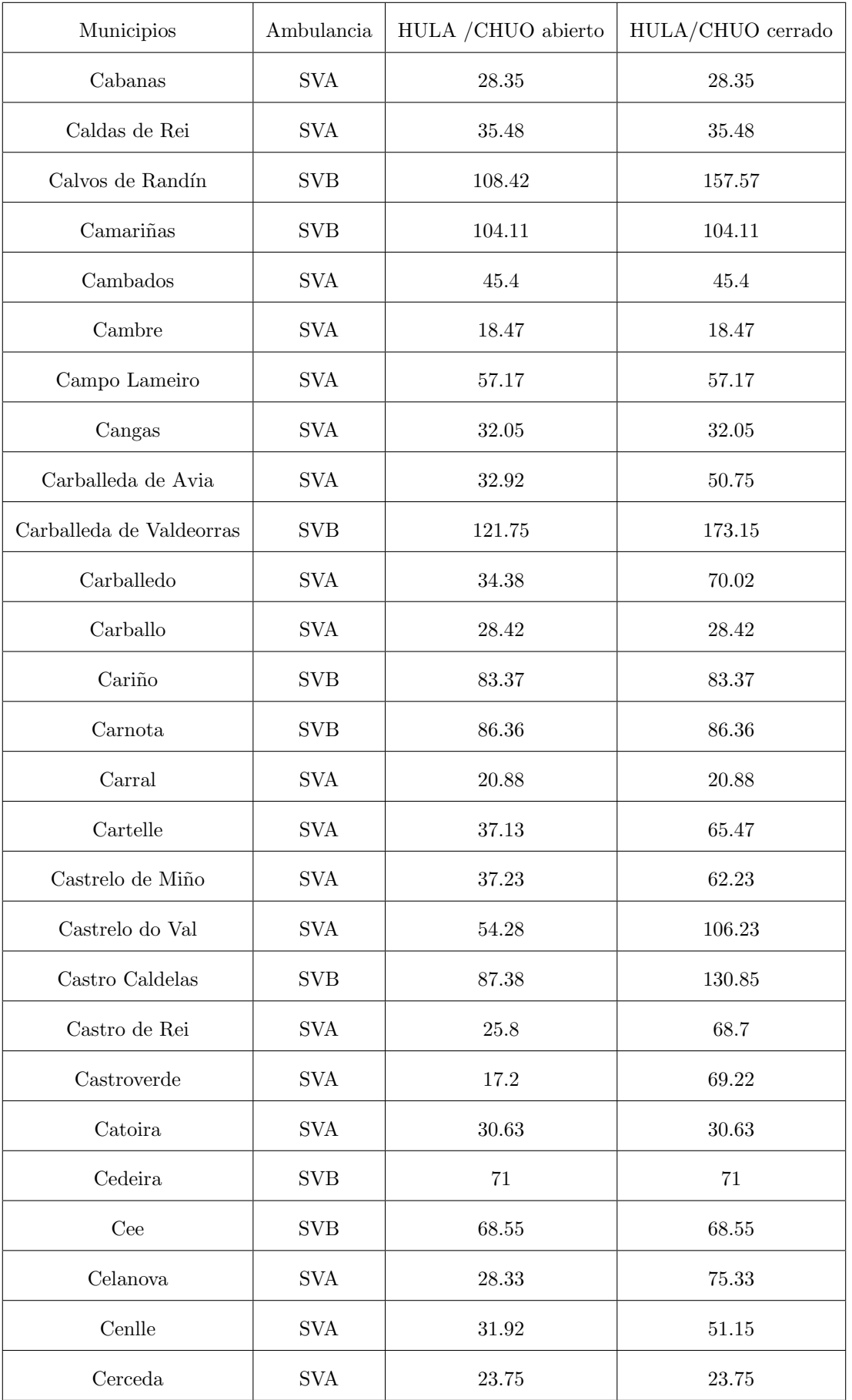

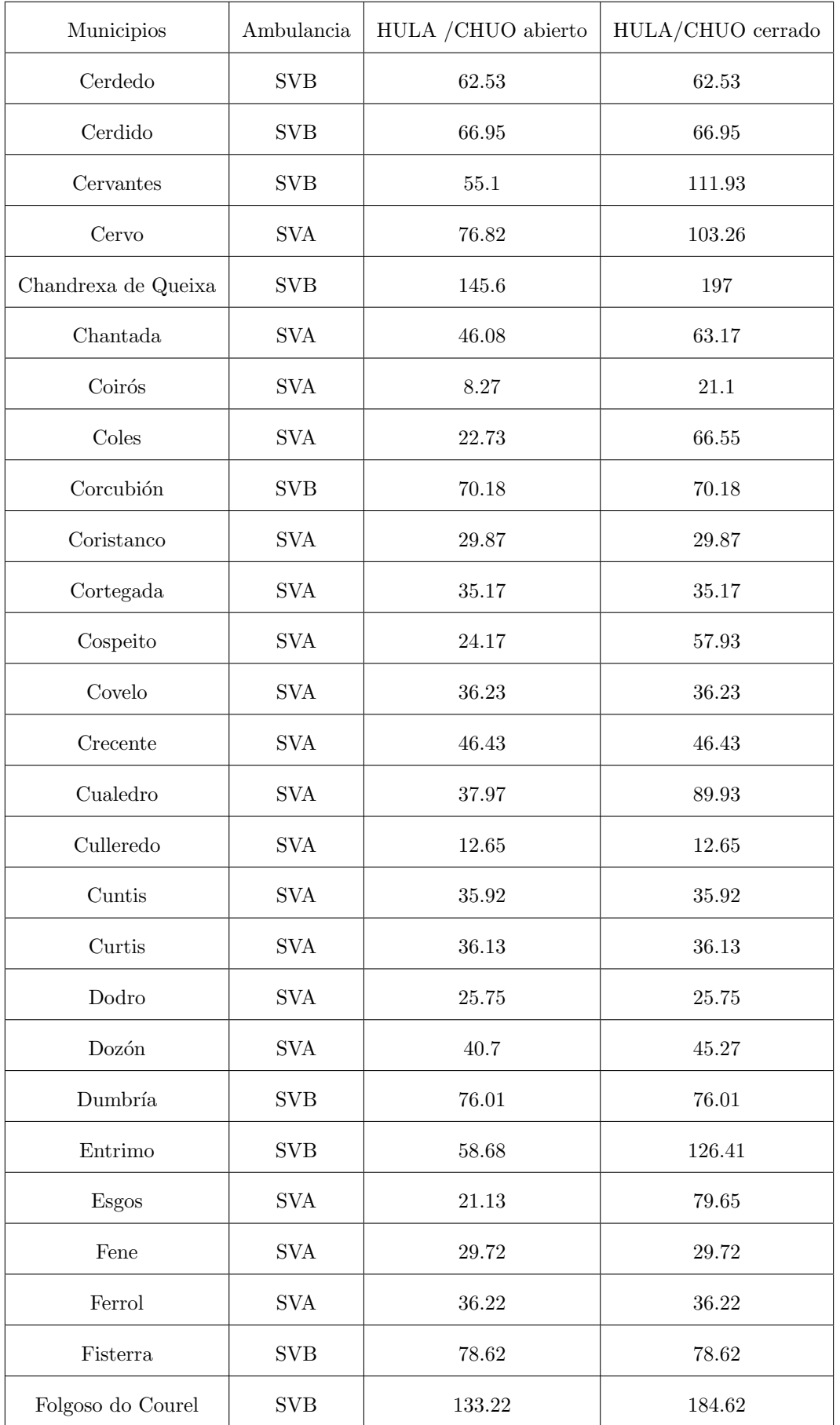

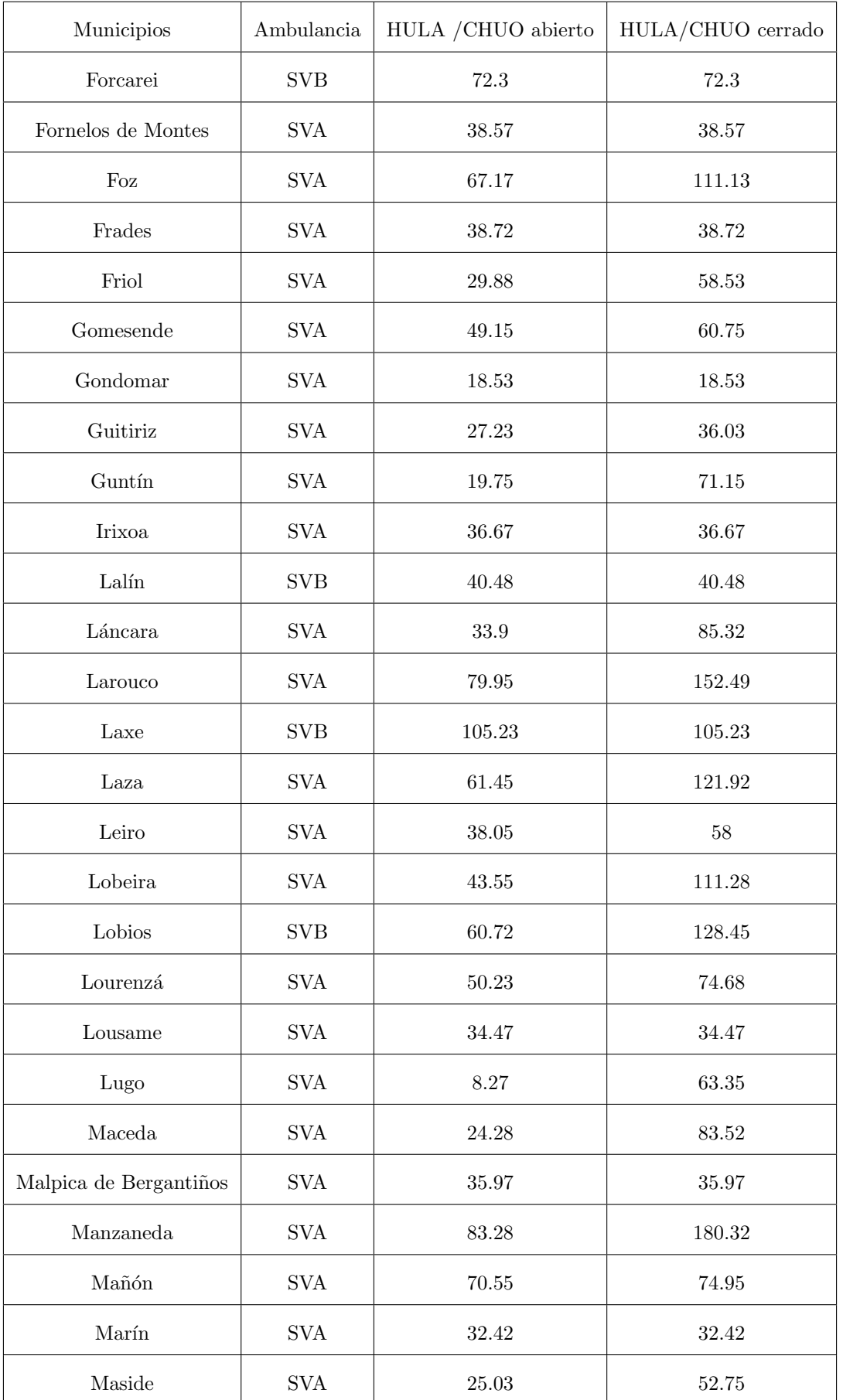

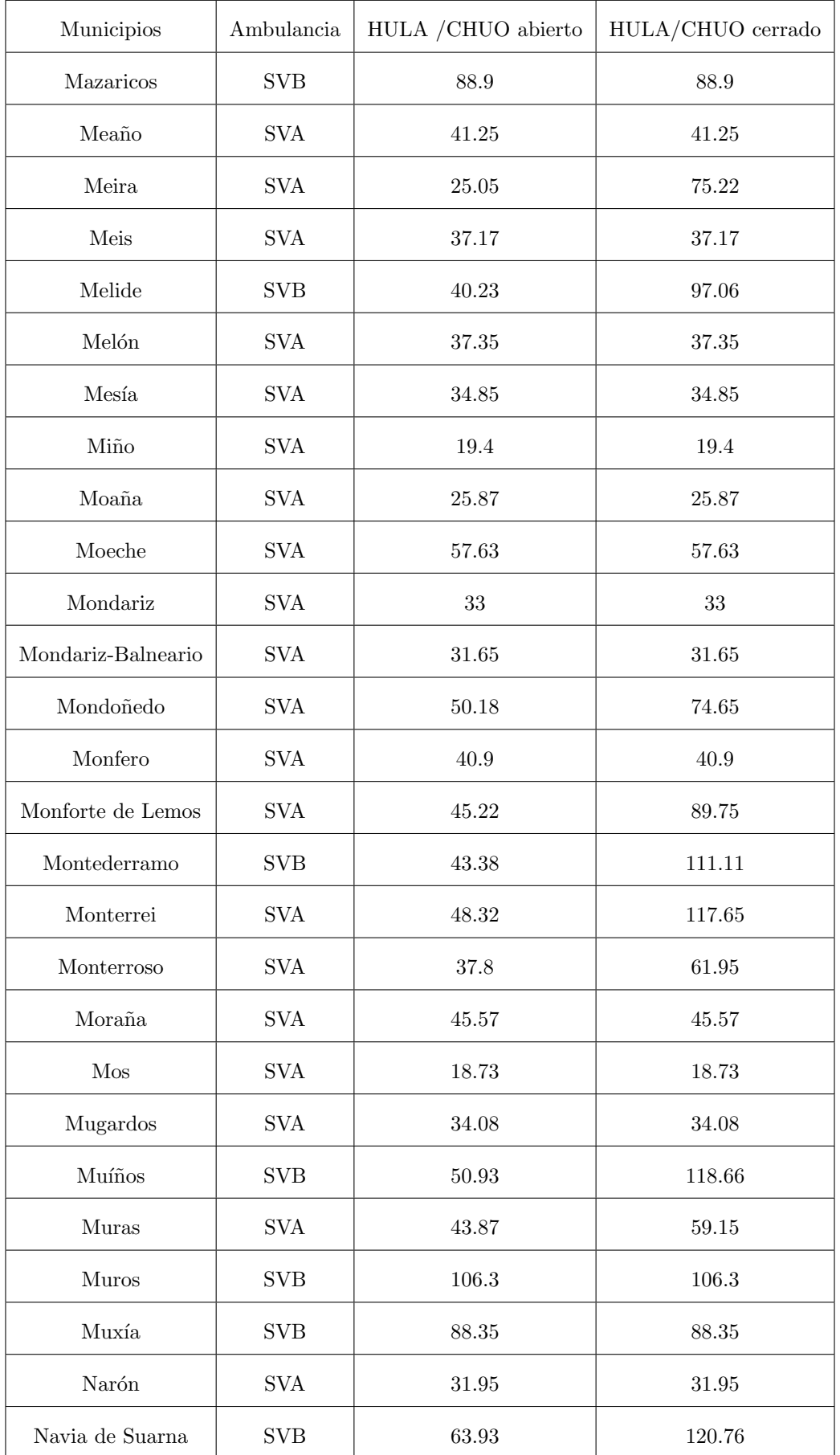

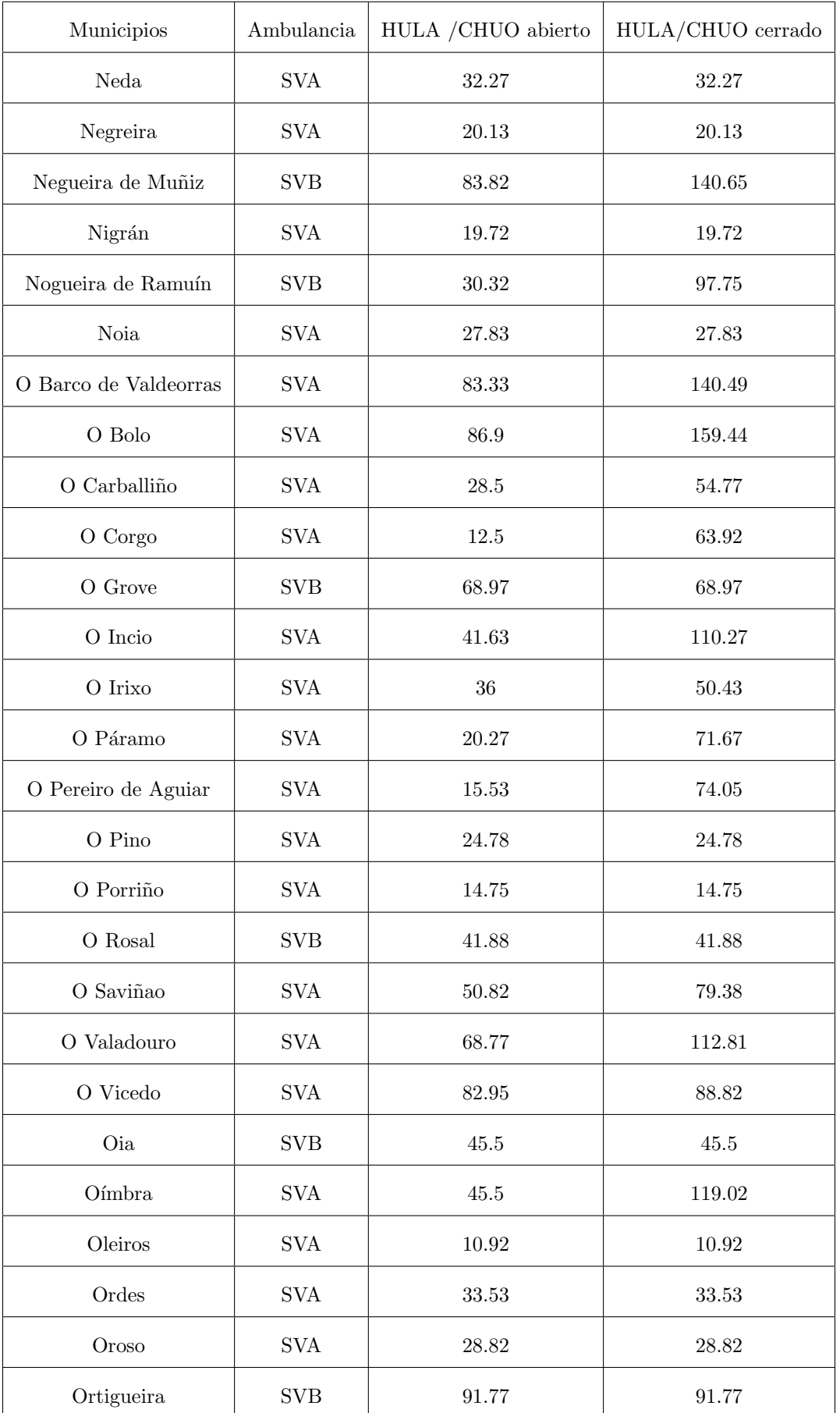

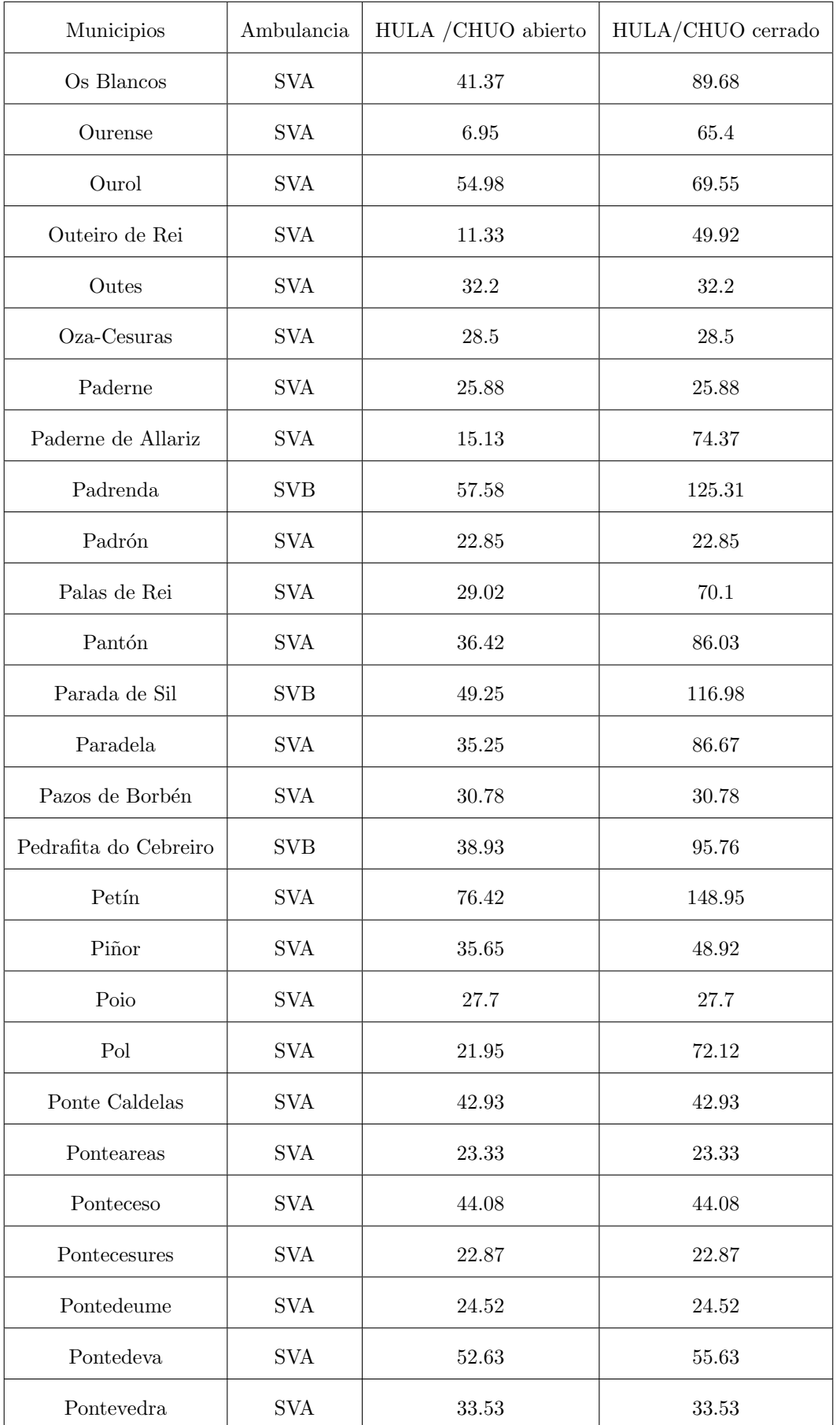

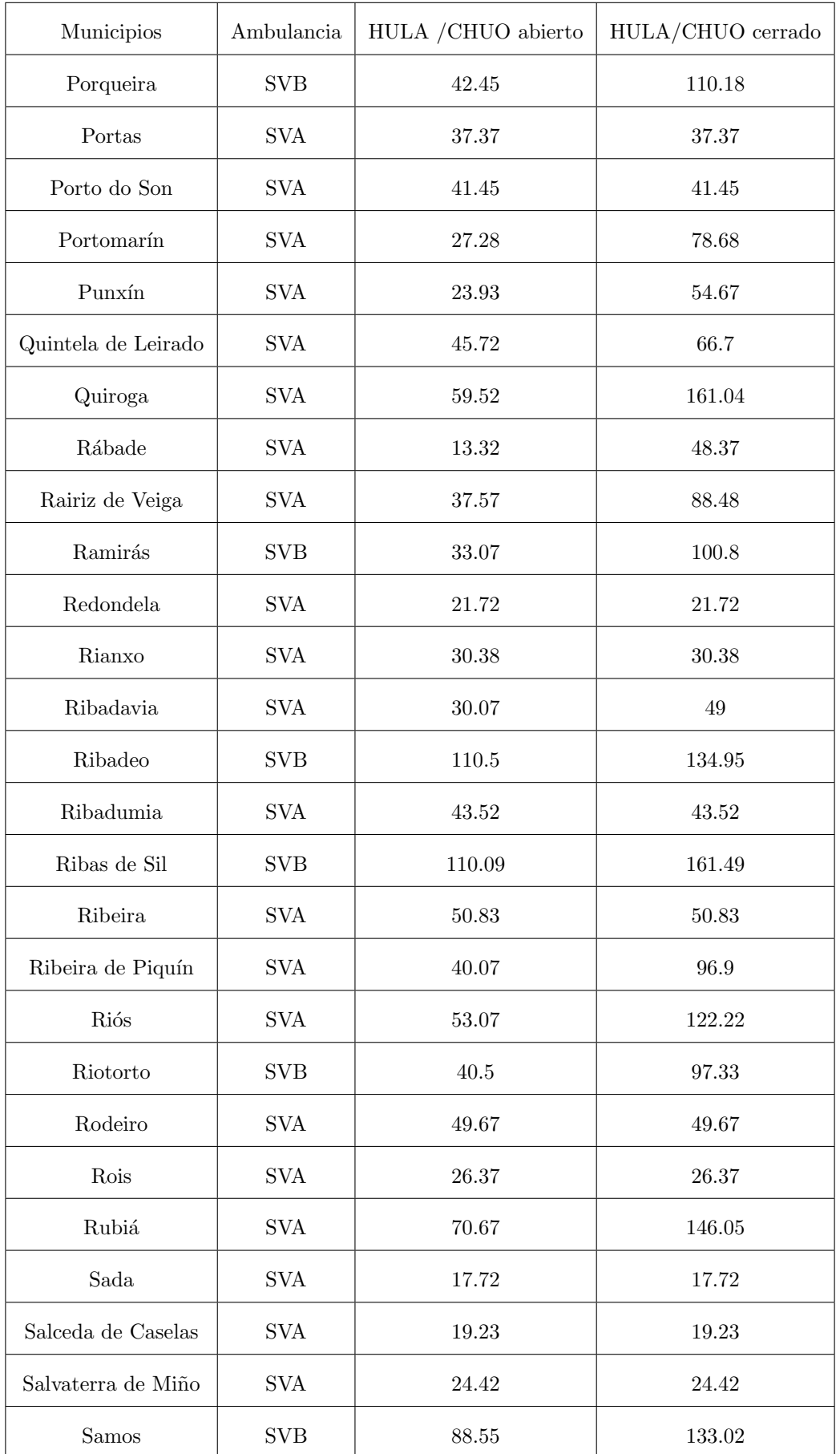

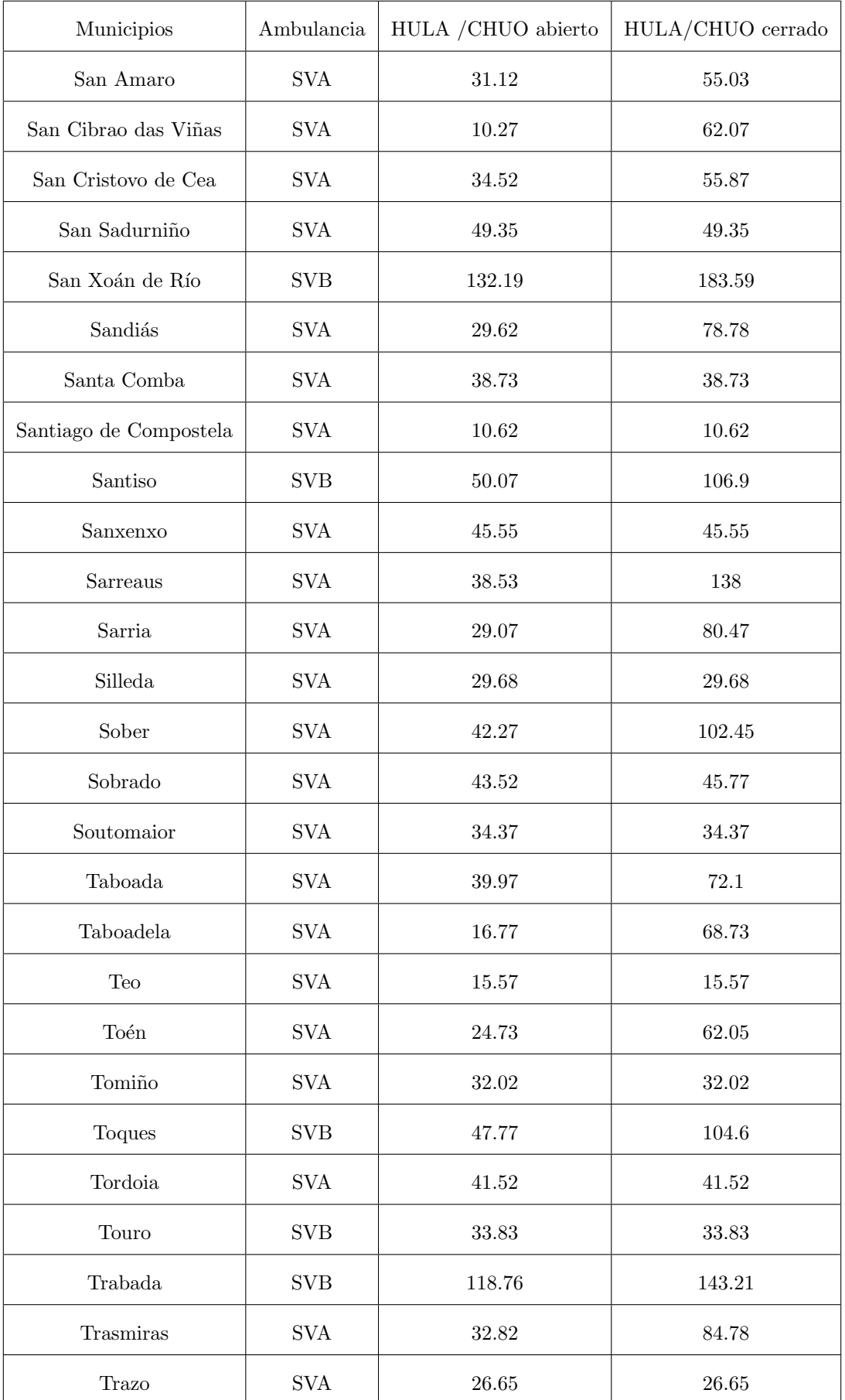

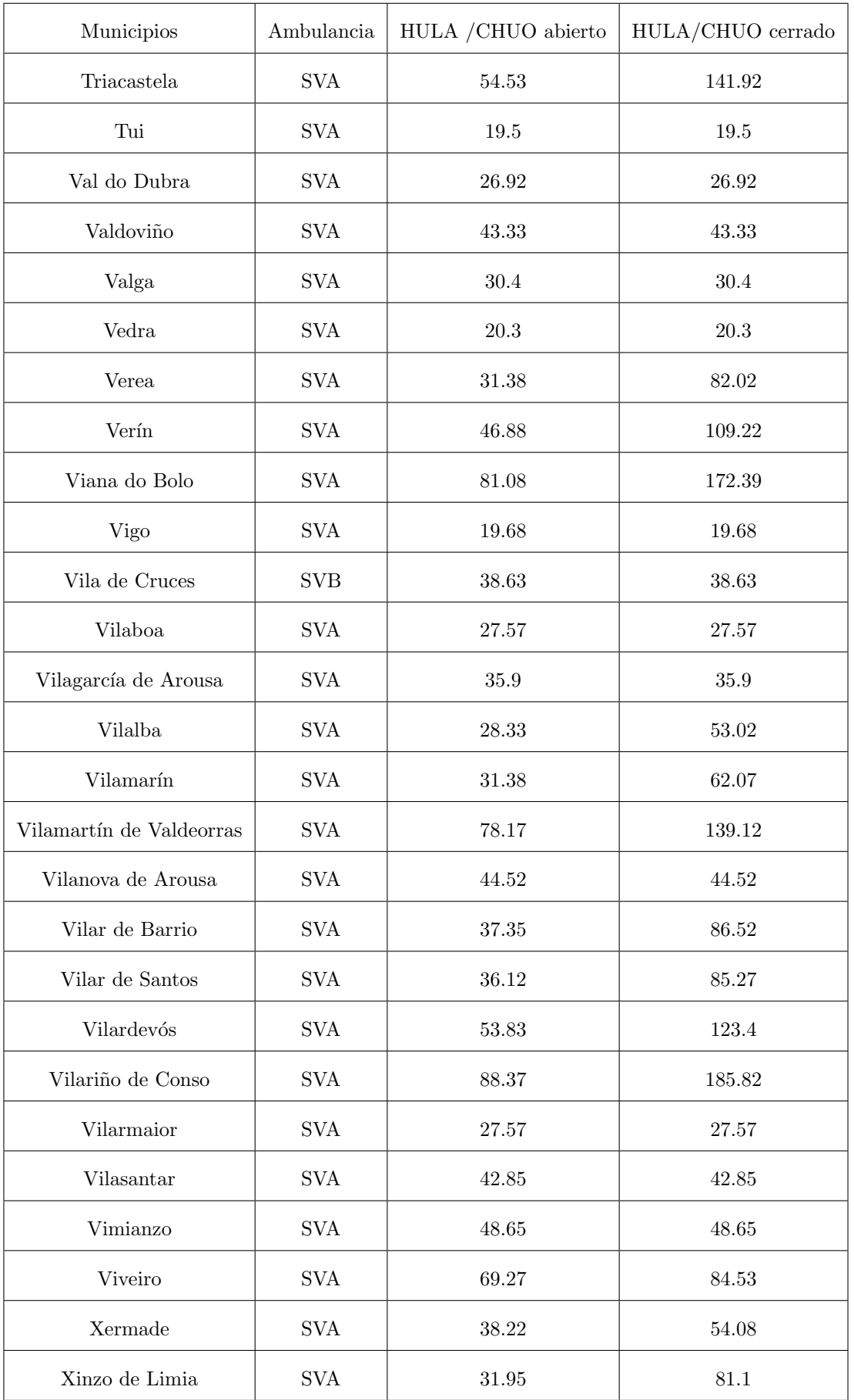

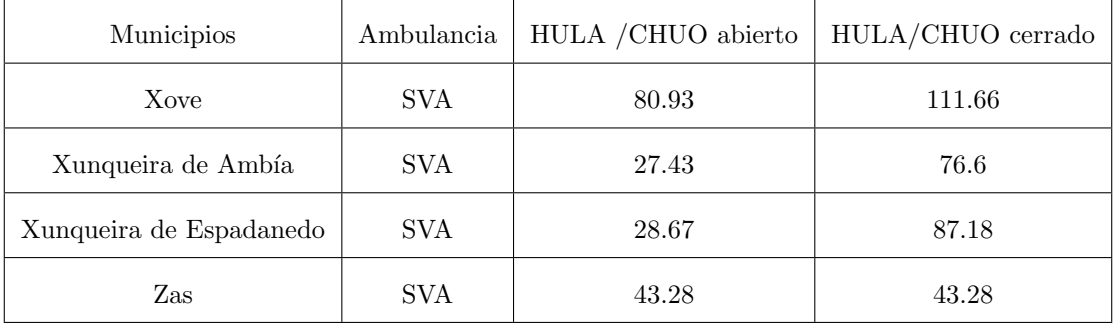

## C.3. Con 29 AA-SVA (modelo 2)

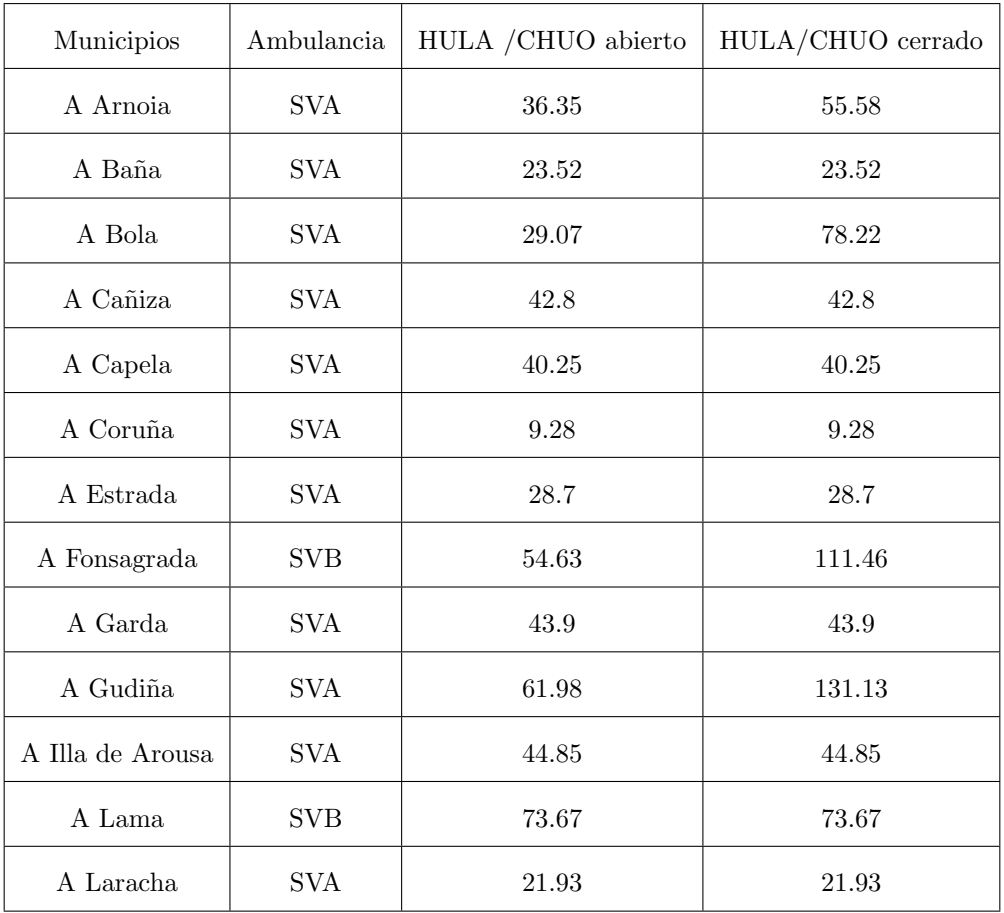

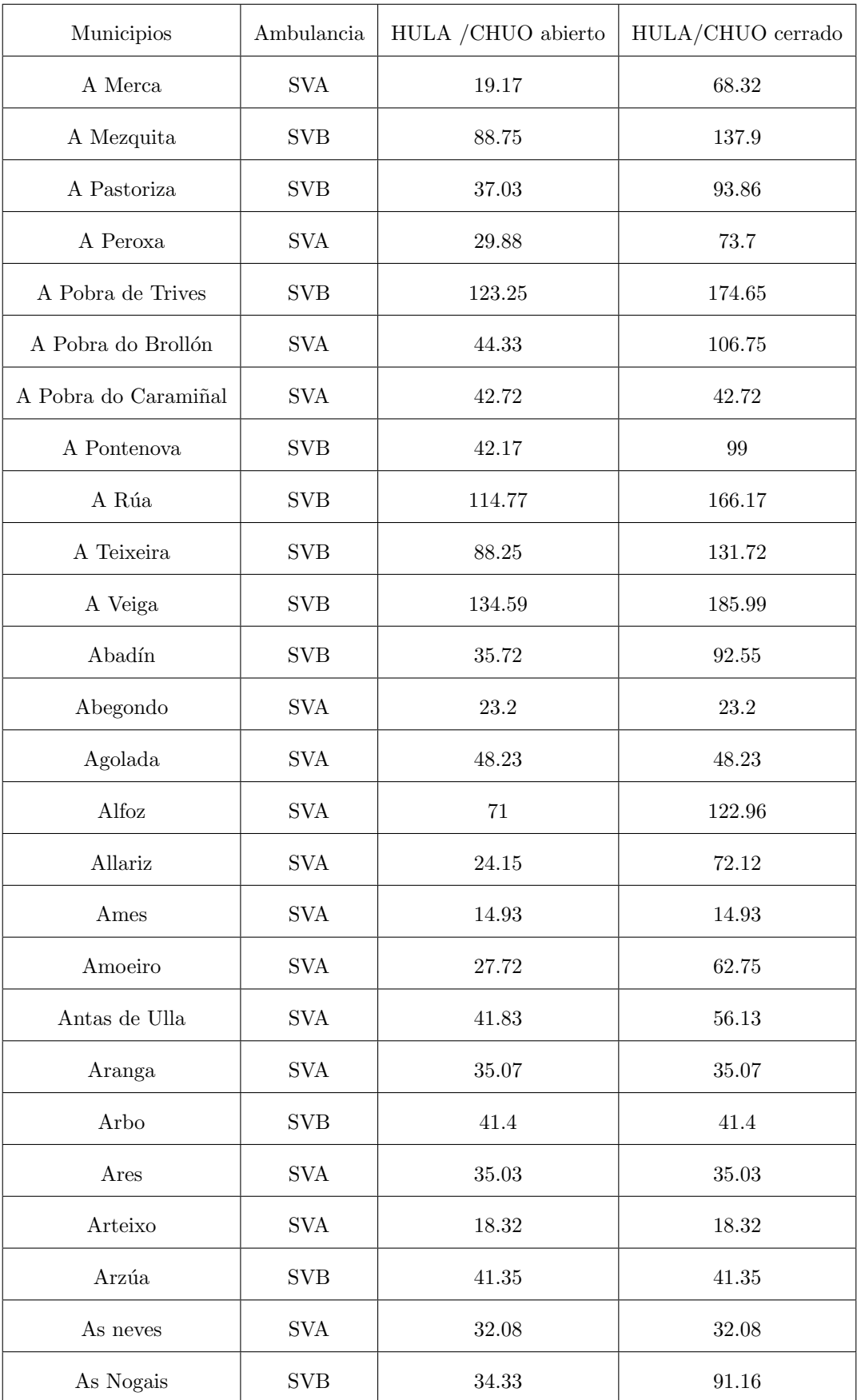

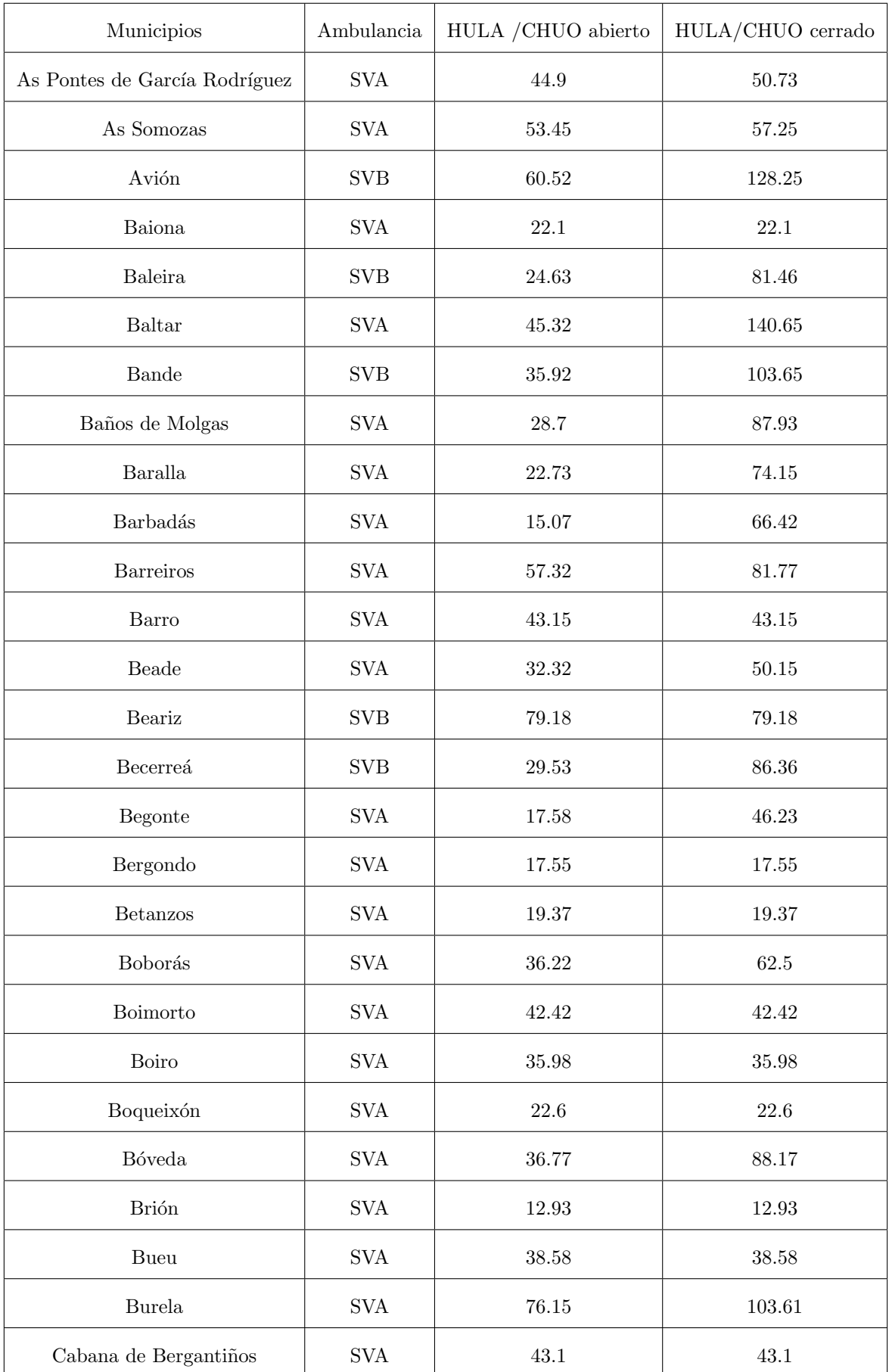

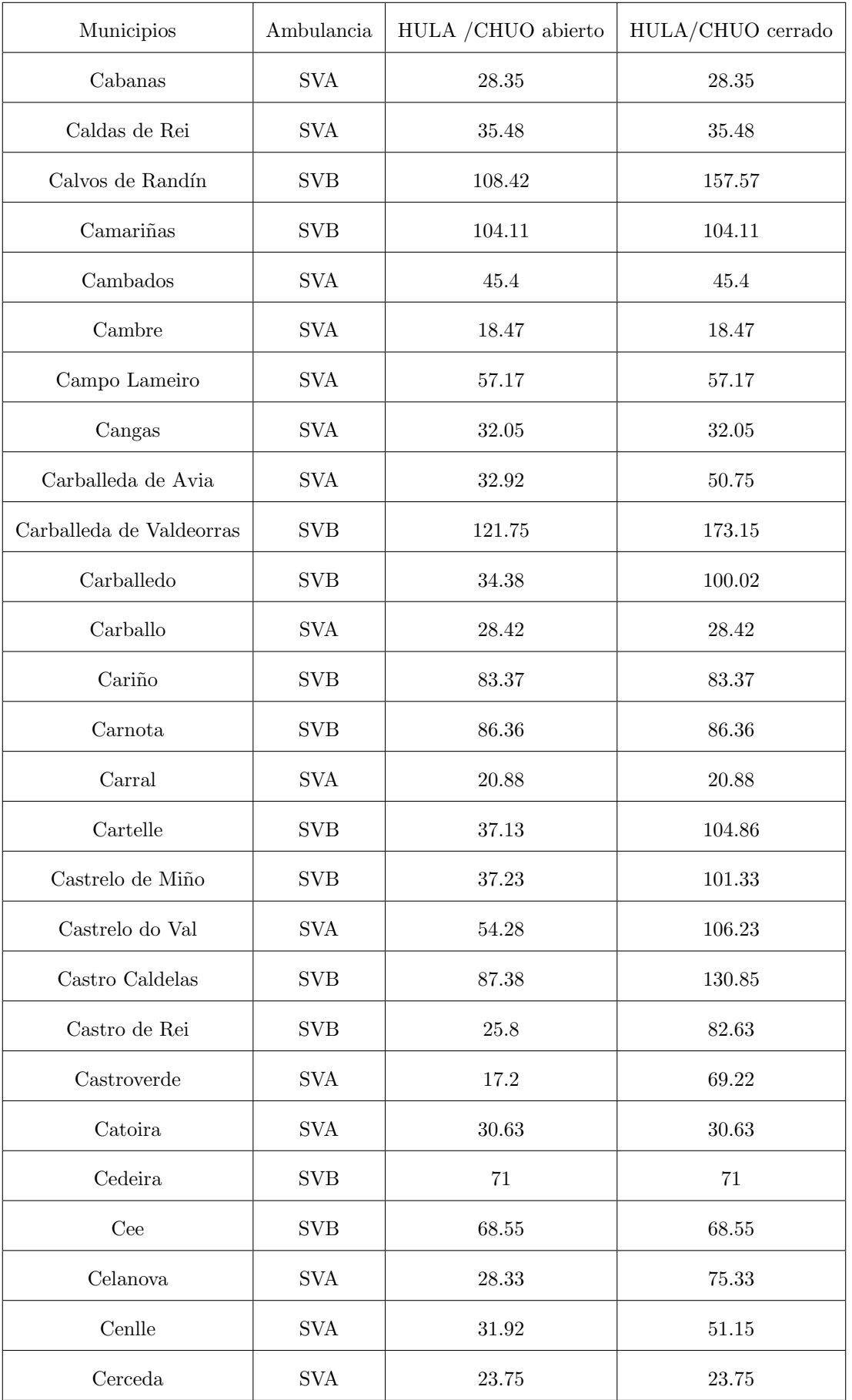

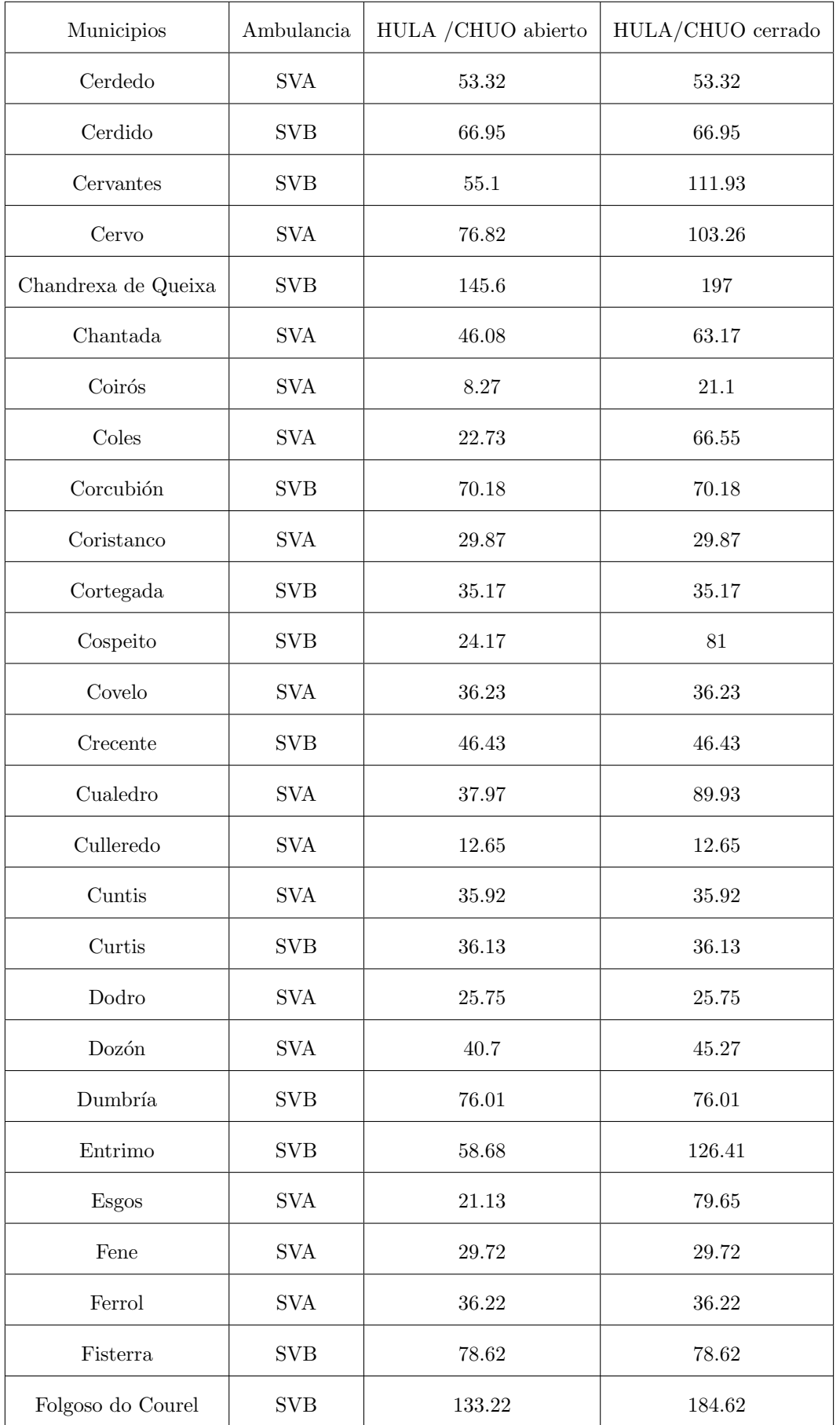

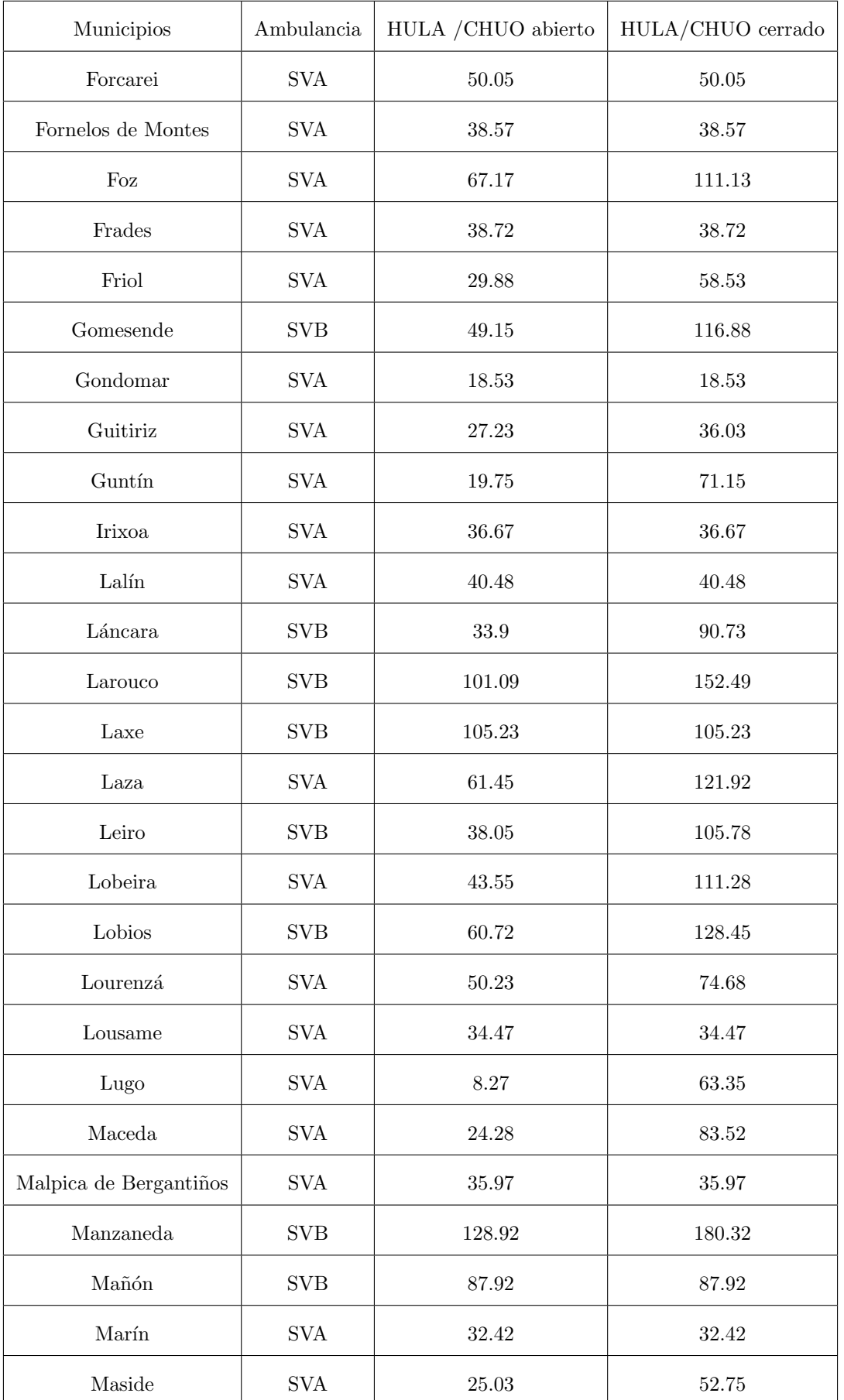

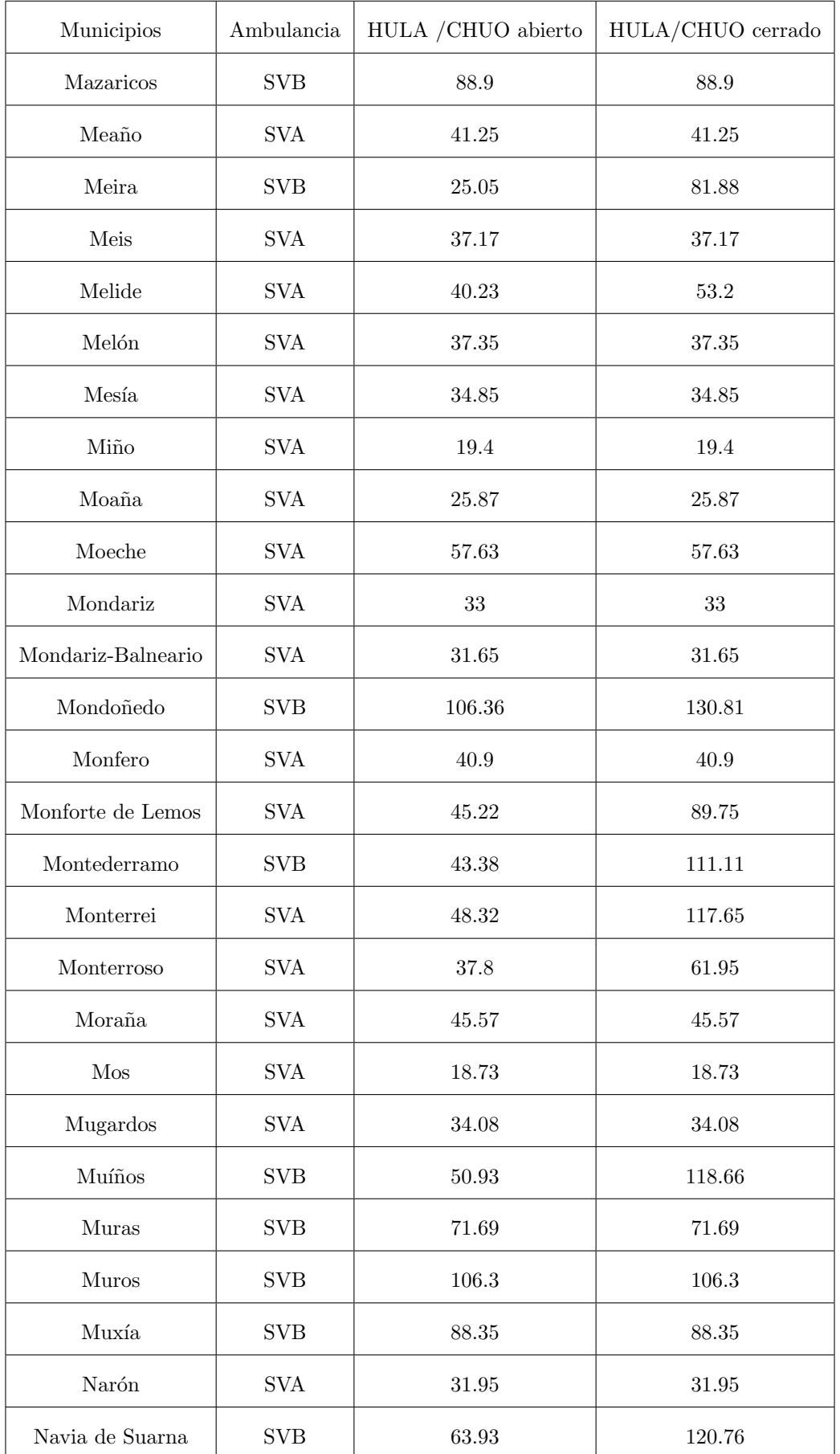

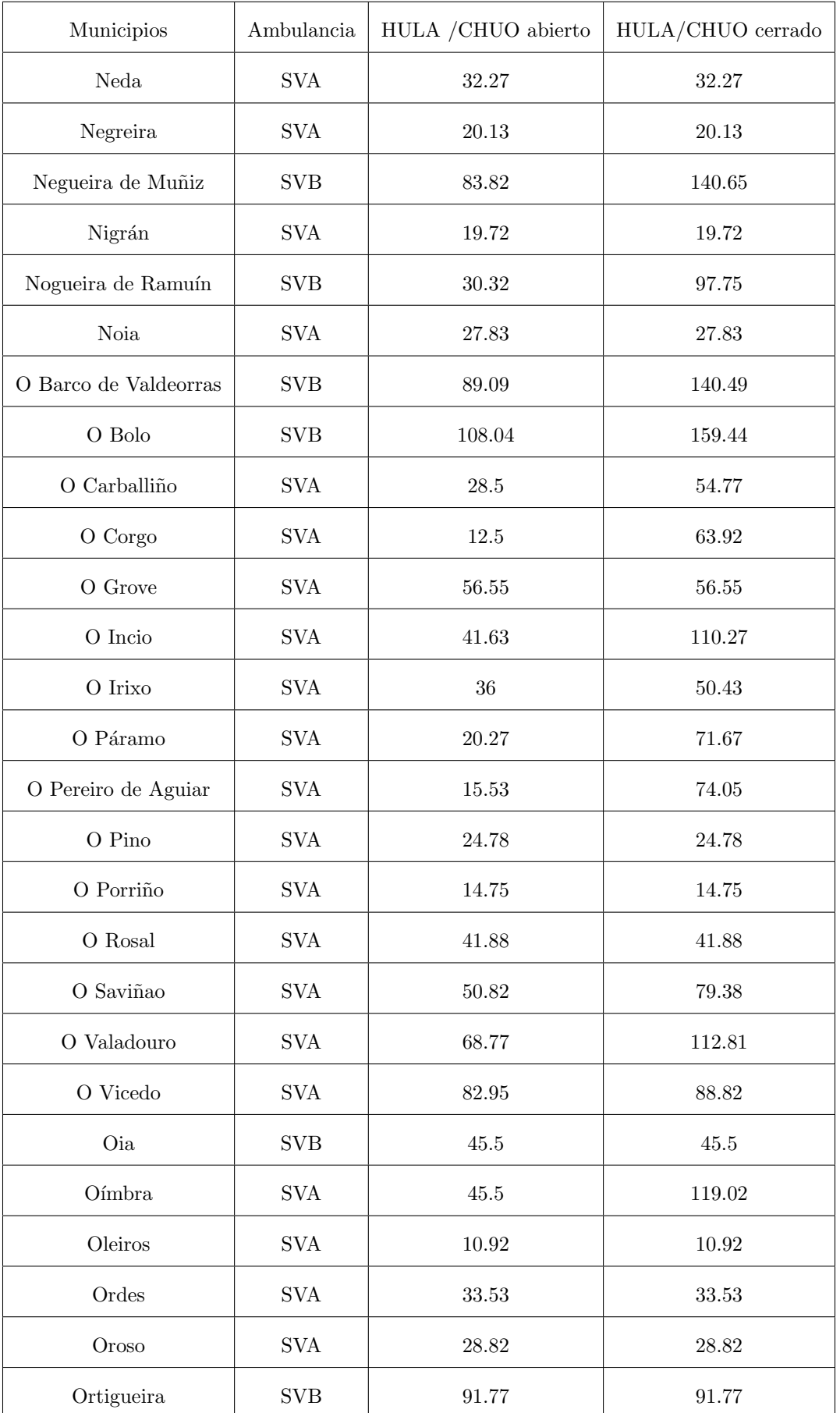

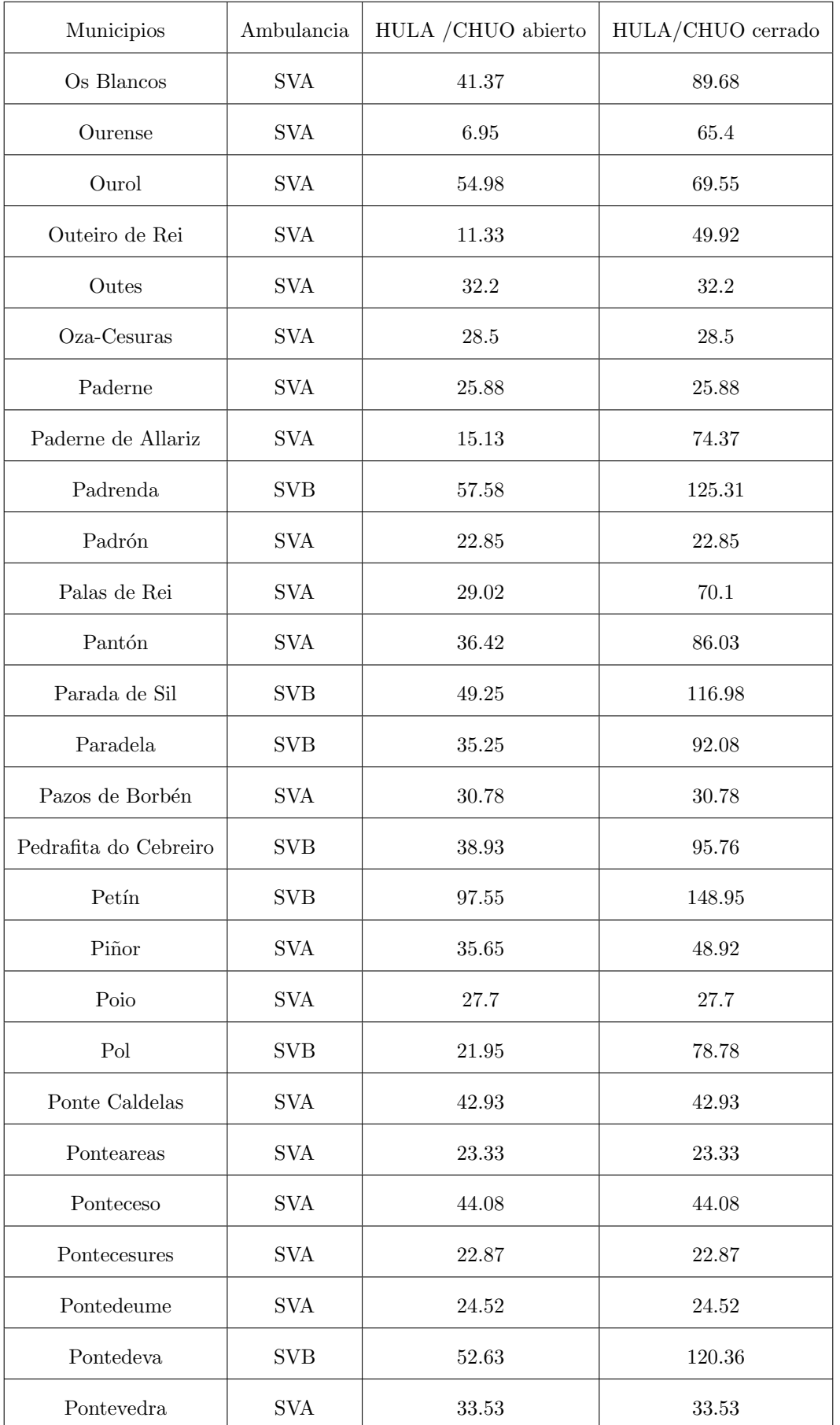

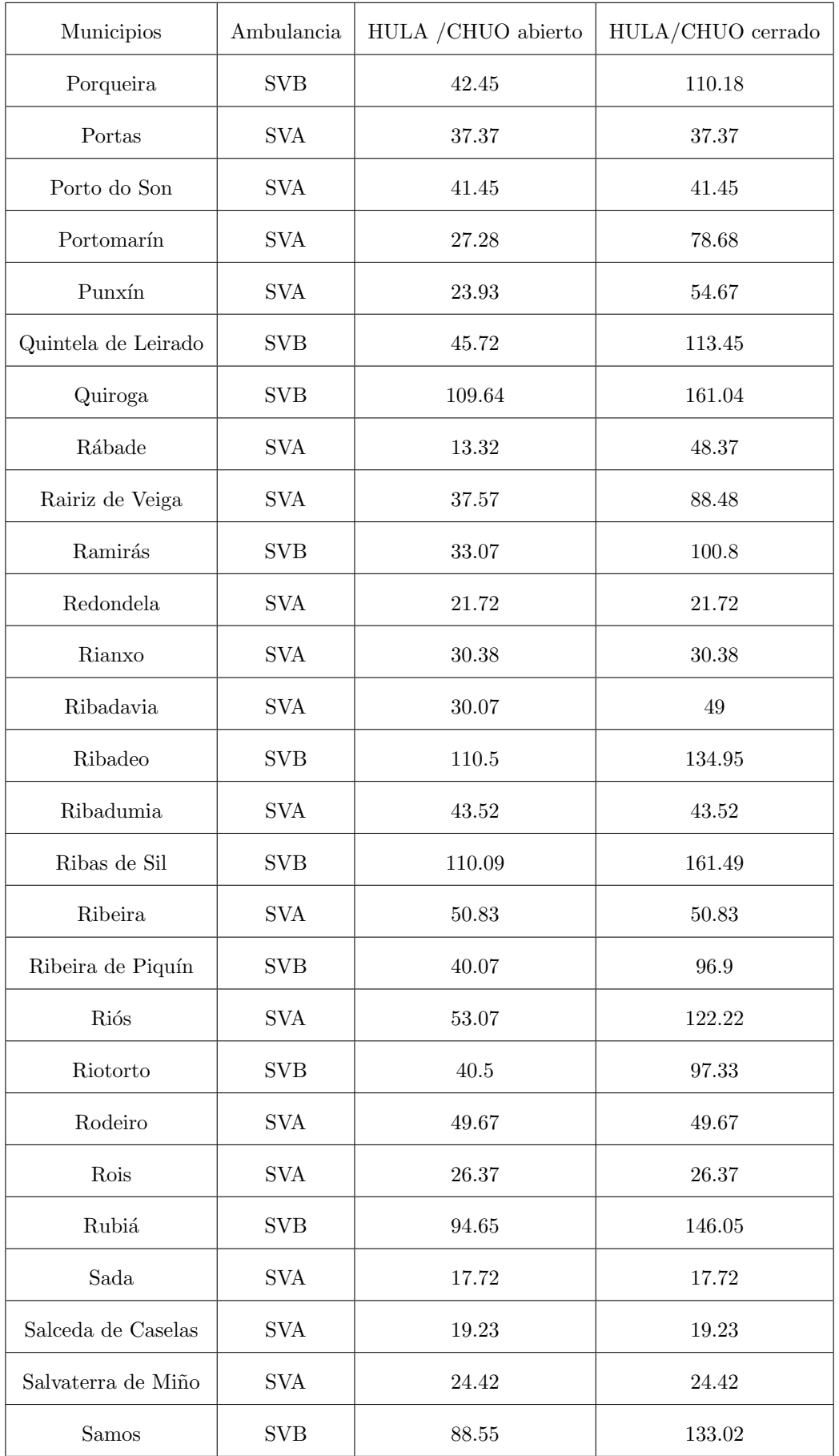
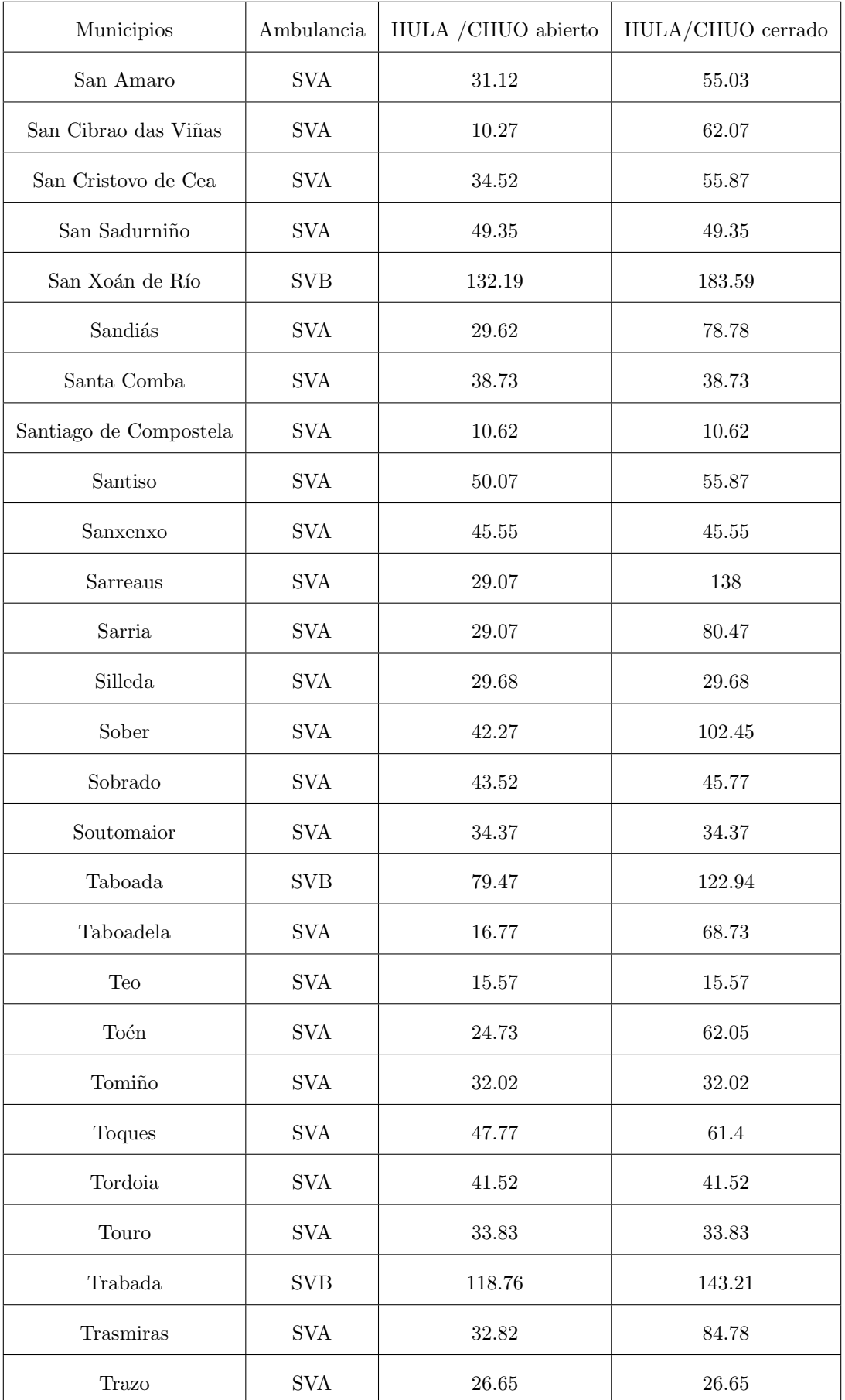

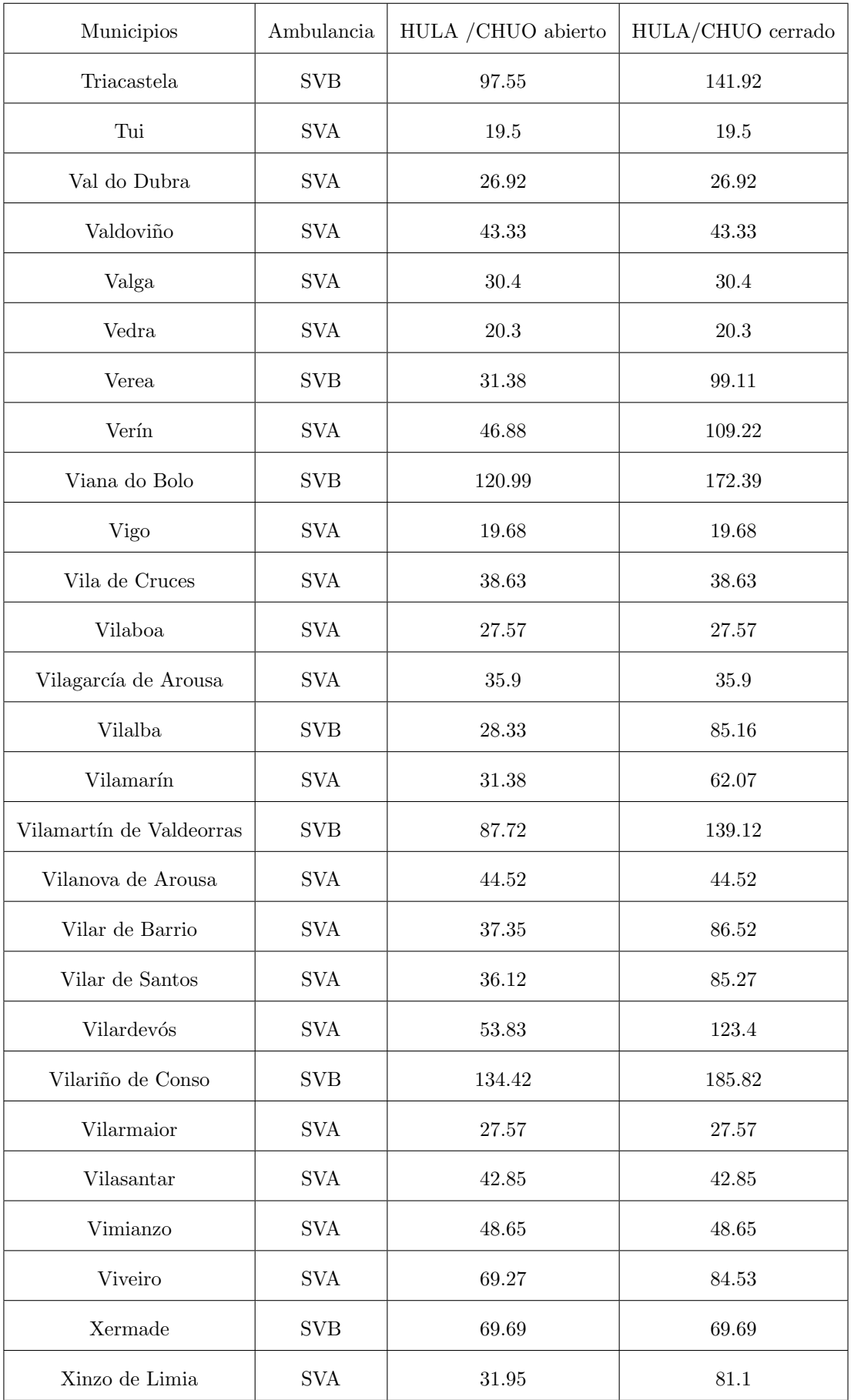

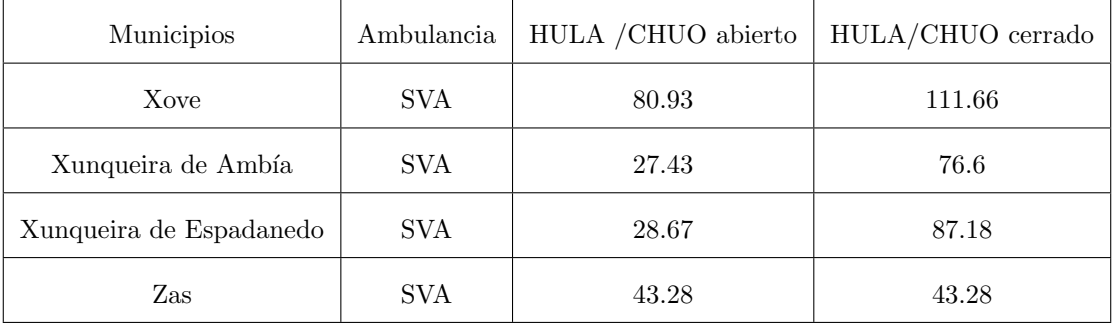

## C.4. Con 29 AA-SVA (modelo 3)

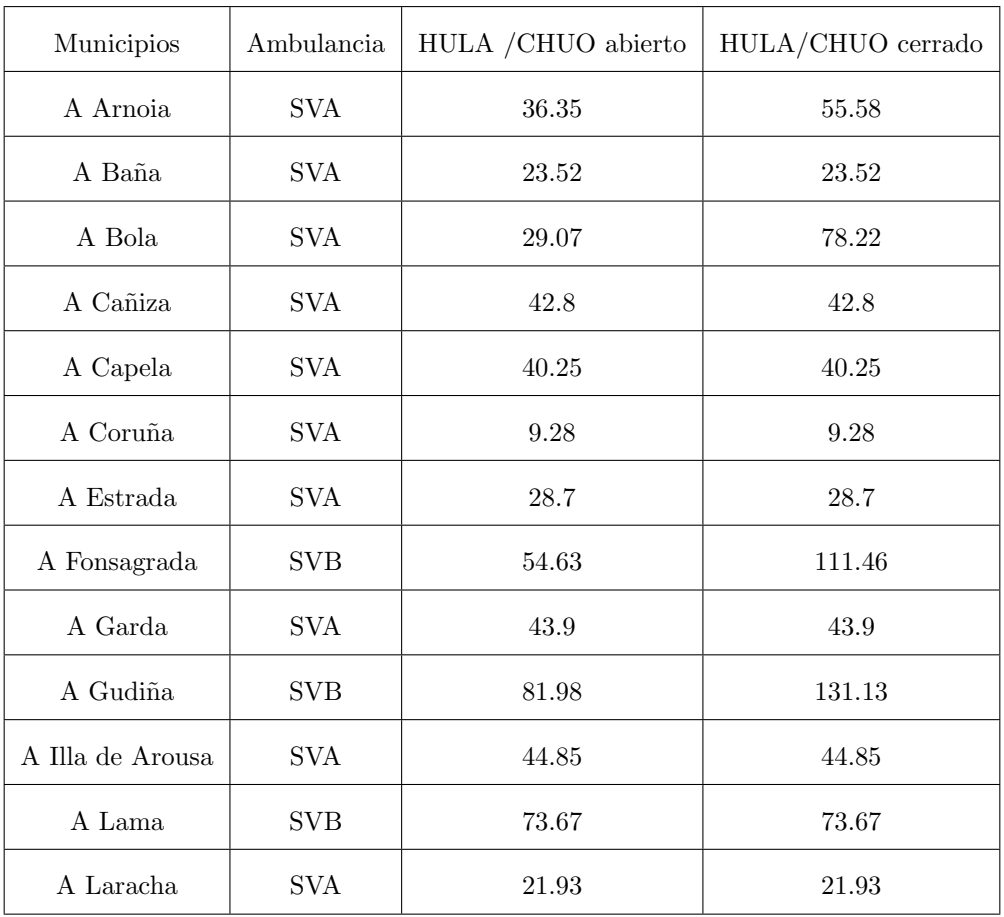

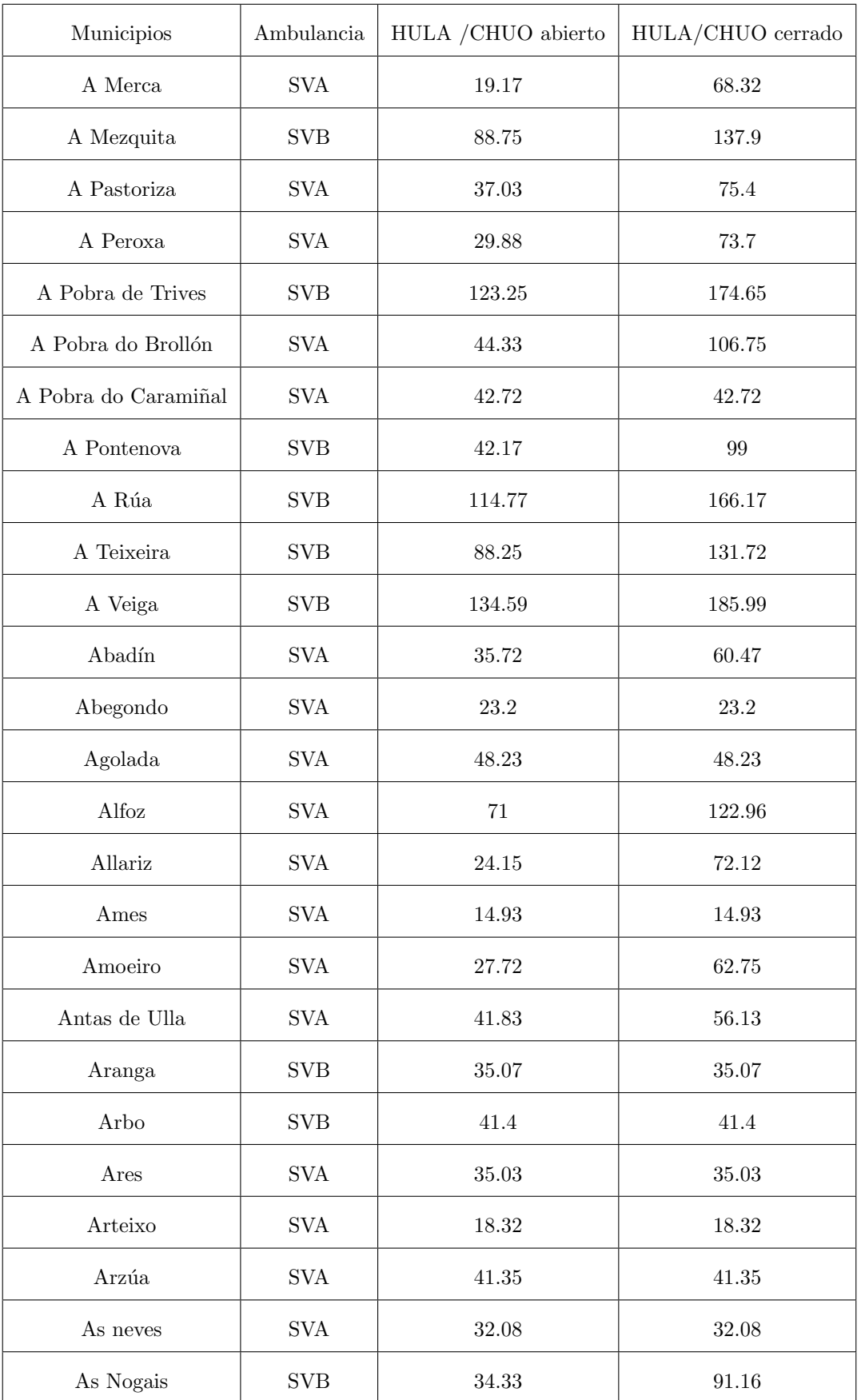

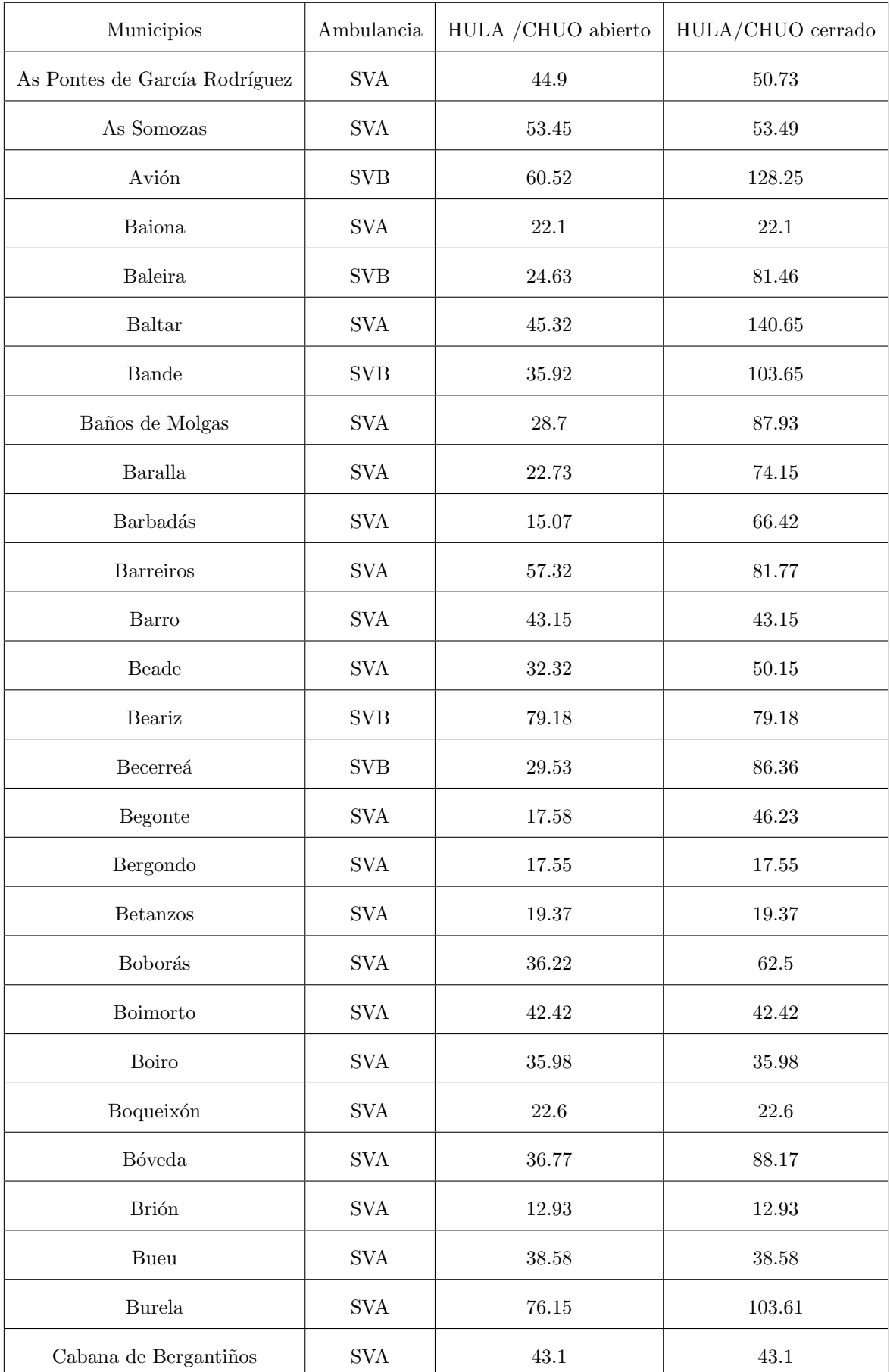

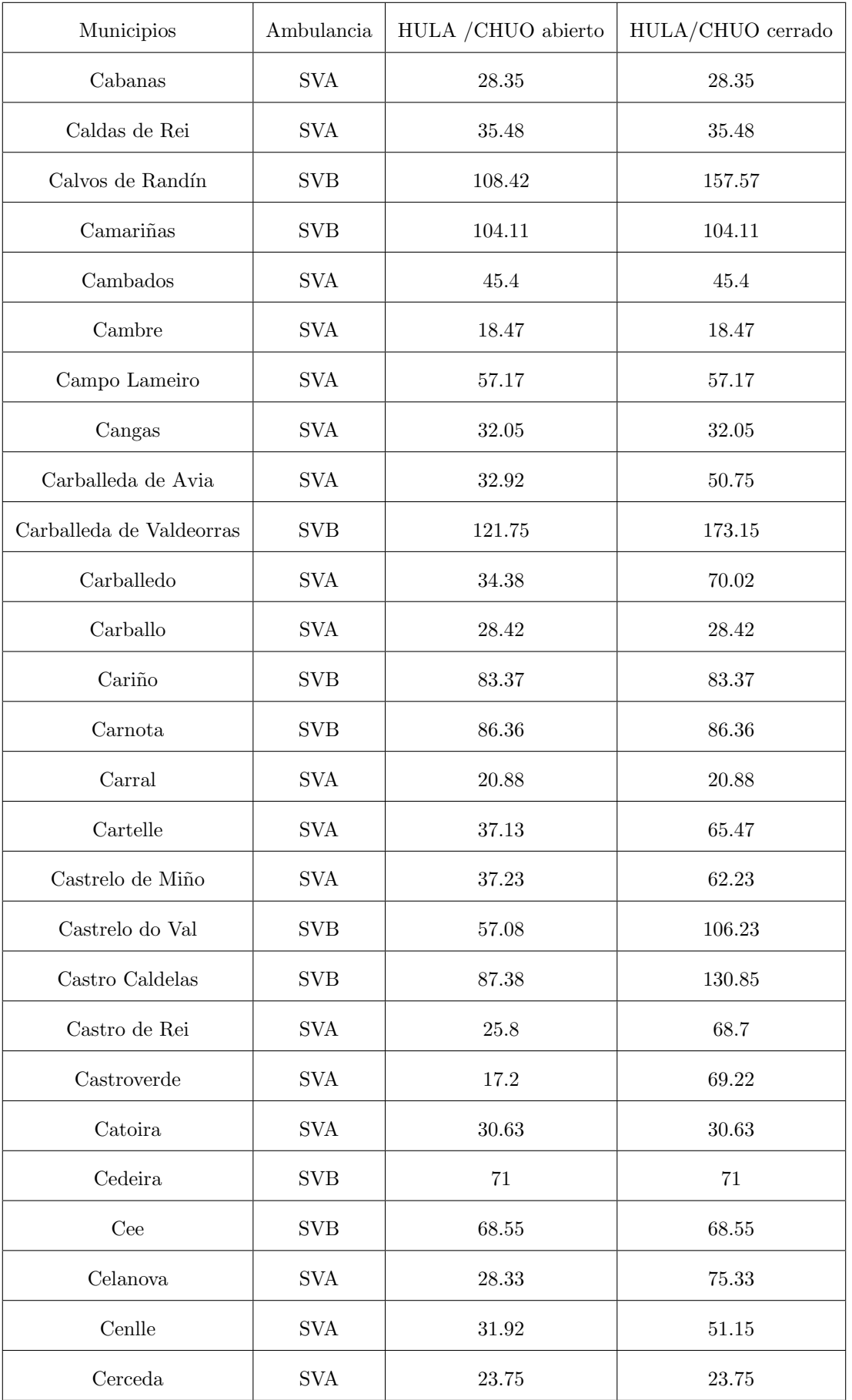

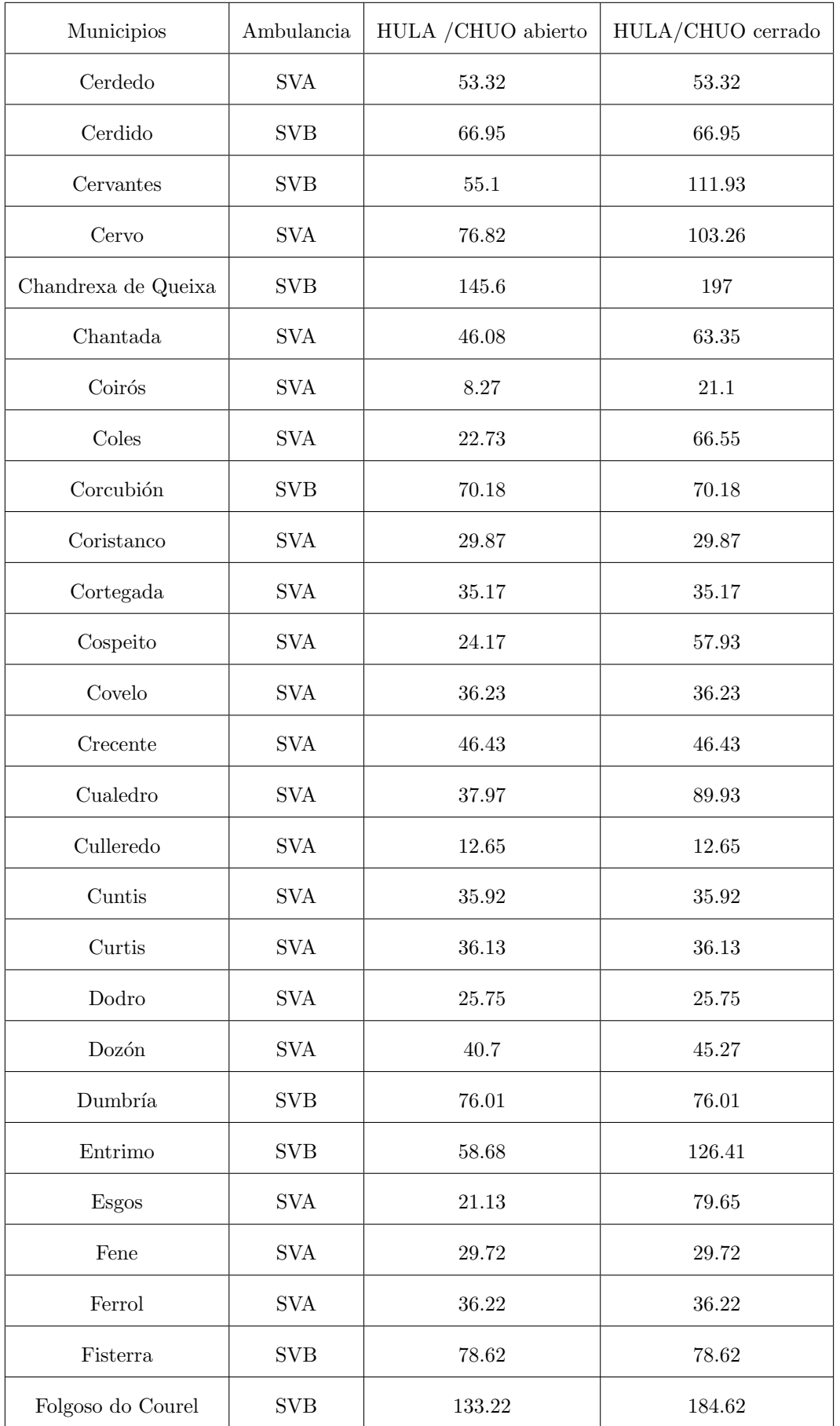

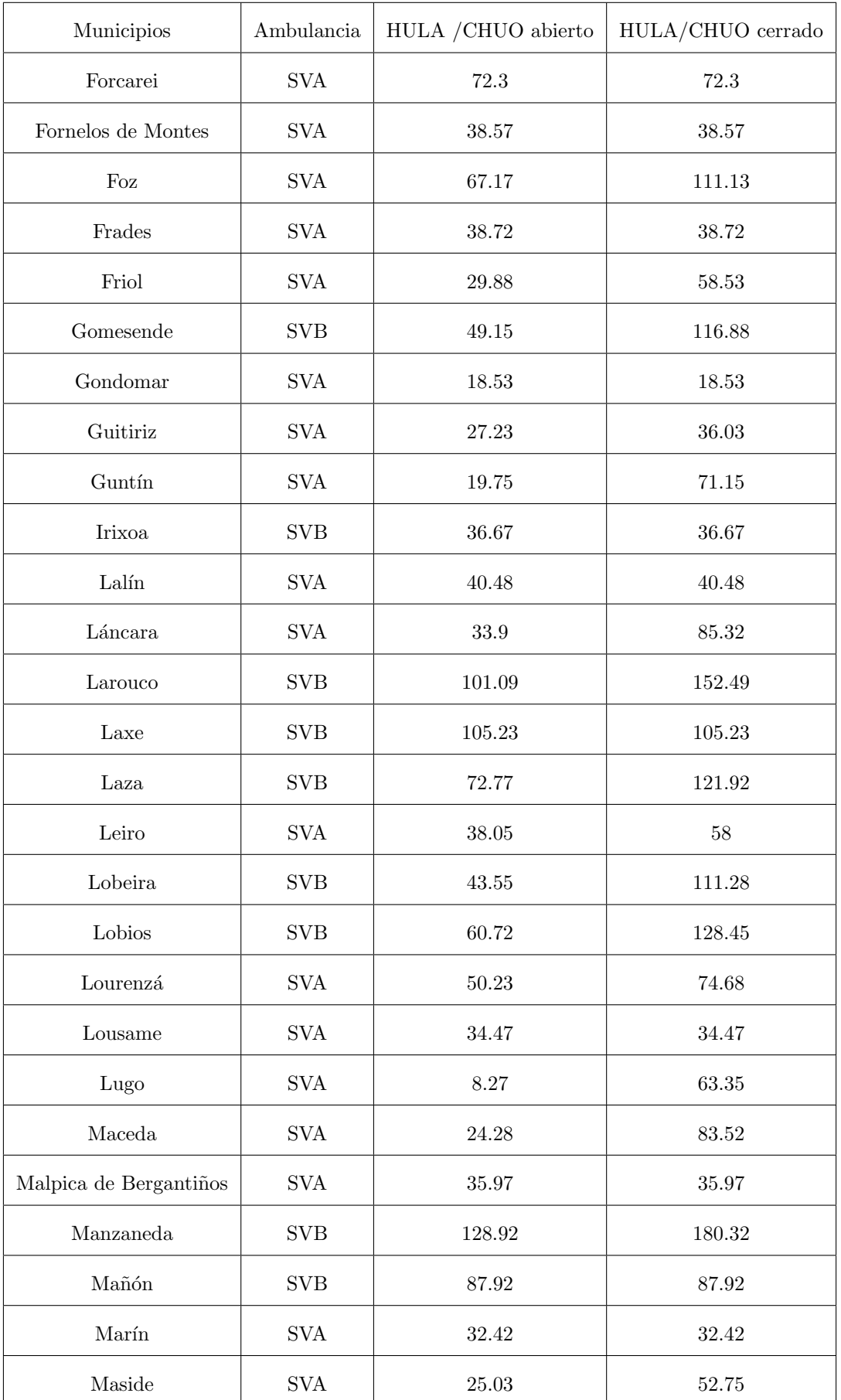

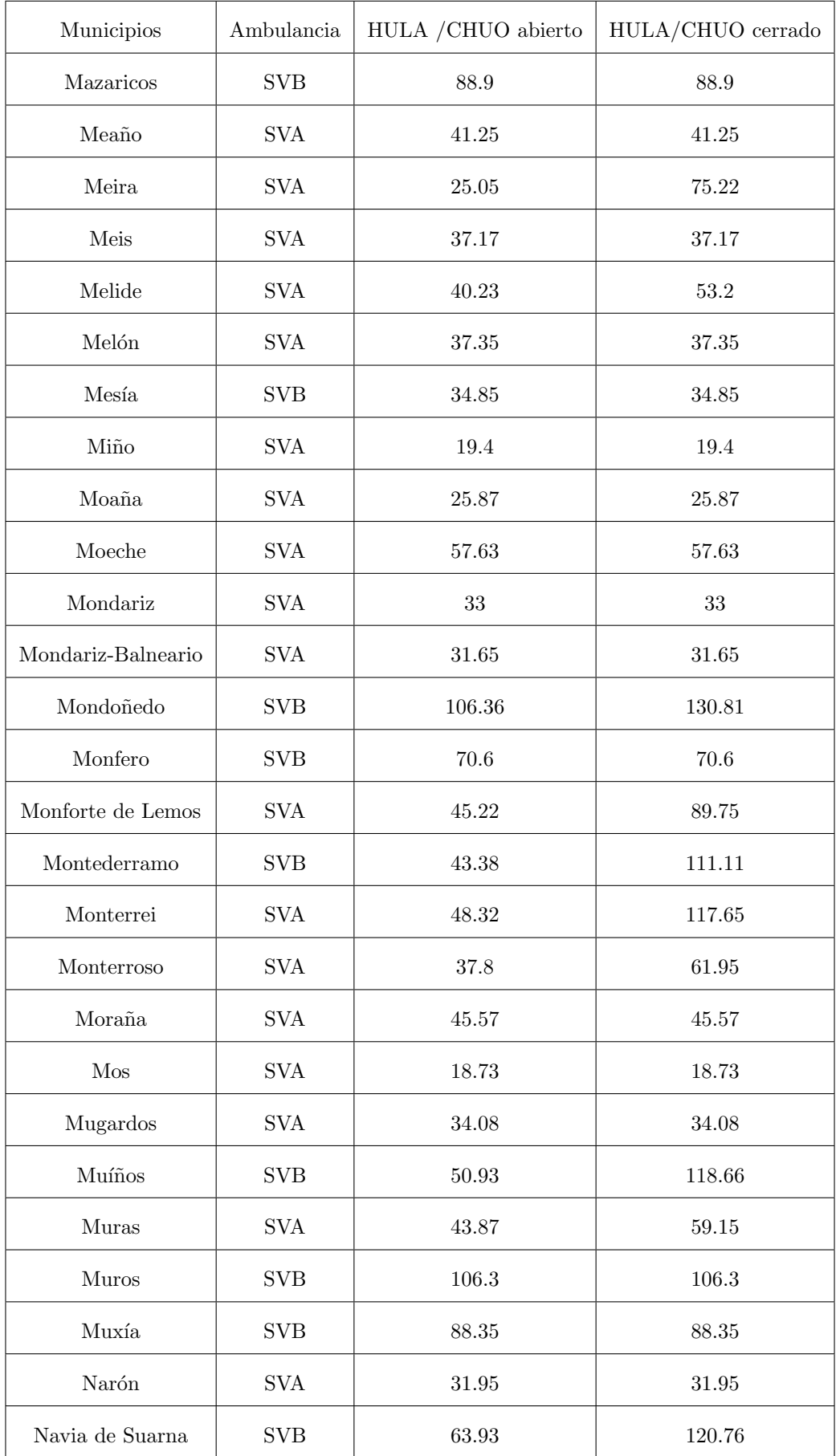

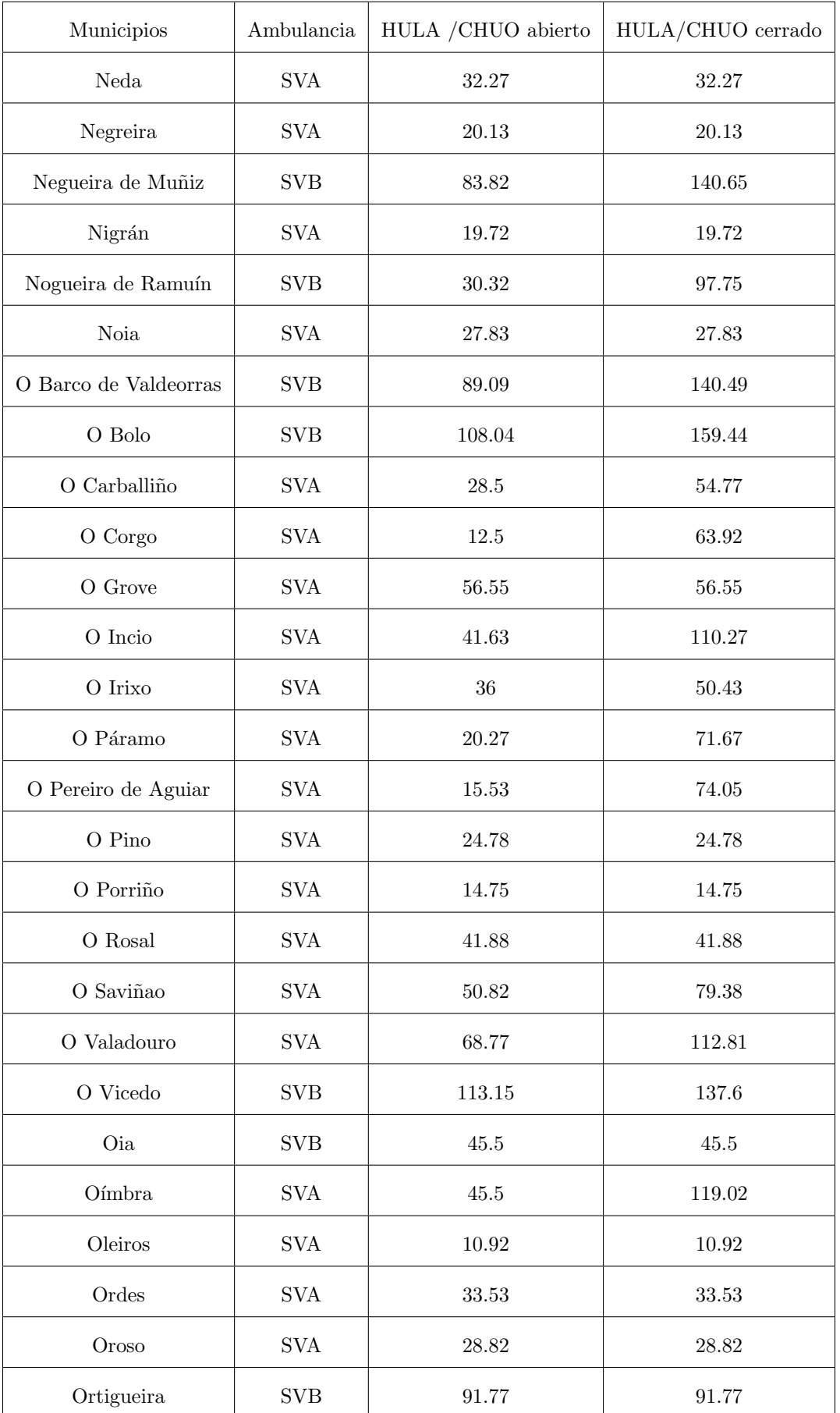

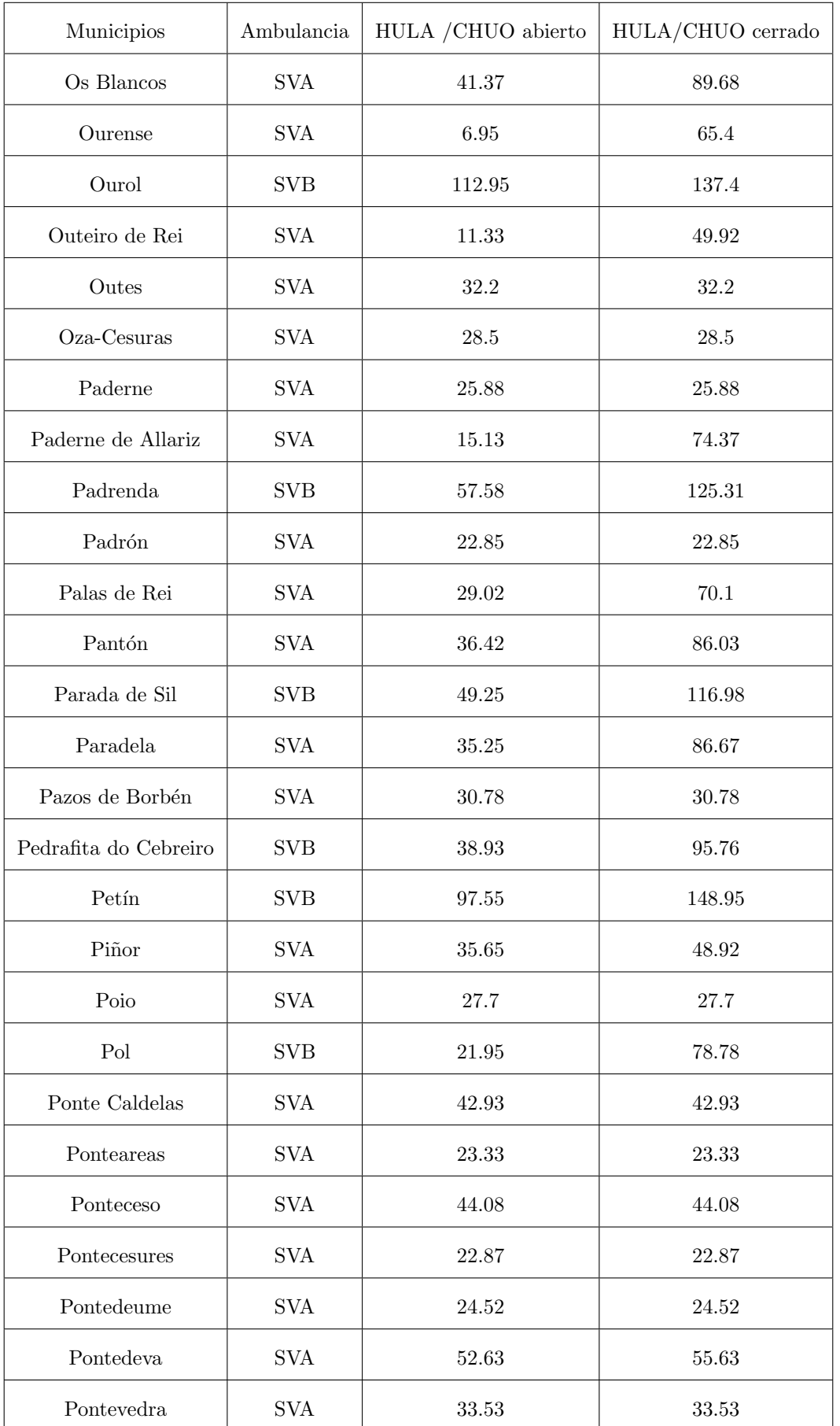

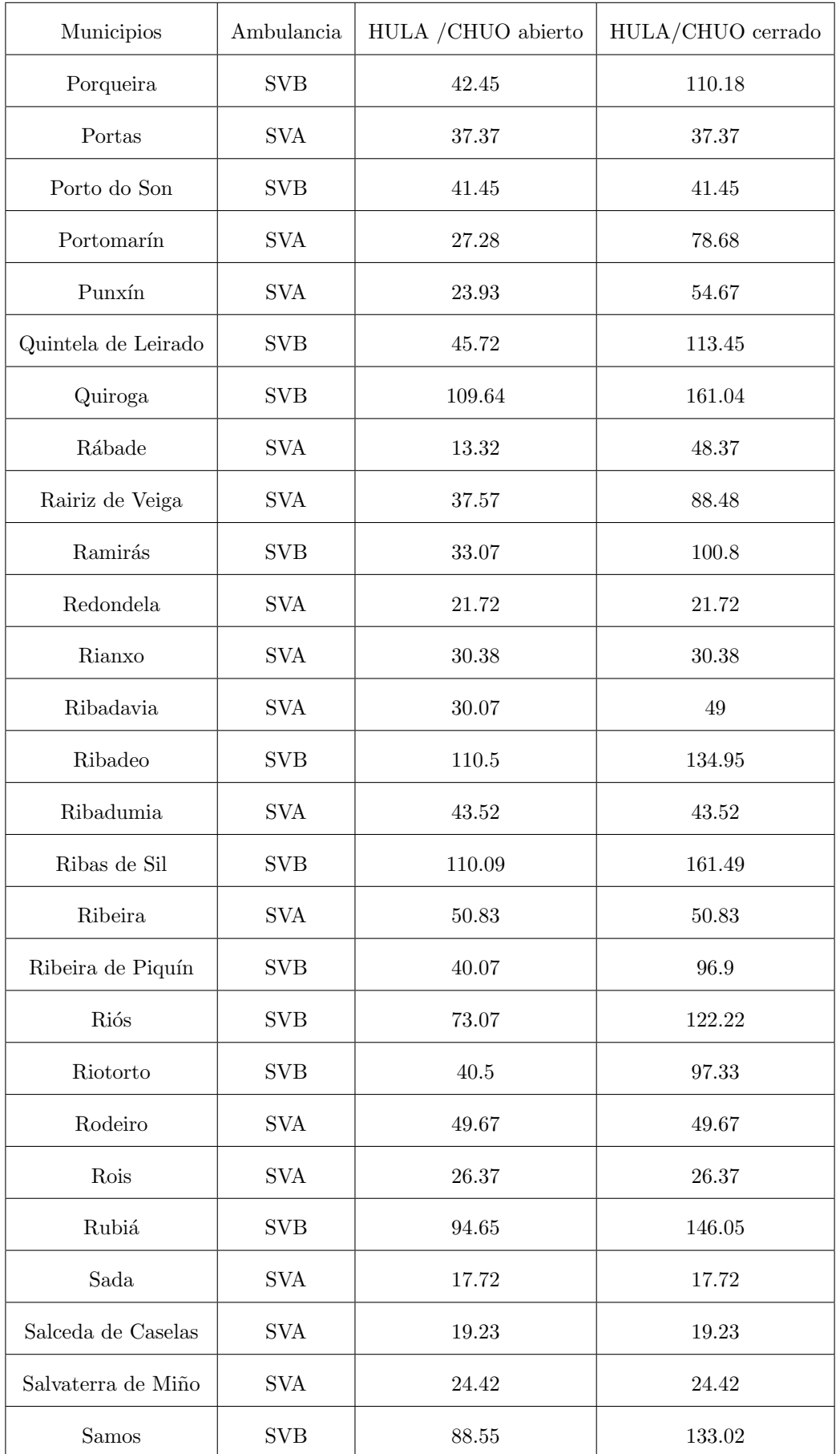

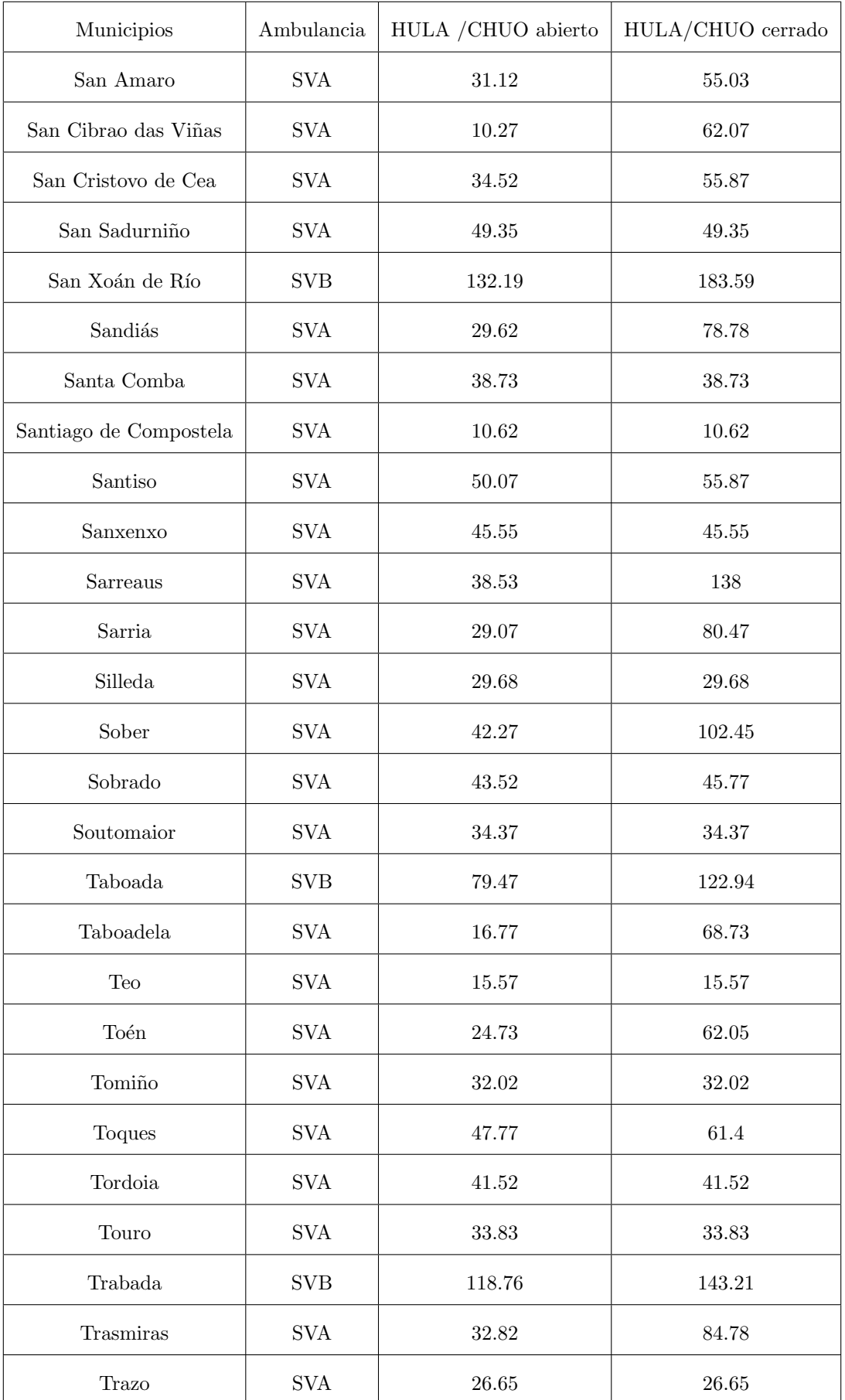

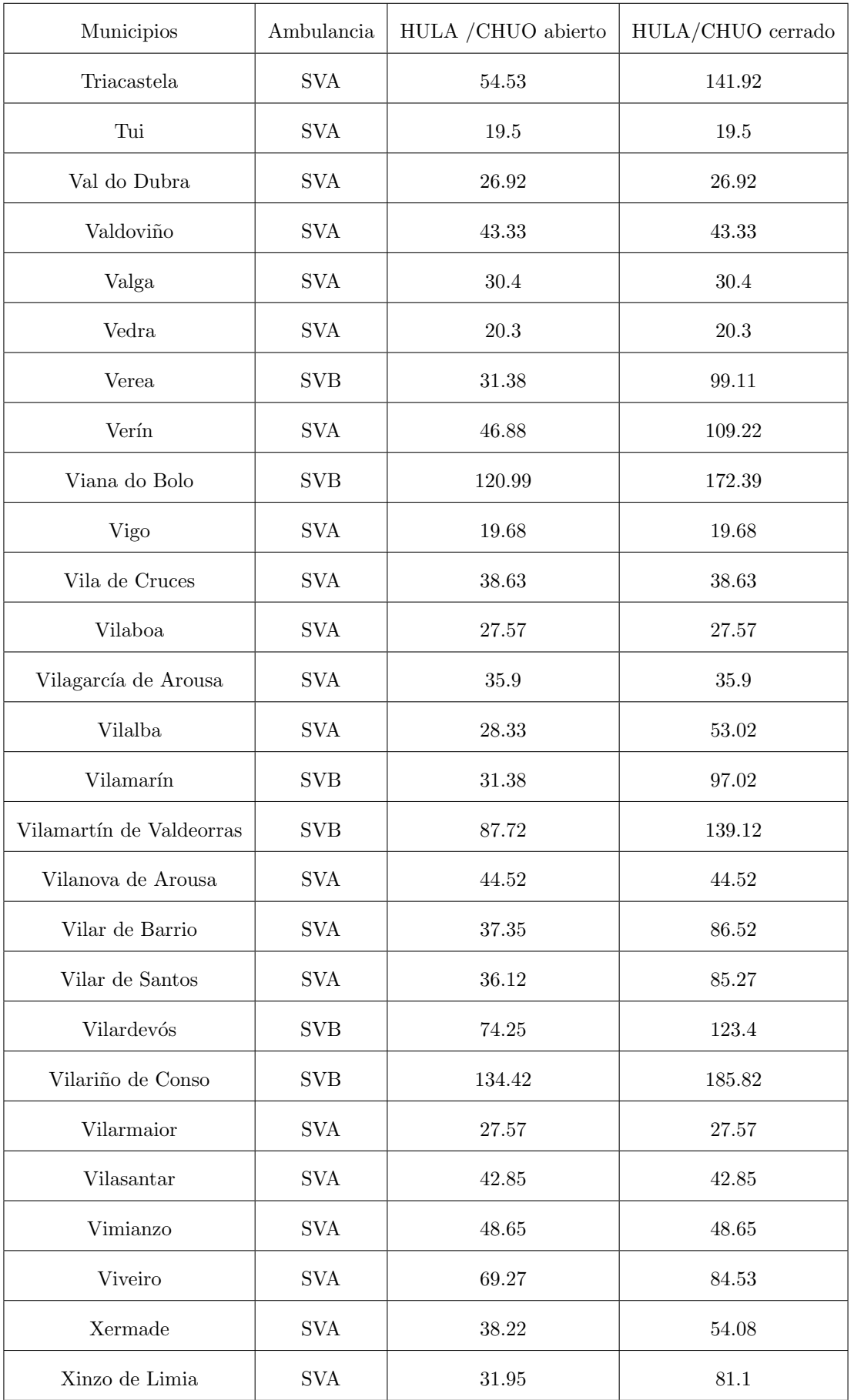

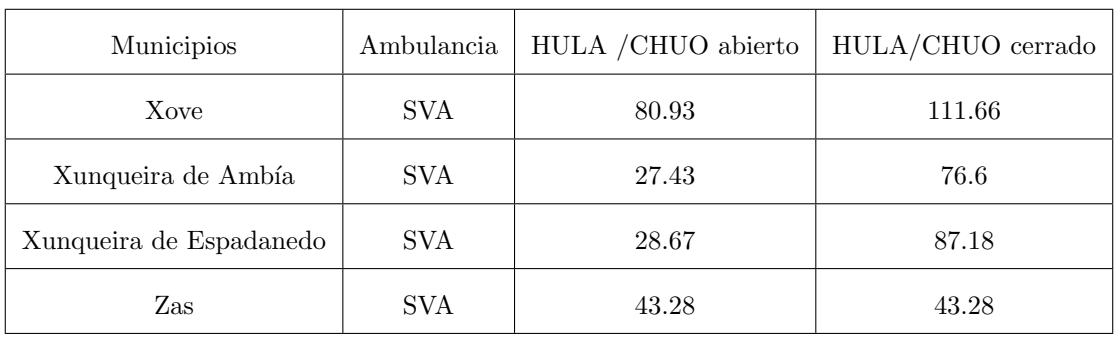

# **Bibliografía**

- [1] Chang W., Cheng J., Allaire J., Xie Y., McPherson J. , et al. (2017). Shiny: Web application framework for R. URL http://CRAN.R-project.org/package= shiny.Rpackage version 1.0.5. Accedido 20 de Febrero de 2018.
- [2] Church R. and ReVelle C. (1974). The maximal covering location problem. Papers in Regional Science, 32(1):101-118.
- [3] De Angelis V. (1998). Planning Home Assistance for AIDS Patients in the City of Rome, Italy. Interfaces 28, 75-83.
- [4] Dirección xeral de innovación e xestión da saúde pública (2015). Boletín Epidemiolóxico de Galicia
- [5] Draijer E.M. (2017). The allocation of patients to hospitals in case of a disaster. Bachelor Thesis, University of Twente.
- [6] Fox K.A., Steg P.G., Eagle K.A., Goodman S.G., Anderson F.A. Jr , Granger C.B., et al. (2007). Decline in rates of death and heart failure in acute coronary syndromes, 1999- 2006. JAMA. 297:1892- 900.
- [7] Furman M.I., Dauerman H.L., Goldberg R.J., Yarzebski J., Lessard D., Gore J.M. (2001). Twentytwo year (1975 to 1997) trends in the incidence, in-hospital and long-term case fatality rates from initial Q-wave and non-Q-wave myocardial infarction: a multi-hospital, community-wide perspective. J Am Coll Cardiol. 37: 1571-80.
- [8] Grupo de Trabajo de la Sociedad Espa˜nola de Urgencias y Emergencias (2010). Protocolo de actuación y buenas prácticas en la atención sanitaria inicial al accidentado de tráfico.
- [9] Hillier F. S., Lieberman G. J. (1998). Introducción a la Investigación de Operaciones. McGraw Hil, México.
- [10] Ibáñez B., James S., Agewall S., Antunes M. J., Bucciarelli-Ducci C. et al. (2017). Guía ESC 2017 sobre el tratamiento del infarto agudo de miocardio en pacientes con elevación del segmento ST. Rev Esp Cardiol. 70(12):1082.e1-e61
- [11] Jernberg T. (2016). Swedeheart Annual Report 2015. In: Karolinska University Hospital, Huddinge, 14186 Stockholm.
- [12] Kuhn H. W. (1955). The Hungarian method for the assignment problem, Naval Research Logistics Quarterly 2, 83-98.
- [13] Lapierre S.D., Myrick J.A., Russel G. (1999). The public health care planning problem: A case study using geographic information systems. J Med Syst 23:401-417
- [14] Looije D. (2013). Optimal ambulance locations in the Netherlands. Delft University of Technology Faculty of Electrical Engineering, Mathematics and Computer Science Delft Institute of Applied Mathematics.
- [15] Mathur K., Solow D. (1996). Investigación de operaciones, el arte de la toma de decisiones. Prentice-Hall hispanoamericana S.A., México.
- [16] Morrow D.A., Antman E.M., Charlesworth A., Cairns R., Murphy S.A., De Lemos J.A., Giugliano R.P., McCabe C.H., Braunwald E. (2000). TIMI risk score for ST-elevation myocardial infarction: A convenient, bedside, clinical score for risk assessment at presentation: An intravenous nPA for treatment of infarcting myocardium early II trial substudy. Circulation.102(17):2031-2037.
- [17] Mozaffarian D., Benjamin E.J., Go A.S., Arnett D.K., Blaha M.J., Cushman M., De Ferranti S., Despres J.P., Fullerton H.J., Howard V.J., Huffman M.D., Judd S.E., Kissela B.M., Lackland D.T., Lichtman J.H., Lisabeth L.D., Liu S., Mackey R.H., Matchar D.B., McGuire D.K., Mohler E.R. 3rd, Moy C.S., Muntner P., Mussolino M.E., Nasir K., Neumar R.W., Nichol G., Palaniappan L., Pandey D.K., Reeves M.J., Rodriguez C.J., Sorlie P.D., Stein J., Towfighi A., Turan T.N., Virani S.S., Willey J.Z., Woo D., Yeh R.W., Turner M.B. (2015). American Heart Association Statistics Committee and Stroke Statistics Subcommittee. Heart disease and stroke statistics-2015 update: a report from the American Heart Association. Circulation.131(4):e322.
- [18] Niknafs A., Denzinger J., Ruhe G. (2013). A systematic literature review of the personnel assignment problem. Proceedings of the International MultiConference of Engineers and Computer Scientists 2013 Vol II
- [19] Panagiotos P., Dimitris C., Vazacopoulos A., Huppert N. (2016). Optimizing emergency preparedness and resource utilization in mass-casualty incidents. Eur Jour of Oper Res 255, 531-544.
- [20] Pentico D. W. (2007). Assignment problems: A golden anniversary survey. Eur Jour of Oper Res 176, 774-793
- [21] Pinar E. y Bardají A. (2009). Manejo del infarto agudo de miocardio con elevación del segmento ST. Guías de actuación clínica y el mundo real. Rev Esp Cardiol Supl. 9:71C-78C
- [22] Revelle C., Bigman D., Schilling D., Cohon J., Church R. (1977). Facility location: A review of context-free and ems models. Health Serv Res 12:129-146
- [23] Roger V.L., Go A.S., Lloyd-Jones D.M., Adams R.J., Berry J.D., Brown T.M., et al. (2011). Heart disease and stroke statistics update: a report from the American Heart Association. Circulation. 123.e209.
- [24] Toregas C., Swain R., ReVelle C., Bergman L. (1971). The location of emergency service facilities. Oper Res 19:1363-1373
- [25] Verter V., Lapierre S.D. (2002). Location of preventive health care facilities. Ann Oper Res 110(1):123-132
- [26] Wilson D. T., Hawe G. I., Coates G., Crouch R. S. (2013). A multi-objective combinatorial model of casualty processing in major incident response. Eur Jour of Oper Res, 230(3), 643-655
- [27] Widimsky P., Wijns W., Fajadet J., De Belder M., Knot J., Aaberge L., Andrikopoulos G., Baz J.A., Betriu A., Claeys M., Danchin N., Djambazov S., Erne P., Hartikainen J., Huber K., Kala P., Klinceva M., Kristensen S.D., Ludman P., Ferre J.M., Merkely B., Milicic D., Morais J., Noc M., Opolski G., Ostojic M., Radovanovic D., De Servi S., Stenestrand U., Studencan M., Tubaro M., Vasiljevic Z., Weidinger F., Witkowski A., Zeymer U. (2010). European Association for Percutaneous Cardiovascular Interventions. Reperfusion therapy for ST elevation acute myocardial infarction in Europe: description of the current situation in 30 countries. Eur Heart J. 31(8):943-957.